Organisatorisches 1.1

## Organisatorisches I

1 Einleitung

- $\bullet$  Vorlesung: voraussichtlich hybrid (Präsenz + MS Teams), Freitag, 10:15-11:45 Uhr, Gebäude B4 1, HS 0.01 (Audimax)
- Ubungen: voraussichtlich hybrid (s.o.), Termine siehe Homepage, Beginn: ab ¨ Montag (30.10.)
- Zus¨atzlich verfugbar: Erkl ¨ ¨ar-Videos zu Vorlesung und Ubung sowie ¨ Musterlösungen (überwiegend) aus WS 2020/21
- Prüfung: 2-stündige Klausur nach Semesterende (1. Prüfungszeitraum) **Wichtig:** Anmeldung über ViPa
- Hilfsmittel für Klausur
	- ▶ "Moderat" programmierbarer Taschenrechner, auch mit Grafikfähigkeit
	- ▶ 2 beliebig gestaltete DIN A 4-Blätter (bzw. 4, falls nur einseitig)
	- ▶ Benötigte Tabellen werden gestellt, aber **keine weitere Formelsammlung!**

k and the state of the state of the state of the state of the state of the state of the state  $\sim$  Folie 2

- Durchgefallen was dann?
	- ▶"Wiederholungskurs" im kommenden (Sommer-)Semester
	- $\blacktriangleright$  "Nachprüfung" (voraussichtlich) erst September/Oktober 2024 (2. Prüfungszeitraum)
	- ▶ "Reguläre" Vorlesung/Übungen wieder im Wintersemester 2024/25

```
Schließende Statistik1 Einleitung
```
## Organisatorisches III

- Erklär-Videos zur Vorlesung sowie Übungsblätter i.d.R. freitags zum Abruf bzw. Download
- Ergebnisse *(keine Musterlösungen!)* zu den meisten Aufgaben dann ebenfalls bereits verfügbar
- Ausführlichere Lösungen zu den Übungsaufgaben erst in den Übungsgruppen, damit Sie nicht zu sehr in Versuchung geraten, sich die Lösung **vor** der eigenen Bearbeitung der Übungsblätter anzuschauen!
- Dementsprechend: Veröffentlichung der Online-Musterlösungen und ausführlichen Erklär-Videos zu den Übungsaufgaben ebenfalls mit zeitlicher Verzögerung
- Eigene Bearbeitung der Übungsblätter (**vor** Betrachten der bereitgestellten Lösungen) wichtigste Klausurvorbereitung (eine vorhandene Lösung zu verstehen etwas **ganz** anderes als eine eigene Lösung zu finden!).

# Schließende Statistik

Vorlesung an der Universität des Saarlandes

apl. Prof. Dr. Martin Becker

Wintersemester 2023/24

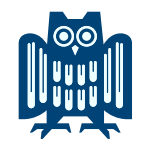

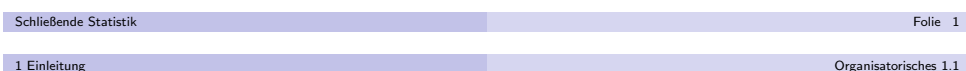

Organisatorisches II

- Kontakt: apl. Prof. Dr. Martin BeckerGeb. C3 1, 2. OG, Zi. 2.17e-Mail: martin.becker@mx.uni-saarland.de
- Sprechstunde (in Präsenz oder via MS Teams) nach Terminabstimmung per e-Mail
- Informationen und Materialien im (UdS-)Moodle und auf Homepage:

https://www.lehrstab-statistik.de

- Vorlesungsfolien *wie gewünscht gleich vollständig* zum Download
- Wie in "Deskriptive Statistik und Wahrscheinlichkeitsrechnung":
	- ▶ Neben theoretischer Einführung der Konzepte auch einige Beispiele auf Vorlesungsfolien
	- ▶ Einige wichtige Grundlagen werden gesondert als "Definition", "Satz" oder "Bemerkung" hervorgehoben
	- ▶ Aber: Auch vieles, was nicht formal als "Definition", "Satz" oder "Bemerkung" gekennzeichnet ist, ist wichtig!

#### g von de staat de staat de staat de staat de staat de staat de staat de staat de staat de operaties de staat d

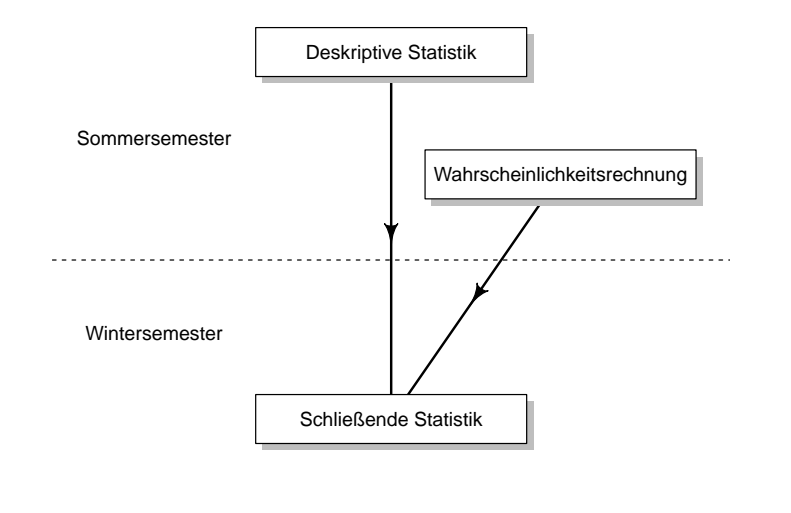

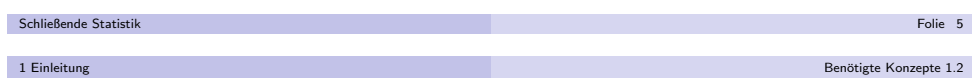

## Benötigte Konzepte

aus Veranstaltung "Deskriptive Statistik und Wahrscheinlichkeitsrechnung"

- Diskrete und stetige Zufallsvariablen  $\mathcal{X},$  Verteilungsfunktionen, Wahrscheinlichkeitsverteilungen, ggf. Dichtefunktionen
- Momente (Erwartungswert E(X), Varianz Var(X), höhere Momente E(X $^k$ ))
- "Einbettung" der deskriptiven Statistik in die Wahrscheinlichkeitsrechnung
	- $▶$  Ist  $\Omega$  die (endliche) Menge von Merkmalsträgern einer deskriptiven statistischen Untersuchung,  $\mathcal{F} = \mathcal{P}(\Omega)$  und  $P$  die Laplace-Wahrscheinlichkeit

$$
P: \mathcal{P}(\Omega) \to \mathbb{R}; B \mapsto \frac{\#B}{\#\Omega} ,
$$

so kann jedes numerische Merkmal X als Zufallsvariable  $X:\Omega\to\mathbb{R}$ verstanden werden.

- ▶ Der Träger von X entspricht dann dem Merkmalsraum  $A = \{a_1, \ldots, a_m\}$ , die Punktwahrscheinlichkeiten den relativen Häufigkeiten, d.h. es gilt  $p(a_j) = r(a_j)$ bzw. — äquivalent —  $P_X(\{a_j\}) = r(a_j)$  für  $j \in \{1, \ldots, m\}$ .
- Verteilung von  $\overline{X}_n = \frac{1}{n} \sum_{i=1}^n X_i$  für unabhängig identisch verteilte  $X_i$ 
	- $\blacktriangleright$  falls  $X_i$  normalverteilt
	- ▶ falls  $n \to \infty$  (Zentraler Grenzwertsatz!)

a

## Benötigte Konzepte

aus den mathematischen Grundlagen

**e** Rechnen mit Potenzen

$$
a^{m} \cdot b^{m} = (a \cdot b)^{m} \qquad a^{m} \cdot a^{n} = a^{m+n} \qquad \frac{a^{m}}{a^{n}} = a^{m-n} \qquad (a^{m})^{n} = a^{m \cdot n}
$$

**•** Rechnen mit Logarithmen

$$
\ln(a \cdot b) = \ln a + \ln b \qquad \ln\left(\frac{a}{b}\right) = \ln a - \ln b \qquad \ln(a^r) = r \cdot \ln a
$$

Rechenregeln auch mit Summen-/Produktzeichen, z.B.

$$
\ln\left(\prod_{i=1}^n x_i^{r_i}\right)=\sum_{i=1}^n r_i \ln(x_i)
$$

k beste de staten de staten de la provincia de la construction de la construction de la construction de la pro

- Maximieren differenzierbarer Funktionen
	- ▶ Funktionen (ggf. partiell) ableiten
	- ▶ Nullsetzen von Funktionen (bzw. deren Ableitungen)
- "Unfallfreies" Rechnen mit 4 Grundrechenarten und Brüchen…

$$
\qquad \qquad \text{Grundannahmen 2.1}
$$

Schließende Statistik

 $2$  Grundlagens

## Grundidee der schließenden Statistik

Ziel der schließenden Statistik/induktiven Statistik:

Ziehen von Rückschlüssen auf die Verteilung einer (größeren) Grundgesamtheit auf Grundlage der Beobachtung einer (kleineren) Stichprobe.

Rückschlüsse auf die Verteilung können sich auch beschränken auf spezielle Eigenschaften/Kennzahlen der Verteilung, z.B. den Erwartungswert.

### "Fundament": **Drei Grundannahmen**

- **1** Der interessierende Umweltausschnitt kann durch eine (ein- oder mehrdimensionale) Zufallsvariable <sup>Y</sup> beschrieben werden.
- 2 Man kann eine *Menge W* von Wahrscheinlichkeitsverteilungen angeben, zu der<br>die unbekannte vehre Verteilung von V gebärt die *unbekannte* wahre Verteilung von Y gehört.<br>.
- $\bullet$  Man beobachtet Realisationen  $\mathsf{x}_1, \ldots, \mathsf{x}_n$  von (Stichproben-)Zufallsvariablen  $X_1, \ldots, X_n$ , deren gemeinsame Verteilung *in vollständig bekannter Weise* von der Verteilung von  $\boldsymbol{Y}$  abhängt.
- Ziel ist es also, aus der Beobachtung der n Werte  $x_1, \ldots, x_n$  mit Hilfe des bekannten Zusammenhangs zwischen den Verteilungen von  $X_1, \ldots, X_n$  und  $Y$ Aussagen über die Verteilung von  $\boldsymbol{Y}$  zu treffen.

Schließende Statistik

Einleitendes Beispiel 2.2

## "Veranschaulichung" der schließenden Statistik

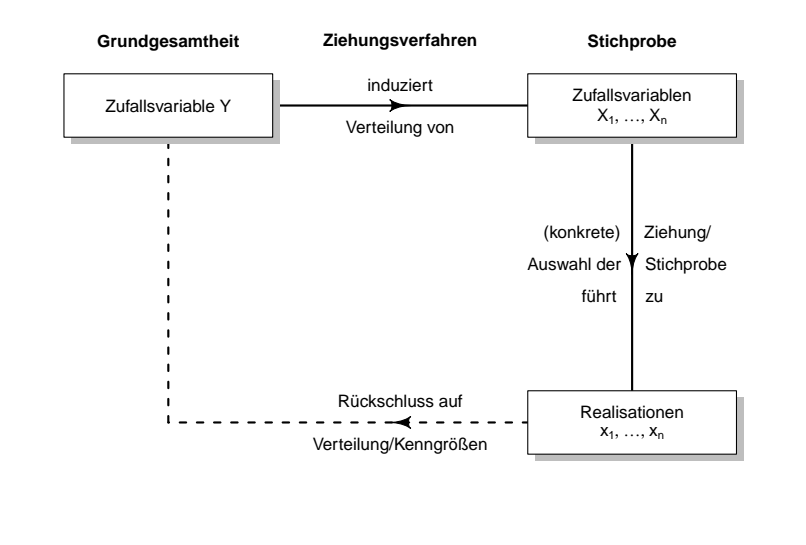

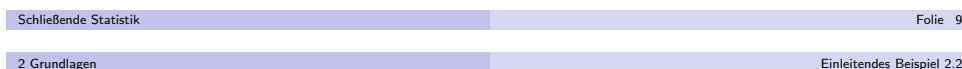

Einleitendes Beispiel 2.2

## Beispiel I

Stichprobe aus endlicher Grundgesamtheit Ω

- Grundgesamtheit:  $N = 4$  Kinder (Anna, Beatrice, Christian, Daniel) gleichen Alters, die in derselben Straße wohnen:  $\Omega = \{A, B, C, D\}$
- Interessierender Umweltausschnitt: monatliches Taschengeld Y (in  $\in$ ) bzw. später spezieller: Mittelwert des monatlichen Taschengelds der 4 Kinder (entspricht E(Y ) bei Einbettung wie beschrieben)
- (Verteilungsannahme:) Verteilung von <sup>Y</sup> unbekannt, aber sicher in der Menge der diskreten Verteilungen mit maximal  $N = 4$  (nichtnegativen) Trägerpunkten und Punktwahrscheinlichkeiten, die Vielfaches von 1/ $N = 1/4$ sind.

Im Beispiel nun: Zufallsvariable <sup>Y</sup> nehme Werte

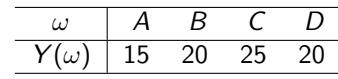

an, habe also folgende zugehörige Verteilung:

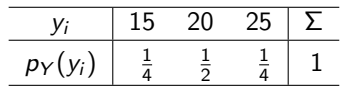

## Bemerkungen zu den 3 Grundannahmen

- Die 1. Grundannahme umfasst insbesondere die Situation, in der die Zufallsvariable <sup>Y</sup> einem (ein- oder mehrdimensionalen) Merkmal auf einer endlichen Menge von Merkmalsträgern entspricht, vgl. die Einbettung der deskriptiven Statistik in die Wahrscheinlichkeitsrechnung auf Folie 7.In diesem Fall interessiert man sich häufig für Kennzahlen von Y, z.B. den<br>F Erwartungswert von <sup>Y</sup> (als Mittelwert des Merkmals auf der Grundgesamtheit).
- Die Menge W von Verteilungen aus der 2. Grundannahme ist häufig eine<br>nasametsische Verteilungsfamilie, zum Beispiel die Menge aller parametrische Verteilungsfamilie, zum Beispiel die Menge aller Exponentialverteilungen oder die Menge aller Normalverteilungen mit Varianz $\sigma^2=2^2$ .

In diesem Fall ist die Menge der für die Verteilung von Y denkbaren Parameter interessant (später mehr!). Wir betrachten dann nur solche Verteilungsfamilien, in denen verschiedene Parameter auch zu verschiedenenVerteilungen führen ("Parameter sind *identifizierbar.*").

Wir beschränken uns auf *sehr* einfache Zusammenhänge zwischen der Verteilung der interessierenden Zufallsvariablen <sup>Y</sup> und der Verteilung der Zufallsvariablen  $X_1, \ldots, X_n$ .

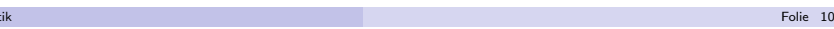

2 Grundlagen

Schließende Statis

## Beispiel II

Stichprobe aus endlicher Grundgesamtheit Ω

- Beachte: Verteilung von <sup>Y</sup> nur im Beispiel bekannt, in der Praxis: Verteilung von Y natürlich unbekannt!
- Einfachste Möglichkeit, um Verteilung von Y bzw. deren Erwartungswert zu ermitteln: alle 4 Kinder nach Taschengeld befragen!
- Typische Situation in schließender Statistik: nicht alle Kinder können befragt werden, sondern nur eine kleinere Anzahl  $n < N = 4$ , beispielsweise  $n = 2$ . Erwartungswert von <sup>Y</sup> (mittleres Taschengeld aller 4 Kinder) kann dann nur noch **geschätzt** werden!
- Ziel: Rückschluss aus der Erhebung von  $n = 2$  Taschengeldhöhen auf die größere Grundgesamtheit von  $N = 4$  Kindern durch
	- ▶ Schätzung des mittleren Taschengeldes aller 4 Kinder
	- ▶ Beurteilung der Qualität der Schätzung (mit welchem "Fehler" ist zu rechnen)
- (Qualität der) Schätzung hängt ganz entscheidend vom Ziehungs-/Auswahlverfahren ab!

Beispiel III

und  $X_2$ .

befragten Kindes

Stichprobe aus endlicher Grundgesamtheit Ω

**Sehr wichtig** für Verständnis:

**welche Kinder** man zufällig ausgewählt hat!

Berücksichtigung der Reihenfolge

der Wert (die Realisation)  $x_1$  von  $X_1$  bzw.  $x_2$  von  $X_2$  fest!

der 4 Kinder, d.h. <mark>zufälliges Ziehen ohne Zurücklegen mit</mark>

Wahrscheinlichkeit  $(1/12)$  auf und führen zu den folgenden

#### Einleitendes Beispiel 2.2

Einleitendes Beispiel 2.2

Einleitendes Beispiel 2.2

## Beispiel IV

2 Grundlagen

Stichprobe aus endlicher Grundgesamtheit Ω

Realisationen  $\left(x_{1}, x_{2}\right)$  zur Auswahl von 1. Kind (Zeilen)/2. Kind (Spalten):

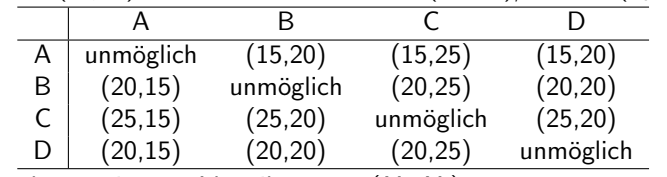

Resultierende gemeinsame Verteilung von  $(X_1,X_2)$ :

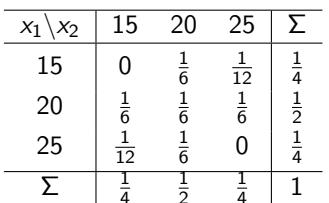

k beste de staten de staten en de staten en de staten en de staten en de staten en de staten <mark>Folie</mark> 14 an de

 $\bullet$  Es fällt auf (Variante A):

Stichprobe aus endlicher Grundgesamtheit Ω

- $\blacktriangleright$   $X_1$  und  $X_2$  haben die gleiche Verteilung wie Y
- $\triangleright$   $X_1$  and  $X_2$  must be given to creating the  $Y_1$ .

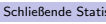

2 Grundlagen

stik

Beispiel VI

Variante B

## Beispiel V

Schließende Statistik

2 Grundlagen

Variante A

Stichprobe aus endlicher Grundgesamtheit Ω

Naheliegend: Schätzung des Erwartungswertes E $(Y)$ , also des mittleren Taschengeldes aller 4 Kinder, durch den (arithmetischen) Mittelwert dererhaltenen Werte für die 2 befragten Kinder.

Erhebung von 2 Taschengeldhöhen führt zu Stichprobenzufallsvariablen  $\mathit{X}_{\rm{1}}$ 

 $X_1$  und  $X_2$  sind Zufallsvariablen, da ihr Wert (Realisation) davon abhängt,

Erst **nach Auswahl** der Kinder (also nach "Ziehung der Stichprobe") steht

Naheliegendes Auswahlverfahren: nacheinander **rein zufällige** Auswahl von 2

Alle  $(4)_2 = 12$  Paare  $(A, B)$ ;  $(A, C)$ ;  $(A, D)$ ;  $(B, A)$ ;  $(B, C)$ ;  $(B, D)$ ;  $(C, A)$ ;  $(\mathsf{C},\mathsf{B});\,(\mathsf{C},\mathsf{D});\,(\mathsf{D},\mathsf{A});\,(\mathsf{D},\mathsf{B});\,(\mathsf{D},\mathsf{C})$  treten dann mit der gleichen

k beste de staten en de staten en de staten en de staten en de staten en de staten en de <mark>Folie</mark> 13

"Stichprobenrealisationen"  $(x_1, x_2)$  der Stichprobenvariablen  $(X_1, X_2)$ :

 $X_1$  bzw.  $X_2$  entsprechen in diesem Fall dem Taschengeld des 1. bzw. 2.

- Wichtig: Nach Auswahl der Kinder ist dieser Mittelwert eine Zahl, es ist aber sehr nützlich, den Mittelwert schon **vor** Auswahl der Kinder (dann) als Zufallsvariable (der Zufall kommt über die zufällige Auswahl der Kinder ins Spiel) zu betrachten!
- Interessant ist also die Verteilung der Zufallsvariable  $\overline{X} := \frac{1}{2}(X_1 + X_2)$ , also des Mittelwerts der Stichprobenzufallsvariablen  $X_1$  und  $X_2$ .

Die (hiervon zu unterscheidende!) **Realisation**  $\overline{x} = \frac{1}{2}(x_1 + x_2)$  ergibt sich erst (als Zahlenwert) nach Auswahl der Kinder (wenn die Realisation  $\left( x_1, x_2 \right)$  von  $(X_1,X_2)$  vorliegt)!

Verteilung von  $\overline{X}$  hier (**Variante A**):

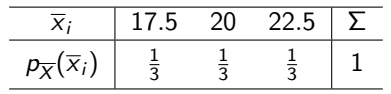

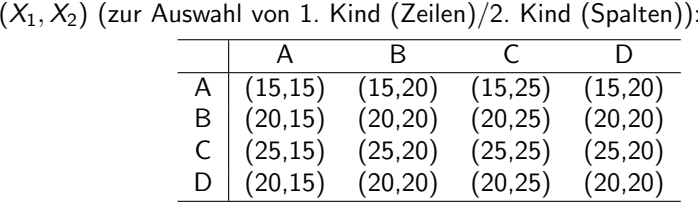

Weiteres mögliches Auswahlverfahren: 2-fache **rein zufällige** und

dasselbe Kind mehrfach auszuwählen, d.h. zufälliges Ziehen mit

Zurücklegen und Berücksichtigung der Reihenfolge

**voneinander unabhängige** Auswahl eines der 4 Kinder, wobei erlaubt ist,

Alle  $4^2 = 16$  Paare  $(A, A)$ ;  $(A, B)$ ;  $(A, C)$ ;  $(A, D)$ ;  $(B, A)$ ;  $(B, B)$ ;  $(B, C)$ ;  $(B,D);$   $(C,A);$   $(C,B);$   $(C,C);$   $(C,D);$   $(D,A);$   $(D,B);$   $(D,C);$   $(D,D)$  treten dann mit der gleichen Wahrscheinlichkeit  $\left( 1/16\right)$  auf und führen zu den folgenden "Stichprobenrealisationen"  $(x_1, x_2)$  der Stichprobenvariablen

Schließende Statisti

#### Einleitendes Beispiel 2.2

Stichprobe aus endlicher Grundgesamtheit Ω

Resultierende gemeinsame Verteilung von  $(X_1,X_2)$ :

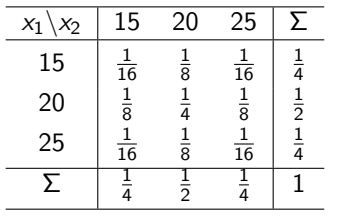

• Es fällt auf (Variante B):

- $\times$   $X_1$  und  $X_2$  haben die gleiche Verteilung wie Y.
- ▶  $X_1$  und  $X_2$  sind stochastisch unabhängig.
- Verteilung von  $X$  hier (**Variante B**):

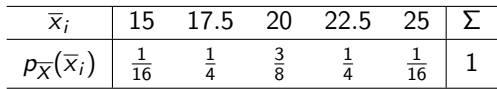

#### Schließende Statist

2 Grundlagen

k beste de staten en de staten en de staten en de staten en de staten en de staten en de <mark>Folie</mark> 17

 $X_1, \ldots, X_n$  ist also nach Definition 2.1 auf Folie 18 genau dann eine **Zufallsstichprobe**, falls für die Verteilungsfunktionen zu  $Y, X_1, \ldots, X_n$ 

$$
F_Y = F_{X_1} = \cdots = F_{X_n}
$$

n and the state of the state of the state of the state of the state of the state of the state  $Z$ ufallsstichprobe 2.3  $\pm$ 

gilt.

Ist  $X_1, \ldots, X_n$  eine **einfache Stichprobe** vom Umfang *n* zu Y, so gilt für die *gemeinsame* Verteilungsfunktion von  $(X_1,\ldots,X_n)$  sogar

$$
F_{X_1,\ldots,X_n}(x_1,\ldots,x_n)=F_Y(x_1)\cdot\ldots\cdot F_Y(x_n)=\prod_{i=1}^n F_Y(x_i).
$$

Ist <sup>Y</sup> diskrete Zufallsvariable gilt also insbesondere fur die beteiligten ¨ Wahrscheinlichkeitsfunktionen

$$
p_{X_1,\ldots,X_n}(x_1,\ldots,x_n)=p_Y(x_1)\cdot\ldots\cdot p_Y(x_n)=\prod_{i=1}^n p_Y(x_i) ,
$$

ist <sup>Y</sup> stetige Zufallsvariable, so existieren Dichtefunktionen von <sup>Y</sup> bzw.  $(X_1,\ldots,X_n)$  mit

$$
f_{X_1,...,X_n}(x_1,...,x_n) = f_Y(x_1) \cdot ... \cdot f_Y(x_n) = \prod_{i=1}^n f_Y(x_i).
$$

## **Zufallsstichprobe**

- Beide Varianten zur Auswahl der Stichprobe führen dazu, dass alle Stichprobenzufallsvariablen  $X_i$   $(i = 1, 2)$  **identisch** verteilt sind wie Y.
- Variante **B** führt außerdem dazu, dass die Stichprobenzufallsvariablen  $X_i$  $(i = 1, 2)$  stochastisch unabhängig sind.

### Definition 2.1 ((Einfache) Zufallsstichprobe)

Seien  $n \in \mathbb{N}$  und  $X_1, \ldots, X_n$  Zufallsvariablen einer Stichprobe vom Umfang  $n$  zu Y. Dann heißt  $(X_1, \ldots, X_n)$ 

- **Zufallsstichprobe** vom Umfang *n* zu Y, falls die Verteilungen von Y und  $X_i$  für alle  $i \in \{1, \ldots, n\}$  übereinstimmen, alle  $X_i$  also identisch verteilt sind wie  $Y_i$
- einfache (Zufalls-)Stichprobe vom Umfang <sup>n</sup> zu <sup>Y</sup> , falls die Verteilungen von <sup>Y</sup> und  $X_i$  für alle  $i \in \{1, \ldots, n\}$  übereinstimmen und  $X_1, \ldots, X_n$  außerdem stochastisch unabhängig sind.
- $(X_1,X_2)$  ist in Variante A des Beispiels also eine Zufallsstichprobe vom Umfang 2 zu <sup>Y</sup> , in Variante B sogar eine einfache (Zufalls-)Stichprobe vomUmfang 2 zu Y.

k beste de staten en de staten en de staten en de staten en de staten en de staten en de <mark>Folie</mark> 18

### Schließende Statisti 2 Grundlagen

Schließende Statistik

Stichprobenrealisation 2.4

## Stichprobenrealisation/Stichprobenraum

### Definition 2.2 (Stichprobenrealisation/Stichprobenraum)

Seien  $n \in \mathbb{N}$  und  $X_1, \ldots, X_n$  Zufallsvariablen einer Stichprobe vom Umfang n zu Y. Seien  $x_1, \ldots, x_n$  die beobachteten Realisationen zu den Zufallsvariablen  $X_1, \ldots, X_n$ . Dann heißt

- $(x_1, \ldots, x_n)$  Stichprobenrealisation und
- die Menge  $\mathcal X$  aller möglichen Stichprobenrealisationen  $\mathsf{Stichprobenraum}.$
- Es gilt offensichtlich immer  $\mathcal{X} \subseteq \mathbb{R}^n$ .
- "Alle möglichen Stichprobenrealisationen" meint alle Stichprobenrealisationen, die für *irgendeine* der möglichen Verteilungen *W* von Y aus der<br>Verteilungsannahme mäglich sind Verteilungsannahme möglich sind.
- Wenn man davon ausgeht, dass ein Kind "schlimmstenfalls"  $0 \in$  Taschengeld erhält, wäre im Beispiel also  $\mathcal{X} = \mathbb{R}^2_+$  (Erinnerung:  $\mathbb{R}_+ := \{x \in \mathbb{R} \mid x \ge 0\}$ ).
- Meist wird die Information der Stichprobenzufallsvariablen bzw. derStichprobenrealisation weiter mit sog. "Stichprobenfunktionen" aggregiert, die oft (große) Ähnlichkeit mit Funktionen haben, die in der deskriptiven Statistik zur Aggregierung von Urlisten eingesetzt werden.

#### Stichprobenfunktion 2.5

## Stichprobenfunktion/Statistik

### Definition 2.3 (Stichprobenfunktion/Statistik)

Seien  $n \in \mathbb{N}$  und  $X_1, \ldots, X_n$  Zufallsvariablen einer Stichprobe vom Umfang n zu Y mit Stichprobenraum  $\mathcal X$ . Dann hei $\mathfrak k$ t eine Abbildung

$$
\mathcal{T}: \mathcal{X} \to \mathbb{R}; (x_1, \ldots, x_n) \mapsto \mathcal{T}(x_1, \ldots, x_n)
$$

## Stichprobenfunktion oder Statistik.

- Stichprobenfunktionen sind also Abbildungen, deren Wert mit Hilfe derStichprobenrealisation bestimmt werden kann.
- Stichprobenfunktionen müssen (geeignet, z.B.  $\mathcal{B}^n$ - $\mathcal{B}$ -) messbare Abbildungen sein; diese Anforderung ist aber für alle hier interessierenden Funktionen erfüllt, Messbarkeitsüberlegungen bleiben also im weiteren Verlauf außen vor.
- Ebenfalls als Stichprobenfunktion bezeichnet wird die (alsHintereinanderausführung zu verstehende) Abbildung  $\mathcal{T}(X_1,\ldots,X_n)$ , wegen der Messbarkeitseigenschaft ist dies immer eine **Zufallsvariable**.
	- Die Untersuchung der zugehörigen Verteilung ist für viele Anwendungen von ganz wesentlicher Bedeutung.

#### Schließende Statistik

2 Grundlagen

k beste de la provincia de la provincia de la provincia de la provincia de la provincia de la <mark>Folie</mark> 21 de la

Fortsetzung Beispiel 2.6

## Beispiel VIII

Stichprobe aus endlicher Grundgesamtheit Ω

Vergleich der Verteilungen von  $\boldsymbol{X}$  in beiden Varianten:

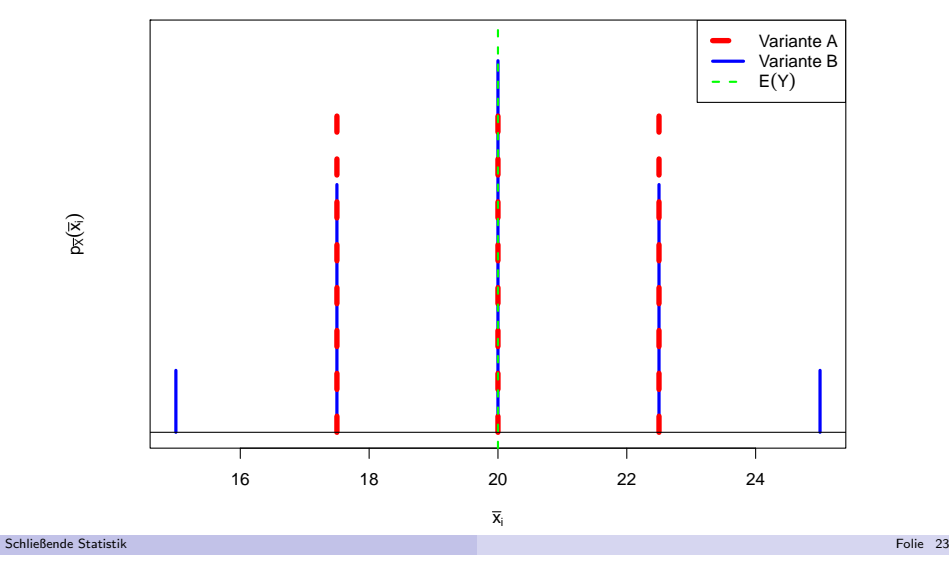

Fortsetzung Beispiel 2.6

- Wenn man sowohl die Zufallsvariable  $\, \mathcal{T}(X_1, \ldots, X_n)$  als auch den aus einer vorliegenden Stichprobenrealisation  $(x_1, \ldots, x_n)$  resultierenden Wert  $T(x_1, \ldots, x_n)$  betrachtet, so bezeichnet man  $T(x_1, \ldots, x_n)$  oft auch als Realisation der Stichprobenfunktion.
- Im Taschengeld-Beispiel war die betrachtete Stichprobenfunktion dasarithmetische Mittel, also konkreter

$$
T: \mathbb{R}^2 \to \mathbb{R}; T(x_1, x_2) = \overline{x} := \frac{1}{2}(x_1 + x_2)
$$

bzw. — als Zufallsvariable betrachtet —

$$
\mathcal{T}(X_1,X_2)=\overline{X}:=\frac{1}{2}\left(X_1+X_2\right)\;.
$$

- Je nach Anwendung erhalten Stichprobenfunktionen auch speziellereBezeichnungen, z. B.
	- ▶ Schätzfunktion oder Schätzer, wenn die Stichprobenfunktion zur Schätzung eines Verteilungsparameters oder einer Verteilungskennzahl verwendet wird(wie im Beispiel!),
	- ▶ Teststatistik, wenn auf Grundlage der Stichprobenfunktion Entscheidungen über die Ablehnung oder Annahme von Hypothesen über die Verteilung von  $\, Y$ getroffen werden.

k beste de la provincia de la contrada de la contrada de la contrada de la contrada de la contrada <mark>Folie</mark> 22 de la

```
Schließende Statisti
```
2 Grundlagen

## Beispiel IX

Stichprobe aus endlicher Grundgesamtheit Ω

Verteilung von <sup>Y</sup>

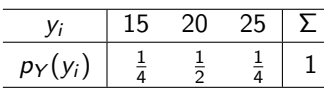

hat Erwartungswert E $(Y) = 20$  und Standardabweichung Sd $(Y) \approx 3.536$ .

Verteilung von  $X$  (Variante  $\mathsf{A})$ :

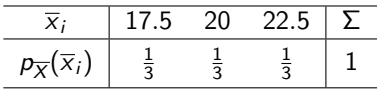

hat Erwartungswert E $(\overline{X}) = 20$  und Standardabweichung Sd $(\overline{X}) \approx 2.041$ .

Verteilung von  $\overline{X}$  (Variante **B**):

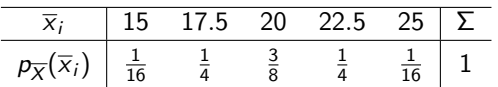

hat Erwartungswert  $E(\overline{X}) = 20$  und Standardabweichung Sd $(\overline{X}) = 2.5$ .

Schließende Statisti

#### Fortsetzung Beispiel 2.6

Stichprobe aus endlicher Grundgesamtheit Ω

- In beiden Varianten schätzt man das mittlere Taschengeld E(Y) = 20 also "im Mittel" richtig, denn es gilt für beide Varianten  $E(X) = 20 = E(Y)$ .
- Die Standardabweichung von  $X$  ist in Variante A kleiner als in Variante B; zusammen mit der Erkenntnis, dass beide Varianten "im Mittel" richtig liegen, schätzt also Variante A "genauer".
- In beiden Varianten hängt es vom Zufall (genauer von der konkreten Auswahl der beiden Kinder — bzw. in Variante B möglicherweise zweimal desselben Kindes — ab), ob man *nach Durchführung der Stichprobenziehung* den tatsächlichen Mittelwert als Schätzwert erhält oder nicht.
- Obwohl X in Variante A die kleinere Standardabweichung hat, erhält man in Variante B den tatsächlichen Mittelwert E $(Y) = 20$  mit einer größeren Wahrscheinlichkeit (3/8 in Variante B gegenüber  $1/3$  in Variante A).

#### Schließende Statisti k beste de la provincia de la contrada de la contrada de la contrada de la contrada de la contrada <mark>Folie</mark> 25 de

## 3 Parameterpunktschätzer

## Bemerkungen

- Wir betrachten nur "identifizierbare" parametrische Verteilungsfamilien, das heißt, unterschiedliche Parameter aus dem Parameterraum <mark>Θ müssen auch z</mark>u unterschiedlichen Verteilungen aus *W* führen.<br>Die Bezeichnung 4 diest lediglich zur vereinhe
- Die Bezeichnung  $\theta$  dient lediglich zur vereinheitlichten Notation. In der Praxis behalten die Parameter meist ihre ursprüngliche Bezeichnung.
- In der Regel gehören alle Verteilungen in *W* zum gleichen Typ, zum Beispiel<br>als als
	- ▶Bernouilliverteilung  $B(1, p)$ : Parameter  $p \equiv \theta$ , Parameterraum  $\Theta = [0, 1]$
	- **▶ Poissonverteilung Pois**( $\lambda$ ): Parameter  $\lambda \equiv \theta$ , Parameterraum Θ = R<sub>++</sub>
	- ▶Exponentialverteilung Exp( $\lambda$ ): Parameter  $\lambda \equiv \theta$ , Parameterraum  $\Theta = \mathbb{R}_{++}$
	- ▶ Normalverteilung *N*(*μ*, *σ*<sup>2</sup>): Parameter**vektor** (*μ*, *σ*<sup>2</sup>) ≡ ( $\theta_1$ ,  $\theta_2$ ),  $\mathsf{Parameter}$ raum  $\mathbb{R} \times \mathbb{R}_{++}$

 $(\mathsf{mit}\ \mathbb{R}_{++} := \{x\in\mathbb{R}\,|\, x>0\}).$ 

- Suche nach **allgemein anwendbaren** Methoden zur Konstruktion von  $\mathsf{Sch}$ ätzfunktionen für unbekannte Parameter  $\theta$  aus parametrischen Verteilungsannahmen.
- Schätzfunktionen für einen Parameter(vektor)  $\theta$  sowie deren Realisationen (!) werden üblicherweise mit  $\widehat{\theta}$ , gelegentlich auch mit  $\widetilde{\theta}$  bezeichnet.
- Meist wird vom Vorliegen einer einfachen Stichprobe ausgegangen.

k beste de la provincia de la contrada de la contrada de la contrada de la contrada de la contrada <mark>Folie</mark> 27,

## Parameterpunktschätzer

• Im Folgenden: Systematische Betrachtung der Schätzung von Verteilungsparametern, wenn die Menge *W* der (möglichen) Verteilungen von<br>V eine **narametrische** Verteilungsfamilie gemäß felgender Definition ist: Y eine **parametrische** Verteilungsfamilie gemäß folgender Definition ist: (Z.T. Wdh. aus "Deskriptive Statistik und Wahrscheinlichkeitsrechnung")

## Definition 3.1 (Parametrische Verteilungsfamilie, Parameterraum)

**1 Eine Menge von Verteilungen W heißt parametrische Verteilungsfamilie**, wenn<br>1946 Verteilung in W durch einen endlich dimensionalen Parameter jede Verteilung in W durch einen endlich-dimensionalen Parameter<br> $\theta = (\theta_1 - \theta_1) \in \Theta \subseteq \mathbb{R}^K$  charakterisiert wird  $\theta = (\theta_1, \dots, \theta_K) \in \Theta \subseteq \mathbb{R}^K$  charakterisiert wird.

Um die Abhängigkeit von  $\theta$  auszudrücken, notiert man die Verteilungen, Verteilungsfunktionen sowie die Wahrscheinlichkeits- bzw. Dichtefunktionen häufig als

 $P(\cdot | \theta_1,\ldots,\theta_K),\ F(\cdot | \theta_1,\ldots,\theta_K)$  sowie  $p(\cdot | \theta_1,\ldots,\theta_K)$  bzw.  $f(\cdot | \theta_1,\ldots,\theta_K)$ .

k beste de la provincia de la contrada de la contrada de la contrada de la contrada de la contrada <mark>Folie</mark> 26 de

**2** Ist *W* die Menge von Verteilungen aus der 2. Grundannahme<br>Clorteilungsannahme"), se bezeichnet man *W* auch als **naral** ("Verteilungsannahme"), so bezeichnet man *W* auch als **parametrische**<br>Verteilungsannahme, Die Mange O bei<sup>g</sup>t dann auch **Perameterraum** Verteilungsannahme. Die Menge Θ heißt dann auch Parameterraum.

#### Schließende Statistik

3 Parameterpunktschätzer

## Methode der Momente (Momentenmethode)

- $\textsf{Im}$  Taschengeldbeispiel: Schätzung des Erwartungswerts E(Y) *naheliegenderweise* durch das arithmetische Mittel  $\overline{X} = \frac{1}{2}(X_1 + X_2)$ .
- Dies entspricht der Schätzung des 1. (theoretischen) Moments von Y durch das 1. empirische Moment der Stichprobenrealisation (aufgefasst als Urlisteim Sinne der deskriptiven Statistik).
- Gleichsetzen von theoretischen und empirischen Momenten bzw. Ersetzentheoretischer durch empirische Momente führt zur gebräuchlichen <mark>(Schätz-)Methode der Momente</mark> für die Parameter von parametrischen Verteilungsfamilien.
- Grundlegende Idee: Schätze Parameter der Verteilung so, dass zugehörige theoretische Momente E(Y), E(Y<sup>2</sup>), ... mit den entsprechenden empirischen Momenten  $\overline{X}$ ,  $X^2$ ,  $\ldots$  der Stichprobenzufallsvariablen  $X_1,\ldots,X_n$  (bzw. deren Realisationen) übereinstimmen.
- Es werden dabei (beginnend mit dem ersten Moment) gerade so vieleMomente einbezogen, dass das entstehende Gleichungssystem für die Parameter eine eindeutige Lösung hat.

Bei eindimensionalen Parameterräumen genügt *i.d.R.* das erste Moment.

Momentenmethode 3.1

#### Momentenmethode 3.1

Momentenmethode 3.1

## Momente von Zufallsvariablen

Bereits aus "Deskriptive Statistik und Wahrscheinlichkeitsrechnung" bekannt ist die folgende Definition für die (theoretischen) Momente von Zufallsvariablen:

### Definition 3.2 (k-te Momente)

Es seien Y eine (eindimensionale) Zufallsvariable,  $k \in \mathbb{N}$ . Man bezeichnet den Erwartungswert E $(Y^k)$  (falls er existiert) als das (theoretische) Moment <sup>k</sup>-ter Ordnung von <sup>Y</sup> , oder auch das <sup>k</sup>-te  $(\hbox{\bf theoretical})$   ${\sf Moment}$  von  $\hbox{\bf\tiny{Y}}$  und schreibt auch kürzer

 $E Y^k := E(Y^k).$ 

Erinnerung (unter Auslassung der Existenzbetrachtung!):Das *k*-te Moment von Y berechnet man für diskrete bzw. stetige<br>———————————————————— Zufallsvariablen <sup>Y</sup> durch

$$
E(Y^k) = \sum_{y_i} y_i^k \cdot p_Y(y_i) \qquad \text{bzw.} \qquad E(Y^k) = \int_{-\infty}^{\infty} y^k \cdot f_Y(y) dy ,
$$

wobei  $y_i$  (im diskreten Fall) alle Trägerpunkte von Y durchläuft.

Schließende Statistikk beste de la provincia de la contrada de la contrada de la contrada de la contrada de la contrada <mark>Folie</mark> 29 de

### 3 Parameterpunktschätzer

# Durchführung der Momentenmethode

- Zur Durchführung der Momentenmethode benötigte Anzahl von Momenten meist gleich der Anzahl der zu schätzenden Verteilungsparameter.
- ..<br>Übliche Vorgehensweise:
	- ▶ Ausdrücken/Berechnen der theoretischen Momente in Abhängigkeit der Verteilungsparameter
	- ▶ Gleichsetzen der theoretischen Momente mit den entsprechenden empirischenMomenten und Auflösen der entstehenden Gleichungen nach den Verteilungsparametern.
- Alternativ, falls Verteilungsparameter Funktionen theoretischer Momente sind:Ersetzen der theoretischen Momente in diesen "Formeln" für die Verteilungsparameter durch die entsprechenden empirischen Momente.
- Nützlich ist für die alternative Vorgehensweise gelegentlich der Varianzzerlegungssatz

$$
Var(X) = E(X^2) - [E(X)]^2
$$
.

## Empirische Momente von Stichproben

Analog zu empirischen Momenten von Urlisten in der deskriptiven Statistikdefiniert man empirische Momente von Stichproben in der schließendenStatistik wie folgt:

## Definition 3.3 (empirische Momente)

lst  $(X_1,\ldots,X_n)$  eine (einfache) Zufallsstichprobe zu einer Zufallsvariablen  $\,$ Y, so $\,$ heißt

$$
\overline{X^k} := \frac{1}{n} \sum_{i=1}^n X_i^k
$$

das empirische <sup>k</sup>-te Moment, oder auch das Stichprobenmoment der **Ordnung** k. Zu einer Realisation  $(x_1, \ldots, x_n)$  von  $(X_1, \ldots, X_n)$  bezeichnet

$$
\overline{x^k} := \frac{1}{n} \sum_{i=1}^n x_i^k
$$

entsprechend die zugehörige **Realisation** des *k*-ten empirischen Moments.

```
Schließende Statistik
```
3 Parameterpunktschätzer

## Beispiele (Momentenmethode) I

- $\bullet$  Schätzung des Parameters  $\rho$  einer Alternativ-/Bernoulliverteilung:
	- ▶ Verteilungsannahme:  $W = \{B(1, p) | p \in \Theta = [0, 1]\}$
	- ▶ Theoretisches 1. Moment:  $E(Y) = p$  (bekannt aus W'rechnung)
	- ▶ Gleichsetzen (hier besonders einfach!) von E(Y) mit 1. empirischen Moment  $\overline{X}$  liefert sofort Momentenmethodenschätzer (Methode 1)  $\widehat{p} = \overline{X}$ .

k aan de gevolgens in de gewone de gewone in de gewone de gewone de gewone de gewone de staat <mark>Folie</mark> 30 <mark>Folie</mark> 30

Der Schätzer  $\widehat{\bm{\rho}}$  für die Erfolgswahrscheinlichkeit  $\bm{\rho}$  nach der Methode der Momente entspricht also gerade dem Anteil der Erfolge in der Stichprobe.

- $\bullet$  Schätzung des Parameters  $\lambda$  einer Exponentialverteilung:
	- **▶ Verteilungsannahme:**  $W = \{Exp(\lambda) | \lambda \in Θ = ℝ_{++}\}\$
	- ▶ Theoretisches 1. Moment:  $E(Y) = \frac{1}{\lambda}$  (bekannt aus W'rechnung)
	- ▶ Gleichsetzen von  $E(Y)$  mit 1. empirischen Moment  $\overline{X}$  liefert (Methode 1)

$$
\overline{X} \stackrel{!}{=} E(Y) = \frac{1}{\lambda} \quad \Rightarrow \quad \widehat{\lambda} = \frac{1}{\overline{X}} \; .
$$

(Vorsicht bei Berechnung der Realisation:  $\frac{1}{\overline{\mathsf{x}}} \neq \frac{1}{n}\sum_{i=1}^n\frac{1}{\mathsf{x}_i}$ )

Momentenmethode 3.1

#### Momentenmethode 3.1

Maximum-Likelihood-Methode 3.2

## Beispiele (Momentenmethode) II

- $\bullet\,$  Schätzung der Parameter  $(\mu,\sigma^2)$  einer Normalverteilung:
	- **►** Verteilungsannahme:  $W = \{N(\mu, \sigma^2) | (\mu, \sigma^2) \in \Theta = \mathbb{R} \times \mathbb{R}_{++}\}\$ Hier bekannt:  $E(Y) = \mu$  und  $Var(Y) = \sigma^2$ Hier bekannt:  $E(Y) = \mu$  und  $Var(Y) = \sigma^2$ .
	- → Alternative Methode bietet sich an (mit Varianzzerlegungssatz):<br>Verteilungsparameter  $\mu = F(V)$
	- ▶ Verteilungsparameter  $\mu = E(Y)$ Verteilungsparameter  $\sigma^2 = \mathsf{E}(Y^2) - [\mathsf{E}(Y)]^2$
	- $\blacktriangleright$  Einsetzen der empirischen Momente anstelle der theoretischen Momente liefert  $\widehat{\mu} = \overline{X}$  sowie  $\widehat{\sigma^2} = \overline{X^2} - \overline{X}^2$  als Schätzer nach der Momentenmethode.
	- $\blacktriangleright$  Am Beispiel der Realisation

### 8.75, 10.37, 8.33, 13.19, 10.66, 8.36, 10.97, 11.48, 11.15, 9.39

einer Stichprobe vom Umfang 10 erhält man mit

 $\overline{x} = 10.265$  und  $\mathsf{d}$  x  $2 = 107.562$ 

die realisierten Schätzwerte

$$
\widehat{\mu} = 10.265
$$
 and  $\widehat{\sigma}^2 = 107.562 - 10.265^2 = 2.192$ .

Schließende Statisti

3 Parameterpunktschätzer

k aan de gevolgens in de gewone de gewone de gewone de gewone de gewone de gewone de gewone <mark>Folie</mark> 33 <mark>Folie</mark> 33

Maximum-Likelihood-Methode 3.2

## Erläuterung Beispiel I

- Bei der Bearbeitung des obigen Beispiels wendet man (zumindest im 2. Fall)vermutlich intuitiv die Maximum-Likelihood-Methode an!
- Prinzipielle Idee der Maximum-Likelihood-Methode:Wähle denjenigen der möglichen Parameter als Schätzung aus, bei dem die beobachtete Stichprobenrealisation am plausibelsten ist!
- Im Beispiel interessiert die (unbekannte) Anzahl der roten Seiten.
- Kenntnis der Anzahl der roten Seiten ist (Würfel ist "fair"!) gleichbedeutend mit der Kenntnis der Wahrscheinlichkeit, dass eine rote Seite oben liegt;offensichtlich ist diese Wahrscheinlichkeit nämlich  $\frac{r}{6}$ , wenn  $r \in \{0, \ldots, 6\}$  die Anzahl der roten Seiten bezeichnet.
- Interessierender Umweltausschnitt kann also durch die Zufallsvariable  $\,Y$ beschrieben werden, die den Wert 1 annimmt, falls bei einem Würfelwurf eine rote Seite oben liegt, 0 sonst.
- Y ist dann offensichtlich  $B(1, p)$ -verteilt mit unbekanntem Parameter  $\rho \in \{0, \frac{1}{6}, \frac{2}{6}, \frac{3}{6}, \frac{4}{6}, \frac{5}{6}, 1\}$ , die 2. Grundannahme ist also erfüllt mit

$$
W = \left\{ B(1, p) \, | \, p \in \left\{0, \frac{1}{6}, \frac{2}{6}, \frac{3}{6}, \frac{4}{6}, \frac{5}{6}, 1\right\} \right\}
$$

- Maximum-Likelihood-Methode (ML-Methode)
	- Weitere geläufige Schätzmethode: **Maximum-Likelihood-Methode**
	- **Vor** Erläuterung der Methode: einleitendes Beispiel

### Beispiel: ML-Methode durch Intuition (?)

Ein "fairer" Würfel sei auf einer unbekannten Anzahl  $r \in \{0, 1, 2, 3, 4, 5, 6\}$  von Seiten rot lackiert, auf den übrigen Seiten andersfarbig.<br>—

 Der Wurfel wird 100-mal geworfen und es wird festgestellt, wie oft eine rote Seite ¨(oben) zu sehen war.

- Angenommen, es war 34-mal eine rote Seite zu sehen; wie würden Sie die Anzahl der rot lackierten Seiten auf dem Würfel schätzen?
- $\blacktriangleright$  Angenommen, es war 99-mal eine rote Seite zu sehen; wie würden Sie nun die Anzahl der rot lackierten Seiten auf dem Würfel schätzen?

Welche Überlegungen haben Sie insbesondere zu dem zweiten Schätzwert geführt?

k aan de gewone in de gewone in de gewone in de gewone in de gewone in de gewone in de gewone <mark>Folie</mark> 34 <mark>Folie</mark> 34

3 Parameterpunktschätzer

Schließende Statistik

Schließende Statistik

3 Parameterpunktschätzer

## Erläuterung Beispiel II

- 100-maliges Werfen des Würfels und jeweiliges Notieren einer 1, falls eine rote Seite oben liegt, einer 0 sonst, führt offensichtlich zu einer Realisation  $x_1, \ldots, x_n$  einer einfachen Stichprobe  $X_1, \ldots, X_n$  vom Umfang  $n = 100$  zu Y, denn  $X_1, \ldots, X_n$  sind als Resultat wiederholter Würfelwürfe offensichtlich unabhängig identisch verteilt wie  $\boldsymbol{\mathsf{Y}}$
- andbringig nemisen verein wie 7 :<br>Wiederum (vgl. Taschengeldbeispiel) ist es aber nützlich, sich schon *vorher* Gedanken über die Verteilung der Anzahl der (insgesamt geworfenen) Würfe<br>mit ebenliegender reten Seite zu mashanl mit obenliegender roten Seite zu machen!
- Aus Veranstaltung "Deskriptive Statistik und Wahrscheinlichkeitsrechnung" bekannt: Für die Zufallsvariable  $Z$ , die die Anzahl der roten Seiten bei 100-maligem Werfen beschreibt, also für

$$
Z=\sum_{i=1}^{100}X_i=X_1+\ldots+X_{100} ,
$$

gilt  $Z \sim B(100, p)$ , falls  $Y \sim B(1, p)$ .

Ziel: Aus Stichprobe  $X_1, \ldots, X_{100}$  bzw. der Realisation  $x_1, \ldots, x_{100}$  (über die Stichprobenfunktion Z bzw. deren Realisation  $z = x_1 + \ldots + x_{100}$  auf unbekannten Parameter  $\rho$  und damit die Anzahl der roten Seiten  $r$  schließen.

#### Maximum-Likelihood-Methode 3.2

Maximum-Likelihood-Methode 3.2

Maximum-Likelihood-Methode 3.2

## Erläuterung Beispiel III

- Im Beispiel: Umsetzung der ML-Methode besonders einfach, da Menge <sup>W</sup>der möglichen Verteilungen (aus Verteilungsannahme) **endlich**.
- "Plausibilität" einer Stichprobenrealisation kann hier direkt anhand der Eintrittswahrscheinlichkeit der Realisation gemessen und für alle möglichen Parameter p bestimmt werden.
- Wahrscheinlichkeit (abhängig von  $p$ ), dass  $Z$  Wert  $z$  annimmt:

$$
P\{Z=z|p\}=\binom{100}{z}\cdot p^z\cdot(1-p)^{100-z}
$$

Für die erste Realisation  $z = 34$  von Z:

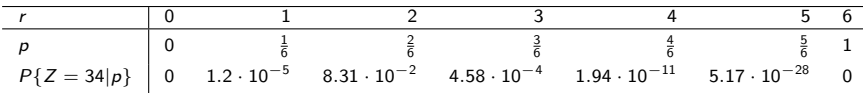

Für die zweite Realisation  $z = 99$  von Z:

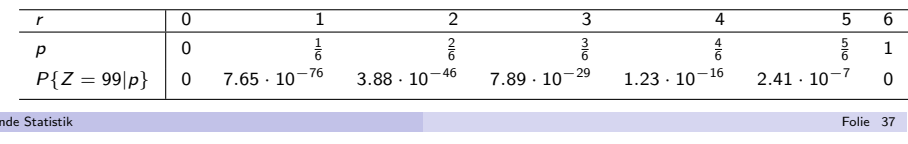

#### 3 Parameterpunktschätzer

 $SchlieBe$ 

Maximum-Likelihood-Methode (im Detail)

### Schritte zur ML-Schätzung

Die Durchführung einer ML-Schätzung besteht aus folgenden Schritten:

- **D** Aufstellung der sog. **Likelihood-Funktion**  $L(\theta)$ , die *in Abhängigkeit des*  $(\textit{unbekannten})$  Parametervektors  $\theta$  die Plausibilität der beobachteten Stichprobenrealisation misst.
- $\bullet$  Suche des (eines) Parameters bzw. Parametervektors  $\widehat{\theta}$ , der den (zu der beobachteten Stichprobenrealisation) maximal möglichen Wert der Likelihoodfunktion liefert.

Es ist also *jeder* Parameter(vektor)  $\widehat{\theta}$  ein ML-Schätzer, für den gilt:

$$
\mathcal{L}(\widehat{\theta}) = \max_{\theta \in \Theta} \mathcal{L}(\theta)
$$

- Je nach Anwendungssituation unterscheidet sich die Vorgehensweise in beidenSchritten erheblich.
- Wir setzen bei der Durchführung von ML-Schätzungen **stets** voraus, dass eine **einfache (Zufalls-)Stichprobe** vorliegt!

## Bemerkungen zum Beispiel

- Die angegebenen Wahrscheinlichkeiten fur ¨ <sup>Z</sup> fassen jeweils mehrere m¨ogliche  $\operatorname{\sf Stichproben}$ realisationen zusammen (da für den Wert von  $Z$  irrelevant ist, *welche* der Stichprobenzufallsvariablen  $X_i$  den Wert 0 bzw. 1 angenommen haben), für die ML-Schätzung ist aber eigentlich die Wahrscheinlichkeit einer einzelnen Stichprobenrealisation maßgeblich. Die Wahrscheinlichkeit einereinzelnen Stichprobenrealisation erhält man, indem der Faktor  $\binom{100}{z}$  entfernt wird; dieser ist jedoch in jeder der beiden Tabellen konstant und beeinflusstdaher die Bestimmung des Maximums nicht.
- Eher untvpisch am Beispiel (aber umso geeigneter zur Erklärung der Methode!) ist die Tatsache, dass *W* eine endliche Menge von Verteilungen ist.<br>In der Praxis wird man in der Begel unendlich viele Möglichkeiten für die In der Praxis wird man in der Regel unendlich viele Möglichkeiten für die Wahl des Parameters haben, z.B. bei Alternativverteilungen  $p \in [0,1]$ . Dies ändert zwar *nichts* am Prinzip der Schätzung, wohl aber an den zur Bestimmung der "maximalen Plausibilität" nötigen (mathematischen) Techniken.
- Dass die "Plausibilität" hier genauer einer Wahrscheinlichkeit entspricht, hängt an der diskreten Verteilung von Y. Ist Y eine stetige Zufallsvariable,<br>... übernehmen Dichtefunktionswerte die Messung der "Plausibilität".

### 3 Parameterpunktschätzer

Schließende Statistik

Schließende Statistik

## 1. Schritt: Aufstellen der Likelihoodfunktion

- "Plausibilität" oder "Likelihood" der Stichprobenrealisation wird gemessen
	- ▶ mit Hilfe der Wahrscheinlichkeit, die Stichprobenrealisation  $(x_1, \ldots, x_n)$  zu erhalten, d.h. dem Wahrscheinlichkeitsfunktionswert

$$
L(\theta) := p_{X_1,\ldots,X_n}(x_1,\ldots,x_n | \theta) ,
$$

k aan de gevolgens in de gewone de gewone in de gewone de gewone de gewone de gewone de <mark>Folie</mark> 38 <mark>Folie</mark> 38

falls <sup>Y</sup> diskrete Zufallsvariable ist,

▶ mit Hilfe der gemeinsamen Dichtefunktion ausgewertet an der Stichprobenrealisation  $(x_1, \ldots, x_n)$ ,

$$
L(\theta) := f_{X_1,\ldots,X_n}(x_1,\ldots,x_n | \theta) ,
$$

falls <sup>Y</sup> stetige Zufallsvariable ist.

Bei Vorliegen einer einfachen Stichprobe lässt sich die Likelihoodfunktion für diskrete Zufallsvariablen Y **immer** darstellen als

$$
L(\theta) = p_{X_1,...,X_n}(x_1,...,x_n | \theta)
$$
  
\n
$$
X_i \text{ unabhängig } \prod_{i=1}^n p_{X_i}(x_i | \theta)
$$
  
\n
$$
X_i \text{ verteilt we } Y \prod_{i=1}^n p_Y(x_i | \theta).
$$
  
\n
$$
k
$$
  
\nFolie 40

#### Maximum-Likelihood-Methode 3.2

Analog erhält man bei Vorliegen einer einfachen Stichprobe für stetige Zufallsvariablen Y **immer** die Darstellung

$$
L(\theta) = f_{X_1,\ldots,X_n}(x_1,\ldots,x_n | \theta)
$$
  
\n
$$
X_i \text{ unabhängig } \prod_{i=1}^n f_{X_i}(x_i | \theta)
$$
  
\n
$$
X_i \text{ verteilt we } Y \prod_{i=1}^n f_Y(x_i | \theta).
$$

für die Likelihoodfunktion.

lst der Parameterraum Θ endlich, kann im Prinzip  $\mathsf{L}(\theta)$  für alle  $\theta\in\Theta$ berechnet werden und eines der  $\theta$  als ML-Schätzwert  $\widehat{\theta}$  gewählt werden, für das  $L(\theta)$  maximal war.

Für diese (einfache) Situation wird Schritt 2 nicht weiter konkretisiert.

lst der Parameterraum Θ ein Kontinuum (z.B. ein Intervall in  $\mathbb{R}^K$ ), müssen für den 2. Schritt i.d.R. Maximierungsverfahren aus der Analysis angewendet werden.

#### Schließende Statistik

Schließende Statisti

3 Parameterpunktschätzer

k beste de staten de la provincia de la provincia de la provincia de la provincia de la provincia de la provincia d

Maximum-Likelihood-Methode 3.2

- Maximierung von In  $L(\theta)$  kann *oft* (aber nicht immer!) auf die aus der Mathematik bekannte Art und Weise erfolgen:
	- $\Box$  Bilden der ersten Ableitung  $\frac{\partial \ln L}{\partial \theta}$  der log-Li  $\frac{\partial \ln L}{\partial \theta}$  der log-Likelihoodfunktion. (Bei mehrdimensionalen Parametervektoren: Bilden der partiellen Ableitungen

$$
\frac{\partial \ln L}{\partial \theta_1}, \ldots, \frac{\partial \ln L}{\partial \theta_K}
$$

der log-Likelihoodfunktion.)

2 Nullsetzen der ersten Ableitung, um "Kandidaten" für Maximumsstellen von ln  $L(\theta)$  zu finden:

$$
\frac{\partial \ln L}{\partial \theta} \stackrel{!}{=} 0 \qquad \leadsto \qquad \widehat{\theta}
$$

(Bei mehrdimensionalen Parametervektoren: Lösen des Gleichungssystems

$$
\frac{\partial \ln L}{\partial \theta_1} \stackrel{!}{=} 0, \qquad \ldots \qquad , \frac{\partial \ln L}{\partial \theta_K} \stackrel{!}{=} 0
$$

- um "Kandidaten"  $\widehat{\theta}$  für Maximumsstellen von In  $L(\theta)$  zu finden.)
- $\sum_{n=1}^{\infty}$  Überprüfung anhand des Vorzeichens der 2. Ableitung ∂  $\frac{\partial^2 \mathsf{ln} \: \mathsf{L}}{(\partial \theta)^2}$  (bzw. der Definitheit der Hessematrix), ob tatsächlich eine Maximumsstelle vorliegt:

$$
\frac{\partial^2 \ln L}{(\partial \theta)^2}(\widehat{\theta}) \stackrel{?}{<} 0
$$

## 2. Schritt: Maximieren der Likelihoodfunktion

(falls  $\Theta$  ein Intervall in  $\mathbb{R}^K$  ist)

3 Parameterpunktschätzer

- Wichtige Eigenschaft des Maximierungsproblems aus Schritt 2:
	- Wichtig ist nicht der **Wert** des Maximums  $L(\widehat{\theta})$  der Likelihoodfunktion, sondern die  $\mathsf{Stelle}\ \widehat{\theta},$  an der dieser Wert angenommen wird!
- Aus Gründen (zum Teil ganz erheblich) vereinfachter Berechnung:
	- ▶ Bilden der logarithmierten Likelihoodfunktion (Log-Likelihoodfunktion) ln  $L(\theta)$ .
	- ▶ Maximieren der Log-Likelihoodfunktion In  $L(\theta)$  statt Maximierung der Likelihoodfunktion.
- Diese Änderung des Verfahrens ändert nichts an den Ergebnissen, denn
	- ▶ ln : <sup>R</sup>++ <sup>→</sup> <sup>R</sup> ist eine streng monoton wachsende Abbildung,
	- ▶ es genügt, die Likelihoodfunktion in den Bereichen zu untersuchen, in denen sie *positive* Werte annimmt, da nur dort das Maximum angenommen werden kann. Dort ist auch die log-Likelihoodfunktion definiert.

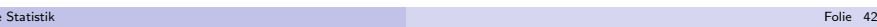

3 Parameterpunktschätzer

 $S<sub>ch</sub>$ Egende Statistike Statistike Statistike Statistike Statistike Statistike Statistike Statistike Statistike Statistike Statistike Statistike Statistike Statistike Statistike Statistike Statistike Statistike Statis

- Auf die Überprüfung der 2. Ableitung bzw. der Hessematrix verzichten wir häufig, um nicht durch mathematische Schwierigkeiten von den statistischen abzulenken.
- Durch den Ubergang von der Likelihoodfunktion zur log-Likelihoodfunktion ¨ erhält man gegenüber den Darstellungen aus Folie 40 und 41 im diskreten Fall nun

$$
\ln L(\theta) = \ln \left( \prod_{i=1}^n p_Y(x_i | \theta) \right) = \sum_{i=1}^n \ln (p_Y(x_i | \theta))
$$

und im stetigen Fall

$$
\ln L(\theta) = \ln \left( \prod_{i=1}^n f_Y(x_i|\theta) \right) = \sum_{i=1}^n \ln \left( f_Y(x_i|\theta) \right) .
$$

- Die wesentliche Vereinfachung beim Ubergang zur log-Likelihoodfunktion ¨ ergibt sich meist dadurch, dass die Summen in den obigen Darstellungen deutlich leichter abzuleiten sind als die Produkte in den Darstellungen derLikelihoodfunktion auf Folie 40 und Folie 41.
- Falls "Standardverfahren" keine Maximumsstelle liefert  $\rightsquigarrow$  "Gehirn einschalten"<br>

Maximum-Likelihood-Methode 3.2

# Beispiel: ML-Schätzung für Exponentialverteilung

Erinnerung:  $f_Y(y|\lambda) = \lambda e^{-\lambda y}$  für  $y > 0, \lambda > 0$ 

**D** Aufstellen der Likelihoodfunktion (im Fall  $x_i > 0$  für alle *i*):

$$
L(\lambda) = \prod_{i=1}^n f_Y(x_i|\lambda) = \prod_{i=1}^n (\lambda e^{-\lambda x_i})
$$

**2** Aufstellen der log-Likelihoodfunktion (im Fall  $x_i > 0$  für alle *i*):

$$
\ln L(\lambda) = \sum_{i=1}^{n} \ln (\lambda e^{-\lambda x_i}) = \sum_{i=1}^{n} (\ln \lambda + (-\lambda x_i)) = n \cdot \ln \lambda - \lambda \cdot \sum_{i=1}^{n} x_i
$$

3 Ableiten und Nullsetzen der log-Likelihoodfunktion:

$$
\frac{\partial \ln L}{\partial \lambda} = \frac{n}{\lambda} - \sum_{i=1}^{n} x_i \stackrel{!}{=} 0
$$

k beste de staten de staten de la provincia de la construction de la construction de la construction de la con

liefert

$$
\widehat{\lambda} = \frac{n}{\sum_{i=1}^{n} x_i} = \frac{1}{\overline{x}}
$$
als ML-Schätzer (2. Ableitung  $\frac{\partial^2 \ln L}{(\partial \lambda)^2} = -\frac{n}{\lambda^2} < 0$ ).

3 Parameterpunktschätzer

Schließende Statisti

Maximum-Likelihood-Methode 3.2

## Beispiel: ML-Schätzung für Alternativverteilungen I

Verteilungsannahme: Y  $\sim$   $B(1,p)$  für  $p \in \Theta = [0,1]$  mit

$$
p_Y(y|p) = \begin{cases} p & \text{falls } y = 1 \\ 1 - p & \text{falls } y = 0 \end{cases} = p^y \cdot (1 - p)^{1 - y} \text{ für } y \in \{0, 1\}.
$$

1 Aufstellen der Likelihoodfunktion:

$$
L(p) = \prod_{i=1}^{n} p_{Y}(x_{i}|p) = \prod_{i=1}^{n} (p^{x_{i}} \cdot (1-p)^{1-x_{i}}) = p^{\sum_{i=1}^{n} x_{i}} \cdot (1-p)^{n-\sum_{i=1}^{n} x_{i}}
$$

bzw. — wenn  $\mathit{n}_1 := \sum_{i=1}^{n} x_i$  die Anzahl der "Einsen" (Erfolge) in der Stichprobe angibt —

$$
L(p)=p^{n_1}\cdot(1-p)^{n-n_1}
$$

2 Aufstellen der log-Likelihoodfunktion:

$$
\ln L(p) = n_1 \ln(p) + (n - n_1) \ln(1 - p)
$$

Maximum-Likelihood-Methode 3.2

## Bemerkungen

- Häufiger wird die Abhängigkeit der Likelihoodfunktion von der Stichprobenrealisation auch durch Schreibweisen der Art  $L(\theta; x_1, \ldots, x_n)$  oder  $\mathcal{L}(x_1,\ldots,x_n|\theta)$  ausgedrückt.
- Vorsicht geboten, falls Bereich positiver Dichte bzw. der Träger der Verteilung von <sup>Y</sup> von Parametern abh¨angt! Im Beispiel: Bereich positiver Dichte  $\mathbb{R}_{++}$  *unabhängig* vom Verteilungsparameter  $\lambda$ , Maximierungsproblem unter Vernachlässigung des Falls *"mindestens ein*  $x_i$  *kleiner oder gleich 0*" betrachtet, da dieser Fall <mark>für</mark> keinen der möglichen Parameter mit positiver Wahrscheinlichkeit eintritt. Dieses "Vernachlässigen" ist nicht immer unschädlich!
- Bei diskreten Zufallsvariablen mit "wenig" verschiedenen Ausprägungen oft Angabe der absoluten Häufigkeiten für die einzelnen Ausprägungen in der Stichprobe statt Angabe der Stichprobenrealisation  $x_1, \ldots, x_n$  selbst. Beispiel: Bei Stichprobe vom Umfang 25 zu alternativverteilterZufallsvariablen Y häufiger Angabe von "18 Erfolge in der Stichprobe der Länge 25" als Angabe der Stichprobenrealisation

### $0, 1, 1, 1, 1, 1, 1, 1, 0, 1, 1, 1, 1, 1, 0, 1, 0, 1, 0, 1, 0, 1, 0, 1, 1.$

k beste de staten en de staten en de staten en de staten en de staten en de staten en de <mark>Folie</mark> 46 k

Schließende Statistik

ätzer

## Beispiel: ML-Schätzung für Alternativverteilungen II

3 Ableiten und Nullsetzen der log-Likelihoodfunktion:

$$
\frac{\partial \ln L}{\partial p} = \frac{n_1}{p} - \frac{n - n_1}{1 - p} = 0
$$
  
\n
$$
\Leftrightarrow n_1 - n_1 p = np - n_1 p
$$
  
\n
$$
\Rightarrow \widehat{p} = \frac{n_1}{n}
$$

Die 2. Ableitung ∂<br>7  $\frac{\partial^2 \ln L}{(\partial \rho)^2} = -\frac{n_1}{\rho^2} - \frac{n-n_1}{(1-\rho)^2}$  ist negativ für  $0 < \rho < 1$ , der Anteil der Erfolge in der Stichprobe  $\widehat{\rho} = n_1/n$  ist also der ML-Schätzer.

Bemerkungen:

- $\blacktriangleright$  Es wird die Konvention  $0^0 := 1$  verwendet.
- ▶ Die Bestimmung des ML-Schätzers in Schritt ist so nur für  $n_1 \neq 0$  und  $n_1 \neq n$  korrekt.<br>F
- ▶ Für  $n_1 = 0$  und  $n_1 = n$  ist die (log-) Likelihoodfunktion jeweils streng monoton, die ML-Schätzer sind also Randlösungen (später mehr!).
- ► Für  $n_1 = 0$  gilt jedoch  $\widehat{p} = 0 = \frac{0}{n}$ , für  $n_1 = n$  außerdem  $\widehat{p} = 1 = \frac{n}{n}$ , die Formel aus Schritt ● bleibt also gültig!

Beispiel: ML-Schätzung für Poissonverteilungen I

Verteilungsannahme: Y  $\sim$  Pois $(\lambda)$  für  $\lambda \in \Theta = \mathbb{R}_{++}$  mit

$$
p_Y(k|\lambda) = \frac{\lambda^k}{k!}e^{-\lambda}
$$

für  $k \in \mathbb{N}_0$ .

1 Aufstellen der Likelihoodfunktion:

$$
L(\lambda) = \prod_{i=1}^n p_Y(x_i|\lambda) = \prod_{i=1}^n \left(\frac{\lambda^{x_i}}{x_i!} e^{-\lambda}\right)
$$

(falls alle  $x_i \in \mathbb{N}_0$ )

2 Aufstellen der log-Likelihoodfunktion:

$$
\ln L(\lambda) = \sum_{i=1}^{n} (x_i \ln(\lambda) - \ln(x_i!) - \lambda) = \left(\sum_{i=1}^{n} x_i\right) \ln(\lambda) - \left(\sum_{i=1}^{n} \ln(x_i!) \right) - n\lambda
$$

#### Schließende Statisti

3 Parameterpunktschätzer

k beste de staten en de staten en de staten en de staten en de staten en de staten en de <mark>Folie</mark> 49 <mark>Folie</mark> 49

Maximum-Likelihood-Methode 3.2

Beispiel: ML-Schätzung bei diskreter Gleichverteilung

Verteilungsannahme: für ein (unbekanntes)  $M \in \mathbb{N}$  nimmt Y die Werte  $\{1,\ldots,M\}$  mit der gleichen Wahrscheinlichkeit von jeweils  $1/M$  an, d.h.:

$$
p_Y(k|M) = \left\{ \begin{array}{ll} \frac{1}{M} & \text{falls } k \in \{1, \ldots, M\} \\ 0 & \text{falls } k \notin \{1, \ldots, M\} \end{array} \right.
$$

1 Aufstellen der Likelihoodfunktion:

$$
L(M) = \prod_{i=1}^{n} p_{Y}(x_{i}|M) = \begin{cases} \frac{1}{M^{n}} & \text{falls } x_{i} \in \{1, ..., M\} \text{ für alle } i \\ 0 & \text{falls } x_{i} \notin \{1, ..., M\} \text{ für mindestens ein } i \end{cases}
$$

$$
= \begin{cases} \frac{1}{M^{n}} & \text{falls } \max\{x_{1}, ..., x_{n}\} \leq M \\ 0 & \text{falls } \max\{x_{1}, ..., x_{n}\} > M \end{cases} \text{ (gegeben } x_{i} \in \mathbb{N} \text{ für alle } i)
$$

2 Maximieren der Likelihoodfunktion:

Offensichtlich ist  $L(M)$  für max $\{x_1, \ldots, x_n\} \leq M$  streng monoton fallend in  $M$ ,  $M$  muse also unton **Einhaltung dan Badingung mo**noton  $M$ M, M muss also unter Einhaltung der Bedingung max $\{x_1, \ldots, x_n\} \leq M$ möglichst klein gewählt werden. Damit erhält man den ML-Schätzer als  $\widehat{M} = \max\{x_1, \ldots, x_n\}.$ 

#### Schließende Statisti

k beste de staten in de staten in de staten in de staten in de staten in de staten in de staten <mark>Folie 51</mark>.

## Beispiel: ML-Schätzung für Poissonverteilungen II

3 Ableiten und Nullsetzen der log-Likelihoodfunktion:

⇒

$$
\frac{\partial \ln L}{\partial \lambda} = \frac{\sum_{i=1}^{n} x_i}{\lambda} - n = 0
$$
  
\n
$$
\Rightarrow \quad \widehat{\lambda} = \frac{\sum_{i=1}^{n} x_i}{n} = \overline{x}
$$

mit  $\frac{\partial}{\partial t}$  $\frac{\partial^2 \ln L}{(\partial \lambda)^2}=-\frac{\sum_{i=1}^n x_i}{\lambda^2}< 0$  für alle  $\lambda>0$ ,  $\widehat{\lambda}=\overline{\chi}$  ist also der ML-Schätzer für λ.

- Aus Wahrscheinlichkeitsrechnung bekannt: Y ∼ Pois(λ) ⇒  $E(Y) = \lambda$ , also<br>ergibt sich (bier) auch für den Schätzer nach der Momentenmethode ergibt sich (hier) auch für den Schätzer nach der Momentenmethode offensichtlich  $\widehat{\lambda} = \overline{X}$ .
- Wird (ähnlich zur Anzahl  $n_1$  der Erfolge in einer Stichprobe zu einer alternativverteilten Grundgesamtheit) statt der (expliziten)Stichprobenrealisation  $x_1, \ldots, x_n$  eine "Häufigkeitsverteilung" der in der Stichprobe aufgetretenen Werte angegeben, kann  $\overline{\mathsf{x}}$  mit der aus der deskriptiven Statistik bekannten "Formel" ausgerechnet werden.

 Folie 503 Parameterpunktsch¨atzer

## Beurteilung von Schätzfunktionen

- Bisher: Zwei Methoden zur Konstruktion von Schätzfunktionen bekannt.
- Problem:

Schließende Statistik

3 Parameterpunktschätze

Wie kann Güte/Qualität dieser Methoden bzw. der resultierenden Schätzfunktionen beurteilt werden?

● Lösung:

Zu gegebener Schätzfunktion  $\widehat{\theta}$  für  $\theta$ : Untersuchung des **zufälligen** Schätzfehlers  $\widehat{\theta} - \theta$  (bzw. dessen Verteilung)

Naheliegende Forderung für "gute" Schätzfunktionen:

Verteilung des Schätzfehler sollte möglichst "dicht" um 0 konzentriert sein (d.h. Verteilung von  $\widehat{\theta}$  sollte möglichst "dicht" um  $\theta$  konzentriert sein)

- Aber:
	- ▶ Was bedeutet das?
	- $\blacktriangleright$  Wie vergleicht man zwei Schätzfunktionen  $\widehat\theta$  und  $\widetilde\theta$ ? Wann ist Schätzfunktion  $\widehat{\theta}$  "besser" als  $\widetilde{\theta}$  (und was bedeutet "besser")?
	- ▶ Was ist zu beachten, wenn Verteilung des Schätzfehlers noch vom zu schätzenden Parameter abhängt?

## Bias, Erwartungstreue

■ Eine offensichtlich gute Eigenschaft von Schätzfunktionen ist, wenn der zu schätzende (wahre) Parameter zumindest *im Mittel* getroffen wird, d.h. der e*rwartete* Schätzfehler gleich Null ist:

### Definition 3.4 (Bias, Erwartungstreue)

Seien  $W$  eine parametrische Verteilungsannahme mit Parameterraum Θ,  $\widehat{\theta}$  eine<br>Schätzfunktion für θ. Dann beißt  $\sf Schätzfunktion$  für  $\theta$ . Dann hei $\sf Bt$ 

**1** der erwartete Schätzfehler

$$
\text{Bias}(\widehat{\theta}) := \mathsf{E}(\widehat{\theta} - \theta) = \mathsf{E}(\widehat{\theta}) - \theta
$$

die **Verzerrung** oder der **Bias** von  $\widehat{\theta}$ ,

- $\bullet$  die Schätzfunktion  $\widehat{\theta}$  erwartungstreu für  $\theta$  oder auch unverzerrt für  $\theta$ , falls Bias $(\widehat{\theta}) = 0$  bzw.  $E(\widehat{\theta}) = \theta$  für alle  $\theta \in \Theta$  gilt.
- 3 Ist allgemeiner  $g : \Theta \to \mathbb{R}$  eine (messbare) Abbildung, so betrachtet man auch Schätzfunktionen  $\widehat{g(\theta)}$  für  $g(\theta)$  und nennt diese **erwartungstreu für**  $g(\theta)$ , wenn  $\mathsf{E}(\widehat{g(\theta)}-g(\theta))=0$  bzw.  $\mathsf{E}(\widehat{g(\theta)})=g(\theta)$  für alle  $\theta\in\Theta$  gilt.

Schließende Statistikk beste de staten en de staten en de staten en de staten en de staten en de staten en de <mark>Folie</mark> 53

3 Parameterpunktschätzer

Eigenschaften von Schätzfunktionen 3.3

Allgemeiner gilt, dass  $X$  bei Vorliegen einer Zufallsstichprobe stets erwartungstreu für  $\mathsf{E}(Y)$  ist, denn es gilt analog zu oben:

$$
E(\overline{X}) = E\left(\frac{1}{n}\sum_{i=1}^{n}X_{i}\right) \xrightarrow{E \text{ linear}} \frac{1}{n}\sum_{i=1}^{n}E(X_{i})
$$

$$
F_{X_{i}=F_{Y}} = \frac{1}{n}\sum_{i=1}^{n}E(Y)
$$

$$
= \frac{1}{n}\cdot n\cdot E(Y) = E(Y)
$$

Genauso ist klar, dass man für beliebiges  $k$  mit dem  $k$ -ten empirischen Moment  $X^{\mathsf{k}}$  bei Vorliegen einer Zufallsstichprobe stets erwartungstreue Schätzer für das *k*-te theoretische Moment E $(Y^k)$  erhält, denn es gilt:

$$
E(\overline{X^{k}}) = E\left(\frac{1}{n}\sum_{i=1}^{n}X_{i}^{k}\right) = \frac{1}{n}\sum_{i=1}^{n}E(X_{i}^{k}) = \frac{1}{n}\sum_{i=1}^{n}E(Y^{k}) = E(Y^{k})
$$

## Bemerkungen

- Obwohl Definition 3.4 auch für mehrdimensionale Parameterräume Θ geeignet ist ("0" entspricht dann ggf. dem Nullvektor), betrachten wir zur Vereinfachung im Folgenden meist nur noch **eindimensionale** Parameterräume  $\Theta \subseteq \mathbb{R}$ .
- Ist beispielsweise W als Verteilungsannahme für Y die Menge aller<br>Alternationateilungen B(1 n) mit Parameter n C O [0 1], co ist Alternativverteilungen  $B(1, p)$  mit Parameter  $p \in \Theta = [0, 1]$ , so ist der ML-Schätzer  $\widehat{\rho} = \overline{X} = \frac{1}{n} \sum_{i=1}^{n} X_i$  bei Vorliegen einer Zufallsstichprobe  $X_1, \ldots, X_n$  zu  $Y$  erwartungstreu für  $p$ , denn es gilt:

$$
E(\widehat{p}) = E\left(\frac{1}{n}\sum_{i=1}^{n} X_{i}\right) \xrightarrow{E \text{ linear}} \frac{1}{n}\sum_{i=1}^{n} E(X_{i})
$$

$$
F_{X_{i}} = F_{Y} \frac{1}{n}\sum_{i=1}^{n} E(Y)
$$

$$
= \frac{1}{n} \cdot n \cdot p = p \text{ für alle } p \in
$$

Schließende Statistik

3 Parameterpunktschätzer

 $[0, 1]$ 

Eigenschaften von Schätzfunktionen 3.3

● Der nach der Methode der Momente erhaltene Schätzer

$$
\widehat{\sigma^2} = \overline{X^2} - \overline{X}^2 \quad \text{Verschiebungssatz} \quad \frac{1}{n} \sum_{i=1}^n (X_i - \overline{X})^2
$$

k beste de staten en de staten en de staten en de staten en de staten en de staten en de <mark>Folie</mark> 54 <mark>Folie</mark> 54

für den Parameter  $\sigma^2$  einer normalverteilten Zufallsvariable ist **nicht** erwartungstreu für  $\sigma^2$ .

Bezeichnet  $\sigma^2 := \textsf{Var}(Y)$  nämlich die (unbekannte) Varianz der Zufallsvariablen  $Y$ , so kann gezeigt werden, dass für  $\widehat{\sigma^2}$  generell

$$
E(\widehat{\sigma^2}) = \frac{n-1}{n} \sigma^2
$$

gilt. Einen erwartungstreuen Schätzer für  $\sigma^2$  erhält man folglich mit der sogenannten **Stichprobenvarianz** 

$$
S^{2} = \frac{1}{n-1} \sum_{i=1}^{n} (X_{i} - \overline{X})^{2} = \frac{n}{n-1} \widehat{\sigma}^{2} ,
$$

denn es gilt offensichtlich

$$
E(S^2) = E\left(\frac{n}{n-1}\widehat{\sigma^2}\right) = \frac{n}{n-1}E\left(\widehat{\sigma^2}\right) = \frac{n}{n-1}\cdot\frac{n-1}{n}\cdot\sigma^2 = \sigma^2.
$$

- Beim Vergleich von Schätzfunktionen: **oft** Beschränkung auf erwartungstreue Schätzfunktionen
- In der Regel: viele erwartungstreue Schätzfunktionen denkbar.
- Für die Schätzung von  $\mu := E(Y)$  beispielsweise alle *gewichteten* Mittel

$$
\widehat{\mu}_{w_1,\ldots,w_n}:=\sum_{i=1}^n w_i\cdot X_i
$$

mit der Eigenschaft  $\sum_{i=1}^n w_i = 1$  erwartungstreu für  $\mu$ , denn es gilt dann offensichtlich

$$
E(\widehat{\mu}_{w_1,...,w_n}) = E\left(\sum_{i=1}^n w_i \cdot X_i\right) = \sum_{i=1}^n w_i E(X_i) = E(Y) \cdot \sum_{i=1}^n w_i = E(Y) = \mu.
$$

- Problem: Welche Schätzfunktion ist "die beste"?
- Übliche Auswahl (bei Beschränkung auf erwartungstreue Schätzfunktionen!): Schätzfunktionen mit geringerer **Streuung (Varianz)** bevorzugen.

#### Schließende Statisti

3 Parameterpunktschätzer

k beste de staten en de staten en de staten en de staten en de staten en de staten en de <mark>Folie</mark> 57 <mark>Folie</mark> 57

Eigenschaften von Schätzfunktionen 3.3

## Beispiel: Effizienz

● Betrachte Klasse der (linearen) erwartungstreuen Schätzfunktionen

$$
\widehat{\mu}_{w_1,\ldots,w_n}:=\sum_{i=1}^n w_i\cdot X_i
$$

- mit  $\sum_{i=1}^{n} w_i = 1$  für den Erwartungswert  $\mu := E(Y)$  aus Folie 57.
- Für welche  $w_1, \ldots, w_n$  erhält man (bei Vorliegen einer einfachen Stichprobe) die in dieser Klasse **effiziente** Schätzfunktion  $\widehat{\mu}_{\mathsf{w}_1,...,\mathsf{w}_n}$ ?
- $\rightarrow$  Suche nach den Gewichten  $w_1, \dots, w_n$  (mit  $\sum_{i=1}^n w_i = 1$ ), für die Var $(\widehat{\mu}_{\mathsf{w}_1,...,\mathsf{w}_n})$  möglichst klein wird.
- Man kann zeigen, dass Var $(\widehat{\mu}_{\mathsf{w}_1,...,\mathsf{w}_n})$  minimal wird, wenn

$$
w_i = \frac{1}{n} \text{ für alle } i \in \{1, \ldots, n\}
$$

gewählt wird.

 $D$ amit ist  $X$  also effizient in der Klasse der linearen erwartungstreuen Schätzfunktionen für den Erwartungswert  $\mu$  einer Verteilung!

Eigenschaften von Schätzfunktionen 3.3

## Wirksamkeit, Effizienz

### Definition 3.5 (Wirksamkeit, Effizienz)

Sei W eine parametrische Verteilungsannahme mit Parameterraum Θ.

 $\bullet$  Seien  $\widehat{\theta}$  und  $\widetilde{\theta}$  erwartungstreue Schätzfunktionen für  $\theta$ . Dann heißt  $\widehat{\theta}$ mindestens so wirksam wie  $\widetilde{\theta}$ , wenn

$$
\mathsf{Var}(\widehat{\theta}) \leq \mathsf{Var}(\widetilde{\theta}) \text{ für alle } \theta \in \Theta
$$

gilt.  $\widehat{\theta}$  heißt **wirksamer** als  $\widetilde{\theta}$ , wenn *außerdem* Var $(\widehat{\theta}) <$  Var $(\widetilde{\theta})$  fur mindestens ein  $\theta \in \Theta$  gilt.

- $\bullet\,$  Ist  $\widehat{\theta}$  mindestens so wirksam wie alle (anderen) Schätzfunktionen einer Klasse mit erwartungstreuen Schätzfunktionen für  $\theta$ , so nennt man  $\widehat{\theta}$  **effizient** in dieser Klasse erwartungstreuer Schätzfunktionen.
- Die Begriffe "Wirksamkeit" und "Effizienz" betrachtet man analog zu Definition 3.5 ebenfalls, wenn Funktionen  $g(\theta)$  von  $\theta$  geschätzt werden.
- $\mathsf{Sd}(\widehat\theta) = \sqrt{\mathsf{Var}(\widehat\theta)}$  wird auch <code>Standardfehler</code> oder <code>Stichprobenfehler</code> von  $\widehat\theta$ genannt.

k beste de staten in de staten in de staten in de staten in de staten in de staten in de staten <mark>Folie 58</mark>.

3 Parameterpunktsch¨atzer

Schließende Statis

Schließende Statisti

## Mittlerer quadratischer Fehler (MSE)

- Wenn Erwartungstreue im Vordergrund steht, ist Auswahl nach minimalerVarianz der Schätzfunktion sinnvoll.
- Ist Erwartungstreue nicht das "übergeordnete" Ziel, verwendet man zur Beurteilung der Qualität von Schätzfunktionen häufig auch den sogenannten mittleren quadratischen Fehler (mean square error, MSE).

### Definition 3.6 (Mittlerer quadratischer Fehler (MSE))

Sei W eine parametrische Verteilungsannahme mit Parameterraum Θ,  $\widehat{\theta}$  eine Schätzfunktion für  $\theta \in \Theta$ . Dann heißt MSE $(\widehat{\theta}) := \mathsf{E}\left[(\widehat{\theta}-\theta)^2\right]$  der **mittlere** i quadratische Fehler (mean square error, MSE) von  $\widehat{\theta}.$ 

● Mit dem (umgestellten) Varianzzerlegungssatz erhält man direkt

$$
\mathsf{E}\left[ (\widehat{\theta} - \theta)^2 \right] = \underbrace{\textsf{Var}(\widehat{\theta} - \theta)}_{=\textsf{Var}(\widehat{\theta})} + \underbrace{\left[ \mathsf{E}(\widehat{\theta} - \theta) \right]^2}_{=(\textsf{Bias}(\widehat{\theta}))^2},
$$

für erwartungstreue Schätzfunktionen stimmt der MSE einer Schätzfunktion also gerade mit der Varianz überein!

Eigenschaften von Schätzfunktionen 3.3

## Konsistenz im quadratischen Mittel

- Basierend auf dem MSE ist ein "minimales" Qualitätskriterium für Schätzfunktionen etabliert.
- Das Kriterium fordert (im Prinzip), dass man den MSE durch Vergrößerung des Stichprobenumfangs beliebig klein bekommen muss.
- Zur Formulierung des Kriteriums müssen Schätzfunktionen  $\widehat{\theta}_n$  für "variable"  $\mathsf{Stichprobengrößen}\;n\in\mathbb N\;{\rm betrachtet}\;{\rm werden}.$

## Definition 3.7 (Konsistenz im quadratischen Mittel)

Seien  $W$  eine parametrische Verteilungsannahme mit Parameterraum Θ,  $\widehat{\theta}_n$  eine<br>Schätzfunktion für 4 C Θ zum Stichnrebenumfang n C  $\mathbb N$ Schätzfunktion für  $\theta \in \Theta$  zum Stichprobenumfang  $n \in \mathbb{N}$ . Dann heißt die (Familie von) Schätzfunktion(en)  $\widehat{\theta}_{n}$  <mark>konsistent im</mark>  $\boldsymbol{\mathsf{quadratischen Mittel für}\ \theta, \ \mathsf{falls}}$ 

$$
\lim_{n \to \infty} \text{MSE}(\widehat{\theta}_n) = \lim_{n \to \infty} \mathsf{E}\left[ (\widehat{\theta}_n - \theta)^2 \right] = 0
$$

für alle  $\theta \in \Theta$  gilt.

#### Schließende Statistikk beste de staten de staten en de staten de staten de staten de staten de staten de staten <mark>Folie 61</mark>.

3 Parameterpunktschätzer

Beispiel: Konsistenz im quadratischen Mittel

- Voraussetzung (wie üblich):  $X_1, \ldots, X_n$  einfache Stichprobe zu Y.
- Bekannt: Ist  $\mu := \mathsf{E}(Y)$  der unbekannte Erwartungswert der interessierenden Zufallsvariable  $Y$ , so ist  $X_n =$  $\frac{1}{n}\sum_{i=1}^n$  $X_i$  für alle  $n \in \mathbb{N}$  erwartungstreu.
- Ist  $\sigma^2 := \text{Var}(Y)$  die Varianz von  $Y$ , so erhält man für die Varianz von  $\overline{X}_n$ (vgl. Beweis der Effizienz von  $\overline{X}$  unter allen linearen erwartungstreuen Schätzfunktionen für  $\mu$ ):

$$
\text{Var}(\overline{X}_n) = \text{Var}\left(\frac{1}{n}\sum_{i=1}^n X_i\right) = \frac{1}{n^2}\sum_{i=1}^n \underbrace{\text{Var}(X_i)}_{=\sigma^2} = \frac{\sigma^2}{n}
$$

Es gilt also  $\lim_{n\to\infty} \text{Var}(\overline{X}_n) = \lim_{n\to\infty}$ Erwartungstreue, dass  $\overline{X}_n$  konsistent im quadratischen Mittel für  $\mu$  ist.  $\sigma$ 2  $\frac{1}{n} = 0$ , damit folgt zusammen mit der Mit der (additiven) Zerlegung des MSE in Varianz und quadrierten Bias ausFolie 60 erhält man sofort:

### Satz 3.8

3 Parameterpunktschätzer

Seien W eine parametrische Verteilungsannahme mit Parameterraum Θ,  $\widehat{\theta}_n$  eine Schätzfunktion für  $\theta\in\Theta$  zum Stichprobenumfang n  $\in\mathbb{N}$ . Dann ist die Familie  $\widehat{\theta}_n$ von Schätzfunktionen genau dann konsistent im quadratischen Mittel für θ, wenn sowohl

**1**  $\lim_{n \to \infty} E(\widehat{\theta}_n - \theta) = 0$  bzw.  $\lim_{n \to \infty} E(\widehat{\theta}_n) = \theta$  als auch **2**  $\lim_{n\to\infty} \textsf{Var}(\widehat{\theta}_n) = 0$ 

für alle  $\theta \in \Theta$  gilt.

Schließende Statistik

4 Schwankungsintervalle

- Eigenschaft 1 aus Satz 3.8 wird auch <mark>asymptotische Erwartungstreue</mark> genannt; asymptotische Erwartungstreue ist offensichtlich schwächer als Erwartungstreue.
- Es gibt also auch (Familien von) Schätzfunktionen, die für einen Parameter  $\theta$ zwar konsistent im quadratischen Mittel sind, aber nicht erwartungstreu.

Folie 62

Verteilung des Stichprobenmittels 4.1

## Verteilung des Stichprobenmittels  $\boldsymbol{X}$

- **Bisher:** Interesse meist an einigen *Momenten* (Erwartungsw<u>er</u>t und Varianz) von Schätzfunktionen, insbesondere des Stichprobenmittels  $\boldsymbol{X}.$
- Bereits bekannt: lst  $\mu := E(Y)$ ,  $\sigma^2 := \text{Var}(Y)$  und  $X_1, \ldots, X_n$  eine einfache Stichprobe zu Y, so gilt

$$
E(\overline{X}) = \mu
$$
 sowie  $Var(\overline{X}) = \frac{\sigma^2}{n}$ 

- Damit Aussagen über Erwartungstreue, Wirksamkeit, Konsistenz möglich.<br>.
- $\bm{J}$ etzt: Interesse an ganzer  $\bm{V}$ ertei $\bm{\mathsf{l}}$ ung von Schätzfunktionen, insbesondere  $X$ .
- Verteilungsaussagen entweder
	- ▶ auf Grundlage des Verteilungstyps von <sup>Y</sup> aus der Verteilungsannahme in speziellen Situationen <mark>exakt</mark> möglich oder
	- ▶ auf Grundlage des zentralen Grenzwertsatzes (bei genugend großem ¨ Stichprobenumfang!) allgemeiner **näherungsweise (approximativ)** möglich.
- Wir unterscheiden im Folgenden nur zwischen:
	- ▶ Y normalverteilt ↔ Verwendung der exakten Verteilung von X.<br>▶ Y nicht normalverteilt ↔ Verwendung der Näherung der Vertei
	- ▶ Y nicht normalverteilt  $→$  Verwendung der Näherung der Verteilung von X aus dem zentralen Grenzwertsatz.

#### Verteilung des Stichprobenmittels 4.1

**D** Gilt *Y* ∼ *N*( $\mu$ ,  $\sigma^2$ ), so ist  $\overline{X}$  **exakt** normalverteilt mit Erwartungswert  $\mu$  und Varianz <del>σ</del>  $\frac{\sigma^2}{n}$ , es gilt also

$$
\overline{X} \sim N\left(\mu, \frac{\sigma^2}{n}\right)
$$

**3** Ist Y beliebig verteilt mit  $E(Y) = \mu$  und  $Var(Y) = \sigma^2$ , so rechtfertigt der zentrale Grenzwertsatz für ausreichend große Stichprobenumfänge n die Näherung der tatsächlichen Verteilung von  $X$  durch eine Normalverteilung mit Erwartungswert  $\mu$  und Varianz  $\frac{\sigma}{\prime}$  $\frac{\sigma^2}{n}$  (wie oben!), man schreibt dann auch

$$
\overline{X} \stackrel{\bullet}{\sim} N\left(\mu, \frac{\sigma^2}{n}\right)
$$

und sagt " $\overline{X}$  ist approximativ (näherungsweise)  $N\left(\mu,\frac{\sigma}{\mu}\right)$  $\frac{\sigma^2}{n}$ )-verteilt".

Der Standardabweichung Sd $(\overline{X})=\sqrt{{\sf Var}(\overline{X})}$  von  $\overline{X}$  (also der Standardfehler der Schätzfunktion  $X$  für  $\mu$ ) wird häufig mit  $\sigma_{\overline{X}}:=\frac{\sigma}{\sqrt{n}}$  abgekürzt.

Schließende Statistikk beste de staten de staten de staten de la staten de la staten de la staten de la staten de la <mark>Folie 65</mark> 4 Schwankungsintervalle

Verteilung des Stichprobenmittels 4.1

Beispiel: Näherung, falls  $Y \sim \mathsf{Unif}(20, 50)$ 

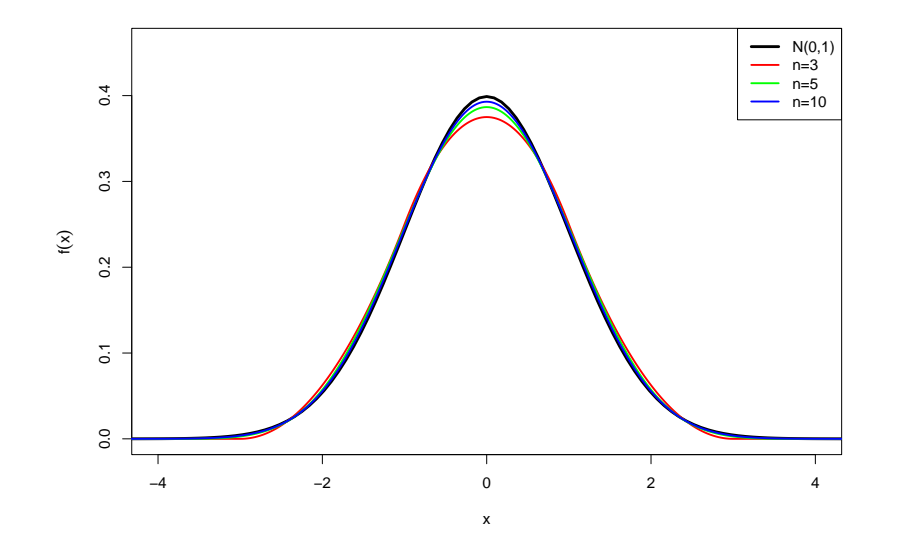

- 4 Schwankungsintervalle
	- Die Qualität der Näherung der Verteilung im Fall wird mit zunehmendem Stichprobenumfang höher, hängt aber **ganz entscheidend** vom Verteilungstyp (und sogar der konkreten Verteilung) von <sup>Y</sup> ab!
	- Pauschale Kriterien an den Stichprobenumfang *n* ("Daumenregeln", z.B.  $n \geq 30$ ) finden sich häufig in der Literatur, sind aber nicht ganz unkritisch.
	- Verteilungseigenschaft  $\overline{X} \sim \mathcal{N}\left(\mu, \frac{\sigma}{\mu}\right)$  $\left(\frac{\sigma^2}{n}\right)$  bzw.  $\overline{X} \stackrel{\bullet}{\sim} N\left(\mu, \frac{\sigma}{\mu}\right)$ (äquivalent!) in der (auch aus dem zentralen Grenzwertsatz bekannten)  $\left(\frac{\sigma^2}{n}\right)$  wird meistens Gestalt

$$
\frac{\overline{X} - \mu}{\sigma} \sqrt{n} \sim N(0, 1) \quad \text{bzw.} \quad \frac{\overline{X} - \mu}{\sigma} \sqrt{n} \sim N(0, 1)
$$

verwendet, da dann Verwendung von Tabellen zur Standardnormalverteilungmöglich.

Im Folgenden: Einige Beispiele für Qualität von Näherungen durch Vergleich der Dichtefunktion der Standardnormalverteilungsapproximation mit dertatsächlichen Verteilung von  $\frac{X-\mu}{\sigma}\sqrt{n}$  für unterschiedliche Stichprobenumfänge *n*.

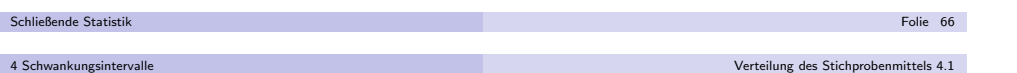

# Beispiel: Näherung, falls  $Y \sim \mathsf{Exp}(2)$

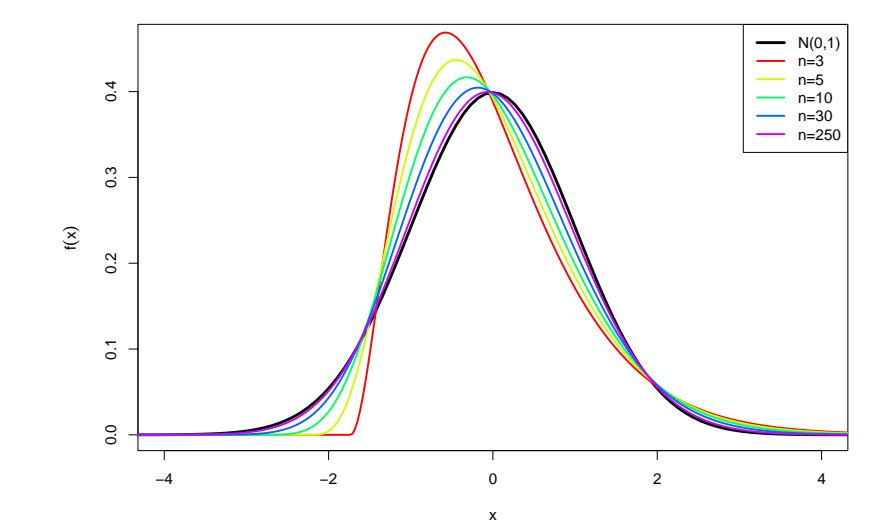

# Beispiel: Näherung, falls  $Y \sim B(1, 0.05)$

4 Schwankungsintervalle

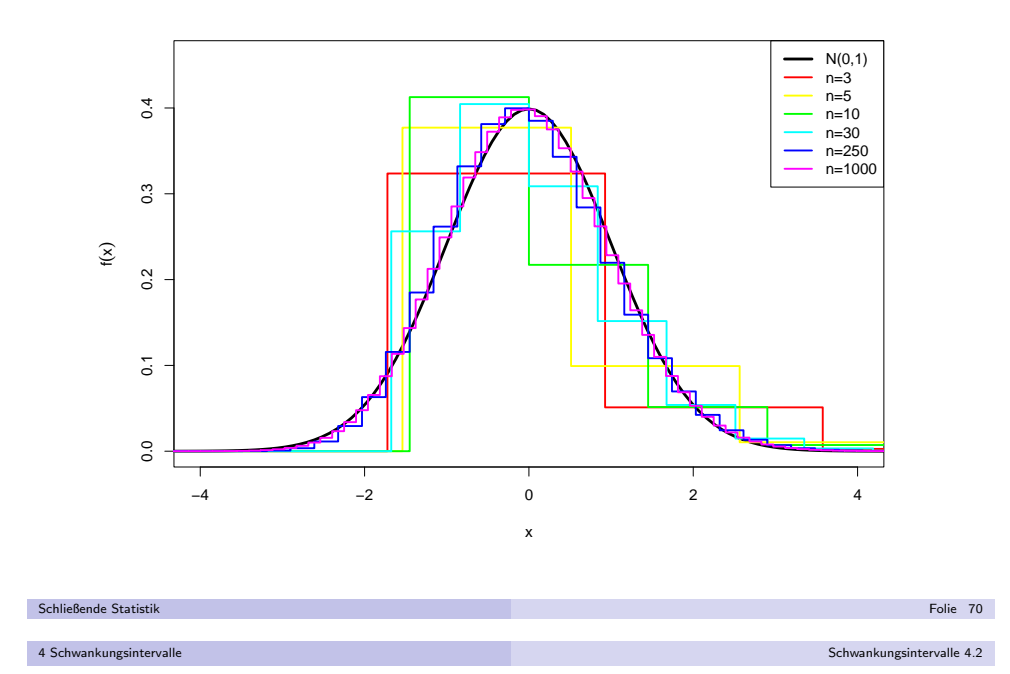

Eindeutigkeit für die Bestimmung von  $\bm{g}_u$  und  $\bm{g}_o$  erreicht man durch die Forderung von **Symmetrie** in dem Sinn, dass die untere bzw. obere Grenze des Intervalls jeweils mit einer Wahrscheinlichkeit von  $\alpha/2$  unter- bzw. überschritten werden soll, d.h. man fordert genauer

$$
P\{\overline{X} < g_u\} \stackrel{!}{=} \frac{\alpha}{2} \qquad \text{and} \qquad P\{\overline{X} > g_o\} \stackrel{!}{=} \frac{\alpha}{2} \; .
$$

Unter Verwendung der Verteilungseigenschaft

$$
\frac{\overline{X} - \mu}{\sigma} \sqrt{n} \sim N(0, 1) \quad \text{bzw.} \quad \frac{\overline{X} - \mu}{\sigma} \sqrt{n} \stackrel{\bullet}{\sim} N(0, 1)
$$

erhält man also exakt bzw. näherungsweise

$$
P\{\overline{X} < g_u\} = P\left\{\frac{\overline{X} - \mu}{\sigma}\sqrt{n} < \frac{g_u - \mu}{\sigma}\sqrt{n}\right\} \stackrel{!}{=} \frac{\alpha}{2}
$$
\n
$$
\Rightarrow \frac{g_u - \mu}{\sigma}\sqrt{n} = \Phi^{-1}\left(\frac{\alpha}{2}\right)
$$
\n
$$
\Rightarrow g_u = \mu + \frac{\sigma}{\sqrt{n}} \cdot \Phi^{-1}\left(\frac{\alpha}{2}\right)
$$

als untere Intervallgrenze.

⇔

# Beispiel: Näherung, falls  $Y \sim B(1, 0.5)$

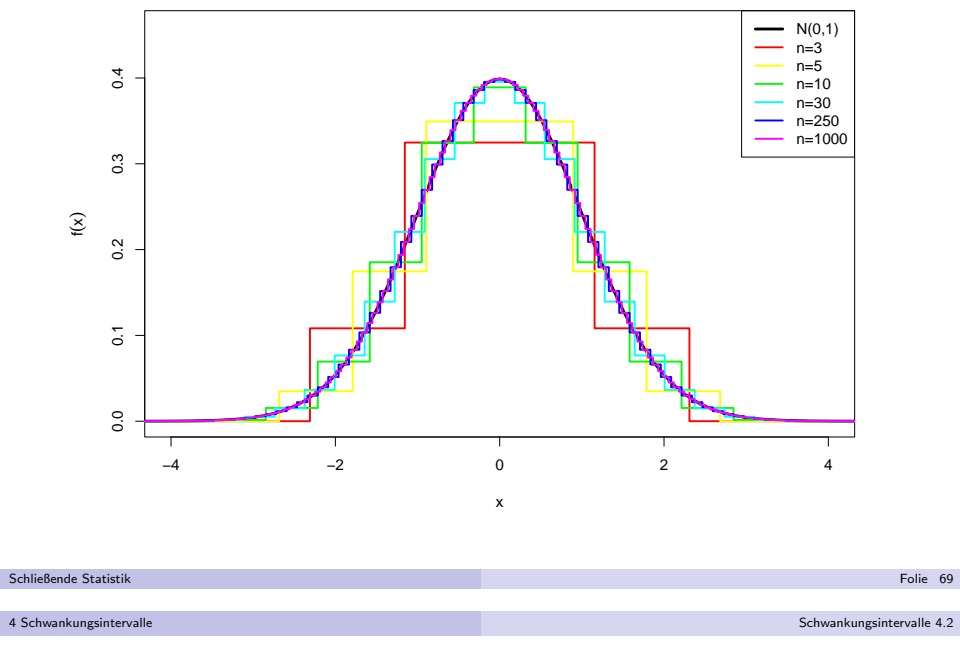

# ${\sf Schwankungs}$ intervalle für  $X$

 $E$ ine Verwendungsmöglichkeit für Verteilung von  $\boldsymbol{X}$ :

Berechnung von (festen) Intervallen mit der Eigenschaft, dass die Stichprobenziehung mit einer vorgegebenen Wahrscheinlichkeit zu einerRealisation von  $X$  führt, die in dieses berechnete Intervall fällt.

- Solche Intervalle heißen Schwankungsintervalle.
- Gesucht sind also Intervallgrenzen  $g_u < g_o$  von Intervallen  $[g_u, g_o]$  mit

$$
P_{\overline{X}}([g_u,g_o])=P\{\overline{X}\in [g_u,g_o]\} \stackrel{!}{=} p_S
$$

für eine vorgegebene Wahrscheinlichkeit  $\rho_S \in (0,1).$ 

Aus bestimmten Gründen (die später verständlich werden) gibt man nicht  $\rho_S$ vor, sondern die Gegenwahrscheinlichkeit  $\alpha := 1 - p_{\mathcal{S}},$  d.h. man fordert

$$
P_{\overline{X}}([g_u, g_o]) = P\{\overline{X} \in [g_u, g_o]\} \stackrel{!}{=} 1 - \alpha
$$

für ein vorgegebenes  $\alpha \in (0,1)$ .

 $1 - \alpha$  wird dann auch **Sicherheitswahrscheinlichkeit** genannt.

● Analog erhält man exakt bzw. näherungsweise

$$
P\{\overline{X} > g_o\} = P\left\{\frac{\overline{X} - \mu}{\sigma}\sqrt{n} > \frac{g_o - \mu}{\sigma}\sqrt{n}\right\} \stackrel{!}{=} \frac{\alpha}{2}
$$
  
\n
$$
\Leftrightarrow \frac{g_o - \mu}{\sigma}\sqrt{n} = \Phi^{-1}\left(1 - \frac{\alpha}{2}\right)
$$
  
\n
$$
\Rightarrow g_o = \mu + \frac{\sigma}{\sqrt{n}} \cdot \Phi^{-1}\left(1 - \frac{\alpha}{2}\right).
$$

als die obere Intervallgrenze.

Als Abkürzung für *p*-Quantile der Standardnormalverteilung (also Funktionswerte von  $\Phi^{-1}$  an der Stelle  $\rho \in (0,1)$ ) verwenden wir:

$$
N_p:=\Phi^{-1}(p)
$$

Man erhält also insgesamt als symmetrisches Schwankungsintervall für  $\boldsymbol{X}$ exakt bzw. näherungsweise das Intervall

$$
\left[\mu + \frac{\sigma}{\sqrt{n}} \cdot N_{\frac{\alpha}{2}}, \mu + \frac{\sigma}{\sqrt{n}} \cdot N_{1-\frac{\alpha}{2}}\right] .
$$

Schließende Statistik4 Schwankungsintervalle

k beste de staten en de staten en de staten en de staten en de staten en de staten en de <mark>Folie 73</mark>

Schwankungsintervalle 4.2

Beispiel: Schwankungsintervall

• Aufgabenstellung:

- ► Es gelte  $Y \sim N(50, 10^2)$ .
- ▶ Zu Y liege eine einfache Stichprobe  $X_1, \ldots, X_{25}$  der Länge  $n = 25$  vor.
- ▶ Gesucht ist ein (symmetrisches) Schwankungsintervall für  $X$  zur Sicherheitswahrscheinlichkeit  $1-\alpha = 0.95$ .
- Lösung:

► Es gilt also 
$$
\mu := E(Y) = 50
$$
,  $\sigma^2 := \text{Var}(Y) = 10^2$ ,  $n = 25$  und  $\alpha = 0.05$ .  
▶ Zur Berechnung des Schwankungsintervalls

$$
\left[\mu-\frac{\sigma}{\sqrt{n}}\cdot N_{1-\frac{\alpha}{2}},\mu+\frac{\sigma}{\sqrt{n}}\cdot N_{1-\frac{\alpha}{2}}\right]
$$

benötigt man also nur noch das 1 −  $\alpha/2 = 0.975$ -Quantil  $N_{0.975}$  der Standardnormalverteilung. Dies erhält man mit geeigneter Software (oder aus geeigneten Tabellen) als  $N_{0.975} = 1.96$ .

▶ Insgesamt erhält man also das Schwankungsintervall

$$
\left[50 - \frac{10}{\sqrt{25}} \cdot 1.96, 50 + \frac{10}{\sqrt{25}} \cdot 1.96\right] = [46.08, 53.92] .
$$

▶ Die Ziehung einer Stichprobenrealisation führt also mit einer Wahrscheinlichkeit von 95% zu einer Realisation  $\overline{x}$  von  $\overline{X}$  im Intervall [46.08, <sup>53</sup>.92].

k beste de staten en de staten en de staten en de staten en de staten en de staten en de <mark>Folie 75</mark>

Bemerkungen

4 Schwankungsintervalle

Die bekannte Symmetrieeigenschaft

$$
\Phi(x) = 1 - \Phi(-x)
$$
 bzw.  $\Phi(-x) = 1 - \Phi(x)$ 

für alle  $x \in \mathbb{R}$  überträgt sich auf die Quantile  $N_p$  der Standardnormalverteilung in der Form

$$
N_p = -N_{1-p} \qquad \text{bzw.} \qquad N_{1-p} = -N_p
$$

für alle  $p \in (0,1)$ .

Üblicherweise sind nur die Quantile für  $\rho \geq \frac{1}{2}$  in Tabellen enthalten. Man schreibt daher das Schwankungsintervall meist in der Form

$$
\left[\mu - \frac{\sigma}{\sqrt{n}} \cdot N_{1-\frac{\alpha}{2}}, \mu + \frac{\sigma}{\sqrt{n}} \cdot N_{1-\frac{\alpha}{2}}\right] \ .
$$

In dieser Gestalt wird (noch klarer) deutlich, dass symmetrischeSchwankungsintervalle für  $X$  ebenfalls (!) stets symmetrisch um  $\mu$  sind.

- In der Literatur werden anstelle der Abkürzung  $N_{\rho}$  für die Quantile der Standardnormalverteilung häufig auch die Abkürzungen  $z_\rho$  oder  $\lambda_\rho$  verwendet.
- Geläufige Sicherheitswahrscheinlichkeiten sind z.B.  $1 \alpha \in \{0.90, 0.95, 0.99\}$ .

k beste de staten de staten de staten de la staten de la staten de la staten de la staten de la Folie 74 a la

Schließende Statistik4 Schwankungsintervalle

Schwankungsintervalle 4.2

Beispiel: Schwankungsintervall (Grafische Darstellung)Im Beispiel:  $\overline{X} \sim N\left(50, \frac{10^2}{25}\right)$ 

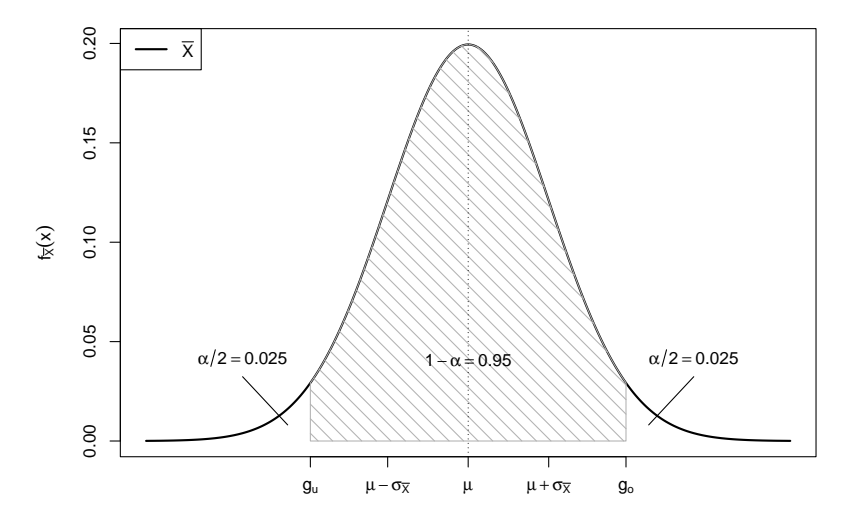

## Konfidenzintervalle

- Schwankungsintervalle für  $X$  zu gegebenem Erwartungswert  $\mu$  und gegebener Varianz  $\sigma^2$  von  $Y$  eher theoretisch interessant.
- In praktischen Anwendungen der schließenden Statistik:  $\mu$  (und eventuell auch  $\sigma^2$ ) unbekannt!
- Ziel ist es, über die (bereits diskutier<u>t</u>e) Parameterpunktschätzung durch  $\overline{X}$ hinaus *mit Hilfe der Verteilung von X* eine Intervallschätzung von  $\mu$  zu konstruieren, die bereits Information über die Güte der Schätzung enthält.
- Ansatz zur Konstruktion dieser Intervallschätzer ähnlich zum Ansatz bei der Konstruktion von (symmetrischen) Schwankungsintervallen.
- Idee: Verwende die Kenntnis der Verteilung von  $X$  (abhängig vom unbekannten  $\mu)$ , um zufällige (von der Stichprobenrealisation abhängige) Intervalle zu konstruieren, die den wahren Erwartungswert  $\mu$  mit einer vorgegebenen Wahrscheinlichkeit überdecken.
- Konfidenzintervalle nicht nur für den Erwartungswert  $\mu$  einer Verteilung möglich; hier allerdings Beschränkung auf Konfidenzintervalle für  $\mu$ .

Schil@endie Statislik  
\n5 Konfidenzintervalle  
\n1. An erhält  
\n
$$
P\left\{\overline{X} \in \left[\mu - \frac{\sigma}{\sqrt{n}} \cdot N_{1-\frac{\alpha}{2}}, \mu + \frac{\sigma}{\sqrt{n}} \cdot N_{1-\frac{\alpha}{2}}\right]\right\} = 1 - \alpha
$$
\n
$$
\Leftrightarrow P\left\{\mu - \frac{\sigma}{\sqrt{n}} \cdot N_{1-\frac{\alpha}{2}} \le \overline{X} \le \mu + \frac{\sigma}{\sqrt{n}} \cdot N_{1-\frac{\alpha}{2}}\right\} = 1 - \alpha
$$
\n
$$
\Leftrightarrow P\left\{-\overline{X} - \frac{\sigma}{\sqrt{n}} \cdot N_{1-\frac{\alpha}{2}} \le -\mu \le -\overline{X} + \frac{\sigma}{\sqrt{n}} \cdot N_{1-\frac{\alpha}{2}}\right\} = 1 - \alpha
$$
\n
$$
\Leftrightarrow P\left\{\overline{X} + \frac{\sigma}{\sqrt{n}} \cdot N_{1-\frac{\alpha}{2}} \ge \mu \ge \overline{X} - \frac{\sigma}{\sqrt{n}} \cdot N_{1-\frac{\alpha}{2}}\right\} = 1 - \alpha
$$
\n
$$
\Leftrightarrow P\left\{\overline{X} + \frac{\sigma}{\sqrt{n}} \cdot N_{1-\frac{\alpha}{2}} \ge \mu \ge \overline{X} + \frac{\sigma}{\sqrt{n}} \cdot N_{1-\frac{\alpha}{2}}\right\} = 1 - \alpha
$$
\n
$$
\Leftrightarrow P\left\{\overline{X} - \frac{\sigma}{\sqrt{n}} \cdot N_{1-\frac{\alpha}{2}} \le \mu \le \overline{X} + \frac{\sigma}{\sqrt{n}} \cdot N_{1-\frac{\alpha}{2}}\right\} = 1 - \alpha
$$
\n
$$
\Leftrightarrow P\left\{\mu \in \left[\overline{X} - \frac{\sigma}{\sqrt{n}} \cdot N_{1-\frac{\alpha}{2}}, \overline{X} + \frac{\sigma}{\sqrt{n}} \cdot N_{1-\frac{\alpha}{2}}\right]\right\} = 1 - \alpha
$$

und damit das Konfidenzintervall

 $\Big[\overline{X} \frac{\sigma}{\sqrt{n}}\cdot \mathcal{N}_{1-\frac{\alpha}{2}}, \overline{\chi}+\frac{\sigma}{\sqrt{n}}\cdot \mathcal{N}_{1-\frac{\alpha}{2}}$  $\overline{\phantom{a}}$ 

zum Konfidenzniveau  $1 - \alpha$  für  $\mu$ .

Schließende Statistikk beste de staten en de staten en de staten en de staten en de staten en de staten en de <mark>Folie 79</mark> Konfidenzintervalle für  $\mu$  bei bekannter Varianz  $\sigma^2$ 

Für die (festen!) Schwankungsintervalle  $\left[\mu-\frac{\sigma}{\sqrt{n}}\cdot \mathcal{N}_{1-\frac{\alpha}{2}},\mu+\frac{\sigma}{\sqrt{n}}\cdot \mathcal{N}_{1-\frac{\alpha}{2}}\right]$  für  $\overline{X}$  zur Sicherheitswahrscheinlichkeit 1 − α auf Grundlage der exakten oder i näherungsweise verwendeten Standardnormalverteilung der Größe  $\frac{X-\mu}{\sigma}\sqrt{n}$  gilt nach Konstruktion

$$
P\left\{\overline{X} \in \left[\mu - \frac{\sigma}{\sqrt{n}} \cdot N_{1-\frac{\alpha}{2}}, \mu + \frac{\sigma}{\sqrt{n}} \cdot N_{1-\frac{\alpha}{2}}\right]\right\} = 1 - \alpha.
$$

Idee: Auflösen dieser Wahrscheinlichkeitsaussage nach  $\mu$ , das heißt, Suche von **zufälligen** Intervallgrenzen  $\mu_u < \mu_o$  mit der Eigenschaft

$$
P\{\mu \in [\mu_u, \mu_o]\} = P\{\mu_u \le \mu \le \mu_o\} = 1 - \alpha.
$$

- (bzw. genauer  $P\{\mu < \mu_u\} \stackrel{!}{=} \frac{\alpha}{2}$  und  $P\{\mu > \mu_o\} \stackrel{!}{=} \frac{\alpha}{2}$ ).
- Solche Intervalle  $[\mu_u,\mu_o]$  nennt man dann  $(\mathsf{zweiseitige})$  Konfidenzintervalle für  $\mu$  zum Konfidenzniveau (zur Vertrauenswahrscheinlichkeit)  $1-\alpha$ .

```
Schließende Statistikk beste de staten en de staten en de staten en de staten en de staten en de staten en de <mark>Folie</mark> 78
5 Konfidenzintervalle Konfidenzintervalle bei bekannter Varianz 5.1
```
· In der resultierenden Wahrscheinlichkeitsaussage

$$
P\left\{\overline{X} - \frac{\sigma}{\sqrt{n}} \cdot N_{1-\frac{\alpha}{2}} \le \mu \le \overline{X} + \frac{\sigma}{\sqrt{n}} \cdot N_{1-\frac{\alpha}{2}}\right\} = 1 - \alpha
$$

sind die **Intervallgrenzen** 

$$
\mu_u = \overline{X} - \frac{\sigma}{\sqrt{n}} \cdot N_{1-\frac{\alpha}{2}} \qquad \text{und} \qquad \mu_o = \overline{X} + \frac{\sigma}{\sqrt{n}} \cdot N_{1-\frac{\alpha}{2}}
$$

des Konfidenzintervalls **zufällig** (nicht etwa  $\mu$ !).

- Ziehung einer Stichprobenrealisation liefert also Realisationen der Intervallgrenzen und damit ein konkretes Konfidenzintervall, welches denwahren (unbekannten) Erwartungswert  $\mu$  entweder überdeckt oder nicht.
- Die Wahrscheinlichkeitsaussage für Konfidenzintervalle zum Konfidenzniveau  $1 - \alpha$  ist also so zu verstehen, dass man bei der Ziehung der Stichprobe mit einer Wahrscheinlichkeit von 1 −  $\alpha$  ein Stichprobenergebnis erhält, welches zu einem realisierten Konfidenzintervall führt, das den wahren Erwartungswert  $ü$ ber $\det$ t.

# Beispiel: Konfidenzintervall bei bekanntem  $\sigma^2$

- Die Zufallsvariable <sup>Y</sup> sei normalverteilt mit unbekanntem Erwartungswert und bekannter Varianz  $\sigma^2=2^2$ .
- Gesucht: Konfidenzintervall für  $\mu$  zum Konfidenzniveau  $1 \alpha = 0.99$ .
- Als Realisation  $x_1, \ldots, x_{16}$  einer einfachen Stichprobe  $X_1, \ldots, X_{16}$  vom Umfang  $n = 16$  zu  $Y$  liefere die Stichprobenziehung 18.75, 20.37, 18.33, 23.19, 20.66, 18.36, 20.97, 21.48, 21.15, 19.39, 23.02,

20.78, 18.76, 15.57, 22.25, 19.91 ,

was zur Realisationen  $\overline{x} = 20.184$  von  $X$  führt.

Als Realisation des Konfidenzintervalls für  $\mu$  zum Konfidenzniveau  $1 - \alpha = 0.99$  erhält man damit insgesamt

$$
\left[\overline{x} - \frac{\sigma}{\sqrt{n}} \cdot N_{1-\frac{\alpha}{2}}, \overline{x} + \frac{\sigma}{\sqrt{n}} \cdot N_{1-\frac{\alpha}{2}}\right]
$$
  
=  $\left[20.184 - \frac{2}{\sqrt{16}} \cdot 2.576, 20.184 + \frac{2}{\sqrt{16}} \cdot 2.576\right]$   
=  $\left[18.896, 21.472\right]$ .

Schließende Statisti 5 Konfidenzintervall

k beste de staten en de staten en de staten en de staten en de staten en de staten en de <mark>Folie 81</mark>

Konfidenzintervalle bei unbekannter Varianz 5.2

Die Familie der  $t(\mathit{n})$ -Verteilungen

- Die Familie der  $t(n)$ -Verteilungen mit  $n > 0$  ist eine spezielle Familie stetiger Verteilungen. Der Parameter *n* wird meist "Anzahl der Freiheitsgrade" ("degrees of freedom") genannt.
- t-Verteilungen werden (vor allem in englischsprachiger Literatur) oft auch als"Student's *t* distribution" bezeichnet; "Student" war das Pseudonym, unter dem William Gosset die erste Arbeit zur <sup>t</sup>-Verteilung in englischer Spracheveröffentlichte
- $t(n)$ -Verteilungen sind für alle  $n > 0$  symmetrisch um 0. Entsprechend gilt für  $p\text{-}\mathsf{Quantile}$  der  $t(n)$ -Verteilung, die wir im Folgendem mit  $t_{n;\rho}$  abkürzen, analog zu Standardnormalverteilungsquantilen

$$
t_{n;p} = -t_{n;1-p}
$$
 bzw.  $t_{n;1-p} = -t_{n;p}$ 

für alle  $p \in (0,1)$ 

Für wachsendes  $\emph{n}$  nähert sich die  $\emph{t}(\emph{n})$ -Verteilung der Standardnormalverteilung an.

# Verteilung von  $\overline{X}$  bei unbekanntem  $\sigma^2$

- Wie kann man vorgehen, falls die Varianz  $\sigma^2$  von  $\,$ Y unbekannt ist?
- Naheliegender Ansatz: Ersetzen von  $\sigma^2$  durch eine geeignete Schätzfunktion.
- Erwartungstreue Schätzfunktion für  $\sigma^2$  bereits bekannt:

$$
S^{2} = \frac{1}{n-1} \sum_{i=1}^{n} (X_{i} - \overline{X})^{2} = \frac{1}{n-1} \left( \sum_{i=1}^{n} X_{i}^{2} \right) - \frac{n}{n-1} \overline{X}^{2} = \frac{n}{n-1} \left( \overline{X^{2}} - \overline{X}^{2} \right)
$$

Ersetzen von  $\sigma$  durch  $S=\sqrt{S^2}$  möglich, Verteilung ändert sich aber:

### Satz 5.1

Seien 
$$
Y \sim N(\mu, \sigma^2), X_1, ..., X_n
$$
 eine einfache Stichprobe zu Y. Dann gilt mit  
\n
$$
S := \sqrt{S^2} = \sqrt{\frac{1}{n-1} \sum_{i=1}^n (X_i - \overline{X})^2} = \sqrt{\frac{n}{n-1} (\overline{X^2} - \overline{X}^2)}
$$
\n
$$
\frac{\overline{X} - \mu}{S} \sqrt{n} \sim t(n-1),
$$

k beste de staten en de staten en de staten en de staten en de staten en de staten en de <mark>Folie</mark> 82

wobei t $(n-1)$  die t-**Verteilung mit** n − 1 **Freiheitsgraden** bezeichnet.

5 Konfidenzintervalle

Schließende Statistik

Konfidenzintervalle bei unbekannter Varianz 5.2

## Grafische Darstellung einiger  $\,t(n)$ -Verteilungen für  $n \in \{2, 5, 10, 25, 100\}$

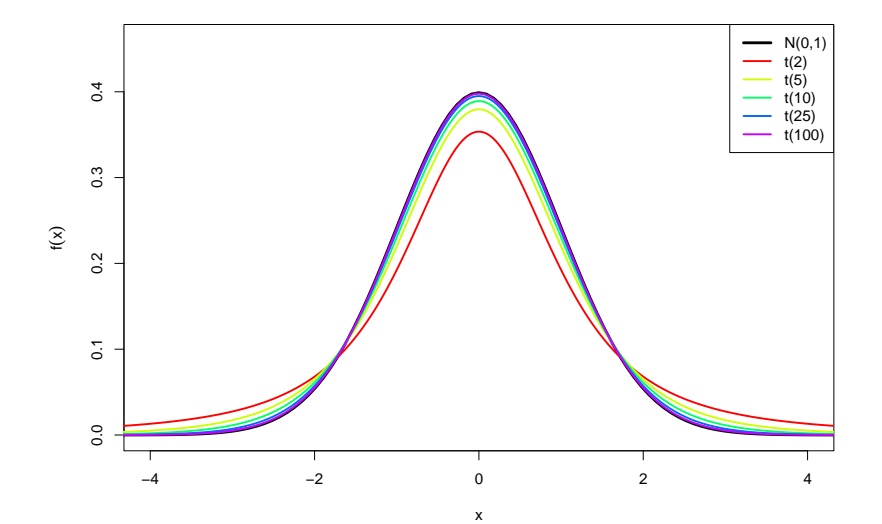

Konstruktion von Konfidenzintervallen für  $\mu$  bei unbekannter Varianz  $\sigma^2 = \textsf{Var}(Y)$  ganz analog zur Situation mit bekannter Varianz, lediglich

 Ersetzen von <sup>σ</sup> durch <sup>S</sup> <sup>=</sup>√ S2 <sup>=</sup>q <sup>1</sup> <sup>n</sup>−1P<sup>n</sup> i=1(<sup>X</sup>i <sup>−</sup> <sup>X</sup>) 22 Ersetzen von <sup>N</sup><sup>1</sup><sup>−</sup> <sup>α</sup> 2durch <sup>t</sup><sup>n</sup>−1;1<sup>−</sup> <sup>α</sup> 2

erforderlich.

Resultierendes Konfidenzintervall:

$$
\left[\overline{X} - \frac{S}{\sqrt{n}} \cdot t_{n-1; 1-\frac{\alpha}{2}}, \overline{X} + \frac{S}{\sqrt{n}} \cdot t_{n-1; 1-\frac{\alpha}{2}}\right]
$$

- Benötigte Quantile  $t_{n-1;1-\frac{\alpha}{2}}$  können ähnlich wie bei der Standardnormalverteilung z.B. mit der Statistik-Software <sup>R</sup> ausgerechnet werden oder aus geeigneten Tabellen abgelesen werden.
- Mit  $\bf R$  erhält man z.B.  $t_{15;0.975}$  durch

> qt(0.975,15)

- [1] 2.13145
- Mit zunehmendem *n* werden die Quantile der  $t(n)$ -Verteilungen betragsmäßig kleiner und nähern sich den Quantilen der Standardnormalverteilung an.

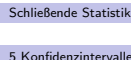

k beste de staten en de staten en de staten en de staten en de staten en de staten en de <mark>Folie</mark> 85

Konfidenzintervalle bei unbekannter Varianz 5.2

Beispiel: Konfidenzintervall bei unbekanntem  $\sigma^2$ 

- Die Zufallsvariable <sup>Y</sup> sei normalverteilt mit unbekanntem Erwartungswert und unbekannter Varianz.
- Gesucht: Konfidenzintervall für  $\mu$  zum Konfidenzniveau  $1-\alpha=0.95.$
- Als Realisation  $x_1, \ldots, x_9$  einer einfachen Stichprobe  $X_1, \ldots, X_9$  vom Umfang  $n = 9$  zu  $Y$  liefere die Stichprobenziehung

28.12, 30.55, 27.49, 34.79, 30.99, 27.54, 31.46, 32.21, 31.73 ,

was zur Realisationen  $\overline{x} = 30.542$  von  $X$  und zur Realisation  $s = 2.436$  von  $S=\sqrt{S^2}$  führt.

Als Realisation des Konfidenzintervalls für  $\mu$  zum Konfidenzniveau  $1 - \alpha = 0.95$  erhält man damit insgesamt

$$
\left[\overline{x} - \frac{s}{\sqrt{n}} \cdot t_{n-1;1-\frac{\alpha}{2}}, \overline{x} + \frac{s}{\sqrt{n}} \cdot t_{n-1;1-\frac{\alpha}{2}}\right]
$$
  
= 
$$
\left[30.542 - \frac{2.436}{\sqrt{9}} \cdot 2.306, 30.542 + \frac{2.436}{\sqrt{9}} \cdot 2.306\right]
$$
  
= 
$$
\left[28.67, 32.414\right].
$$

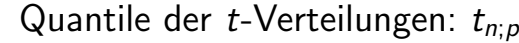

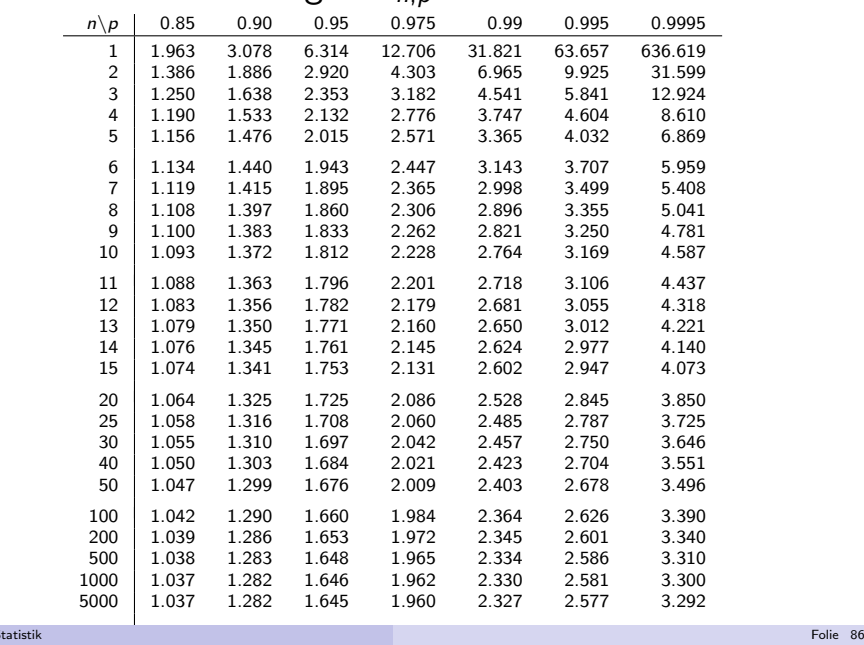

 $S<sub>ch</sub>$ Egende Statistike Statistike Statistike Statistike Statistike Statistike Statistike Statistike Statistike Statistike Statistike Statistike Statistike Statistike Statistike Statistike Statistike Statistike Statis

5 Konfidenzintervalle

Schließende Statistik

5 Konfidenzintervalle

Konfidenzintervalle bei unbekannter Varianz 5.2

# Konfidenzintervalle, falls <sup>Y</sup> nicht normalverteilt

**1** Ist Y nicht normalverteilt, aber die Varianz  $\sigma^2$  von Y bekannt, so verwendet man wie bei der Berechnung der Schwankungsintervallenäherungsweise (durch den zentralen Grenzwertsatz gerechtfertigt!) die Standardnormalverteilung als Näherung der Verteilung von  $\frac{\overline{X} - \mu}{\sigma} \sqrt{n}$  und erhält so **approximative (näherungsweise)** Konfidenzintervalle

$$
\left[\overline{X} - \frac{\sigma}{\sqrt{n}} \cdot N_{1-\frac{\alpha}{2}}, \overline{X} + \frac{\sigma}{\sqrt{n}} \cdot N_{1-\frac{\alpha}{2}}\right]
$$

zum (Konfidenz-)Niveau  $1-\alpha$ .

**3** Ist Y nicht normalverteilt und die **Varianz** von Y unbekannt, so verwendet man nun analog als Näherung der Verteilung von  $\frac{X - \mu}{S} \sqrt{n}$  die t(n − 1)-Verteilung und erhält so approximative (näherungsweise)<br>K Konfidenzintervalle

$$
\left[ \overline{X} - \frac{S}{\sqrt{n}} \cdot t_{n-1; 1-\frac{\alpha}{2}}, \overline{X} + \frac{S}{\sqrt{n}} \cdot t_{n-1; 1-\frac{\alpha}{2}} \right]
$$

zum (Konfidenz-)Niveau  $1-\alpha$ .

k beste de staten en de staten en de staten en de staten en de staten en de staten en de <mark>Folie</mark> 88 <mark>Folie</mark> 88

# Spezialfall: Konfidenzintervalle für  $\rho$ , falls  $Y\sim B(1,p)$

- Gilt Y ∼ B(1, p) für einen unbekannten Parameter  $p \in [0, 1]$ , so können Konfidenzintervalle wegen  $p = E(Y) = \mu$  näherungsweise ebenfalls mit Hilfe der Näherung ⊘aus Folie 88 bestimmt werden.
- In der "Formel" für die Berechnung der Konfidenzintervalle ersetzt man üblicherweise  $\overline{X}$  wieder durch die in dieser Situation geläufigere (gleichbedeutende!) Notation  $\widehat{\rho}$ .
- Die (notwendige) Berechnung von  $S = \sqrt{\displaystyle\frac{1}{n-1}}$  $\sum_{i=1}^n$  $(X_i - X)^2$  gestaltet sich

hier besonders einfach. Man kann zeigen, dass  $S^2$  =  $^2 = \frac{n}{n-1}$  $\widehat{p}(1-\widehat{p})$  gilt.

n – 1 <sup>+ (</sup> − − + / s<sup>our</sup><br>Man erhält so die *von der Stichprobe nur noch über*  $\widehat{p}$  *abhängige* Darstellung

$$
\left[\widehat{\rho}-\sqrt{\frac{\widehat{\rho}(1-\widehat{\rho})}{n-1}}\cdot t_{n-1;1-\frac{\alpha}{2}},\widehat{\rho}+\sqrt{\frac{\widehat{\rho}(1-\widehat{\rho})}{n-1}}\cdot t_{n-1;1-\frac{\alpha}{2}}\right]
$$

Einführendes Beispiel 6.1 ∷auch der Einführendes Beispiel 6.1 ∷auch der Einführendes Beispiel 6.1 ∴auch der Ei

für *approximative* Konfidenzintervalle für p zum Niveau 1 −  $\alpha$ .

- Die Güte der Näherung hängt von *n* und *p* ab. Je größer *n*, desto besser; je näher  $\rho$  an  $\frac{1}{2}$ , desto besser.
- Schließende Statist 6 Hypothesentest

k beste de staten en de staten en de staten en de staten en de staten en de staten en de <mark>Folie</mark> 89 <mark>Folie</mark> 89

## Einführendes Beispiel

- Interessierende Zufallsvariable <sup>Y</sup> : Von einer speziellen Abfüllmaschine abgefüllte Inhaltsmenge von
- Müslipackungen mit Soll-Inhalt  $\mu_0 = 500$  (in  $[g]$ ).
- Verteilungsannahme:
	- Y ∼  $N(\mu, 4^2)$  mit unbekanntem Erwartungswert  $\mu = E(Y)$ .
- Es liege eine Realisation  $x_1, \ldots, x_{16}$  einer einfachen Stichprobe  $X_1, \ldots, X_{16}$ vom Umfang  $n = 16$  zu  $Y$  vor.
- **Ziel:** Verwendung der Stichprobeninformation (über  $\overline{X}$  bzw.  $\overline{x}$ ), um zu **entscheiden**, ob die tatsächliche mittlere Füllmenge (also der wahre, unbekannte Parameter  $\mu)$  mit dem Soll-Inhalt  $\mu_0 = 500$  übereinstimmt oder nicht.
- Offensichlich gilt:
	- ▶ X schwankt um den wahren Mittelwert  $\mu$ ; selbst wenn  $\mu = 500$  gilt, wird X praktisch nie genau den Wert  $\overline{\mathsf{x}}=500$  annehmen!
	- ▶ Realisationen  $\overline{x}$  "in der Nähe" von 500 sprechen eher dafür, dass  $\mu = 500$  gilt.
	- ▶ Realisationen  $\overline{x}$  "weit weg" von 500 sprechen eher dagegen, dass  $\mu = 500$  gilt.
- Also: Entscheidung für Hypothese  $\mu = 500$ , wenn  $\overline{x}$  nahe bei 500, und gegen  $\mu=$  500 (also für  $\mu\neq$  500), wenn  $\overline{\mathsf{x}}$  weit weg von 500.
- **Aber:** Wo ist die Grenze zwischen "in der Nähe" und "weit weg"?

## 6 Hypothesentest

## Hypothesentests

Bisher wichtigstes betrachtetes Anwendungsbeispiel der schließendenStatistik:

## **Punkt- bzw. Intervallschätzung** des unbekannten Mittelwerts

- Hierzu: Verwendung der
	- $\bullet$  theoretischen Information über Verteilung von  $X$
	- $\bullet$  empirischen Information aus Stichprobenrealisation  $\overline{x}$  von  $X$

zur Konstruktion einer

- ▶ Punktschätzung (inkl. Beurteilung der Genauigkeit des Schätzers!)
- ▶ Intervallschätzung, bei der jede Stichprobenziehung mit einer vorgegebenen Chance ein realisiertes (Konfidenz-)Intervall liefert, welches den (wahren)Mittelwert enthält.
- Nächste Anwendung: **Hypothesentests**:

**Entscheidung**, ob die unbekannte, wahre Verteilung von Y zu einer vorgegebenen Teilmenge der Verteilungsannahme <sup>W</sup> geh¨ort oder nicht.

• Zunächst: Illustration der Vorgehensweise am Beispiel einer Entscheidung über den Mittelwert der Verteilung.

tik  
Ek
$$
\sim
$$
 Folie 90

Einführendes Beispiel 6.1 ∷auch der Einführendes Beispiel 6.1 ∷auch der Einführendes Beispiel 6.1 ∴auch der Ei

Verteilungen von  $\overline{X}$ 

Schließende Statis

6 Hypothesentest

Schließende Statisti

für verschiedene Parameter  $\mu$  bei  $\sigma = 4$  und  $n = 16$ 

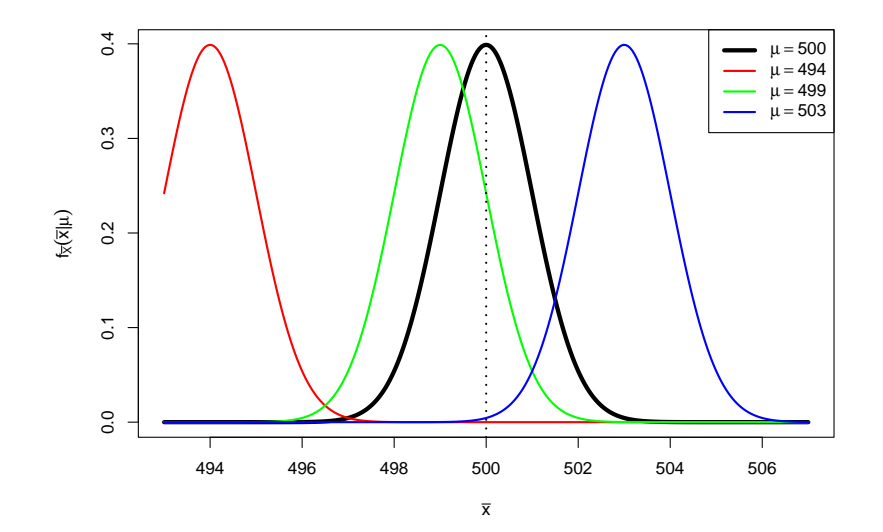

#### Einfuhrendes Beispiel 6.1Einführendes Reispiel 6.1

## Entscheidungsproblem

Fällen einer Entscheidung zwischen  $\mu = 500$  und  $\mu \neq 500$  führt zu *genau einer* der folgenden vier verschiedenen Situationen:

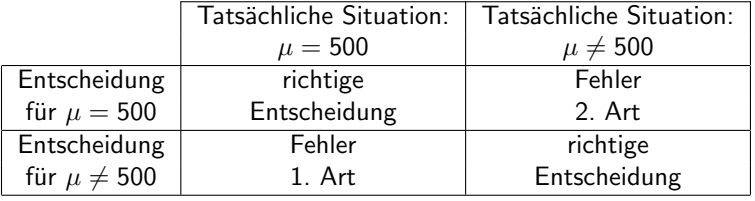

### Wünschenswert:

Sowohl "Fehler 1. Art" als auch "Fehler 2. Art" möglichst selten begehen.

Aber: Zielkonflikt vorhanden:

Je näher Grenze zwischen "in der Nähe" und "weit weg" an  $\mu_0 = 500$ , desto

- ▶ seltener Fehler 2. Art
- ▶ häufiger Fehler 1. Art

und umgekehrt für fernere Grenzen zwischen "in der Nähe" und "weit weg".

Einführendes Beispiel 6.1 ∷auch der Einführendes Beispiel 6.1 ∷auch der Einführendes Beispiel 6.1 ∴auch der Ei

Schließende Statisti

6 Hypothesentests

k beste de staten en de staten en de staten en de staten en de staten en de staten en de <mark>Folie</mark> 93

## Beispiel für "ferne" Grenze

Für  $\mu \neq 500$  (gegen  $\mu = 500)$  entscheiden, wenn Abstand zwischen  $\overline{\mathsf{x}}$  und 500 größer als 3

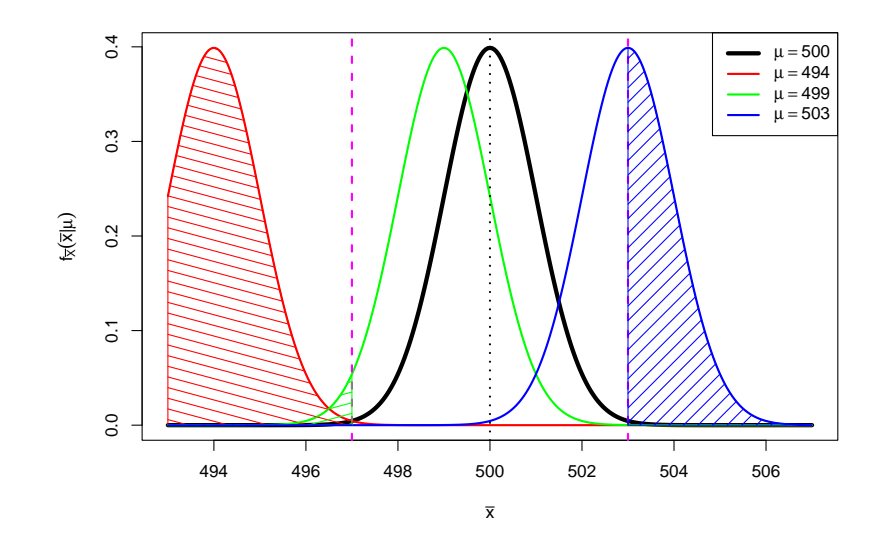

## Beispiel für "nahe" Grenze

Für  $\mu \neq 500$  (gegen  $\mu = 500)$  entscheiden, wenn Abstand zwischen  $\overline{\mathsf{x}}$  und 500 größer als 1

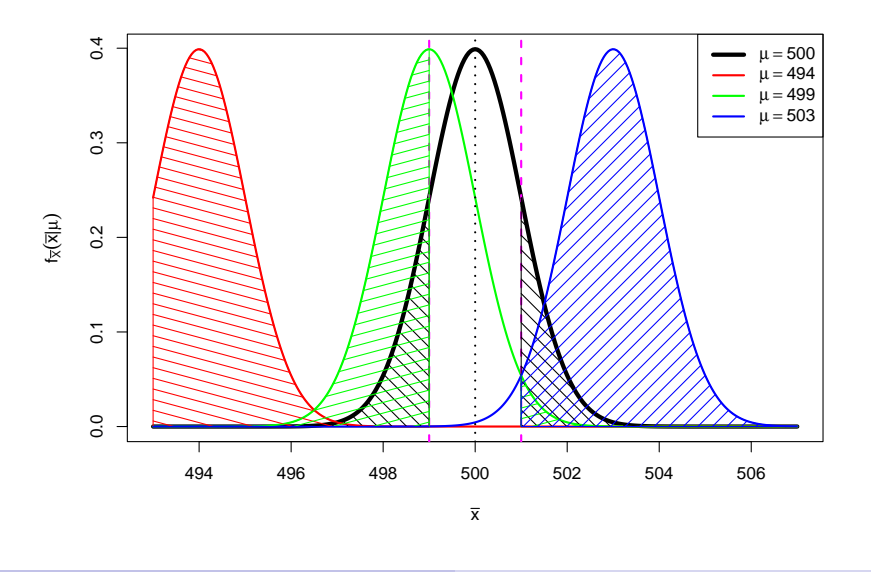

### Schließende Statistik 6 Hypothesentests

Einführendes Beispiel 6.1 ∷auch der Einführendes Beispiel 6.1 ∷auch der Einführendes Beispiel 6.1 ∴auch der Ei

Unmöglich, Wahrscheinlichkeiten der Fehler 1. Art und 2. Art gleichzeitig für alle möglichen Situationen (also alle  $\mu)$  zu verringern.

k beste de staten en de staten en de staten en de staten en de staten en de staten en de <mark>Folie</mark> 94 <mark>Folie</mark> 94

- Übliche Vorgehensweise: Fehler(wahrscheinlichkeit) 1. Art kontrollieren!
- Also: Vorgabe einer *kleinen* Schranke  $\alpha$  ("**Signifikanzniveau"**) für die Wahrscheinlichkeit, mit der man einen Fehler 1. Art begehen darf.
- Festlegung der Grenze zwischen "in der Nähe" und "weit weg" so, dass man den Fehler 1. Art nur mit Wahrscheinlichkeit  $\alpha$  begeht, also die Realisation  $\overline{x}$ **bei Gültigkeit von**  $\mu = 500$  nur mit einer Wahrscheinlichkeit von  $\alpha$  jenseits der Grenzen liegt, bis zu denen man sich für  $\mu = 500$  entscheidet!
- Damit liefert aber das Schwankungsintervall für  $X$  zur Sicherheitswahrscheinlichkeit  $1-\alpha$

$$
\left[\mu-\frac{\sigma}{\sqrt{n}}\cdot N_{1-\frac{\alpha}{2}},\mu+\frac{\sigma}{\sqrt{n}}\cdot N_{1-\frac{\alpha}{2}}\right]
$$

**für**  $\mu = \mu_0 = 500$  (!) gerade solche Grenzen, denn es gilt im Fall  $\mu = \mu_0 = 500$ 

$$
P\left\{\overline{X} \notin \left[\mu_0 - \frac{\sigma}{\sqrt{n}} \cdot N_{1-\frac{\alpha}{2}}, \mu_0 + \frac{\sigma}{\sqrt{n}} \cdot N_{1-\frac{\alpha}{2}}\right]\right\} = \alpha.
$$

k beste de staten en de staten en de staten en de staten en de staten en de staten en de <mark>Folie</mark> 95

# Beispiel für Grenze zum Signifikanzniveau  $\alpha=0.05$

Grenzen aus Schwankungsintervall zur Sicherheitswahrscheinlichkeit  $1-\alpha=0.95$ 

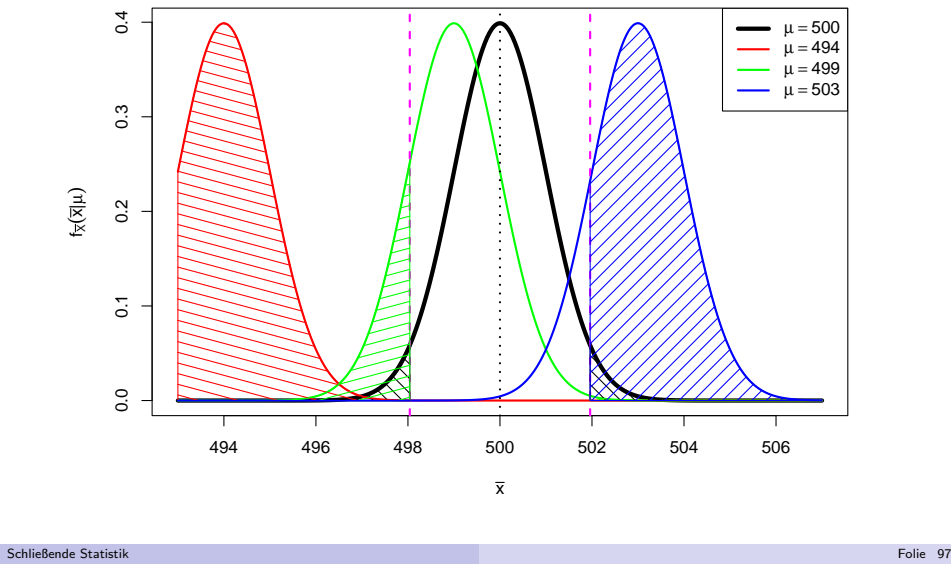

#### 6 Hypothesent Einführendes Beispiel 6.1 ∷auch der Einführendes Beispiel 6.1 ∷auch der Einführendes Beispiel 6.1 ∴auch der Ei

Die Verteilungseigenschaft von  $N=\frac{X-\mu_0}{\sigma}\sqrt{n}$  für  $\mu=\mu_0$  aus Folie 98 erhält man aus der allgemeineren Verteilungsaussage

$$
\frac{\overline{X} - \mu_0}{\sigma}\sqrt{n} \sim N\left(\frac{\mu - \mu_0}{\sigma}\sqrt{n}, 1\right) ,
$$

die man wiederum aus der Verteilung  $\overline{X} \sim \mathcal{N}\left(\mu, \frac{\sigma}{\epsilon}\right)$  $\left(\frac{\sigma^2}{n}\right)$  durch Anwendung der aus der Wahrscheinlichkeitsrechnung bekannten Transformationsregelnableiten kann. Damit:  $F_N(x) = P\{N \le x\} = \Phi\left(x - \frac{\mu - \mu_0}{\sigma}\sqrt{n}\right)$ 

Man rechnet außerdem leicht nach:

$$
\overline{X} \in \left[\mu_0 - \frac{\sigma}{\sqrt{n}} \cdot N_{1-\frac{\alpha}{2}}, \mu_0 + \frac{\sigma}{\sqrt{n}} \cdot N_{1-\frac{\alpha}{2}}\right] \Leftrightarrow \frac{\overline{X} - \mu_0}{\sigma} \sqrt{n} \in \left[-N_{1-\frac{\alpha}{2}}, N_{1-\frac{\alpha}{2}}\right]
$$

Als Annahmebereich A für die Testgröße  $N =$ Als Annahmebereich A für die Testgröße  $N = \frac{X - \mu_0}{\sigma} \sqrt{n}$  erhält man also<br> $[-N_{1-\frac{\alpha}{2}}, N_{1-\frac{\alpha}{2}}]$ , als kritischen Bereich K entsprechend -1

$$
\mathcal{K}=\mathbb{R}\backslash A=\left(-\infty,-\textit{N}_{1-\frac{\alpha}{2}}\right)\cup\left(\textit{N}_{1-\frac{\alpha}{2}},\infty\right)
$$

und damit eine Formulierung der Entscheidungsregel auf Grundlage von <sup>N</sup>.

$$
\left[500 - \frac{4}{\sqrt{16}} \cdot N_{0.975}, 500 + \frac{4}{\sqrt{16}} \cdot N_{0.975} \right] = \left[498.04, 501.96 \right] \; ,
$$

dem sog. Annahmebereich des Hypothesentests, liegt.

Entsprechend fällt die Entscheidung für  $\mu \neq 500$  (bzw. **gegen**  $\mu = 500$ ) aus, wenn die Realisation  $\overline{x}$  von  $X$  in der Menge

 $(-\infty, 498.04) \cup (501.96, \infty)$  ,

dem sog. **Ablehnungsbereich** oder **kritischen Bereich** des Hypothesentests, liegt.

- Durch Angabe eines dieser Bereiche ist die Entscheidungsregel offensichtlichschon vollständig spezifiziert!
- Statt Entscheidungsregel auf Grundlage der Realisation  $\overline{\mathsf{x}}$  von  $\overline{\mathsf{X}}$  (unter Verwendung der Eigenschaft  $X \sim N(\mu, \frac{\sigma}{\mu})$  $(\frac{r^2}{n})$ ) üblicher:

 $\ddot{\mathsf{A}}$ quivalente Entsch $\dot{\mathsf{e}}$ idungsregel auf Basis der sog.  $\mathsf{Testgr\ddot{o}Be}$  oder **Teststatistik**  $N := \frac{X-\mu_0}{\sigma}\sqrt{n}$  unter Verwendung der Eigenschaft

$$
\frac{\overline{X} - \mu_0}{\sigma} \sqrt{n} \sim N(0, 1) \quad \text{falls} \quad \mu = \mu_0 \; .
$$

k beste de staten en de staten en de staten en de staten en de staten en de staten en de <mark>Folie</mark> 98 <mark>Folie</mark> 98

Schließende Statisti 6 Hypothesentest

Schließende Statist

Einführendes Beispiel 6.1 ∷auch der Einführendes Beispiel 6.1 ∷auch der Einführendes Beispiel 6.1 ∴auch der Ei

In Abhängigkeit des tatsächlichen Erwartungswerts  $\mu$  von  $Y$  kann so die Wahrscheinlichkeit für die Ablehnung der Hypothese  $\mu = \mu_0$  berechnet werden:

$$
P\{N \in K\} = P\{N \in (-\infty, -N_{1-\frac{\alpha}{2}}) \cup (N_{1-\frac{\alpha}{2}}, \infty)\}
$$
  
=  $P\{N < -N_{1-\frac{\alpha}{2}}\} + P\{N > N_{1-\frac{\alpha}{2}}\}$   
=  $\Phi\left(-N_{1-\frac{\alpha}{2}} - \frac{\mu-\mu_0}{\sigma}\sqrt{n}\right) + 1 - \Phi\left(N_{1-\frac{\alpha}{2}} - \frac{\mu-\mu_0}{\sigma}\sqrt{n}\right)$ 

Im Beispiel erhält man damit die folgenden Wahrscheinlichkeiten für Annahme bzw. Ablehnung der Hypothese  $\mu = \mu_0 = 500$  zu den betrachteten Szenarien (also unterschiedlichen wahren Parametern  $\mu$ ):

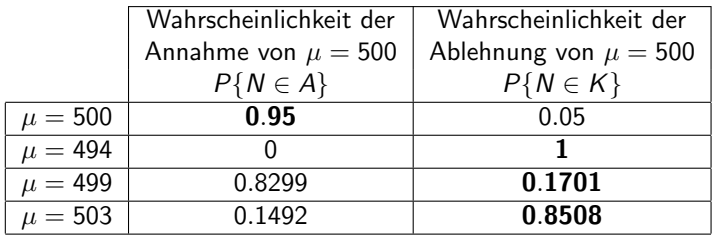

(Fettgedruckte Wahrscheinlichkeiten entsprechen korrekter Entscheidung.)

#### Since the contract of the contract of the contract of the contract of the contract of the contract of the C2 state of the contract of the contract of the contract of the contract of the contract of the contract of the cont

## Grundbegriffe: Hypothesen

- Bekannt: Hypothesentests sind Entscheidungsregeln für die Fragestellung "Liegt die (unbekannte) Verteilung  $Q_Y$  von Y in einer bestimmten Teilmenge der Verteilungsannahme <sup>W</sup> oder nicht?"
- Zur präzisen Formulierung der Fragestellung: Angabe der interessierenden Teilmenge  $W_0$  von Verteilungen mit  $\emptyset \neq W_0 \subsetneq W$
- Man nennt dann die Hypothese  $Q_Y \in W_0$  auch **Nullhypothese** und schreibt  $H_0: Q_Y \in W_0$ . Die Verletzung der Nullhypothese entspricht dem Eintreten der sog. **Gegenhypothese** oder **Alternative**  $Q_Y \in W_1 := W \backslash W_0$ ; man schreiht auch  $H_1: Q_2 \in M$ schreibt auch  $H_1: Q_Y \in W_1$ .
- Formulierung *prinzipiell* immer in zwei Varianten möglich, da  $W_0$  und  $W_1$ vertauscht werden können. Welche der beiden Varianten gewählt wird, ist allerdings wegen der Asymmetrie in den Wahrscheinlichkeiten für Fehler 1. und 2. Art **nicht unerheblich** (später mehr!).
- Eine Hypothese heißt **einfach**, wenn die zugehörige Teilmenge von  $W$ einelementig ist, **zusammengesetzt** sonst.
- Im Beispiel:  $W = \{N(\mu, 4^2) | \mu \in \mathbb{R}\}, W_0 = \{N(500, 4^2)\}.$  $H_0$  ist also einfach,  $H_1$  zusammengesetzt.

Schließende Statistik6 Hypothesentests

k beste de staten de staten de la provincia de la provincia de la provincia de la provincia de la <mark>Folie 101</mark>

## Teststatistik und Ablehnungsbereich

• Nach Präzisierung der Fragestellung in den Hypothesen benötigt man nun eine geeignete **Entscheidungsregel**, die *im Prinzip* jeder möglichen Stichprobenrealisation (aus dem Stichprobenraum  $\mathcal{X}$ ) eine Entscheidung entweder für  $H_0$  oder für  $H_1$  zuordnet.

State of the control of the control of the control of the control of the control of the control of the Grundbegriffe 6.2

- In der Praxis Entscheidung (fast) immer in 3 Schritten:
	- "Zusammenfassung" der für die Entscheidungsfindung relevanten Stichprobeninformation mit einer geeigneten Stichprobenfunktion, der sog. $\sf Teststatistik$  oder  $\sf Testgr\ddot{o}Be$   $\cal T.$
	- $\bullet$  Angabe eines  $\bullet$  Ablehnungsbereichs bzw. kritischen Bereichs  $\kappa$ , in den die Teststatistik **bei Gültigkeit von**  $H_0$  nur mit einer typischerweise kleinen Wahrscheinlichkeit (durch eine obere Grenze  $\alpha$  beschränkt) fallen darf.
	- $\bullet$  Entscheidung  ${\sf gegen}\; H_0$  bzw. für  $H_1$ , falls realisierter Wert der Teststatistik in den Ablehnungsbereich bzw. kritischen Bereich K fällt, also  $T \in K$  gilt (für  $H_0$ , falls  $T \notin K$ ).
- Konstruktion des kritischen Bereichs K in Schritt  $\bullet$  gerade so, dass **Wahrscheinlichkeit für Fehler 1. Art beschränkt** bleibt durch ein vorgegebenes  ${\sf Signifikanzniveau}$  (auch "Irrtumswahrscheinlichkeit")  $\alpha.$
- Konstruktion meist so, dass Niveau  $\alpha$  gerade eben eingehalten wird (also <mark>kleinste</mark> obere Schranke für die Fehlerwahrscheinlichkeit 1. Art ist).

# Hypothesen bei parametrischen Verteilungsannahmen

Ist <sup>W</sup> eine parametrische Verteilungsannahme mit Parameterraum Θ, so existiert offensichtlich immer auch eine (äquivalente) Darstellung von  $H_0$  und  $H_1$  in der Gestalt

$$
H_0: \theta \in \Theta_0 \qquad \text{gegen} \qquad H_1: \theta \in \Theta_1 := \Theta \backslash \Theta_0
$$

für eine Teilmenge  $\Theta_0$  des Parameterraums Θ mit  $\emptyset \neq \Theta_0 \subsetneq \Theta.$ 

- Im Beispiel:  $W = \{N(\mu, 4^2) \mid \mu \in \Theta = \mathbb{R}\}, \Theta_0 = \{500\}$
- Hypothesenformulierung damit z.B. in der folgenden Form möglich:

 $H_0$  :  $\mu =$ gegen  $H_1 : \mu \neq \mu_0 = 500$ 

- Hypothesentests bei parametrischer Verteilungsannahme heißen auchparametrische (Hypothesen-)Tests.
- Parametrische Tests heißen (für Θ  $\subseteq$  ℝ) zweiseitig, wenn Θ1 links und **rechts** von  $\Theta_0$  liegt, **einseitig** sonst (Im Beispiel: zweiseitiger Test).
- Einseitige Tests heißen **linksseitig**, wenn  $\Theta_1$  links von  $\Theta_0$  liegt, **rechtsseitig** sonst.

k beste de staten de la provincia de la provincia de la provincia de la provincia de la provincia de la provincia d

### Schließende Statistik

6 Hypothesentest

#### 6 HypothesentestsState of the control of the control of the control of the control of the control of the control of the Grundbegriffe 6.2

- Fur Konstruktion des kritischen Bereichs wesentlich: ¨
- Analyse der Verteilung der Teststatistik, insbesondere falls  ${\mathit H}_0$  gilt! • Im Beispiel:
- - **1** Teststatistik:  $N = \frac{\overline{X} \mu_0}{\sigma} \sqrt{n}$ Feststatistik:  $N = \frac{1}{\sigma} \sqrt{n}$ <br>Verteilung:  $N \sim N \left( \frac{\mu - \mu_0}{\sigma} \sqrt{n}, 1 \right)$ , also insbesondere  $N \sim N(0, 1)$  falls  $H_0$  (also  $\mu = \mu_0$ ) gilt.

 $\bullet\;$  Kritischer Bereich:  $\mathcal{K}=\left(-\infty,-\mathcal{N}_{1-\frac{\alpha}{2}}\right)\cup\left(\mathcal{N}_{1-\frac{\alpha}{2}},\infty\right)$ 

Wahrscheinlichkeit der Ablehnung von  $H_0$  (abhängig vom Parameter  $\mu$ ):

$$
P\{N \in K\} = \Phi\left(-N_{1-\frac{\alpha}{2}} - \frac{\mu-\mu_0}{\sigma}\sqrt{n}\right) + 1 - \Phi\left(N_{1-\frac{\alpha}{2}} - \frac{\mu-\mu_0}{\sigma}\sqrt{n}\right)
$$

Die Zuordnung G : Θ  $\rightarrow$   $\mathbb{R}$ ; G $(\theta) = P\{T \in K\}$  heißt (allgemein) auch<br>Gütofunktion des Tests. Im Beispiel also: **Gütefunktion** des Tests. Im Beispiel also:

$$
G(\mu) = \Phi\left(-N_{1-\frac{\alpha}{2}} - \frac{\mu-\mu_0}{\sigma}\sqrt{n}\right) + 1 - \Phi\left(N_{1-\frac{\alpha}{2}} - \frac{\mu-\mu_0}{\sigma}\sqrt{n}\right)
$$

- Mit der Gütefunktion können also offensichtlich
	- ▶ Fehlerwahrscheinlichkeiten 1. Art (für  $\theta \in \Theta_0$ ) direkt durch  $G(\theta)$  und
	- ▶ Fehlerwahrscheinlichkeiten 2. Art (für  $\theta \in \Theta_1$ ) durch  $1 G(\theta)$

berechnet werden!

#### Since the contract of the contract of the contract of the contract of the contract of the contract of the C2 state of the contract of the contract of the contract of the contract of the contract of the contract of the cont

Berechnung der Eintrittswahrscheinlichkeiten  $EW$  mit Gütefunktion  $G(\theta)$ :

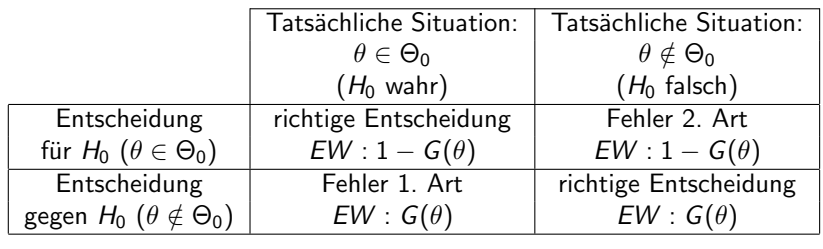

- Welche Teststatistik geeignet ist und wie die Teststatistik dann verteilt ist,hängt nicht nur von der Problemformulierung (Hypothesen), sondern oft auch von der Verteilungsannahme ab!
- Test aus Beispiel zum Beispiel *exakt* anwendbar, falls Y ∼ N( $\mu, \sigma^2$ ) **mit** bekannter Varianz, und approximativ anwendbar, wenn Y beliebig verteilt ist **mit bekannter Varianz** (Güte der Näherung abhängig von *n* sowie Verteilung von Y!)
- Test aus Beispiel heißt auch "zweiseitiger Gauß-Test für den Mittelwert einer Zufallsvariablen mit bekannter Varianz".

Gauß-Test fur den Mittelwert bei bekannter Varianz 6.3 ¨

```
Schließende Statistik6 Hypothesentests
```
k beste de staten de staten de la provincia de la provincia de la provincia de la provincia de la <mark>Folie 105</mark>

Beispiel: Qualitätskontrolle (Länge von Stahlstiften)

- Untersuchungsgegenstand: Weicht die mittlere Länge der von einer bestimmten Maschine produzierten Stahlstifte von der Solllänge  $\mu_0 = 10$  (in [cm]) ab, so dass die Produktion gestoppt werden muss?
- Annahmen: Für Länge Y der produzierten Stahlstifte gilt: Y  $\sim \mathcal{N}(\mu, 0.4^2)$
- Stichprobeninformation: Realisation einer einfachen Stichprobe vom Umfang $n = 64$  zu Y liefert Stichprobenmittel  $\overline{x} = 9.7$ .
- Gewunschtes Signifikanzniveau (max. Fehlerwahrscheinlichkeit 1. Art): ¨ $\alpha = 0.05$

### Geeigneter Test:

### (Exakter) Gauß-Test für den Mittelwert bei bekannter Varianz

- **1** Hypothesen:  $H_0$  :  $\mu = \mu_0 = 10$  gegen  $H_1$  :  $\mu \neq \mu_0 = 10$
- Teststatistik:  $N = \frac{X-\mu_0}{\sigma}\sqrt{n} \sim N(0, 1)$ , falls  $H_0$  gilt  $(\mu = \mu_0)$
- **3** Kritischer Bereich zum Niveau  $\alpha = 0.05$ :
- $\mathcal{K} = (-\infty, -N_{0.975}) \cup (\mathcal{N}_{0.975}, \infty) = (-\infty, -1.96) \cup (1.96, \infty)$
- Realisierter Wert der Teststatistik:  $N = \frac{9.7-10}{0.4}\sqrt{64} = -6$
- **5** Entscheidung:  $N \in K \rightsquigarrow H_0$  wird abgelehnt und die Produktion gestoppt.

# Zweiseitiger Gauß-Test

für den Mittelwert einer Zufallsvariablen mit bekannter Varianz

### Anwendung

6 Hypothesentests

- als **exakter** Test, falls Y normalverteilt und  $Var(Y) = \sigma^2$  bekannt,
- als **approximativer** Test, falls Y beliebig verteilt mit bekannter Varianz  $\sigma^2$ .

### "Testrezept" des **zweiseitigen Tests**:

- **1** Hypothesen:  $H_0: \mu = \mu_0$  gegen  $H_1: \mu \neq \mu_0$  für ein vorgegebenes  $\mu_0 \in \mathbb{R}$ .
- 2 Teststatistik:

$$
N:=\frac{\overline{X}-\mu_0}{\sigma}\sqrt{n}\text{ mit }N\sim N(0,1)\text{ (bzw. }N\overset{\bullet}{\sim}N(0,1)\text{), falls }\mathit{H}_0\text{ gilt }(\mu=\mu_0).
$$

 $\bullet\,$  Kritischer Bereich zum Signifikanzniveau  $\alpha$ :

$$
\mathcal{K}=\left(-\infty,-\mathcal{N}_{1-\frac{\alpha}{2}}\right)\cup\left(\mathcal{N}_{1-\frac{\alpha}{2}},\infty\right)
$$

k beste de staten en de staten en de staten en de staten en de staten en de staten en de <mark>Folie 106</mark>

- 4 Berechnung der realisierten Teststatistik <sup>N</sup>
- Entscheidung:  $H_0$  ablehnen ⇔  $N \in K$ .

6 Hypothesentests

Schließende Statistik

Gauß-Test fur den Mittelwert bei bekannter Varianz 6.3 ¨

## Einseitige Gauß-Tests

Wahl der Hypothesen

Bei zweiseitigem Test: Hypothesentest zu

 $H_0$  :  $\mu \neq$ gegen  $H_1$  :  $\mu = \mu_0$ 

zwar konstruierbar, aber ohne praktische Bedeutung.

Neben zweiseitigem Test zwei (symmetrische) einseitige Varianten:

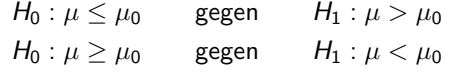

- Konstruktion der Tests beschränkt Wahrscheinlichkeit,  $H_0$  <mark>fälschlicherweise</mark> abzulehnen. Entscheidung zwischen beiden Varianten daher wie folgt:
	- $\mathit{H}_0$  :  $\,$  Nullhypothese ist in der Regel die Aussage, die von vornherein als glaubwürdig gilt und die man beibehält, wenn das Stichprobenergebnis bei Gültigkeit von  $H_0$  nicht sehr untypisch bzw. überraschend ist.
	- $\mathcal{H}_1$  :  $\mathbf{Gegen}$ hypothese ist in der Regel die Aussage, die man statistisch absichern möchte und für deren Akzeptanz man hohe Evidenz fordert. Die Entscheidung für  $H_{1}$  hat typischerweise erhebliche Konsequenzen, so dass man das Risiko einer fälschlichen Ablehnung von  $H_0$  zugunsten von  $H_1$ kontrollieren will.

Auch für einseitige Tests fasst Teststatistik

$$
N = \frac{\overline{X} - \mu_0}{\sigma} \sqrt{n} \quad \text{mit} \quad N \sim N \left( \frac{\mu - \mu_0}{\sigma} \sqrt{n}, 1 \right)
$$

die empirische Information über den Erwartungswert  $\mu$  geeignet zusammen.

- Allerdings gilt nun offensichtlich
	- ▶ im Falle des rechtsseitigen Tests von

$$
H_0: \mu \leq \mu_0 \qquad \text{gegen} \qquad H_1: \mu > \mu_0 ,
$$

dass **große (insbesondere positive)** Realisationen von N gegen  $H_0$  und für  $H_1$ sprechen, sowie

 $\blacktriangleright$  im Falle des **linksseitigen** Tests von

 $H_0: \mu \geq \mu_0$  gegen  $H_1: \mu < \mu_0$ ,

dass **kleine (insbesondere negative)** Realisationen von  $N$  gegen  $H_0$  und für  $H_1$  sprechen.

• Noch nötig zur Konstruktion der Tests:

Geeignetes Verfahren zur Wahl der **kritischen Bereiche** so, dass Wahrscheinlichkeit für Fehler 1. Art durch vorgegebenes Signifikanzniveau  $\alpha$ beschränkt bleibt.

Schließende Statistik

k beste de staten de la provincia de la provincia de la provincia de la provincia de la provincia de la provincia d

6 Hypothesentests

Gauß-Test fur den Mittelwert bei bekannter Varianz 6.3 ¨

## Beispiel für Verteilungen von  $\boldsymbol{N}$

Rechtsseitiger Test ( $\mu_0=$  500) zum Signifikanzniveau  $\alpha=$  0.05

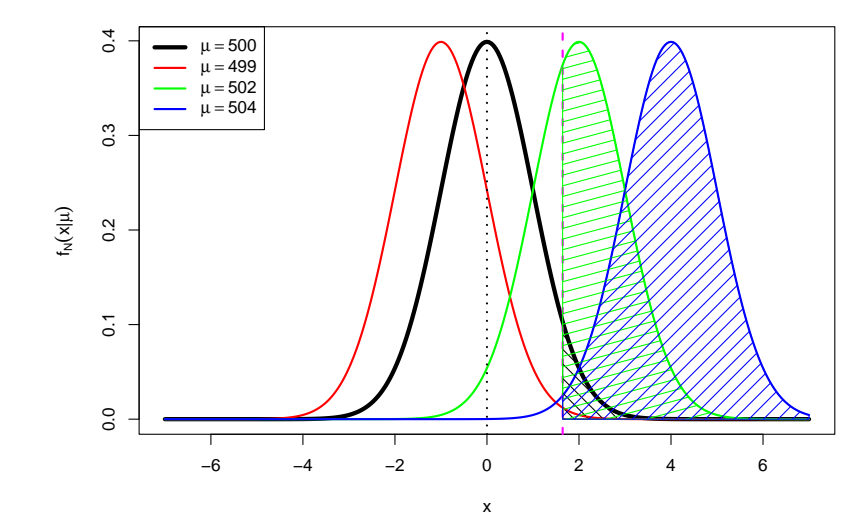

## Kritischer Bereich (rechtsseitiger Test)

- Für **rechtsseitigen** Test muss also zur Konstruktion des kritischen Bereichs ein **kritischer Wert** bestimmt werden, den die Teststatistik *N* im Fall der Silver der Silver der Silver der Silver der Silver der Silver der Silver der Silver der Silver der Silver der Silver der Silver der Silver der Si Gültigkeit von  $H_0$  **maximal** mit einer Wahrscheinlichkeit von  $\alpha$  überschreitet.
- Gesucht ist also ein Wert  $k_{\alpha}$  mit  $P\{N \in (k_{\alpha}, \infty)\} \leq \alpha$  für alle  $\mu \leq \mu_0$ .
- Offensichtlich wird  $P\{N \in (k_\alpha,\infty)\}$  mit wachsendem  $\mu$  größer, es genügt also, die Einhaltung der Bedingung  $P\{N \in (k_\alpha,\infty)\} \leq \alpha$  für das **größtmögliche**  $\mu$  mit der Eigenschaft  $\mu \leq \mu_0$ , also  $\mu = \mu_0$ , zu gewährleisten.
- Um die Fehlerwahrscheinlichkeit 2. Art unter Einhaltung der Bedingung andie Fehlerwahrscheinlichkeit 1. Art möglichst klein zu halten, wird  $k_{\alpha}$  gerade so gewählt, dass  $P\{N \in (k_\alpha,\infty)\} = \alpha$  für  $\mu = \mu_0$  gilt.
- Wegen  $N \sim N(0, 1)$  für  $\mu = \mu_0$  erhält man hieraus

$$
P\{N \in (k_{\alpha}, \infty)\} = \alpha
$$
  
\n
$$
\Leftrightarrow \qquad 1 - P\{N \in (-\infty, k_{\alpha})\} = \alpha
$$
  
\n
$$
\Leftrightarrow \qquad \Phi(k_{\alpha}) = 1 - \alpha
$$
  
\n
$$
\Leftrightarrow \qquad k_{\alpha} = N_{1-\alpha}
$$

und damit insgesamt den kritischen Bereich  $K = (N_{1-\alpha}, \infty)$  für den rechtsseitigen Test.

k beste de staten en de staten en de staten en de staten en de staten en de staten en de <mark>Folie 110</mark>

Schließende Statist 6 Hypothesentests

Gauß-Test fur den Mittelwert bei bekannter Varianz 6.3 ¨

## Rechtsseitiger Gauß-Test

für den Mittelwert einer Zufallsvariablen mit bekannter Varianz

#### Anwendung

als exakter Test, falls Y normalverteilt und Var $(Y) = \sigma^2$  bekannt,

als approximativer Test, falls Y beliebig verteilt mit bekannter Varianz  $\sigma^2$ .

- "Testrezept" des **rechtsseitigen Tests**:
	- $1$  Hypothesen:  $H_0: \mu \leq \mu_0$  gegen  $H_1: \mu > \mu_0$  für ein vorgegebenes  $\mu_0 \in \mathbb{R}$ .
- 2 Teststatistik:

$$
N:=\frac{\overline{X}-\mu_0}{\sigma}\sqrt{n}\,\,\text{mit}\,\,N\sim N(0,1)\,\,(N\stackrel{\bullet}{\sim} N(0,1)),\,\,\text{falls}\,\,H_0\,\,\text{gilt}\,\,(\text{mit}\,\,\mu=\mu_0).
$$

 $\bullet\,$  Kritischer Bereich zum Signifikanzniveau  $\alpha$ :

$$
\mathcal{K}=(\mathcal{N}_{1-\alpha},\infty)
$$

- 4 Berechnung der realisierten Teststatistik <sup>N</sup>
- **5** Entscheidung:  $H_0$  ablehnen ⇔  $N \in K$ .

# Beispiel für Verteilungen von  $\boldsymbol{N}$

6 Hypothesentest

Linksseitiger Test ( $\mu_0=$  500) zum Signifikanzniveau  $\alpha=$  0.05

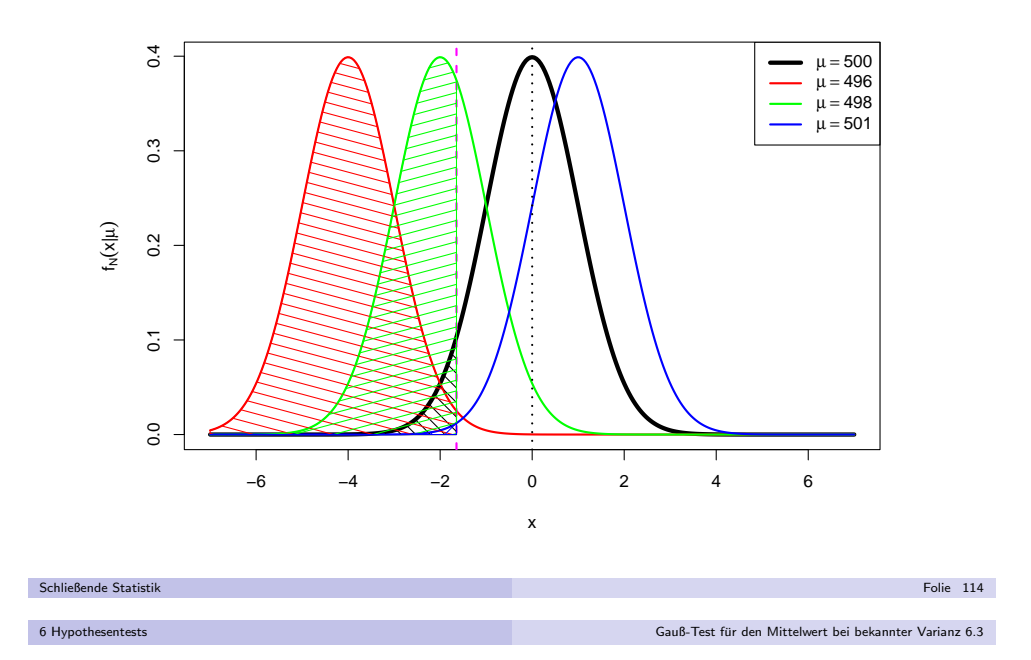

 ${\sf G}{\sf u}$ tefunktionen einseitiger  ${\sf G}{\sf a}{\sf u}{\sf B}\text{-}{\sf Test}$ 

- Gütefunktion allgemein:  $G(\theta) = P\{T \in K\}$
- Für <mark>rechtsseitigen</mark> Gauß-Test:

$$
\blacktriangleright \ \ G(\mu) = P\{N \in (N_{1-\alpha},\infty)\}
$$

►  $G(\mu) = P\{N \in (N_{1-\alpha}, \infty)\}\$ <br>► Mit  $N \sim N\left(\frac{\mu-\mu_0}{\sigma}\sqrt{n}, 1\right)$  erhält man

$$
P\{N \in (N_{1-\alpha}, \infty)\} = 1 - P\{N \le N_{1-\alpha}\}\
$$

$$
= 1 - \Phi\left(N_{1-\alpha} - \frac{\mu - \mu_0}{\sigma}\sqrt{n}\right)
$$

$$
= \Phi\left(\frac{\mu - \mu_0}{\sigma}\sqrt{n} - N_{1-\alpha}\right)
$$

- Für **linksseitigen** Gauß-Test:
	- $\triangleright$   $G(\mu) = P\{N \in (-\infty, -N_{1-\alpha})\}$
	- ► Mit  $N \sim N\left(\frac{\mu-\mu_0}{\sigma}\sqrt{n},1\right)$  erhält man hier

$$
P\{N \in (-\infty, -N_{1-\alpha})\} = P\{N < -N_{1-\alpha}\}\
$$

$$
= \Phi\left(-N_{1-\alpha} - \frac{\mu - \mu_0}{\sigma}\sqrt{n}\right)
$$

## Kritischer Bereich (linksseitiger Test)

- Für **linksseitigen** Test muss zur Konstruktion des kritischen Bereichs ein kritischer Wert bestimmt werden, den die Teststatistik N im Fall der Gültigkeit von  $H_0$  **maximal** mit einer Wahrscheinlichkeit von  $\alpha$  unterschreitet.
- Gesucht ist also ein Wert  $k_{\alpha}$  mit  $P\{N \in (-\infty, k_{\alpha})\} \leq \alpha$  für alle  $\mu \geq \mu_0$ .
- Offensichtlich wird  $P\{N \in (-\infty, k_\alpha)\}$  mit fallendem  $\mu$  größer, es genügt also, die Einhaltung der Bedingung  $P\{N \in (-\infty, k_\alpha)\} \leq \alpha$  für das **kleinstmögliche**  $\mu$  mit  $\mu \ge \mu_0$ , also  $\mu = \mu_0$ , zu gewährleisten.<br>Her kleine kleine kleiner ist bestehtet in der kleine kleine kleine kleine kleine kleine kleine kleine kleine
- Um die Fehlerwahrscheinlichkeit 2. Art unter Einhaltung der Bedingung andie Fehlerwahrscheinlichkeit 1. Art möglichst klein zu halten, wird  $k_{\alpha}$  gerade so gewählt, dass  $P\{N \in (-\infty, k_\alpha)\} = \alpha$  für  $\mu = \mu_0$  gilt.
- Wegen  $N \sim N(0, 1)$  für  $\mu = \mu_0$  erhält man hieraus

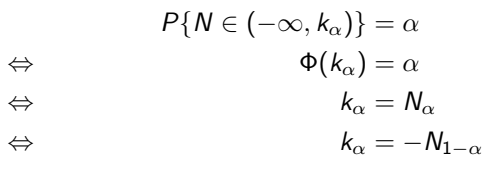

und damit insgesamt den kritischen Bereich  $\mathcal{K} = (-\infty, -\mathcal{N}_{1-\alpha})$  für den linksseitigen Test.Schließende Statistik

k beste de staten en de staten en de staten en de staten en de staten en de staten en de <mark>Folie 113</mark>

#### 6 Hypothesentests

Gauß-Test fur den Mittelwert bei bekannter Varianz 6.3 ¨

## Linksseitiger Gauß-Test

für den Mittelwert einer Zufallsvariablen mit bekannter Varianz

### Anwendung

- als exakter Test, falls Y normalverteilt und Var $(Y) = \sigma^2$  bekannt,
- als approximativer Test, falls Y beliebig verteilt mit bekannter Varianz  $\sigma^2$ .
- "Testrezept" des <mark>linksseitigen Tests</mark>:
	- $1$  Hypothesen:  $H_0: \mu \geq \mu_0$  gegen  $H_1: \mu < \mu_0$  für ein vorgegebenes  $\mu_0 \in \mathbb{R}$ .
- 2 Teststatistik:

$$
N:=\frac{\overline{X}-\mu_0}{\sigma}\sqrt{n}\text{ mit }N\sim N(0,1)\ (N\stackrel{\bullet}{\sim} N(0,1)),\text{ falls }H_0\text{ gilt (mit }\mu=\mu_0).
$$

 $\bullet\,$  Kritischer Bereich zum Signifikanzniveau  $\alpha$ :

 $K = (-\infty, -N_{1-\alpha})$ 

- **4** Berechnung der realisierten Teststatistik N
- **5** Entscheidung:  $H_0$  ablehnen ⇔  $N \in K$ .

# Beispiel für Gütefunktionen<br>De Lieden Teilens is über

6 Hypothesentest

Rechtsseitiger Test ( $\mu_0=$  500) zum Signifikanzniveau  $\alpha=$  0.10

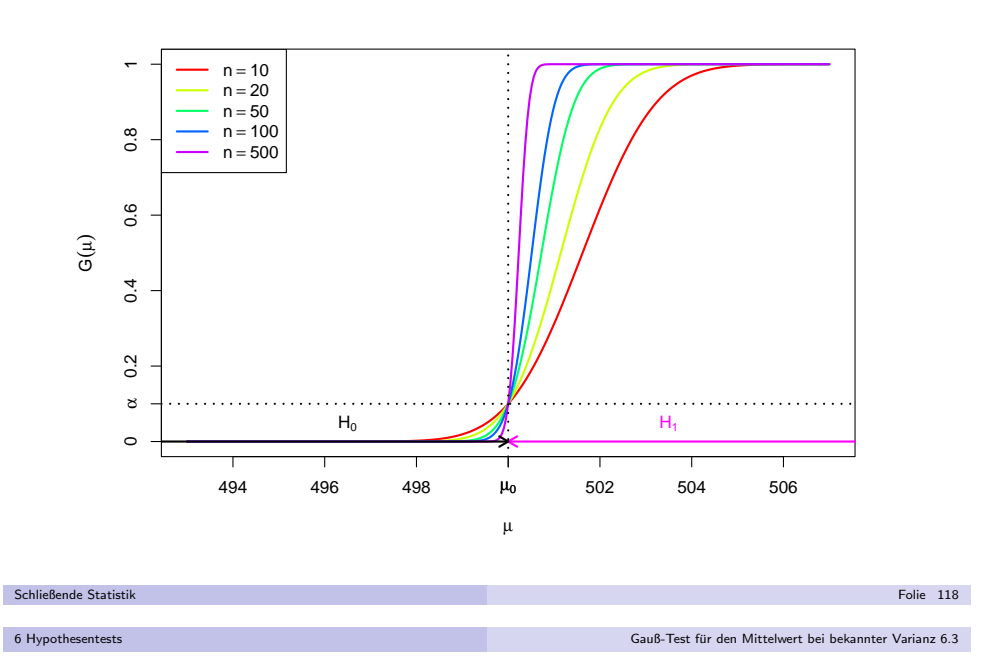

# ${\sf G}$ ütefunktion und Fehlerwahrscheinlichkeiten

für Gauß-Tests auf den Mittelwert bei bekannter Varianz

- Entscheidungsregel (nicht nur) bei Gauß-Tests stets:  $H_0$  ablehnen ⇔  $N \in K$
- Gütefunktion  $\mathsf{G}(\mu)$  gibt also für Gauß-Tests auf den Mittelwert bei bekannter Varianz zu jedem möglichen wahren Mittelwert  $\mu$  die Wahrscheinlichkeit an, eine Stichprobenrealisation zu erhalten, die zu einer Entscheidung  ${\rm g}$ egen  $H_0$ führt.
- Dies kann abhängig davon, ob für  $\mu$   $H_0$  oder  $H_1$  zutreffend ist also die Wahrscheinlichkeit einer falschen bzw. richtigen Entscheidung sein (vgl. Folie105).
- Gängige Abkürzung
	- **▶** für Fehlerwahrscheinlichkeiten 1. Art:  $\alpha(\mu)$  für  $\mu \in \Theta_0$ ,
	- ► für Fehlerwahrscheinlichkeiten 2. Art:  $\beta(\mu)$  für  $\mu \in \Theta_1$ .
- Für  $\mu\in\Theta_0$  (also bei Gültigkeit der Nullhypothese für  $\mu)$  gilt also:
	- **► Fehlerwahrscheinlichkeit 1. Art:**  $\alpha(\mu) = G(\mu)$
	- **► Wahrscheinlichkeit richtiger Entscheidung:**  $1 G(\mu)$
- Für  $\mu \in \Theta_1$  (also bei Verletzung der Nullhypothese für  $\mu$ ) erhält man:
	- **► Fehlerwahrscheinlichkeit 2. Art:**  $β(μ) = 1 G(μ)$
	- $\blacktriangleright$  Wahrscheinlichkeit richtiger Entscheidung:  $G(\mu)$

Beispiel für Gütefunktionen<br>Ölümler

Linksseitiger Test  $(\mu_0=500)$  zum Signifikanzniveau  $\alpha=0.10$ 

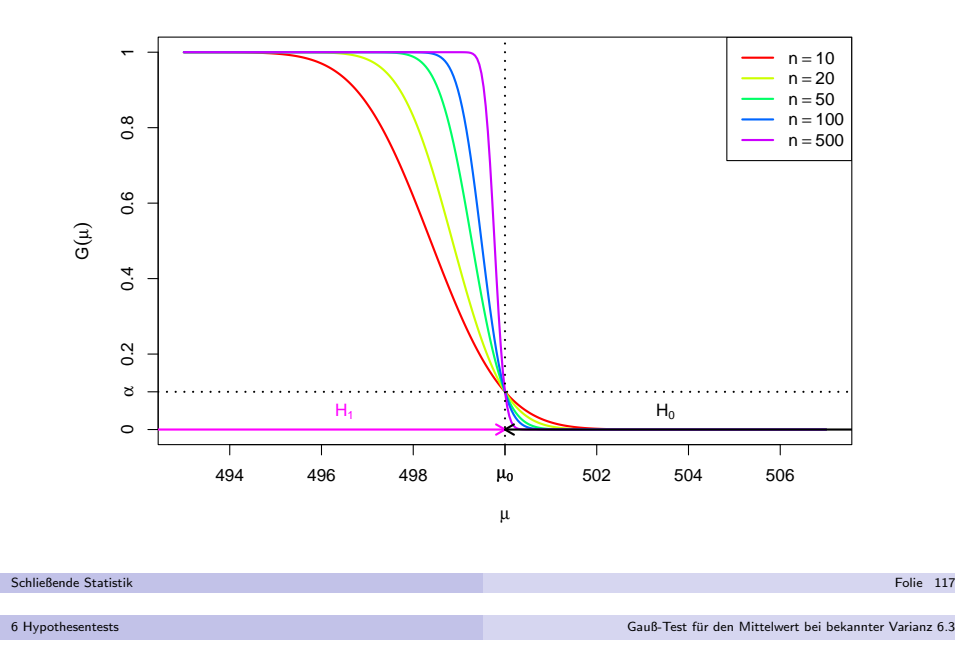

# Beispiel für Gütefunktionen<br>-

Zweiseitiger Test ( $\mu_0=$  500) zum Signifikanzniveau  $\alpha=$  0.10

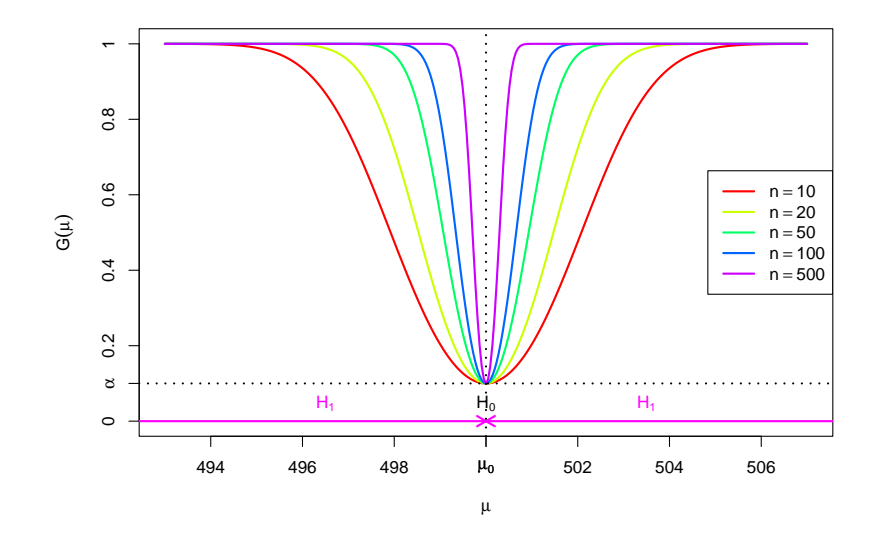

Schließende Statistik

Schließende Statistil

# ${\sf Gütefunktion}$  und  ${\sf Fehlerwahrscheinlichkeiten}$

Rechtsseitiger Test ( $\mu_0 = 500)$  zum Signifikanzniveau  $\alpha = 0.30$ 

6 Hypothesentest

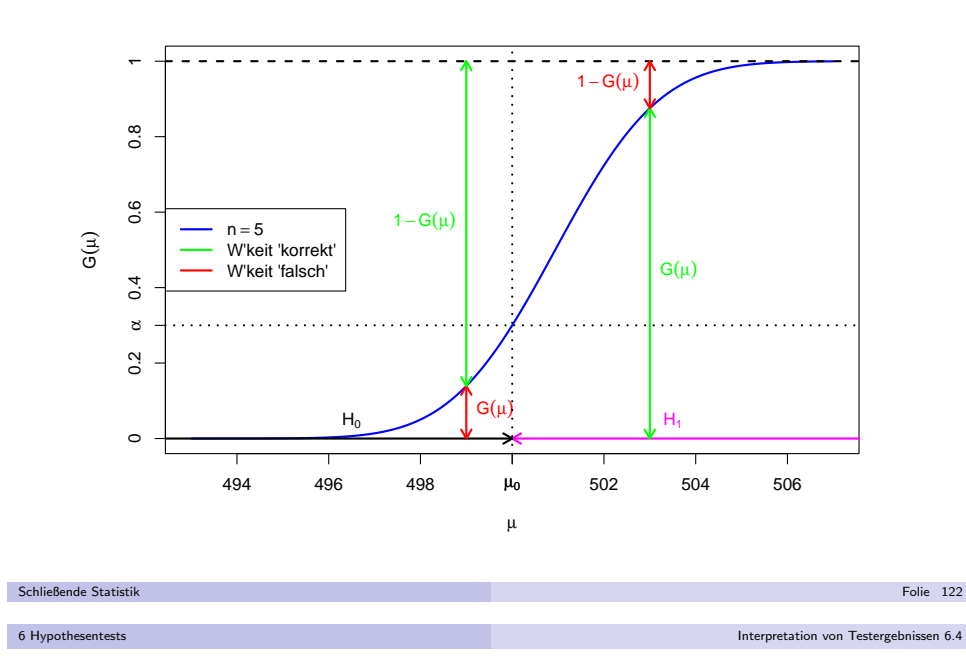

## Interpretation von Testergebnissen I

- Durch die Asymmetrie in den Fehlerwahrscheinlichkeiten 1. und 2. Art istVorsicht bei Interpretation von Testergebnissen geboten!
- Es besteht ein großer Unterschied zwischen dem Aussagegehalt einer**Ablehnung** von  $H_0$  und dem Aussagegehalt einer **Annahme** von  $H_0$ :
	- ▶ Fällt die Testentscheidung **gegen**  $H_0$  aus, so hat man sollte  $H_0$  tatsächlich <mark>erfüllt</mark> sein — wegen der Beschränkung der Fehlerwahrscheinlichkeit 1. Art durch das Signifikanzniveau  $\alpha$  nur mit einer typischerweise geringen Wahrscheinlichkeit  $\leq \alpha$  eine Stichprobenrealisation erhalten, die  ${\sf false}$ hlicherweise zur Ablehnung von  $H_0$  geführt hat.

**Aber:** Vorsicht vor "Über"interpretation als Evidenz für Gültigkeit von  $H_1$ : Aussagen der Form "Wenn H $_0$  abgelehnt wird, dann gilt H $_1$  mit  $W_0$  assagen der 1 om ", wenn  $n_0$  asgerenn who, dann ghe<br>Wahrscheinlichkeit von mindestens  $1 - \alpha''$  sind unsinnig!

- ▶ Fällt die Testentscheidung jedoch für  $H_0$  aus, so ist dies ein vergleichsweise meist schwächeres "Indiz" für die Gültigkeit von  $H_0$ , da die Fehlerwahrscheinlichkeit 2. Art nicht kontrolliert ist und typischerweise großeWerte (bis  $1 - \alpha$ ) annehmen kann. Gilt also tatsächlich  $H_1$ , ist es dennoch mit einer sehr großen Wahrscheinlichkeit möglich, eine Stichprobenrealisation zu erhalten, die <mark>fälschlicherweise nicht</mark> zur **Ablehnung von**  $H_0$  führt.
- Aus diesem Grund sagt man auch häufig statt " $H_0$  wird angenommen" eher " $H_0$  kann nicht verworfen werden".

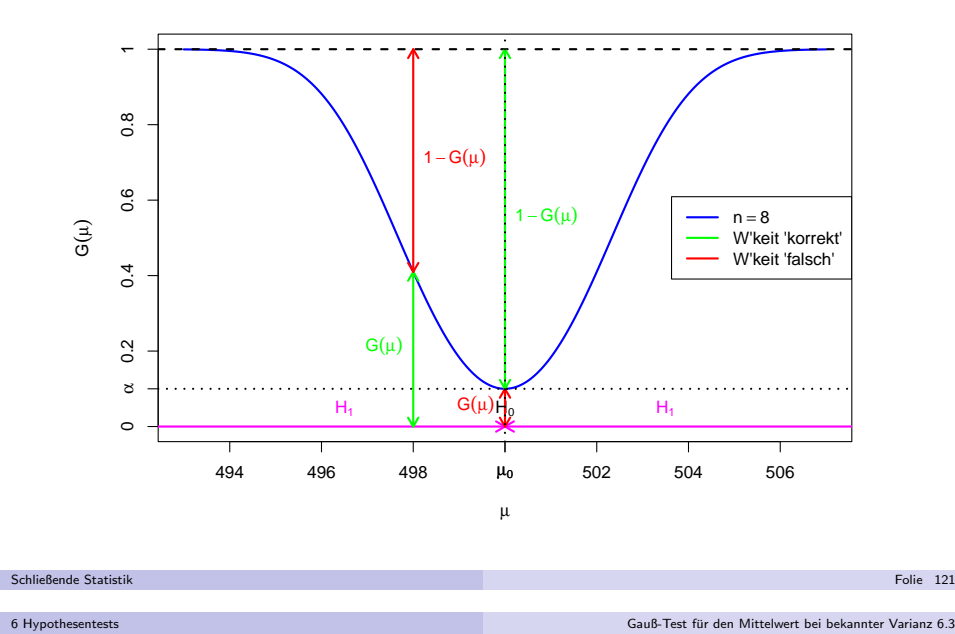

## ${\sf Gütefunktion}$  und  ${\sf Fehlerwahrscheinlichkeiten}$

 ${\sf Gütefunktion}$  und  ${\sf Fehlerwahrscheinlichkeiten}$ 

Zweiseitiger Test ( $\mu_0=$  500) zum Signifikanzniveau  $\alpha=$  0.10

Linksseitiger Test  $(\mu_0=500)$  zum Signifikanzniveau  $\alpha=0.30$ 

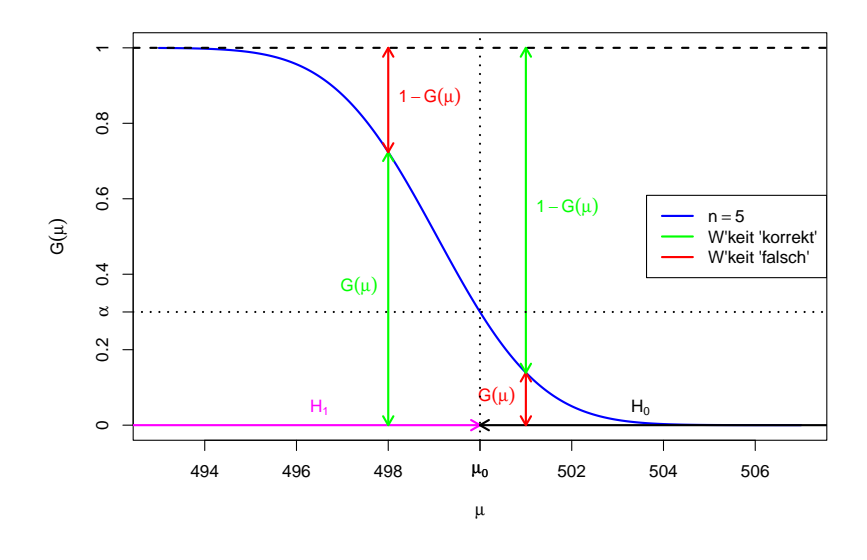

k beste de staten en de staten en de staten en de staten en de staten en de staten en de <mark>Folie 123</mark>

Schließende Statisti

k beste de staten de staten de la provincia de la provincia de la provincia de la provincia de la Folie 124 a l

- Die Ablehnung von  $H_0$  als Ergebnis eines statistischen Tests wird häufig als
	- ▶ si<mark>gnifikante Veränderung</mark> (zweiseitiger Test),
	- ▶ signifikante Verringerung (linksseitiger Test) oder
	- $\blacktriangleright$  si<mark>gnifikante Erhöhung</mark> (rechtsseitiger Test)

einer Größe bezeichnet. Konstruktionsbedingt kann das Ergebnis einer statistischen Untersuchung — auch im Fall einer Ablehnung von  $H_0$  — aber <mark>niemals</mark> als zweifelsfreier Beweis für die Veränderung/Verringerung/Erhöhung einer Größe dienen!

- Weiteres Problem: Aussagen über die Fehlerwahrscheinlichkeiten 1. und 2.<br>. Art gelten nur perfekt, wenn alle Voraussetzungen erfüllt sind, also wenn
	- ▶ Verteilungsannahmen erfüllt sind (Vorsicht bei "approximativen" Tests) und
	- ▶ tatsächlich eine einfache Stichprobe vorliegt!
- ."Vorsicht vor "Publication Bias
	- **►** Bei einem Signifikanzniveau von  $\alpha = 0.05$  resultiert im Mittel 1 von 20 statistischen Untersuchungen, bei denen  $H_0$  wahr ist, konstruktionsbedingt in einer Ablehnung von  $H_0$ .
	- $\blacktriangleright$  Gefahr von Fehlinterpretationen, wenn die Untersuchungen, bei denen  $H_0$  nicht verworfen wurde, verschwiegen bzw. nicht publiziert werden!

```
Schließende Statistik
6 Hypothesentests
```
k beste de staten en de staten en de staten en de staten en de staten en de staten en de <mark>Folie 125</mark>

Testen mit <sup>p</sup>-Wert 6.5

## Der <sup>p</sup>-Wert

- Hypothesentests"komprimieren" Stichprobeninformation zur Entscheidungzwischen  $H_0$  und  $H_1$  zu einem vorgegebenen Signifikanzniveau  $\alpha.$
- Testentscheidung hängt von  $\alpha$  ausschließlich über kritischen Bereich K ab!
- Genauere Betrachtung offenbart: Abhängigkeit zwischen  $\alpha$  und K ist monoton im Sinne der Teilmengenbeziehung.
	- ► Gilt  $\tilde{\alpha} < \alpha$  und bezeichnen  $K_{\tilde{\alpha}}$  und  $K_{\alpha}$  die zugehörigen kritischen Bereiche, so gilt für alle bisher betrachteten Gauß-Tests  $K_{\widetilde{\alpha}} \subsetneq K_{\alpha}$ .
	- $\blacktriangleright$  Unmittelbare Folge ist, dass Ablehnung von  $H_0$  zum Signifikanzniveau  $\widetilde{\alpha}$  mit  $\widetilde{\alpha}<\alpha$  automatisch eine Ablehnung von  $H_0$  zum Niveau  $\alpha$  zur Folge hat (auf Basis derselben Stichprobeninformation)!
	- **►** Außerdem wird  $K_\alpha$  für  $\alpha \to 0$  beliebig klein und für  $\alpha \to 1$  beliebig groß, so dass man für iede Pealisation  $\tau$  der Teststatistik sought Signifikanzniveaus dass man für jede Realisation  $\tau$  der Teststatistik sowohl Signifikanzniveaus  $\alpha$ mit  $T \in K_\alpha$  wählen kann, als auch solche mit  $T \notin K_\alpha$ .
- Zusammenfassend kann man also zu jeder Realisation  $\tau$  der Teststatistik das kleinste Signifikanzniveau  $\alpha$  mit  $\mathcal{T} \in \mathcal{K}_{\alpha}$  bestimmen (bzw. das größte Signifikanzniveau  $\alpha$  mit  $\tau \notin K_{\alpha}$ ). Dieses Signifikanzniveau heißt p-**Wert** oder empirisches (marginales) Signifikanzniveau.
- Mit der Information des *p*-Werts kann der Test also für **jedes beliebige**  ${\sf Signifik}$ anz ${\sf nive}$ au  $\alpha$  entschieden werden!

## Interpretation von Testergebnissen III

"signifikant" vs. "deutlich"

- Ein "signifikanter" Unterschied ist noch lange kein "deutlicher" Unterschied!
- Problem:"Fluch des großen Stichprobenumfangs"
- Beispiel: Abfüllmaschine soll Flaschen mit 1000 ml Inhalt abfüllen.
	- ▶ Abfüllmenge schwankt zufällig, Verteilung sei Normalverteilung mit bekannter Standardabweichung  $\sigma = 0.5$  ml, d.h. in ca. 95% der Fälle liegt Abfüllmenge im Bereich  $\pm 1$  ml um den (tatsächlichen) Mittelwert.
	- ▶ Statistischer Test zum Niveau  $\alpha = 0.05$  zur Überprüfung, ob mittlere Abfüllmenge (Erwartungswert) von 1000 ml abweicht.
- Tatsächlicher Mittelwert sei 1000.1 ml, Test auf Grundlage von 500 Flaschen.
- Wahrscheinlichkeit, die Abweichung von 0.1 ml zu erkennen (Berechnung mitGütefunktion, siehe Folie  $103$ ):  $99.4\%$
- Systematische Abweichung der Abfullmenge von 0.1 ml zwar mit hoher ¨ Wahrscheinlichkeit (99.4%) signifikant, im Vergleich zur (ohnehinvorhandenen) zufälligen Schwankung mit  $\sigma=0.5$  ml aber keinesfalls deutlich!

k beste de statistike in de statistike beste de statistike in de statistike beste de statistike <mark>Folie 126</mark>

**Fazit:** "Durch wissenschaftliche Studien belegte signifikante Verbesserungen" können vernachlässigbar klein sein (↔ Werbung...)<br>Ölümler

Schließende Statistik

Schließende Statistik

6 Hypothesentests

## p-Wert bei Gauß-Tests

auf den Mittelwert bei bekannter Varianz

- Der Wechsel zwischen " $N \in K_{\alpha}$ " und " $N \notin K_{\alpha}$ " findet bei den diskutierten $\epsilon$  Gauß-Tests offensichtlich dort statt, wo die realisierte Teststatistik <sup>N</sup> gerade mit (einer) der Grenze(n) des kritischen Bereichs übereinstimmt, d.h.
	- **►** bei rechtsseitigen Tests mit  $K_{\alpha} = (N_{1-\alpha}, \infty)$  für  $N = N_{1-\alpha}$
	- **►** bei linksseitigen Tests mit  $K_{\alpha} = (-\infty, -N_{1-\alpha})$  für  $N = -N_{1-\alpha}$
	- ▶ bei zweiseitigen Tests mit  $K_{\alpha} = (-\infty, -N_{1-\frac{\alpha}{2}}) \cup (N_{1-\frac{\alpha}{2}}, \infty)$  für
		- $N = \left\{ \begin{array}{cc} -N_{1-\frac{\alpha}{2}} & \textrm{falls} \,\, N < 0 \ N_{1-\frac{\alpha}{2}} & \textrm{falls} \,\, N \geq 0 \end{array} \right. \, .$
- Durch Auflösen nach  $\alpha$  erhält man
	- $\triangleright$  für rechtsseitige Tests den *p*-Wert 1 − Φ(N),
	- $▶$  für linksseitige Tests den p-Wert Φ(N),
	- ▶ für zweiseitige Tests den  $p$ -Wert

$$
\begin{array}{cc} 2 \cdot \Phi(N) = 2 \cdot (1 - \Phi(-N)) & \textrm{falls } N < 0 \\ 2 \cdot (1 - \Phi(N)) & \textrm{falls } N \geq 0 \end{array} \Big\} = 2 \cdot (1 - \Phi(|N|))
$$

sowie die alternative Darstellung 2 · min $\{\Phi(N), 1 - \Phi(N)\}.$ 

Testen mit <sup>p</sup>-Wert 6.5

## Beispiel:  $\rho$ -Werte bei rechtsseitigem Gauß-Test (Grafik) Realisierte Teststatistik  $N = 1.6$ , p-Wert: 0.0548

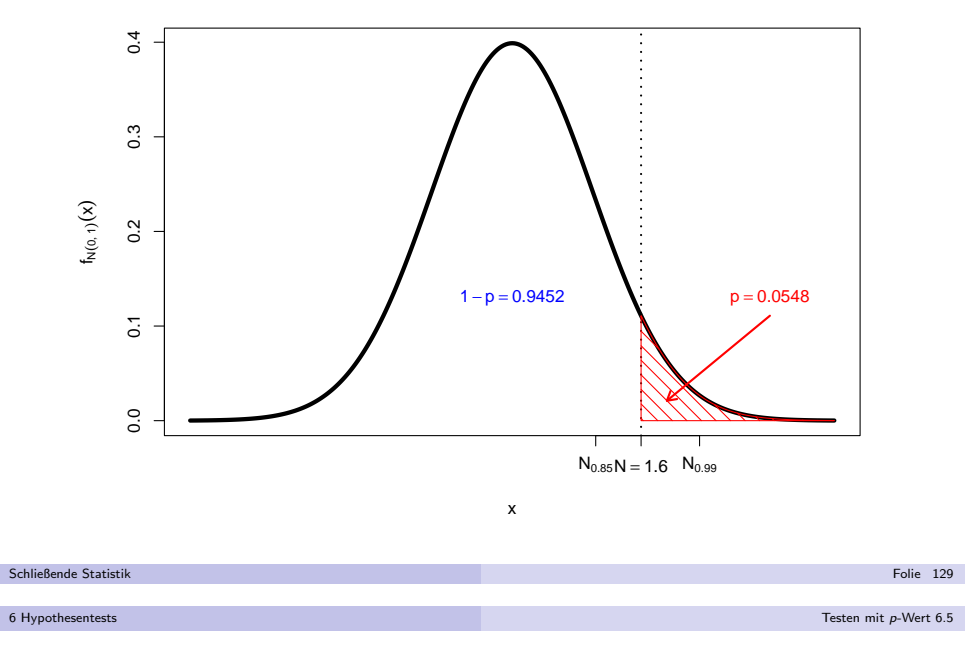

## Entscheidung mit *p*-Wert

Offensichtlich erhält man auf der Grundlage des  $p\textrm{-}$ Werts  $p$  zur beobachteten Stichprobenrealisation die einfache Entscheidungsregel

> $H_0$  ablehnen  $\qquad$   $\Leftrightarrow$  $\Leftrightarrow$   $p < \alpha$

für Hypothesentests zum Signifikanzniveau  $\alpha$ .

- Sehr niedrige  $\bm{\mathsf{p}}$ -Werte bedeuten also, dass man beim zugehörigen Hypothesentest  $H_0$  auch dann ablehnen würde, wenn man die maximale Fehlerwahrscheinlichkeit 1. Art sehr klein wählen würde.
- Kleinere  $p$ -Werte liefern also stärkere Indizien für die Gültigkeit von  $H_1$  als größere, **aber** (wieder) Vorsicht vor Überinterpretation: Aussagen der Art "Der p-Wert gibt die Wahrscheinlichkeit für die Gültigkeit von  $H_0$  an"  $\mathsf{s}$ ind unsinnig!

### Warnung!

Bei der Entscheidung von statistischen Tests mit Hilfe des *p*-Werts ist es **unbedingt** erforderlich, das Signifikanzniveau  $\alpha$  **vor** Berechnung des  $p$ -Werts festzulegen, um nicht der Versuchung zu erliegen,  $\alpha$  im Nachhinein so zu wählen, dass man die "bevorzugte" Testentscheidung erhält!

# Beispiel:  $\rho$ -Werte bei zweiseitigem Gauß-Test (Grafik)

Realisierte Teststatistik  $N = -1.8$ , p-Wert: 0.0719

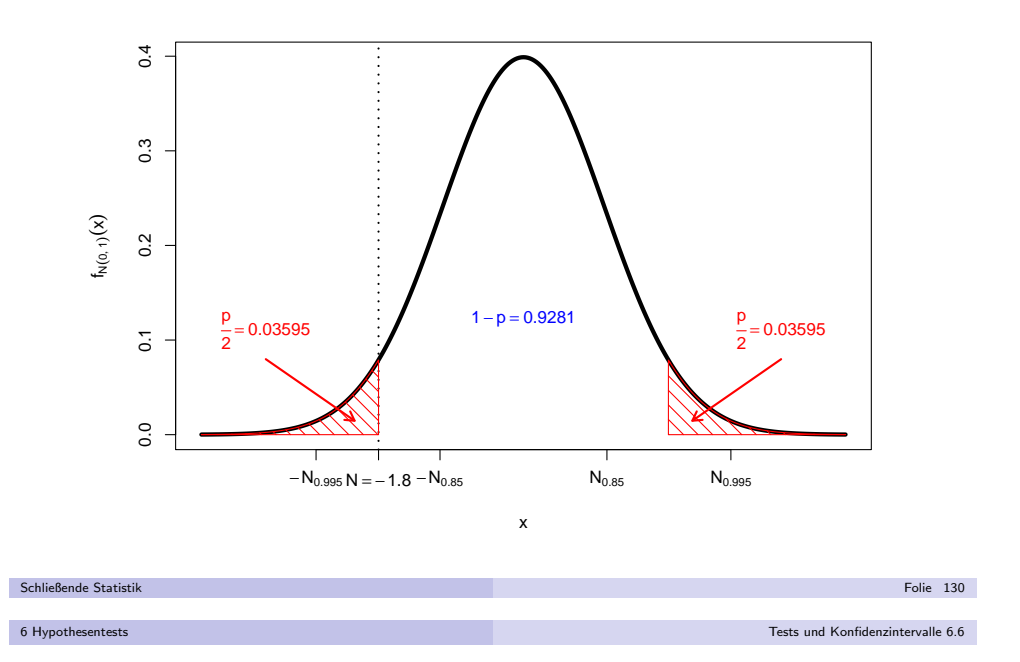

## Tests und Konfidenzintervalle

⇔

⇔

⇔

- Enger Zusammenhang zwischen zweiseitigem Gauß-Test und (symmetrischen)Konfidenzintervallen für den Erwartungswert bei bekannter Varianz.
- Für Konfidenzintervalle zur Vertrauenswahrscheinlichkeit  $1 \alpha$  gilt:

$$
\widetilde{\mu} \in \left[ \overline{X} - \frac{\sigma}{\sqrt{n}} \cdot N_{1-\frac{\alpha}{2}}, \overline{X} + \frac{\sigma}{\sqrt{n}} \cdot N_{1-\frac{\alpha}{2}}
$$
\n
$$
\Leftrightarrow \qquad \widetilde{\mu} - \overline{X} \in \left[ -\frac{\sigma}{\sqrt{n}} \cdot N_{1-\frac{\alpha}{2}}, \frac{\sigma}{\sqrt{n}} \cdot N_{1-\frac{\alpha}{2}} \right]
$$
\n
$$
\Leftrightarrow \qquad \frac{\widetilde{\mu} - \overline{X}}{\sigma} \sqrt{n} \in \left[ -N_{1-\frac{\alpha}{2}}, N_{1-\frac{\alpha}{2}} \right]
$$
\n
$$
\Leftrightarrow \qquad \frac{\overline{X} - \widetilde{\mu}}{\sigma} \sqrt{n} \in \left[ -N_{1-\frac{\alpha}{2}}, N_{1-\frac{\alpha}{2}} \right]
$$

- Damit ist  $\widetilde{\mu}$  also **genau dann** im Konfidenzintervall zur Sicherheitswahrscheinlichkeit 1 −  $\alpha$  enthalten, wenn ein zweiseitiger Gauß-Test zum Signifikanzniveau  $\alpha$  die Nullhypothese  $H_0$  :  $\mu = \widetilde{\mu}$  nicht verwerfen würde.
- Vergleichbarer Zusammenhang auch in anderen Situationen.

 $\overline{\phantom{a}}$ 

## Zusammenfassung: Gauß-Test für den Mittelwert

bei bekannter Varianz

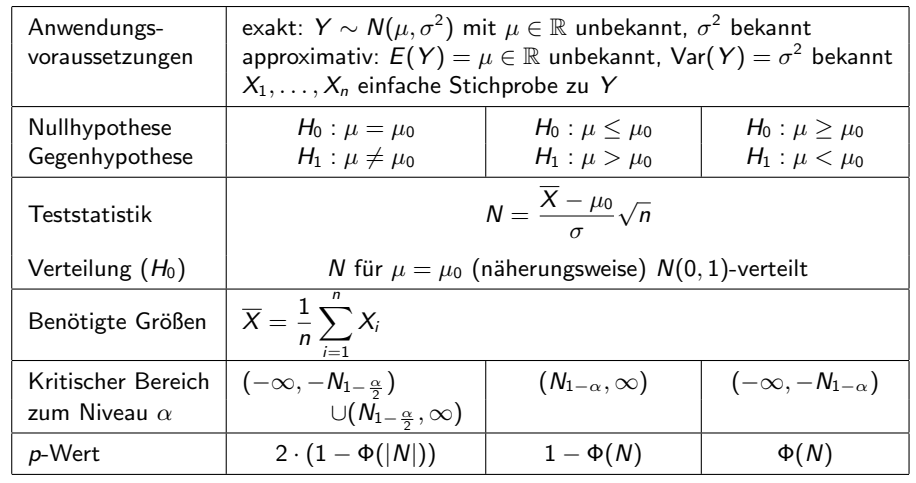

Schließende Statisti

7 Tests für Mittelwert und Varianz

k beste de staten de staten de la politike en de staten de staten de la politike en de la politike <mark>Folie 133</mark>

Gauß-Test für Anteilswert p 7.2

# Zusammenfassung: (Approx.) Gauß-Test für Anteilswert  $\rho$

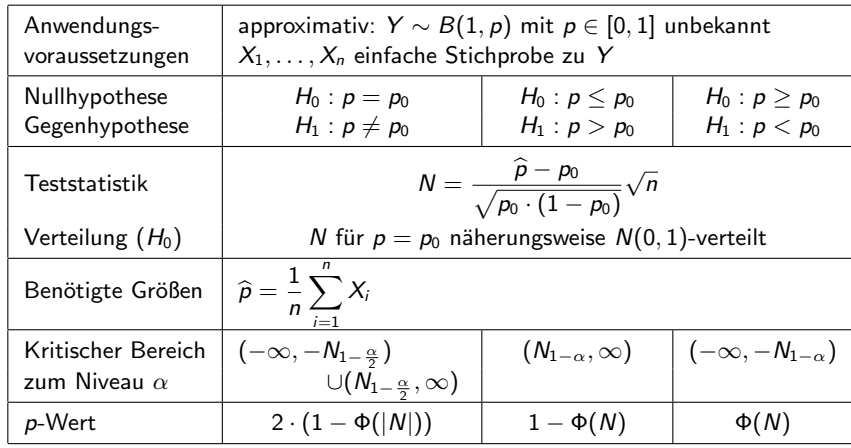

# Approximativer Gauß-Test für Anteilswert  $\bm{\rho}$

Wichtiger Spezialfall des (approximativen) Gauß-Tests für den Mittelwert einer Zufallsvariablen mit bekannter Varianz:

### Approximativer Gauß-Test für den Anteilswert  $\rho$  einer alternativverteilten Zufallsvariablen

- Erinnerung: Für alternativverteilte Zufallsvariablen Y ∼ B(1, p) war<br>'Y ∽ G kert i verwill G verwichten G verwicht G verwichten Konfidenzintervall für Anteilswert  $\rho$  ein Spezialfall für Konfidenzintervalle für Mittelwerte von Zufallsvariablen mit **unbekannter** Varianz.
- **Aber:** Bei der Konstruktion von Tests für  $H_0$  :  $p = p_0$  gegen  $H_1$  :  $p \neq p_0$  für ein vorgegebenes  $\rho_0$  (sowie den einseitigen Varianten) spielt Verteilung der Teststatistik unter  $H_0$ , insbesondere für  $p = p_0$ , entscheidende Rolle.
- Da Varianz für  $p = p_0$  bekannt ↔ approximativer Gauß-Test geeignet.<br>Für n = n. gilt genauer Var(Y) = Var(X) = n. .(1 = n.) und damit Für  $p = p_0$  gilt genauer  $\text{Var}(Y) = \text{Var}(X_i) = p_0 \cdot (1 - p_0)$  und damit

$$
\text{Var}(\widehat{p}) = \text{Var}\left(\frac{1}{n}\sum_{i=1}^{n}X_i\right) = \frac{1}{n^2}\cdot n\cdot \text{Var}(Y) = \frac{p_0\cdot (1-p_0)}{n}
$$

k beste de staten de staten de la provincia de la construction de la construction de la construction de la con

Als Testgröße erhält man also:  $\mathcal{N} = \frac{1}{\sqrt{2\pi}}$  $\sim$  $p-p_0$  $p_0\cdot (1-p_0)$  $\sqrt{n}$ 

7 Tests für Mittelwert und Varianz

Schließende Statistik

Schließende Statisti

#### Gauß-Test für Anteilswert n 7.2

## Beispiel: Bekanntheitsgrad eines Produkts

- Untersuchungsgegenstand: Hat sich der Bekanntheitsgrad eines Produktsgegenüber bisherigem Bekanntheitsgrad von 80% reduziert, nachdem die  $\,$ Ausgaben für Werbemaßnahmen vor einiger Zeit drastisch gekürzt wurden?
- Annahmen: Kenntnis des Produkts wird durch Y ∼  $B(1, p)$  beschrieben, wobei  $\rho$  als Bekanntheitsgrad des Produkts aufgefasst werden kann.
- Stichprobeninformation aus Realisation einfacher Stichprobe (!) zu <sup>Y</sup> : Unter  $n = 500$  befragten Personen kannten 381 das Produkt ↔  $\widehat{p} = 0.762$ .<br>Covijnschtes Signifikanzniveau (max. Eeblonvahrscheinlichkeit 1. Art).
- Gewunschtes Signifikanzniveau (max. Fehlerwahrscheinlichkeit 1. Art): ¨ $\alpha = 0.05$

## Geeigneter Test: <mark>(Approx.) linksseitiger Gauß-Test für den Anteilswert</mark>  $\rho$

- **1** Hypothesen:  $H_0: p \ge p_0 = 0.8$  gegen  $H_1: p < p_0 = 0.8$
- ? Teststatistik:  $N = \frac{\widehat{p} p_0}{\sqrt{p_0 \cdot (1 p_0)}} \sqrt{n}$ ∙ $\sim N(0, 1)$ , falls  $H_0$  gilt  $(p = p_0)$
- **3** Kritischer Bereich zum Niveau  $\alpha = 0.05$ :
	- $K = (-\infty, -N_{0.95}) = (-\infty, -1.645)$
- Realisierter Wert der Teststatistik:  $\mathcal{N} = \frac{0.762 0.8}{\sqrt{0.8 \cdot (1 0.8)}}$  $\sqrt{500} = -2.124$
- **5 Entscheidung:**  $N \in K \rightsquigarrow H_0$  wird abgelehnt, der Bekanntheitsgrad des<br>Produkts hat sich signifikant reduziert Produkts hat sich signifikant reduziert.

k beste de staten de staten de la provincia de la provincia de la provincia de la provincia de la <mark>Folie 135</mark>

k beste de staten en de staten en de staten en de staten en de staten en de staten en de <mark>Folie 136</mark>

## $t$ -Test für den Mittelwert  $\,$

bei unbekannter Varianz

Konstruktion des (exakten) Gauß-Tests für den Mittelwert bei bekannter Varianz durch Verteilungsaussage

$$
N:=\frac{\overline{X}-\mu}{\sigma}\sqrt{n}\sim N(0,1) ,
$$

falls  $X_1, \ldots, X_n$  einfache Stichprobe zu normalverteilter ZV Y.

Analog zur Konstruktion von Konfidenzintervallen für den Mittelwert bei unbekannter Varianz: Verwendung der Verteilungsaussage

$$
t := \frac{\overline{X} - \mu}{S} \sqrt{n} \sim t(n-1) \quad \text{mit} \quad S = \sqrt{\frac{1}{n-1} \sum_{i=1}^{n} (X_i - \overline{X})^2}
$$

falls  $X_1, \ldots, X_n$  einfache Stichprobe zu normalverteilter ZV Y, um geeigneten Hypothesentest für den Mittelwert  $\mu$  zu entwickeln.

- Test lässt sich genauso wie Gauß-Test herleiten, lediglich
	- $\blacktriangleright$  Verwendung von  $S$  statt  $\sigma$ ,
	- ▶ Verwendung von  $t(n-1)$  statt  $N(0, 1)$ .

Schließende Statistik

k beste de staten en de staten en de staten en de staten en de staten en de staten en de <mark>Folie 137</mark>

<sup>t</sup>-Test fur den Mittelwert 7.3 ¨

,

## Zusammenfassung:  $t$ -Test für den Mittelwert  $\,$

bei unbekannter Varianz

7 Tests für Mittelwert und Varianz

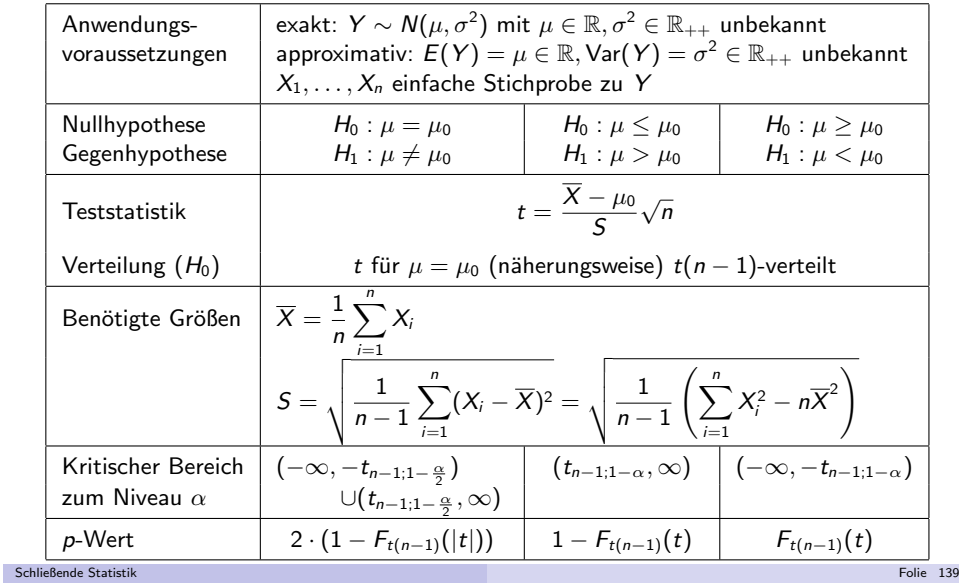

t-Test für den Mittelwert 7.3

- Beziehung zwischen symmetrischen Konfidenzintervallen und zweiseitigenTests bleibt wie beim Gauß-Test erhalten.
- Wegen Symmetrie der  $t(n-1)$ -Verteilung bleiben auch alle entsprechenden "Vereinfachungen" bei der Bestimmung von kritischen Bereichen und *p*-Werten gültig.
- p-Werte können mit Hilfe der Verteilungsfunktion der *t*(n − 1)-Verteilung bestimmt werden (unproblematisch mit Statistik-Software).
- Zur Berechnung der Gütefunktion: Verteilungsfunktion der "nichtzentralen" t(n  $-$  1)-Verteilung benötigt (unproblematisch mit Statistik-Software).
- Zur Berechnung von *p*-Werten und Gütefunktionswerten für große *n*:<br>. Näherung der  $t(n-1)$ -Verteilung durch Standardnormalverteilung bzw. der nichtzentralen *t*(*n* − 1)-Verteilung durch Normalverteilung mit Varianz 1 (vgl.<br>Ce 8 Tart) av list Gauß-Test) möglich.
- Analog zu Konfidenzintervallen:

 Ist <sup>Y</sup> nicht normalverteilt, kann der <sup>t</sup>-Test auf den Mittelwert bei unbekannter Varianz immer noch als approximativer (näherungsweiser) Test verwendet werden.

#### Schließende Statistik k beste de staten de staten de la politike en de staten de staten de la politike de la politike <mark>Folie 13</mark>8

7 Tests für Mittelwert und Varianz

## Beispiel: Durchschnittliche Wohnfläche

- Untersuchungsgegenstand: Hat sich die durchschnittliche Wohnfläche pro Haushalt in einer bestimmten Stadt gegenüber dem aus dem Jahr 1998 stammenden Wert von 71.2 (in  $[m^2])$   $\bf{erh\ddot{o}ht} ?$
- Annahmen: Verteilung der Wohnfläche  $Y$  im Jahr 2009 unbekannt.
- **Stichprobeninformation: Realisation einer einfachen Stichprobe vom Umfang**  $n = 400$  zu Y liefert Stichprobenmittel  $\overline{x} = 73.452$  und  $\operatorname{\sf Stich}$ probenstandardabweichung  $\,$ s $\,$   $\,=$  24.239.
- Gewunschtes Signifikanzniveau (max. Fehlerwahrscheinlichkeit 1. Art): ¨ $\alpha = 0.05$

### Geeigneter Test:

### Rechtsseitiger approx.  $t$ -Test für den Mittelwert bei unbekannter Varianz $\;$

- **1** Hypothesen:  $H_0: \mu \leq \mu_0 = 71.2$  gegen  $H_1: \mu > \mu_0 = 71.2$
- 2 Teststatistik:  $t = \frac{X-\mu_0}{5} \sqrt{n} \sim t(399)$ , falls  $H_0$  gilt ( $\mu = \mu_0$ )
- 3 Kritischer Bereich zum Niveau  $\alpha = 0.05$ :  $K = (t_{399;0.95}, \infty) = (1.649, \infty)$
- Realisierter Wert der Teststatistik:  $t = \frac{73.452-71.2}{24.239} \sqrt{400} = 1.858$
- **5 Entscheidung:**  $t \in K \rightsquigarrow H_0$  wird abgelehnt; Test kommt zur Entscheidung, dass sich durchschnittliche Wohnfläche gegenüber 1998 erhöht hat dass sich durchschnittliche Wohnfläche gegenüber 1998 erhöht hat.

## Beispiel: *p*-Wert bei rechtsseitigem *t-*Test (Grafik)<br>Webn<sup>etschepbeispiel realisierte Teststatistik t = 1.858, p.Wert: 0.033</sup> Wohnflächenbeispiel, realisierte Teststatistik  $t = 1.858$ ,  $\rho$ -Wert: 0.032

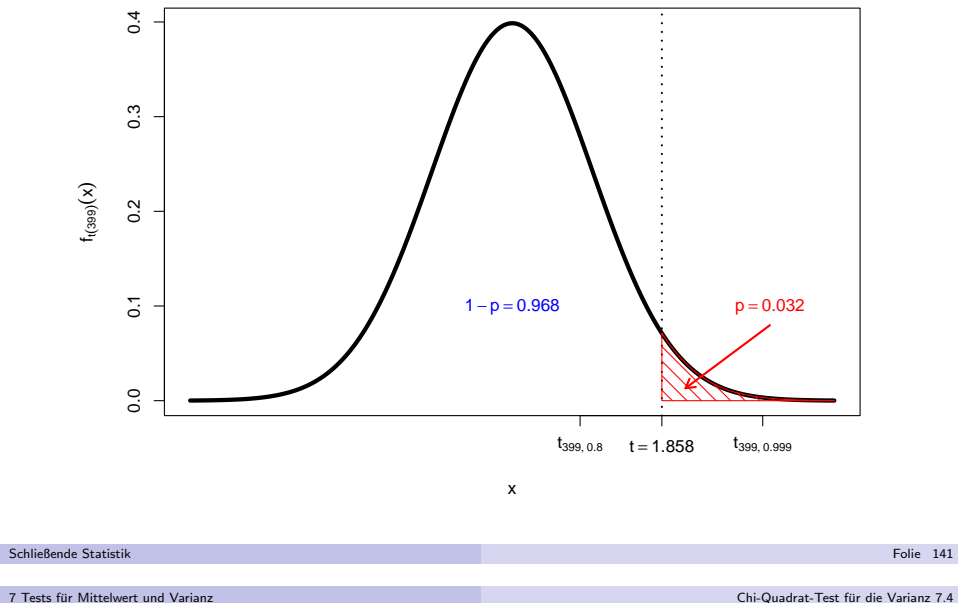

#### 7 Tests für Mittelwert und Varianz

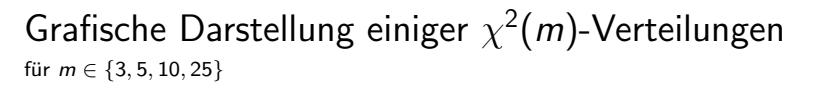

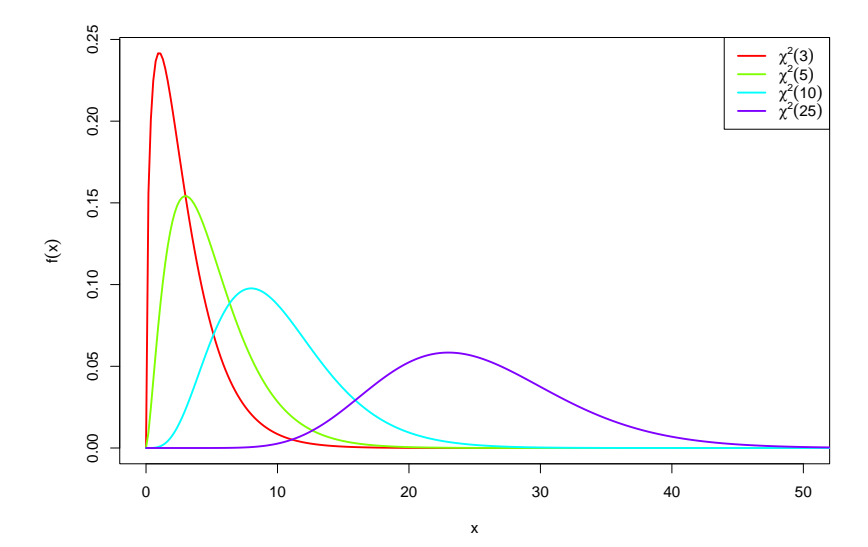

# Die Familie der  $\chi^2(n)$ -Verteilungen

Sind  $Z_1, \ldots, Z_m$  für  $m \geq 1$  unabhängig identisch standardnormalverteilte Zufallsvariablen, so genügt die Summe der *quadrierten* Zufallsvariablen

$$
\chi^2 := \sum_{i=1}^m Z_i^2 = Z_1^2 + \ldots + Z_m^2
$$

einer sog. **Chi-Quadrat-Verteilung mit** m **Freiheitsgraden**, in Zeichen<br>. <sup>2</sup>. . . <sup>2</sup>. . . .  $\chi^2 \sim \chi^2(m)$ .

- Offensichtlich können  $\chi^2(m)$ -verteilte Zufallsvariablen nur nichtnegative Werte annehmen, der Träger ist also [0,  $\infty$ ).
- Ist  $\chi^2 \sim \chi^2(m)$ , so gilt E $(\chi^2) = m$  sowie Var $(\chi^2) = 2m$ .
- Als Abkürzung für  $\alpha$ -Quantile der  $\chi^2(m)$ -Verteilung verwenden wir (wie üblich)  $\chi^2_{m;\alpha}$ .

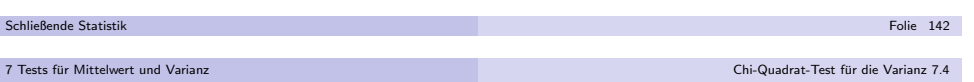

## Tests für die Varianz

Für Aussagen über die Varianz von Y (als mittlere quadrierte Abweichung vom Erwartungswert) auf Basis einer einfachen Stichprobe  $X_1,\ldots,X_n$  zu  $\,Y$ naheliegend: Untersuchung der quadrierten Abweichungen

$$
(X_1-\mu)^2,\ldots,(X_n-\mu)^2
$$

bei bekanntem Erwartungswert  $\mu = \mathsf{E}(\bm{Y})$  bzw. bei unbekanntem Erwartungswert der quadrierten Abweichungen vom Stichprobenmittelwert

$$
(X_1-\overline{X})^2,\ldots,(X_n-\overline{X})^2.
$$

Man kann zeigen: Ist  $Y \sim N(\mu, \sigma^2)$ , so gilt

$$
\sum_{i=1}^{n} \frac{(X_i - \mu)^2}{\sigma^2} = \frac{(X_1 - \mu)^2}{\sigma^2} + \ldots + \frac{(X_n - \mu)^2}{\sigma^2} \sim \chi^2(n)
$$

bzw. mit der Abkürzung  $\widetilde{S}^2 := \frac{1}{n} \sum_{i=1}^n (X_i - \mu)^2$  für die mittlere quadratische Abweichung vom bekannten Erwartungswert aus der Stichprobe

$$
\frac{n\widetilde{S}^2}{\sigma^2}\sim\chi^2(n)\;.
$$

k beste de staten en de staten en de staten en de staten en de staten en de staten en de <mark>Folie 143</mark>

## Bemerkungen

7 Tests für Mittelwert und Varianz

Bei der Konstruktion der kritischen Bereich ist zu beachten, dass dieTestgrößen

$$
\chi^2 = \frac{n\tilde{S}^2}{\sigma_0^2} \qquad \text{bzw.} \qquad \chi^2 = \frac{(n-1)S^2}{\sigma_0^2}
$$

nur nichtnegative Wert annehmen können.

- Durch die fehlende Symmetrie sind viele von Gauß- und <sup>t</sup>-Tests bekannte Vereinfachungen nicht mehr möglich. Insbesondere
	- ► darf  $\chi^2_{m;\alpha}$  nicht durch  $-\chi^2_{m;1-\alpha}$  ersetzt werden,
	- $\blacktriangleright$  kann die Berechnung des  $p$ -Werts im zweiseitigen Test nicht vereinfacht werden.

### Wichtig!

Die Normalverteilungsannahme Y ∼  $N(\mu, \sigma^2)$  ist für den Chi-Quadrat-Test für die Varianz wesentlich. Weicht die Verteilung von Y "deutlich" von einer Normalverteilung ab, unterscheidet sich die Verteilung der Testgröße  $\chi^2$  (auch unter  $H_0$  für  $\sigma^2 = \sigma_0^2$ !) wesentlich von einer  $\chi^2(n)$  bzw.  $\chi^2(n-1)$ -Verteilung.

k beste de staten en de staten en de staten en de staten en de staten en de staten en de <mark>Folie 146</mark>

Schließende Statistik

7 Tests für Mittelwert und Varianz

Chi-Quadrat-Test fur die Varianz 7.4 ¨

# Zusammenfassung:  $\chi^2$ -Test für die Varianz

einer normalverteilten Zufallsvariablen mit <mark>bekanntem</mark> Erwartungswert

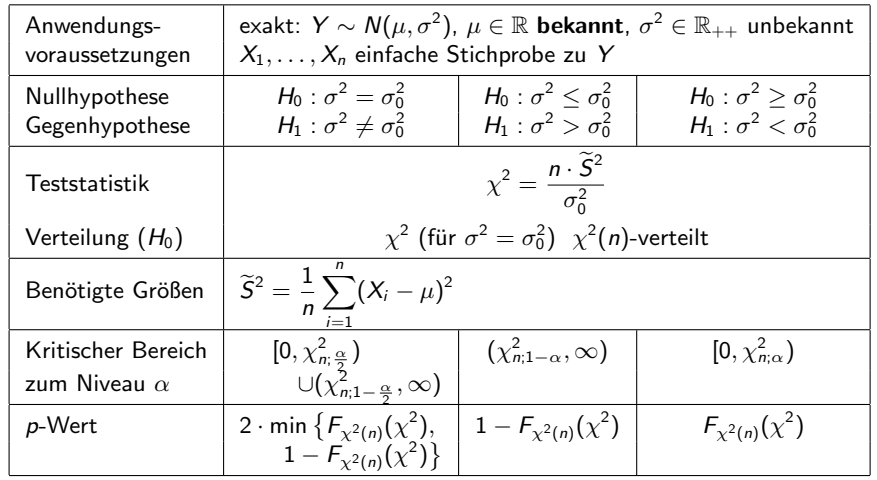

- Hieraus lassen sich analog zu den Tests für den Mittelwert Tests auf Abweichung der Varianz Var $(Y)$  von einer vorgegebenen "Soll-Varianz"  $\sigma_0^2$ entwickeln:
	- ▶ Überschreitet die tatsächliche Varianz von Y die (unter  $H_0$  angenommene) "Soll-Varianz"  $\sigma_0^2$ , so verschiebt sich die Verteilung der Größe  $\chi^2:=\frac{n\widetilde{S}^2}{\sigma_0^2}$ offensichtlich nach r<mark>echts</mark>.
	- ▶ Unterschreitet die tatsächliche Varianz von Y die (unter  $H_0$  angenommene) "Soll-Varianz"  $\sigma_0^2$ , so verschiebt sich die Verteilung der Größe  $\chi^2:=\frac{n\widetilde{S}^2}{\sigma_0^2}$ offensichtlich nach **links**.
- Gilt <sup>Y</sup> <sup>∼</sup> <sup>N</sup>(µ, σ 2 ) und ist der Erwartungswert µ unbekannt, so kann weiter gezeigt werden, dass

$$
\sum_{i=1}^n\frac{(X_i-\overline{X})^2}{\sigma^2}=\frac{(X_1-\overline{X})^2}{\sigma^2}+\ldots+\frac{(X_n-\overline{X})^2}{\sigma^2}\sim\chi^2(n-1)
$$

bzw. mit der bekannten Abkürzung  $S^2 = \frac{1}{n-1}\sum_{i=1}^n (X_i - \overline{X})^2$  für die Stichprobenvarianz

$$
\frac{(n-1)S^2}{\sigma^2}\sim \chi^2(n-1)
$$

gilt, woraus ebenfalls Tests für die Varianz abgeleitet werden können.

Schließende Statisti 7 Tests für Mittelwert und Varianz

Schließende Statistik

k beste de staten de staten de la provincia de la provincia de la provincia de la provincia de la <mark>Folie 145</mark>

Chi-Quadrat-Test für die Varianz 7.4

Quantile der  $\chi^2$ -Verteilungen:  $\chi^2_{n;p}$ 

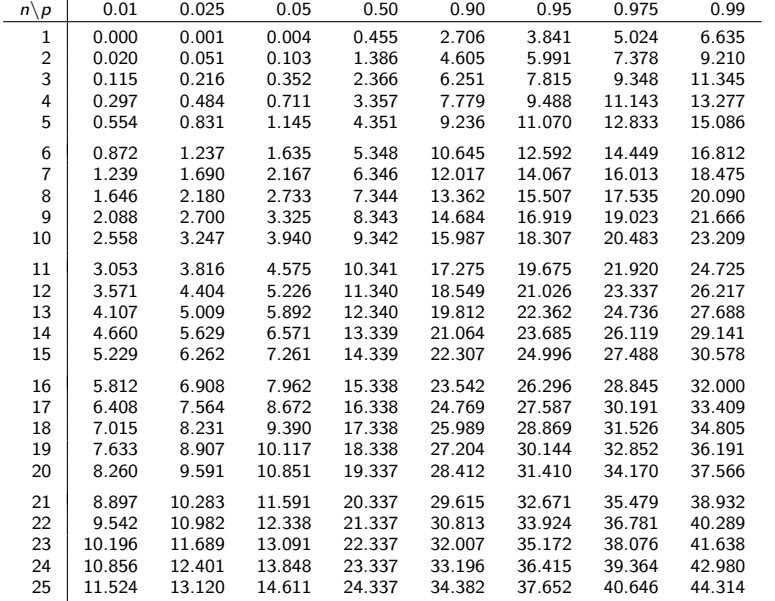

k beste de staten de staten de la provincia de la provincia de la provincia de la provincia de la <mark>Folie 147</mark>

Schließende Statistik

# Beispiel: p-Wert bei zweiseitigem  $\chi^2$ -Test (Grafik)<br>Brouktionpresivenheispiel realisierte Teststatistik v<sup>2</sup> = 30.8112, a Wert: 0.02

7 Tests für Mittelwert und Varianz

Produktionsmaschinenbeispiel, realisierte Teststatistik  $\chi^2=30.8112$ ,  $p$ -Wert: 0.0284

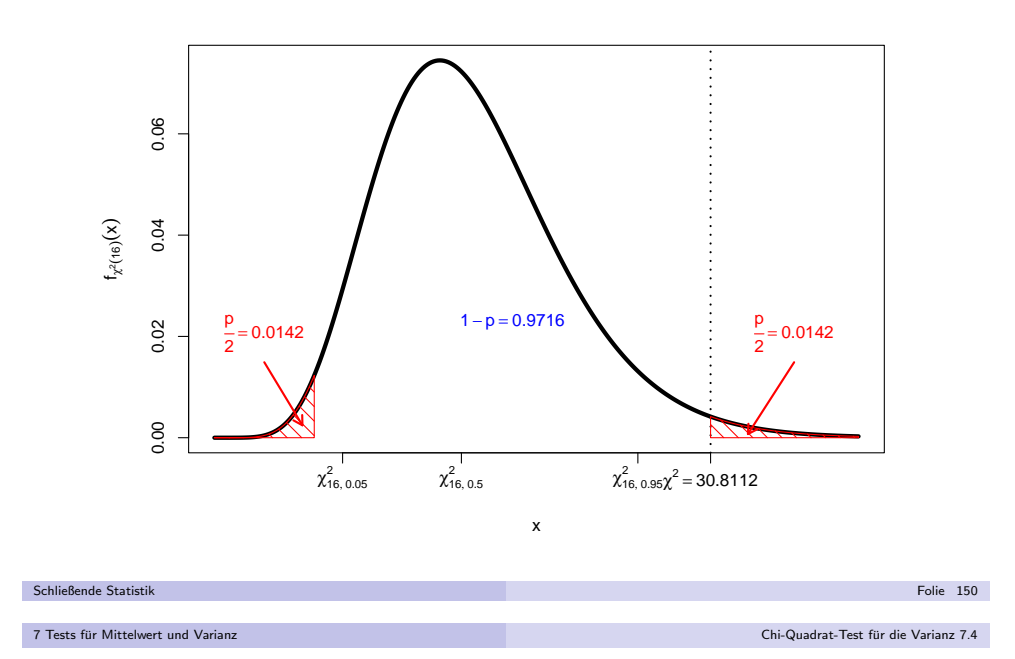

## Beispiel: Präzision einer neuen Abfüllmaschine

- Untersuchungsgegenstand: Für eine neue Abfüllmaschine wird geprüft, ob sie **präziser** als die alte Anlage arbeitet. Bei der alten Maschine beträgt die Standardabweichung des Füllgewichts um den eingestellten Wert 5  $[\mathrm{g}]$ .
- Annahmen: Füllgewicht Y ~  $N(\mu, \sigma^2)$  mit  $\mu, \sigma^2$  unbekannt.
- Stichprobeninformation: Realisation einer einfachen Stichprobe vom Umfang $n = 20$  zu Y liefert Stichprobenmittel  $\overline{x} = 25.8097$  und mittleres Quadrat  $\overline{x^2} = 680.4535$ , damit also  $s^2 = \frac{n}{n-1} \left( \overline{x^2} - \overline{x}^2 \right) = 15.066$ .
- Gewünschtes Signifikanzniveau:  $\alpha=0.01$

### Geeigneter Test: Linksseitiger Chi-Quadrat-Test für Varianz bei unbekanntem Erwartungswert

- $\bullet$  Hypothesen:  $H_0$  :  $\sigma^2 \geq \sigma_0^2 = 5^2$  gegen  $H_1$  :  $\sigma^2 < \sigma_0^2 = 5^2$
- Hypotnesen:  $H_0: \sigma^2 \ge \sigma_0^2 = 5$  gegen  $H_1: \sigma^2 < \sigma_0^2$ <br>■ Teststatistik:  $\chi^2 = \frac{(n-1)S^2}{\sigma^2} \sim \chi^2(19)$ , falls  $H_0$  gilt ( $\sigma^2$  $\frac{(-1)S^2}{\sigma_0^2} \sim \chi^2(19)$ , falls  $H_0$  gilt  $(\sigma^2 = \sigma_0^2)$
- 3 Kritischer Bereich zum Niveau  $\alpha = 0.01$ :  $K = [0, \chi_{19,0.01}^2] = [0, 7.633]$
- Realisierter Wert der Teststatistik:  $\chi^2 = \frac{19 \cdot 15.066}{25} = 11.45$
- **5** Entscheidung:  $\chi^2 \notin K \rightsquigarrow H_0$  wird **nicht** abgelehnt; Test kommt zur Entscheidung, dass es keine ausreichende statistische Evidenz für ein Entscheidung, dass es keine ausreichende statistische Evidenz für eine bessere Präzision der neueren Maschine gibt.

## Beispiel: Präzision einer Produktionsanlage

- Untersuchungsgegenstand: Bei einer Produktionsanlage für Maßbänder soll geprüft werden, ob die Herstellerangabe für die Produktionsgenauigkeit ¨ korrekt ist. Laut Hersteller ist die Länge der produzierten Maßbänder normalverteilt mit Erwartungswert 200 [mm] und Varianz  $\sigma^2=0.1^2$ . Der Betreiber der Anlage vermutet eine Abweichung der Präzision.
- Annahmen: Länge Y ∼  $N(200, \sigma^2)$  mit  $\sigma^2$  unbekannt.
- Stichprobeninformation: Realisation einer einfachen Stichprobe vom Umfang $n = 16$  zu Y liefert  $\widetilde{S}^2 = \frac{1}{16} \sum_{i=1}^{16} (X_i - 200)^2 = 0.019257.$
- Gewünschtes Signifikanzniveau:  $\alpha=0.10$

### Geeigneter Test:

### Zweiseitiger Chi-Quadrat-Test für Varianz bei bekanntem Erwartungswert

- $\bullet$  Hypothesen:  $H_0$  :  $\sigma^2 = \sigma_0^2 = 0.1^2$  gegen  $H_1$  :  $\sigma^2 \neq \sigma_0^2 = 0.1^2$
- Hypotnesen:  $H_0: \sigma^2 = \sigma_0^2 = 0.1$  gegen  $H_1: \sigma^2 \neq \sigma$ <br>
 Teststatistik:  $\chi^2 = \frac{n·S^2}{\sigma_0^2} \sim \chi^2(16)$ , falls  $H_0$  gilt  $(\sigma^2 = \sigma_0^2)$  $^2 = \sigma_0^2$ )
- **3** Kritischer Bereich zum Niveau  $\alpha = 0.10$ :
	-
- $K = [0, \chi_{16;0.05}^2) \cup (\chi_{16;0.95}^2, \infty) = [0, 7.962) \cup (26.296, \infty)$ <br>
 Realisierter Wert der Teststatistik:  $\chi^2 = \frac{16 \cdot 0.019257}{0.01} = 30.8$  $2 =$
- **3** Realisierter Wert der Teststatistik:  $\chi^2 = \frac{16 \cdot 0.019257}{0.01} = 30.8112$ <br>5 Entscheidung:  $\chi^2 \in K \leadsto H_0$  wird abgelehnt; Test kommt zur Entscheidung, dass die Präzision von der Herstellerangabe abweicht. dass die Präzision von der Herstellerangabe abweicht.

Schließende Statistikk beste de staten en de staten en de staten en de staten en de staten en de staten en de <mark>Folie 149</mark>

7 Tests für Mittelwert und Varianz

Chi-Quadrat-Test fur die Varianz 7.4 ¨

# Zusammenfassung:  $\chi^2$ -Test für die Varianz

einer normalverteilten Zufallsvariablen mit **unbekanntem** Erwartungswert

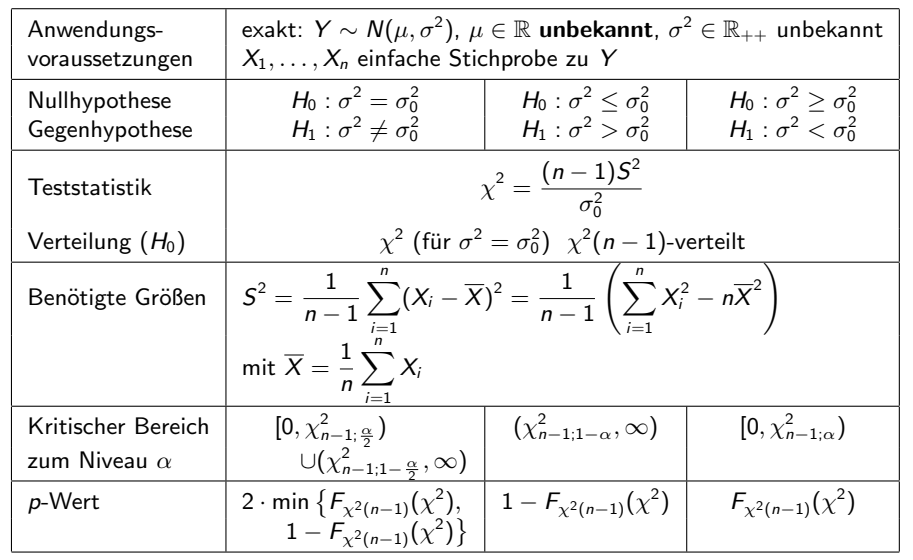

k beste de staten en de staten en de staten en de staten en de staten en de staten en de <mark>Folie 151</mark>

Schließende Statisti

## Beispiel: p-Wert bei linksseitigem  $\chi^2$ -Test (Grafik)<br>Abfüllmaschinanbeispiel radisierte Teststatistik a $^2$  = 11.45, a Wert: 0.0922 Abfüllmaschinenbeispiel, realisierte Teststatistik  $\chi^2 = 11.45$ ,  $\rho$ -Wert: 0.0922

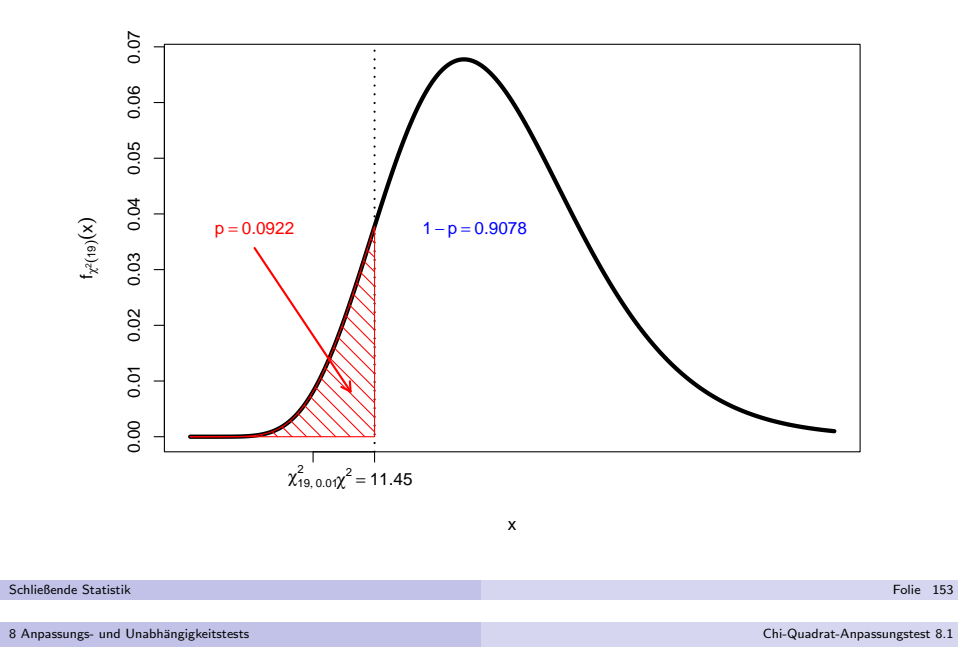

- Noch nötig: Geeignete Testgröße zur Zusammenfassung der Abweichungen sowie Verteilungsaussage für die Testgröße bei Gültigkeit von  $\mathit{H}_{0}$ .
- $(X_1, \ldots, X_n)$  sei (wie immer) eine einfache Stichprobe vom Umfang *n* zu Y.
- **•** Bezeichnen
	- ▶ k die Anzahl der Ausprägungen bzw. Klassen der empirischen Häufigkeitsverteilung,
	- ▶ *n<sub>i</sub>* für  $i \in \{1, ..., k\}$  die in der Stichprobe aufgetretenen (absoluten) Häufigkeiten für Ausprägung *i* bzw. Klasse *i*,
	- ▶  $p_i^0$  die bei Gültigkeit der hypothetischen Verteilung für Y tatsächlichen Wahrscheinlichkeiten für Ausprägung *i* bzw. Klasse *i*,

so werden die Abweichungen  $\frac{n_i}{n} - p_i^0$  (beim Vergleich relativer Häufigkeiten und Wahrscheinlichkeiten) bzw.  $n_i - np_i^0$  (beim Vergleich absoluter Häufigkeiten und erwarteter Häufigkeiten) mit der Testgröße

$$
\chi^{2} := n \sum_{i=1}^{k} \frac{\left(\frac{n_{i}}{n} - p_{i}^{0}\right)^{2}}{p_{i}^{0}} = \sum_{i=1}^{k} \frac{\left(n_{i} - np_{i}^{0}\right)^{2}}{np_{i}^{0}}
$$

zusammengefasst.

Ist  $H_0$  gültig, so konvergiert die Verteilung von  $\chi^2$  mit wachsendem n gegen die  $\chi^2(k-1)$ -Verteilung.

## Chi-Quadrat-Anpassungstest

- Ziel: Konstruktion eines Tests zur Überprüfung, ob Zufallsvariable Y einer bestimmten **Verteilung** (oder *später* allgemeiner: einer bestimmten Verteilungsklasse) folgt, **ohne** mögliche Verteilungen von Y bereits durch (parametrische) Verteilungsannahme eingrenzen zu müssen.
- $E$ ine Möglichkeit:  ${\sf Chi\text{-}Quadrat\text{-}Anpassungstest}$
- Grundlegende Idee: Vergleich der **empirischen Häufigkeitsverteilung** aus der Stichprobenrealisation  $(X_1, \ldots, X_n)$  mit den  $(\bf{theoretical})$ **Wahrscheinlichkeiten** der **hypothetischen** (d.h. unter  $H_0$  angenommenen) Verteilung von <sup>Y</sup> .
- Hierzu nötig:
	- ▶ Erstellen der empirischen Häufigkeitsverteilung bei diskreter hypothetischer Verteilung mit "vielen" Trägerpunkten bzw. stetiger hypothetischer Verteilung nach erfolgter Klassierung —

k beste de staten de staten de la provincia de la provincia de la provincia de la provincia de la Folie 154 de

- ▶ Berechnen der theoretischen Punkt- bzw. Klassenwahrscheinlichkeiten unter der hypothetischen Verteilung.
- Offensichtlich: **Große** Abweichungen der empirischen (in der Stichprobe beobachteten) Häufigkeiten von den theoretischen Wahrscheinlichkeiten sprechen eher **gegen** die hypothetische Verteilung von Y, **kleine** Abweichungen eher **dafür**.

### Schließende Statistik

8 Anpassungs- und Unabhängigkeitstests

#### Chi-Quadrat-Anpassungstest 8.1

- Offensichtlich: Große Werte von  $\chi^2$  entstehen bei großen Abweichungen zwischen beobachteten Häufigkeiten und Wahrscheinlichkeiten bzw. erwarteten Häufigkeiten und sprechen damit gegen  $H_0$ .
- Sinnvoller kritischer Bereich zum Signifikanzniveau  $\alpha$  also  $(\chi^2_{k-1; 1-\alpha}; \infty)$ . ;
- $\chi^2$ -Anpassungstest ist immer approximativer (näherungsweiser) Test. Vernünftige Näherung der Verteilung von  $\chi^2$  (unter  $H_0$ ) durch  $\chi^2(k-1)$ -Verteilung kann nur erwartet werden, wenn  $n p_i^0 \geq 5$  für alle  $i \in \{1, \ldots, k\}$  gilt.
- Berechnung der  $\rho^0_i$  zur Durchführung des Chi-Quadrat-Anpassungstest je nach Anwendung sehr unterschiedlich:
	- ▶ Bei diskreter hypothetischer Verteilung mit endlichem Träger in der Regel (falls  $np_i^0 \ge 5$  für alle  $i \in \{1, \ldots, k\}$ ) besonders einfach, da keine Klassierung erforderlich ist und sich alle  $\rho_i^0$  direkt als Punktwahrscheinlichkeiten ergeben.
	- ▶ Bei diskreter hypothetischer Verteilung mit unendlichem Träger bzw. bei Verletzung der Bedingung  $np_i^0 \ge 5$  für alle  $i \in \{1, \ldots, k\}$  Klassierung (trotz diskreter Verteilung) erforderlich, so dass Bedingung erfüllt wird.
	- ▶ Bei stetiger hypothetischer Verteilung Klassierung stets erforderlich; Durchführung so, dass Bedingung  $np_i^0 \geq 5$  für alle  $i \in \{1, ..., k\}$  erfüllt ist.
- Sobald  $\rho_i^0$  (ggf. nach Klassierung) bestimmt sind, identische Vorgehensweise für alle Verteilungen.

#### Chi-Quadrat-Anpassungstest 8.1

## Chi-Quadrat-Anpassungstest

zur Anpassung an eine hypothetische Verteilung

Hypothesenformulierung z.B. über Verteilungsfunktion  $F_0$  der hypothetischen Verteilung in der Form:

$$
H_0: F_Y = F_0 \qquad \text{gegen} \qquad H_1: F_Y \neq F_0
$$

Allgemeine Vorgehensweise: Bilden von  $\bm{k}$  Klassen durch Aufteilen der reellen Zahlen in *k* Intervalle

$$
K_1 = (-\infty, a_1], K_2 = (a_1, a_2], \ldots, K_{k-1} = (a_{k-2}, a_{k-1}], K_k = (a_{k-1}, \infty)
$$

und Berechnen der theoretischen Klassenwahrscheinlichkeiten  $p_i^0$  als  $p_i^0=F_0(a_k)-F_0(a_{k-1})$  mit  $a_0:=-\infty$  und  $a_k:=\infty$ , also  $p_1^0 = F_0(a_1) - F_0(-\infty) = F_0(a_1),$  $p_2^0 = F_0(a_2) - F_0(a_1),$ 

$$
p_{k-1}^0 = F_0(a_{k-1}) - F_0(a_{k-2}),
$$
  
\n
$$
p_k^0 = F_0(\infty) - F_0(a_{k-1}) = 1 - F_0(a_{k-1}).
$$

Schließende Statisti

k beste de staten in de staten in de staten in de staten in de staten in de staten in de staten <mark>Folie 157</mark>

Chi-Quadrat-Anpassungstest 8.1

## Vereinfachung bei diskreter hypothetischer Verteilung

mit *k* Trägerpunkten

8 Anpassungs- und Unabhängigkeitstests

- Einfachere"Notation" bei Anwendung des Chi-Quadrat-Anpassungstestsmeist möglich, falls hypothetische Verteilung diskret mit  $\mathit{k}$  Trägerpunkten  $a_1, \ldots, a_k$ .
- Bezeichnet  $\rho_0$  die Wahrscheinlichkeitsfunktion der hypothetischen Verteilungen und gilt  $n \cdot p_0(a_i) \ge 5$  für alle  $i \in \{1, \ldots, k\}$ , so ist keine "echte" Klassierung erforderlich (1 Trägerpunkt pro "Klasse").
- tw Man erhält dann die hypothetischen Punktwahrscheinlichkeiten  $p_i^0$  als  $p_i^0 = p_0(a_i).$
- Hypothesen meist direkt uber Vektor der Punktwahrscheinlichkeiten ¨
- $p := (p_1, \ldots, p_k) := (p_Y(a_1), \ldots, p_Y(a_k))$  in der Form:

 $H_0: p = (p_1, \ldots, p_k) = (p_1^0, \ldots, p_k^0) =: p^0$  gegen  $H_1: p \neq p^0$ 

- Chi-Quadrat-Anpassungstest kann so auch auf "Merkmale" angewendet werden, deren Ausprägungen noch nicht "Zufallsvariablen-konform" durch (reelle) Zahlenwerte ausgedrückt (kodiert) worden sind, beispielsweise bei
	- ▶ Wochentagen:  $a_1 =$ ,Montag",  $a_2 =$ ,Dienstag", ...
	- ▶ Produktmarken:  $a_1 = R$ utomarke A",  $a_2 = R$ utomarke B", ...
	- ▶ Monaten:  $a_1 = 1, J$ anuar",  $a_2 = 1,$ Februar", ...

## Zusammenfassung: Chi-Quadrat-Anpassungstest

zur Anpassung an <mark>eine</mark> vorgegebene Verteilung

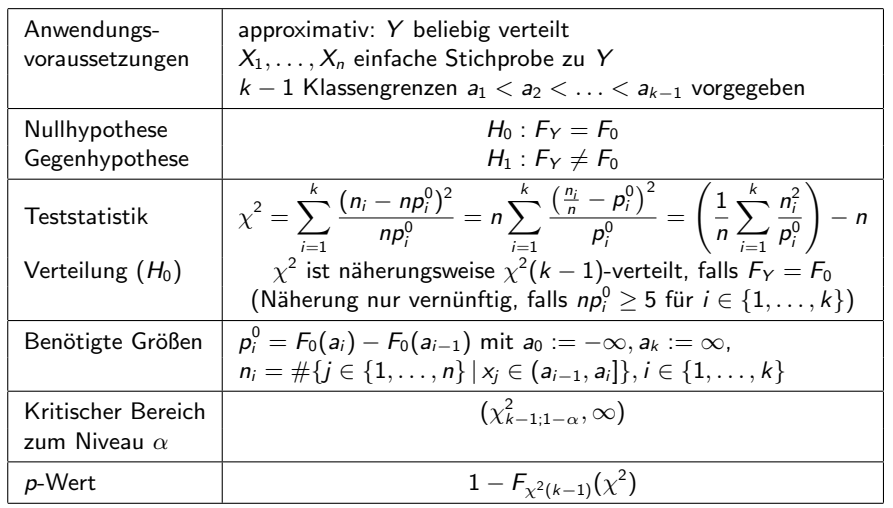

Schließende Statistik

8 Anpassungs- und Unabhängigkeitstests

k beste de staten in de staten in de staten in de staten in de staten in de staten in de staten <mark>Folie 158</mark>

Chi-Quadrat-Anpassungstest 8.1

## Beispiel: Verteilung Auftragseingänge

auf 5 Wochentage Montag–Freitag (diskrete hypothetische Verteilung)

- Untersuchungsgegenstand: Sind die Auftragseingänge in einem Unternehmen gleichmäßig auf die 5 Arbeitstage Montag–Freitag verteilt, d.h, ist der Anteil der Auftragseingänge an jedem Wochentag gleich 0.2?  $[\rightsquigarrow p^0 = (0.2, 0.2, 0.2, 0.2, 0.2)]$
- l∼→ p° = (0.2, 0.2, 0.2, 0.2, 0.2)]<br>Stichprobeninformation: Einfache Stichprobe von 400 Auftragseingängen liefert folgende Verteilung auf Wochentage:

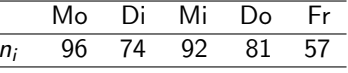

Gewünschtes Signifikanzniveau:  $\alpha=0.05$ 

Geeigneter Test: Chi-Quadrat-Anpassungstest

**1** Hypothesen:

$$
H_0: p = p^0 = (0.2, 0.2, 0.2, 0.2, 0.2) \qquad H_1: p \neq p^0
$$

 $\begin{aligned} H_0: &~ p = p^\circ = \ \end{aligned}$  Teststatistik:

Schließende Statistik

$$
\chi^2 = \sum_{i=1}^k \frac{(n_i - np_i^0)^2}{np_i^0}
$$
ist unter  $H_0$  approximativ  $\chi^2(k-1)$ -vertelit;

Näherung vernünftig, falls  $np_i^0 \geq 5$  für alle *i* gilt.

**3 Kritischer Bereich zum Niveau**  $\alpha = 0.05$ :

$$
K = (\chi^2_{k-1;1-\alpha}, +\infty) = (\chi^2_{4;0.95}, +\infty) = (9.488, +\infty)
$$

**4 Berechnung der realisierten Teststatistik:** 

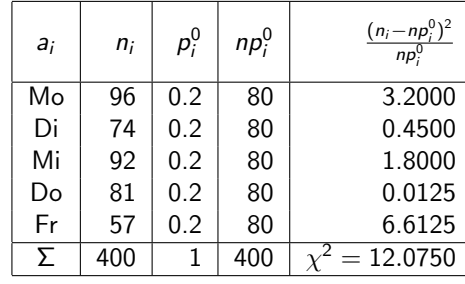

Es gilt np0 i ≥ 5 fur alle ¨ <sup>i</sup> ∈ {<sup>1</sup>, . . . , <sup>5</sup>} ⇝ N¨aherung ok.

### **5** Entscheidung:

8 Anpassungs- und Unabhängigkeitstests

 $\chi^2 = 12.075 \in (9.488, +\infty) = K \quad \Rightarrow \quad H_0$  wird abgelehnt!

$$
(p\text{-Wert: } 1 - F_{\chi^2(4)}(\chi^2) = 1 - F_{\chi^2(4)}(12.075) = 1 - 0.9832 = 0.0168)
$$

Test kommt zur Entscheidung, dass die Auftragseingänge nicht gleichmäßig auf alle 5 Arbeitstage (Montag-Freitag) verteilt sind.

#### Schließende Statistikk beste de staten en de staten en de staten en de staten en de staten en de staten en de <mark>Folie 161</mark>

Chi-Quadrat-Anpassungstest 8.1

# Beispiel: Chi-Quadrat-Anpassungstest auf $H_0$  :  $Y \sim$  Geom $(0.25)$

Geom $(0.25)$ -Verteilung hat unendlichen Träger  $\{0,1,2,\ldots\}$  und Wahrscheinlichkeitsfunktion

$$
p_{\mathsf{Geom}(0.25)}:\mathbb{N}_0\to[0,1];p_{\mathsf{Geom}(0.25)}(i)=(1-0.25)^i\cdot 0.25,
$$

Bedingung  $np_i^0 \ge 5$  kann also mit  $p_i^0 = p_{\mathsf{Geom}(0.25)}(a_i)$  für  $a_i := i - 1$  nicht für alle  $i \in \mathbb{N}$  erfüllt sein.

- Klassierung hier also (trotz diskreter Verteilung) erforderlich. Wegen (für wachsendes  $i$  bzw.  $a_i)$  abnehmender  $\rho^0_i$  sinnvoll: Zusammenfassung aller "großen" *i* in der letzten Klasse  $K_k$  so, dass Bedingung  $np_i^0 \geq 5$  für alle  $i \in \{1, \ldots, k\}$  erfüllt ist.
- Wahrscheinlichkeit (unter  $H_0)$   $\rho_k^0$  für Klasse  $\mathcal{K}_k$  über Verteilungsfunktion oder als verbleibende Wahrscheinlichkeit  $\rho_k^0 = 1 - \sum_{i=1}^{k-1} \rho_i^0.$
- Je nach Verteilung  $F_0$  und Stichprobenumfang  $n$  können aber auch komplexere Klassierungen nötig sein, um Bedingung  $n \rho_i^0 \geq 5$  zu erfüllen.

# Beispiel:  $\rho$ -Wert bei Chi-Quadrat-Anpassungstest (Grafik)

Auftragseingangsbeispiel, realisierte Teststatistik  $\chi^2=12.075$ ,  $p$ -Wert: 0.0168

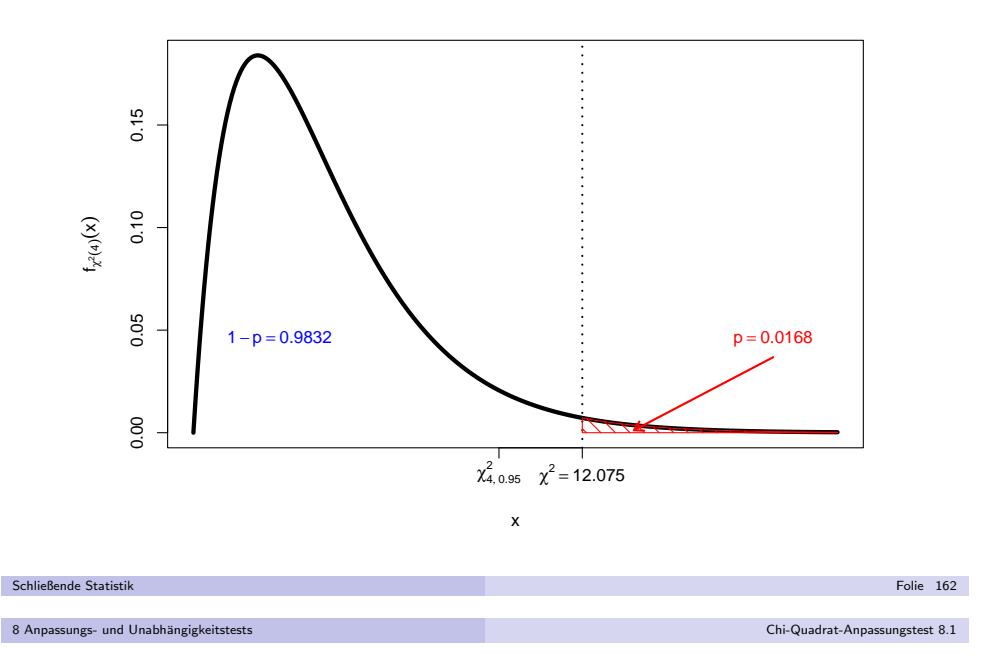

## Fortsetzung Beispiel

8 Anpassungs- und Unabhängigkeitstests

• Stichprobeninformation: Häufigkeitsverteilung aus Klassierung einer einfachen Stichprobe vom Umfang  $n = 100$  zu Y liefert:

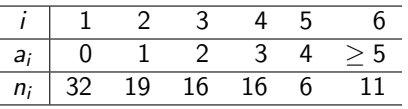

Gewünschtes Signifikanzniveau:  $\alpha=0.10$ 

### Chi-Quadrat-Anpassungstest:

**1** Hypothesen:

$$
H_0: F_Y = F_{\mathsf{Geom}(0.25)} \qquad H_1: F_Y \neq F_{\mathsf{Geom}(0.25)}
$$

**2** Teststatistik:

$$
\chi^2 = \sum_{i=1}^k \frac{(n_i - np_i^0)^2}{np_i^0}
$$
ist unter  $H_0$  approximativ  $\chi^2(k-1)$ -verteilt, falls  $np_i^0 \ge 5$  für alle *i* gilt.

**3 Kritischer Bereich zum Niveau**  $\alpha = 0.10$ :

$$
K = (\chi^2_{k-1;1-\alpha}, +\infty) = (\chi^2_{5;0.90}, +\infty) = (9.236, +\infty)
$$

**4 Berechnung der realisierten Teststatistik:** 

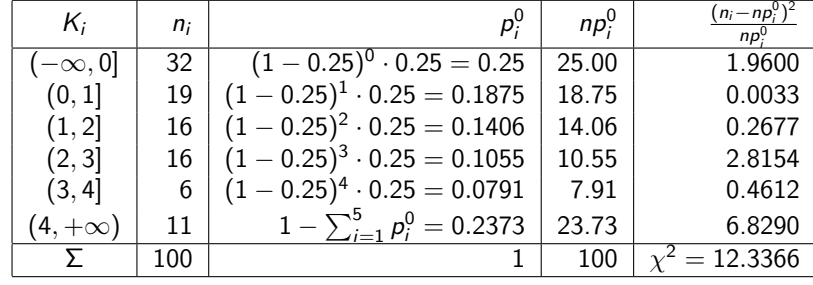

Es gilt np0 i ≥ 5 fur alle ¨ <sup>i</sup> ∈ {<sup>1</sup>, . . . , <sup>6</sup>} ⇝ N¨aherung ok.

### **5** Entscheidung:

8 Anpassungs- und Unabhängigkeitstests

 $\chi^2 = 12.3366 \in (9.236, +\infty) = K \implies H_0$  wird abgelehnt!

$$
(p\text{-Wert: } 1 - F_{\chi^2(5)}(\chi^2) = 1 - F_{\chi^2(5)}(12.3366) = 1 - 0.9695 = 0.0305)
$$

Test kommt zum Ergebnis, dass Y **nicht** einer Geom(0.25)-Verteilung genügt.

Schließende Statistik

k beste de staten en de staten en de staten en de staten en de staten en de staten en de <mark>Folie 165</mark>

Chi-Quadrat-Anpassungstest 8.1

**3 Kritischer Bereich zum Niveau**  $\alpha = 0.05$ :

$$
K = (\chi^2_{k-1;1-\alpha}, +\infty) = (\chi^2_{5;0.95}, +\infty) = (11.070, +\infty)
$$

4 Berechnung der realisierten Teststatistik:

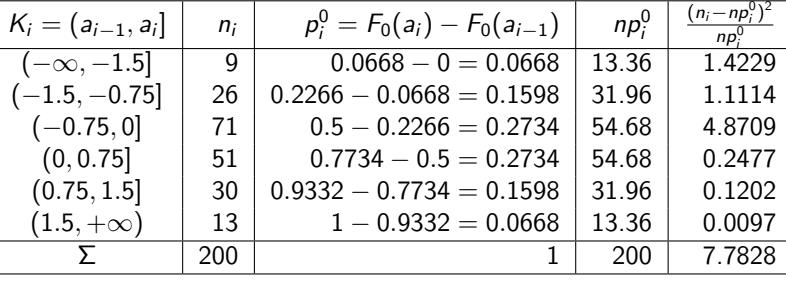

Es gilt  $np_i^0 \ge 5$  für alle  $i \in \{1, \ldots, 6\} \rightsquigarrow$  Näherung ok.<br>—

### **5** Entscheidung:

 $\chi^2 = 7.7828 \notin (11.070, +\infty) = K \implies H_0$  wird nicht abgelehnt!  $(p$ -Wert:  $1 - F_{\chi^2(5)}(\chi^2) = 1 - F_{\chi^2(5)}(7.7828) = 1 - 0.8314 = 0.1686)$ Test kann Hypothese, dass <sup>Y</sup> standardnormalverteilt ist, nicht verwerfen.

## Beispiel: Chi-Quadrat-Anpassungstest  $(\mathit{F}_0$  stetig)

- Klassierung bei stetigen hypothetischen Verteilungen unbedingt erforderlich.
- Hier: Klassierung soll vorgegeben sein (evtl. implizit durch bereits klassierteStichprobeninformation statt vollständiger Urliste!)
- Bei eigener Wahl der Klassierung: Vorsicht, da Klassierung Test beeinflusst!
- Beispiel: Untersuchung, ob Y  $\sim N(0,1)$ .
- Stichprobeninformation (aus einfacher Stichprobe vom Umfang  $n=200$ ):

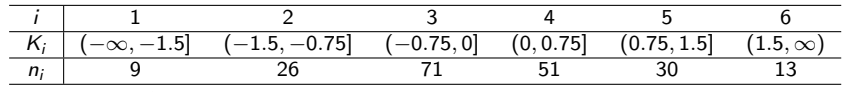

Gewünschtes Signifikanzniveau:  $\alpha=0.05$ 

### Geeigneter Test: Chi-Quadrat-Anpassungstest

1 Hypothesen:

$$
H_0: F_Y = F_{N(0,1)} \qquad H_1: F_Y \neq F_{N(0,1)}
$$

 $\tau_0$  :  $\tau_Y = \tau_{N_1}$ <br>2 Teststatistik:

8 Anpassungs- und Unabhängigkeitstests

$$
\chi^2 = \sum_{i=1}^k \frac{(n_i - np_i^0)^2}{np_i^0}
$$
ist unter *H*<sub>0</sub> approximativ  $\chi^2(k-1)$ -verteilt, falls  $np_i^0 \ge 5$  für alle *i* gilt.

k beste de staten de staten de la politike en de staten de staten de la politike en de la politike <mark>Folie 166</mark>

Schließende Statistik

Chi-Quadrat-Anpassungstest 8.1

## Chi-Quadrat-Anpassungstest auf parametrischesVerteilungsmodell

- Chi-Quadrat-Anpassungstest kann auch durchgefuhrt werden, wenn statt ¨ (einzelner) hypothetischer Verteilung eine parametrische Klasse vonVerteilungen als hypothetische Verteilungsklasse fungiert.
- Durchführung des Chi-Quadrat-Anpassungstests dann in zwei Schritten:
	- **1** Schätzung der Verteilungsparameter innerhalb der hypothetischen Verteilungsklasse mit der ML-Methode.
	- $\bullet$  Durchführung des (regulären) Chi-Quadrat-Anpassungstest mit der hypothetischen Verteilung zu den geschätzen Parametern.
- Zu beachten:
	- ▶ Verteilung der Testgröße  $\chi^2$  ändert sich! Bei ML-Schätzung auf Basis der für die Durchführung des Chi-Quadrat-Anpassungstest maßgeblichen Klassierung der Stichprobe gilt unter  $H_0$  näherungsweise  $\chi^2 \sim \chi^2(k-r-1)$ , wobei *r* die Anzahl der per ML-Methode geschätzten Parameter ist.
	- ▶ Werden die Verteilungsparameter nicht aus den klassierten Daten, sondern aus den ursprünglichen Daten mit ML-Methode geschätzt, gilt diese Verteilungsaussage so nicht mehr (Abweichung allerdings moderat).

## Zusammenfassung: Chi-Quadrat-Anpassungstest

zur Anpassung an parametrische Verteilungsfamilie

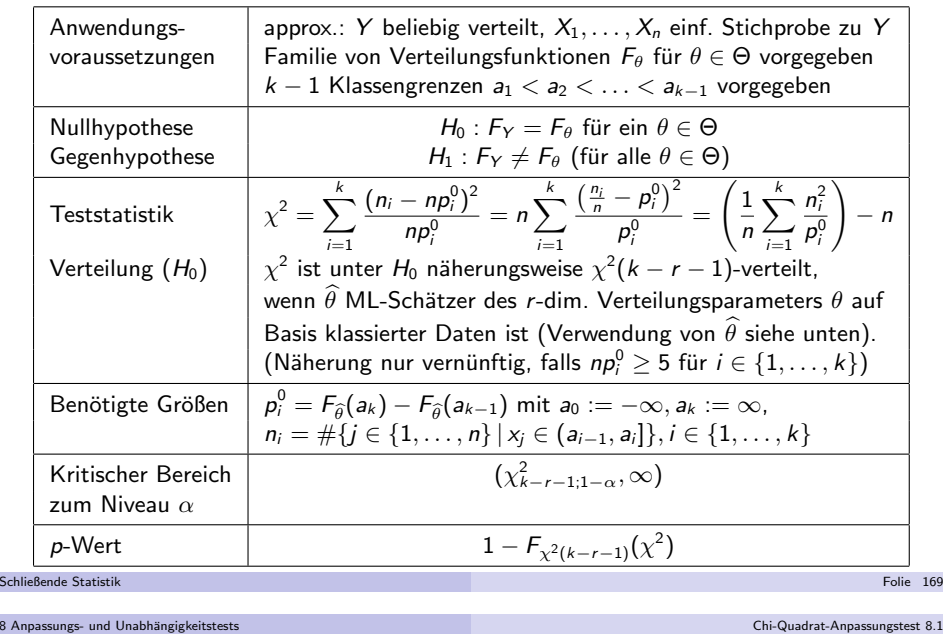

### Zweiter Schritt:

Durchführung des Chi-Quadrat-Anpassungstest für  $H_0: F_Y = F_{0.3333}$  (mit  $F_p := F_{\mathsf{Geom}(p)})$  gegen  $H_1 : F_Y \neq F_{0.3333}$  unter Berücksichtigung der ML-Schätzung von  $\rho$  durch geänderte Verteilung von  $\chi^2$  unter  $H_0!$ 

Insgesamt: Chi-Quadrat-Anpassungtest für Verteilungsfamilie:

**1** Hypothesen:

$$
H_0: F_Y = F_p \text{ für ein } p \in (0,1) \text{ (mit } F_p := F_{\text{Geom}(p)}) \text{ gegen } H_1: F_Y \neq F_p
$$

**2** Teststatistik:

 $\chi$  $2 =$  $=\sum$ k  $i=1$  $\frac{(n_i - np_i^0)}{n_i}$ 2  $np_i^0$ ist unter  $H_0$  approximativ  $\chi$  $2(k-1-r)$ -verteilt, falls

 $np_i^0 \geq 5$  für alle *i* gilt und *r*-dimensionaler Verteilungsparameter per ML-Methode aus den klassierten Daten geschätzt wurde.

**3 Kritischer Bereich zum Niveau**  $\alpha = 0.10$ :

$$
K = (\chi^2_{k-1-r;1-\alpha}, +\infty) = (\chi^2_{4;0.90}, +\infty) = (7.779, +\infty)
$$

Beispiel: Chi-Quadrat-Anpassungstest auf 
$$
H_0: Y \sim \text{Geom}(p)
$$
 für  $p \in (0, 1)$ 

• Stichprobeninformation: Häufigkeitsverteilung aus vorangegangenem Beispiel:

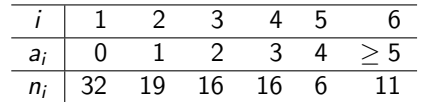

### Erster Schritt:

ML-Schätzung von  $\rho$  mit Hilfe der klassierten Stichprobeninformation:

▶ Man kann zeigen, dass der ML-Schätzer auf Basis der klassierten Stichprobe durch

$$
\widehat{p} = \frac{n - n_k}{n - n_k + \sum_{i=1}^k (i-1) \cdot n_i}
$$

gegeben ist.

▶ Hier erhält man also die Realisation

$$
\widehat{p} = \frac{100 - 11}{100 - 11 + 0 \cdot 32 + 1 \cdot 19 + 2 \cdot 16 + 3 \cdot 16 + 4 \cdot 6 + 5 \cdot 11} = \frac{89}{267} = 0.3333
$$

$$
\hbox{\bf SchlieBende Statistik}\\
$$

8 Anpassungs- und Unabhängigkeitstests

k beste de staten de staten de la provincia de la provincia de la provincia de la provincia de la Folie 170 de

Chi-Quadrat-Anpassungstest 8.1

### 4 Berechnung der realisierten Teststatistik:

Eine ML-Schätzung aus den klassierten Daten liefert den Schätzwert  $\widehat{\rho} = 0.3333$  für den unbekannten Verteilungsparameter  $\rho$ .

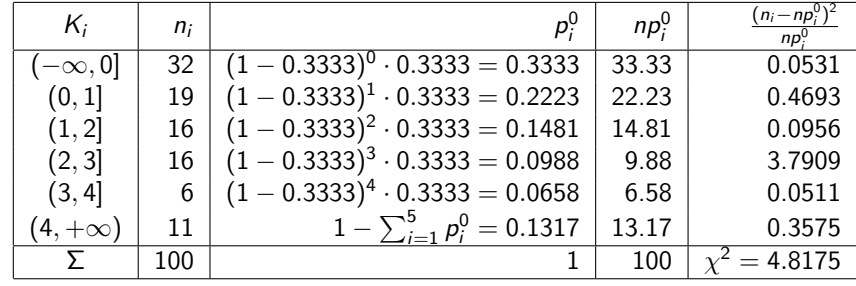

Es gilt  $np_i^0 \ge 5$  für alle  $i \in \{1, \ldots, 6\} \rightsquigarrow$  Näherung ok.

### **5** Entscheidung:

 $\chi^2 = 4.8175 \notin (7.779, +\infty) = K \implies H_0$  wird nicht abgelehnt!  $(p$ -Wert:  $1 - F_{\chi^2(4)}(\chi^2) = 1 - F_{\chi^2(4)}(4.8175) = 1 - 0.6935 = 0.3065)$ Test kommt zum Ergebnis, dass Y ∼ Geom $(\rho)$  nicht verworfen werden kann.<br>(ML S Lï (ML-Schätzung von  $p: \widehat{p} = 0.3333)$ 

# Beispiel:  $\rho$ -Wert bei Chi-Quadrat-Anpassungstest (Grafik)

Test auf geometrische Verteilung, realisierte Teststatistik  $\chi^2=$  4.8175,  $\rho$ -Wert: 0.307

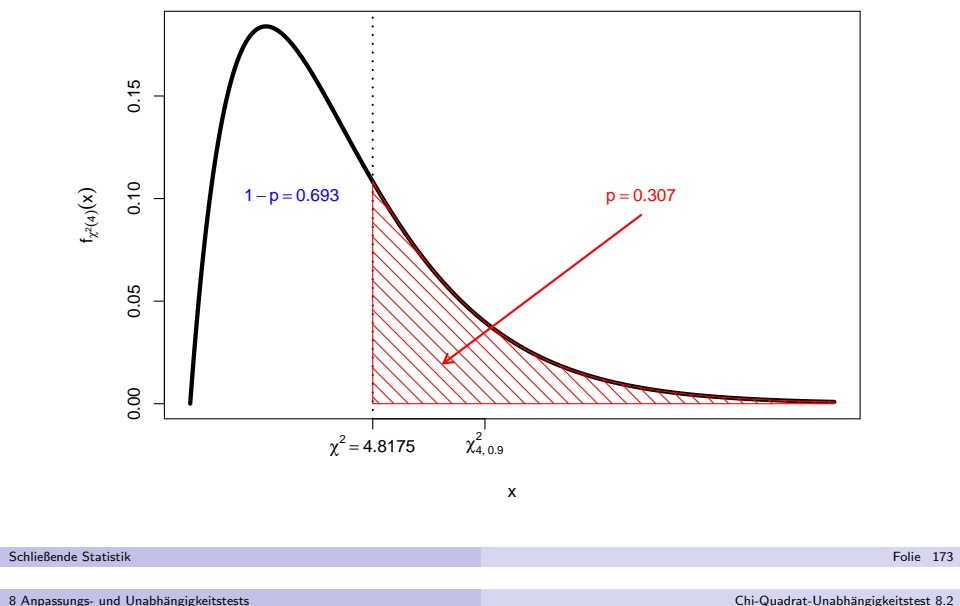

- **•** Betrachtete Anwendungssituationen:
	- $\bullet$  Sowohl  $Y^A$  als auch  $Y^B$  sind diskret mit "wenigen" Ausprägungen, in der Stichprobe treten die Ausprägungen  $a_1,\ldots,a_k$  von  $\textit{Y}^A$  bzw.  $b_1,\ldots,b_l$  von  $\textit{Y}^B$ auf.
	- $2$   $Y^A$  und  $Y^B$  sind diskret mit "vielen" Ausprägungen oder stetig, die Stichprobeninformation wird dann mit Hilfe von Klassierungen $A_1 = (-\infty, a_1], A_2 = (a_1, a_2], \ldots, A_k = (a_{k-1}, \infty)$  von  $Y^A$  bzw.
	- $B_1 = (-\infty, b_1], B_2 = (b_1, b_2], \ldots, B_l = (b_{l-1}, \infty)$  von  $Y^B$  zusammengefasst.
	- **3** Mischformen von 1 und 2
	- Der Vergleich zwischen (in der Stichprobe) **beobachteten** gemeinsamen absoluten Häufigkeiten  $\bm{{n}_{ij}}$  und **bei Unabhängigkeit** (auf Basis der Randhäufigkeiten) **zu erwartenden** gemeinsamen absoluten Häufigkeiten  $\widetilde{n}_{ij}$ erfolgt durch die Größe

$$
\chi^2 = \sum_{i=1}^k \sum_{j=1}^l \frac{(n_{ij} - \widetilde{n}_{ij})^2}{\widetilde{n}_{ij}} ,
$$

wobei  $n_{ij}$  die beobachteten gemeinsamen Häufigkeiten für  $(a_i, b_j)$  bzw.  $(A_i, B_j)$  aus der Stichprobenrealisation und  $\widetilde{n}_{ij} = n \cdot \frac{n_i}{n} \cdot \frac{n_j}{n} = \frac{n_i \cdot n_j}{n}$  die erwarteten gemeinsamen Häufigkeiten aus den Randhäufigkeiten  $\overset{\cdot}{n}_{i\cdot}$  von  $s_{i}$ bzw.  $A_i$  und  $n_{\cdot j}$  von  $b_j$  bzw.  $B_j$  sind  $(i \in \{1, \ldots, k\}, j \in \{1, \ldots, l\}).$ 

## Chi-Quadrat-Unabhängigkeitstest (Kontingenztest)

- *Bisher:* Einfache Stichprobe  $X_1, \ldots, X_n$  zu **einer** Zufallsvariablen Y
- . Im Folgenden: Betrachtung von einfachen Stichproben zu mehrdimensionalenZufallsvariablen bzw. (später) mehreren (unabhängigen) einfachen Stichproben zu mehreren Zufallsvariablen.
- Erste Problemstellung: **Untersuchung** von zwei Zufallsvariablen  $Y^A$ ,  $Y^B$  auf stochastische Unabhängigkeit.
- Erforderliche Stichprobeninformation: Einfache Stichprobe

$$
(X_1^A, X_1^B), (X_2^A, X_2^B), \ldots, (X_n^A, X_n^B)
$$

vom Umfang *n* zu zweidimensionaler Zufallsvariable  $(Y^A, Y^B)$ .

- *Testidee:* den bei Unabhängigkeit von  $Y^A$ ,  $Y^B$  bestehenden Zusammenhang zwischen Randverteilungen von  $Y^A$  und  $Y^B$  sowie gemeinsamer Verteilung von  $(Y^A, Y^B)$  ausnutzen:
	- ▶ Gemeinsame Wahrscheinlichkeiten stimmen bei Unabhängigkeit mit Produkt der Randwahrscheinlichkeiten überein (falls  $(Y^{\mathcal{A}}, Y^{\mathcal{B}})$  diskret).
	- ▶ Daher sprechen geringe Abweichungen zwischen gemeinsamen (relativen) Häufigkeiten und Produkt der (relativen) Randhäufigkeiten für Unabhängigkeit, große Abweichungen dagegen.

```
Schließende Statistik
```
8 Anpassungs- und Unabhängigkeitstests

Chi-Quadrat-Unabhängigkeitstest 8.2

Für wachsenden Stichprobenumfang *n* konvergiert die Verteilung der Testgröße  $\chi^2$  bei Gültigkeit von

 $H_0:Y^A,Y^B$  sind stochastisch unabhängig

k beste de staten de staten de la provincia de la provincia de la provincia de la provincia de la Folie 174 de

gegen die  $\chi^2((k-1)\cdot(l-1))$ -Verteilung.

Die Näherung der Verteilung von  $\chi^2$  unter  $H_0$  ist für endlichen  $\operatorname{\sf Stichprobenumfang}$   $n$  vernünftig, falls gilt:

 $\widetilde{n}_{ij} \geq 5$  für alle  $i \in \{1, \ldots, k\}, j \in \{1, \ldots, l\}$ 

- Wie beim Chi-Quadrat-Anpassungstest sprechen **große** Werte der Teststatistik  $\chi^2$  gegen die Nullhypothese " $Y^A$  und  $Y^B$  sind stochastisch unabhängig", während kleine Werte für  $H_0$  sprechen.
- Als kritischer Bereich zum Signifikanzniveau  $\alpha$  ergibt sich also entsprechend:

$$
K=(\chi^2_{(k-1)\cdot(l-1);1-\alpha},\infty)
$$

- Die Testgröße  $\chi^2$  ist eng verwandt mit der bei der Berechnung des korrigierten Pearsonschen Kontingenzkoeffizienten benötigten Größe  $\chi^2$ .
- Analog zum Chi-Quadrat-Anpassungstest kann derChi-Quadrat-Unabhängigkeitstest ebenfalls auf "Merkmale"  $Y^A$  bzw.  $Y^B$ angewendet werden, deren Ausprägungen  $a_1,\ldots,a_k$  bzw.  $b_1,\ldots,b_l$  noch nicht "Zufallsvariablen-konform" als reelle Zahlen "kodiert" wurden.

Darstellung der Stichprobeninformation üblicherweise in Kontingenztabelle der Form

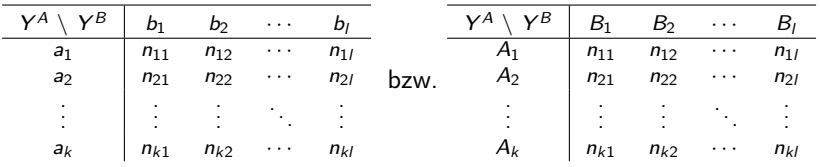

- Benötigte Größen  $\widetilde{n}_{ij} = \frac{n_i\cdot n_{\cdot j}}{n}$  können dann nach Ergänzung der Kontingenztabelle um ihre Randhäufigkeiten  $\eta_i = \sum_{j=1}^l n_{ij}$  und
	- $n_{\cdot j} = \sum_{i=1}^k n_{ij}$  in weiterer Tabelle mit analogem Aufbau

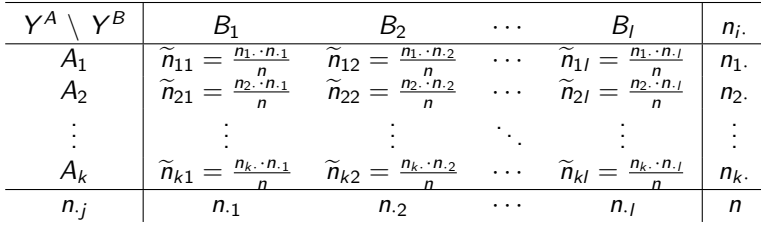

(hier für 2. Variante) oder (falls genügend Raum vorhanden) direkt in der Kontingenztabelle berechnet werden.

```
Schließende Statistik
```
8 Anpassungs- und Unabhängigkeitstests

k beste de staten en de staten en de staten en de staten en de staten en de staten en de <mark>Folie 177</mark>

Chi-Quadrat-Unabhängigkeitstest 8.2

# Beispiel: Zusammenhang Geschlecht/tägl. Fahrzeit (PKW)

- Untersuchungsgegenstand: Sind die beiden Zufallsvariablen "Geschlecht" (Y $^{\mathcal{A}}$ ) und "täglich mit PKW zurückgelegte Strecke"  $(Y^B)$  stochastisch unabhängig?
- Stichprobeninformation: (Kontingenz-)Tabelle mit gemeinsamen (in derStichprobe vom Umfang  $n = 2000$  beobachteten) Häufigkeiten, wobei für  $\mathsf{Y}^B$ eine Klassierung in die Klassen "kurz", "mittel" und "lang" durchgeführt wurde:

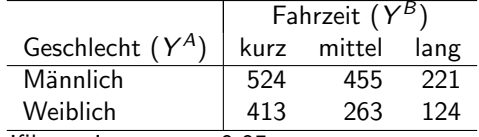

Gewünschtes Signifikanzniveau:  $\alpha=0.05$ 

Geeigneter Test: **Chi-Quadrat-Unabhängigkeitstest** 

**1** Hypothesen:

 $H_0:Y^A,Y^B$  stochastisch unabhängig gegen  $H_1:Y^A,Y^B$  stoch. abhängig **2** Teststatistik:

$$
\chi^2 = \sum_{i=1}^k \sum_{j=1}^l \frac{(n_{ij} - \widetilde{n}_{ij})^2}{\widetilde{n}_{ij}}
$$
ist unter  $H_0$  approximativ
$$
\chi^2((k-1) \cdot (l-1))
$$
-verteilt, falls  $\widetilde{n}_{ij} \ge 5$  für alle  $1 \le i \le k$  und  $1 \le j \le l$ .  
Schließende Statistik

## Zusammenfassung: Chi-Quadrat-Unabhängigkeitstest

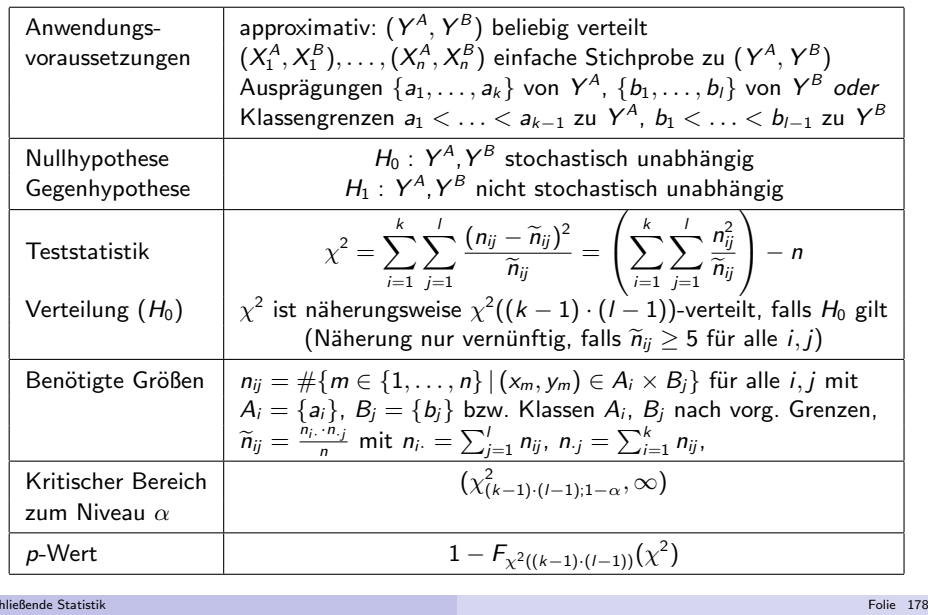

8 Anpassungs- und Unabhängigkeitstests

Schließende Statisti

 $S<sub>c</sub>$ 

- Chi-Quadrat-Unabhängigkeitstest 8.2
- **3 Kritischer Bereich zum Niveau**  $\alpha = 0.05$ :  $K = (\chi^2_{(k-1)\cdot (l-1);1-\alpha}, +\infty) = (\chi^2_{2;0.95}, +\infty) = (5.991, +\infty)$
- **Berechnung der realisierten Teststatistik:**

 $n_{\cdot i}$ 

Um Randhäufigkeiten  $\emph{n}_{i\cdot}$  und  $\emph{n}_{\cdot j}$  ergänzte Tabelle der gemeinsamen Häufigkeiten:

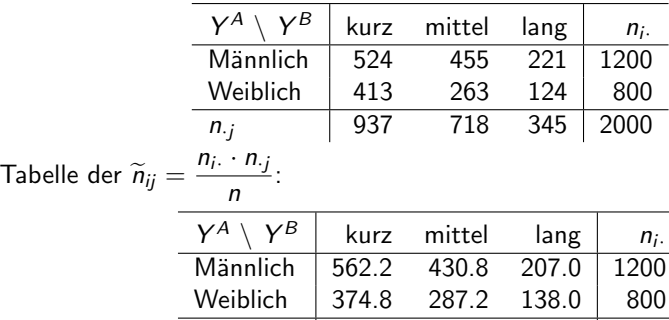

937 718 345

Es gilt  $\widetilde{n}_{ij} \ge 5$  für alle  $1 \le i \le 2$  und  $1 \le j \le 3 \leadsto N$ äherung ok.

<sup>2000</sup>

 $S<sub>ch</sub>$ <sub>She</sub>nde Statistike Statistike Statistike Statistike Statistike Statistike Statistike Statistike Statistike Statistike Statistike Statistike Statistike Statistike Statistike Statistike Statistike Statistike Stat

$$
\chi^2 = \sum_{i=1}^2 \sum_{j=1}^3 \frac{(n_{ij} - \widetilde{n}_{ij})^2}{\widetilde{n}_{ij}}
$$
  
= 
$$
\frac{(524 - 562.2)^2}{562.2} + \frac{(455 - 430.8)^2}{430.8} + \frac{(221 - 207)^2}{207}
$$
  
+ 
$$
\frac{(413 - 374.8)^2}{374.8} + \frac{(263 - 287.2)^2}{287.2} + \frac{(124 - 138)^2}{138}
$$
  
= 2.5956 + 1.3594 + 0.9469  
+3.8934 + 2.0391 + 1.4203  
= 12.2547

### 5 Entscheidung:

 $\chi^2 = 12.2547 \in (5.991, +\infty) = K \Rightarrow H_0$  wird abgelehnt!  $(p$ -Wert:  $1 - F_{\chi^2(2)}(\chi^2) = 1 - F_{\chi^2(2)}(12.2547) = 1 - 0.9978 = 0.0022)$ 

Der Test kommt also zum Ergebnis, dass die beiden Zufallsvariablen "Geschlecht" und "tägliche Fahrzeit (PKW)" stochastisch **abhängig** sind.

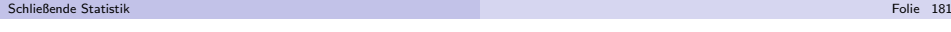

9 Mittelwert- und Varianzvergleiche

Mittelwertvergleiche bei verbundenen Stichproben 9.1

t-Differenzentest bei verbundener Stichprobe

- Idee für Mittelwertvergleich bei verbundenen Stichproben:
	- ► Ein Vergleich der Mittelwerte von  $Y^A$  und  $Y^B$  kann anhand des Mittelwerts  $\mu := \mathsf{E}(Y)$  der Differenz  $Y := Y^A - Y^B$  erfolgen, denn mit  $\mu_A := \mathsf{E}(Y^A)$  und  $\mu_B := \mathsf{E}(Y^B)$  gilt offensichtlich  $\mu = \mu_A - \mu_B$  und damit:

 $\mu < 0 \iff \mu_A < \mu_B$   $\mu = 0 \iff \mu_A = \mu_B$   $\mu > 0 \iff \mu_A > \mu_B$ 

- ► Mit  $x_1 := x_1^A x_1^B, ..., x_n := x_n^A x_n^B$  liegt eine Realisation einer einfachen<br>Stichprobe  $X_1 := X_1^A X_1^B, ..., X_n := X_n^A X_n^B$  vom Umfang *n* zu  $Y = Y^A - Y^B$  vor.
- $\begin{array}{l} \gamma = \gamma \gamma \quad \text{vor.} \ \blacktriangleright \text{ Darüberhinaus gilt: Ist } (Y^A, Y^B) \text{ gemeinsam (zweidimensional) normalverteilt,} \end{array}$ so ist auch die Differenz  $Y = Y^A - Y^B$  normalverteilt.
- Es liegt also nahe, die gemeinsame Stichprobe zu  $(Y^A, Y^B)$  zu "einer" Stichprobe zu  $Y = Y^A - Y^B$  zusammenzufassen und den bekannten t-Test für den Mittelwert einer (normalverteilten) Zufallsvariablen bei unbekannter Varianz auf der Grundlage der einfachen Stichprobe  $X_1,\ldots,X_n$  zu  $\,$ durchzuführen.
- Prinzipiell wäre bei bekannter Varianz von  $Y = Y^A Y^B$  auch ein entsprechender Gauß-Test durchführbar; Anwendungen hierfür sind aber selten.

k beste de staten en de staten en de staten en de staten en de staten en de staten en de <mark>Folie 183</mark>

## Mittelwertvergleiche

- *Nächste Anwendung:* Vergleich der Mittelwerte zweier *normalverteilter* Zufallsvariablen  $Y^A$  und  $Y^B$ 
	- **1** auf derselben Grundgesamtheit durch Beobachtung von Realisationen  $(x_1^A, x_1^B), \ldots, (x_n^A, x_n^B)$  einer (gemeinsamen) einfachen Stichprobe  $(X_1^A, X_1^B), \ldots, (X_n^A, X_n^B)$  zur **zweidimensionalen** Zufallsvariablen  $(Y^A, Y^B)$ , insbesondere von Realisationen von  $Y^A$  und  $Y^B$  für **dieselben** Elemente der Grundgesamtheit ("verbundene Stichprobe"),
	- **2** auf derselben oder unterschiedlichen Grundgesamtheit(en) durch Beobachtung von Realisationen  $x_1^A, \ldots, x_n^A$  $\begin{array}{c} A_{n_A} \text{ und } x_1^B, \dots, x_n \ \mathcal{A} \end{array}$ Beobachtung von Realisationen  $x_1^A,\ldots,x_{n_A}^A$  und  $x_1^B,\ldots,x_{n_B}^B$  zu zwei $\mathbf{u}$ nabhängigen einfachen Stichproben  $X_1^A,\ldots,X_{n_A}^A$  und  $X_1^B,\ldots,X_{n_B}^B$ (möglicherweise mit  $n_A \neq n_B$ ) zu den beiden Zufallsvariablen  $Y^A$  und  $Y^B$ .
- Anwendungsbeispiele für beide Fragestellungen:
	- **1** Vergleich der Montagezeiten zweier unterschiedlicher Montageverfahren auf Grundlage von Zeitmessungen beider Verfahren *für dieselbe* (Stichproben-)Auswahl von Arbeitern.
	- 2 Vergleich der in Eignungstests erreichten Punktzahlen von männlichen und weiblichen Bewerbern (auf Basis zweier unabhängiger einfacher Stichproben).

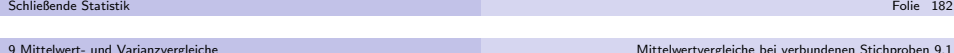

## Zusammenfassung: *t*-Differenzentest

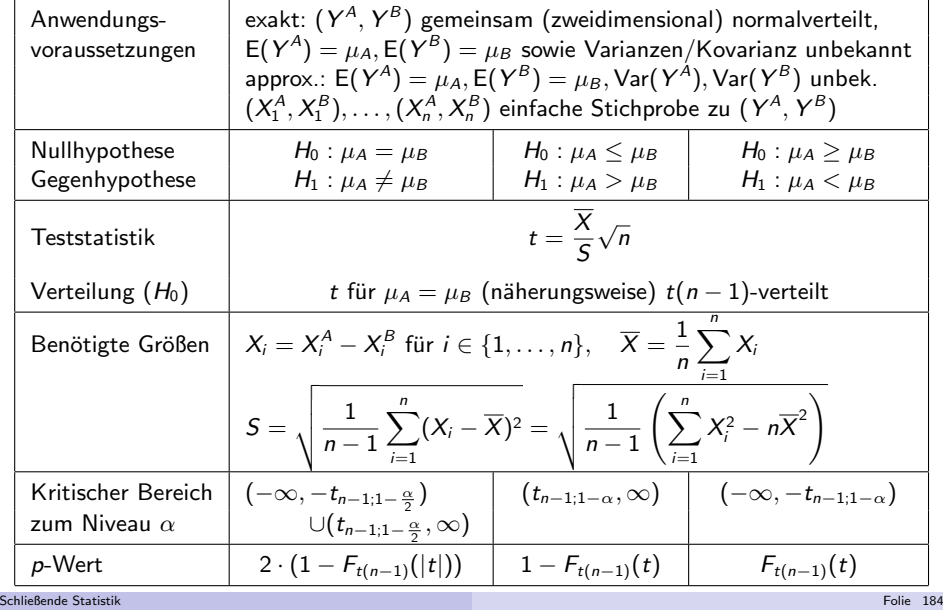

## Beispiel: Montagezeiten von zwei Verfahren

- Untersuchungsgegenstand: Ist ein neu vorgeschlagenes Montageverfahrenbesser (im Sinne einer im Mittel kürzeren Bearbeitungsdauer  $\left\langle Y^{B}\right\rangle$  als das zur Zeit eingesetzte Montageverfahren (mit Bearbeitungsdauer  $\,Y^A)$ ?
- Stichprobeninformation: Zeitmessungen der Montagedauern  $x_i^{\mathcal{A}}$  für Verfahren A und  $x_i^B$  für Verfahren  $B$  bei **denselben**  $n = 7$  Arbeitern:

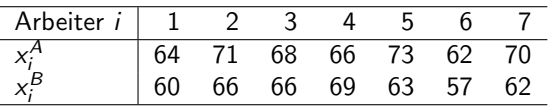

- Annahme:  $(Y^A, Y^B)$  gemeinsam normalverteilt,  $(X_1^A, X_1^B), \ldots, (X_n^A, X_n^B)$ einfache Stichprobe zu  $(Y^{\mathcal{A}}, Y^{\mathcal{B}}).$
- Gewünschtes Signifikanzniveau:  $\alpha = 0.05$

Geeigneter Test: Exakter *t-Differenzentest für verbundene Stichproben* 

1 Hypothesen:

$$
H_0: \mu_A \leq \mu_B \quad \text{gegen} \quad H_1: \mu_A > \mu_B
$$
\n**Q Teststaticistik:**

\n
$$
t = \frac{\overline{X}}{S}\sqrt{n} \text{ ist unter } H_0 \ t(n-1)\text{-vertilit (für } \mu_A = \mu_B).
$$
\nSchließende Statistik

\nFolie 185

9 Mittelwert- und Varianzvergleiche

Mittelwertvergleiche bei zwei unabhängigen Stichproben 9.2

## Mittelwertvergleiche bei zwei unabhängigen Stichproben

- Liegen zwei unabhängige Stichproben  $X$  $\chi_A^{A}, \ldots, X$  $\bigwedge_{n_A}^A$  und  $X$  $\chi_1^B, \ldots, X$ Liegen zwei unabhängige Stichproben  $X_1^A, \ldots, X_{n_A}^A$  und  $X_1^B, \ldots, X_{n_B}^B$  zu jeweils normalverteilten Zufallsvariablen  $Y^A$  und  $Y^B$  vor, kann eine "Aggregation" zu einer einzigen Stichprobe wie beim Vorliegen verbundener Stichproben so nicht durchgeführt werden.
- Verglichen werden nun nicht mehr Beobachtungspaare, sondern die(getrennt) berechneten Mittelwerte  $X^{A}$  und  $X^{B}$  der beiden Stichprobenrealisationen zu  $Y^A$  bzw.  $Y^B$ .
- Wir setzen zunächst die *Normalverteilungsannahme für Y<sup>A</sup> und Y<sup>B</sup> voraus!*
- Die Differenz  $\overline{X^A} \overline{X^B}$  ist wegen der Unabhängigkeit der Stichproben dann offensichtlich normalverteilt mit Erwartungswert  $\mu_A - \mu_B$  (für  $\mu_A = \mu_B$  gilt also gerade  $E(X^A - X^B) = 0$ ) und Varianz

$$
\text{Var}(\overline{X^A} - \overline{X^B}) = \text{Var}(\overline{X^A}) + \text{Var}(\overline{X^B}) = \frac{\sigma_A^2}{n_A} + \frac{\sigma_B^2}{n_B}
$$

Sind die beteiligten Varianzen bekannt, kann zum Vergleich von  $\mu_A$  und  $\mu_B$ somit unmittelbar ein exakter Gauß-Test konstruiert werden.

- **3 Kritischer Bereich zum Niveau**  $\alpha = 0.05$ :
	- $K = (t_{n-1;1-\alpha}, +\infty) = (t_{6;0.95}, +\infty) = (1.943, +\infty)$
- 4 Berechnung der realisierten Teststatistik:

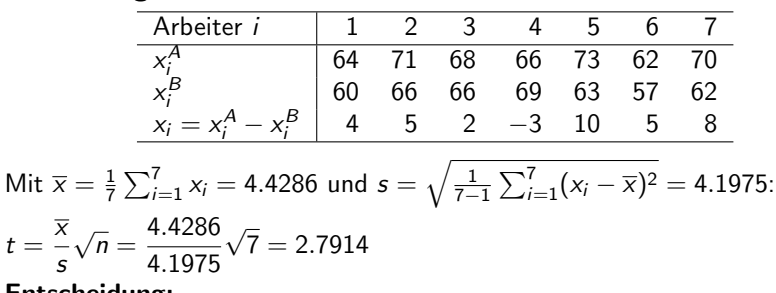

**5** Entscheidung:

9 Mittelwert- und Varianzvergleiche

$$
t = 2.7914 \in (1.943, +\infty) = K \Rightarrow H_0
$$
 wird abgelehnt!

$$
(p\text{-Wert: } 1 - F_{t(6)}(t) = 1 - F_{t(6)}(2.7914) = 1 - 0.9842 = 0.0158)
$$

Der Test kommt also zur Entscheidung, dass das neue Montageverfahren eine imMittel signifikant kürzere Montagedauer aufweist.

k beste de staten en de staten en de staten en de staten en de staten en de staten en de <mark>Folie 186</mark>

Schließende Statistik

Mittelwertvergleiche bei zwei unabhängigen Stichproben 9.2

# Zusammenfassung: 2-Stichproben-Gauß-Test

bei bekannten Varianzen

9 Mittelwert- und Varianzvergleiche

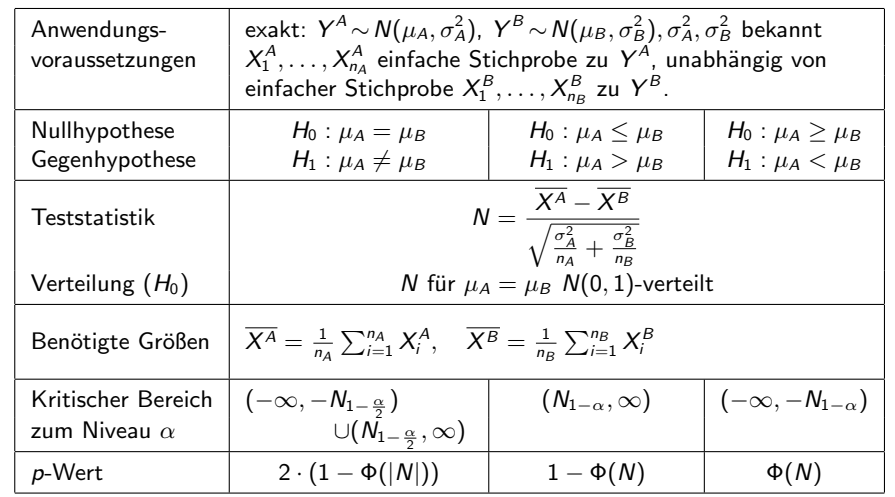

Mittelwertvergleiche bei zwei unabhängigen Stichproben 9.2

- Sind die Varianzen  $\sigma_A^2$  und  $\sigma_B^2$  unbekannt, so ist zu unterscheiden, ob man wenigstens  $\sigma_A^2 = \sigma_B^2$  annehmen kann oder nicht.
- Im Fall übereinstimmender Varianzen  $\sigma_A^2 = \sigma_B^2$  wird diese mit Hilfe eines im Fall ubereinstimmender Varlanzen  $\sigma_{\widetilde{A}} = \sigma_{\widetilde{B}}$  wird (gewichteten Mittelwerts  $S^2$  der Stichprobenvarianzen

$$
S_{\gamma A}^2 = \frac{1}{n_A - 1} \sum_{i=1}^{n_A} (X_i^A - \overline{X^A})^2 \quad \text{and} \quad S_{\gamma B}^2 = \frac{1}{n_B - 1} \sum_{j=1}^{n_B} (X_j^B - \overline{X^B})^2
$$

in der Form

9 Mittelwert- und Varianzvergleiche

$$
S^{2} = \frac{(n_{A}-1)S_{\gamma A}^{2} + (n_{B}-1)S_{\gamma B}^{2}}{n_{A}+n_{B}-2} = \frac{\sum_{i=1}^{n_{A}}(X_{i}^{A}-\overline{X^{A}})^{2} + \sum_{j=1}^{n_{B}}(X_{j}^{B}-\overline{X^{B}})^{2}}{n_{A}+n_{B}-2}
$$

geschätzt, ein exakter *t*-Test ist damit konstruierbar.

Für  $n_A = n_B$  erhält man die einfachere Darstellung  $S^2 = \dfrac{S}{S}$  $\frac{r_{\gamma A}^2 + S_{\gamma B}^2}{2}$ .

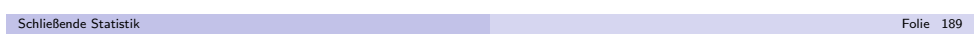

## Beispiel: Absatzwirkung einer Werbeaktion

- Untersuchungsgegenstand: Hat eine spezielle Sonderwerbeaktion positivenEinfluss auf den mittleren Absatz?
- Stichprobeninformation: Messung der prozentualen Absatzänderungen  $x_1^A, \ldots, x_{10}^A$  in  $n_A = 10$  Supermärkten **ohne** Sonderwerbeaktion und  $x_1^B, \ldots, x_5^B$  in  $n_B = 5$  Supermärkten **mit** Sonderwerbeaktion.
- Annahme: Für prozentuale Absatzänderungen  $Y^A$  ohne bzw.  $Y^B$  mit Sonderwerbeaktion gilt  $Y^A \sim N(\mu_A, \sigma_A^2)$ ,  $Y^B \sim N(\mu_B, \sigma_B^2)$ ,  $\mu_A, \mu_B, \sigma_A^2 = \sigma_B^2$ unbekannt,  $X_1^A, \ldots, X_{10}^A$  einfache Stichprobe zu  $Y^A$ , un  $\chi_1^{\mathcal{A}}, \ldots, \chi_k$  $\frac{A}{10}$  einfache Stichprobe zu Y unbekannt,  $X_1^A, \ldots, X_{10}^A$  einfache Stichprobe zu  $Y^A$ , unabhängig von<br>einfacher Stichprobe  $X_1^B, \ldots, X_5^B$  zu  $Y^B$ .
- (Zwischen-)Ergebnisse aus Stichprobenrealisation:

$$
\overline{x^A} = 6.5
$$
,  $\overline{x^B} = 8$ ,  $s_{\gamma A}^2 = 20.25$ ,  $s_{\gamma B}^2 = 23.04$ 

$$
\Rightarrow s = \sqrt{\frac{(n_A - 1)s_{\gamma A}^2 + (n_B - 1)s_{\gamma B}^2}{n_A + n_B - 2}} = \sqrt{\frac{9 \cdot 20.25 + 4 \cdot 23.04}{13}} = 4.5944
$$

Gewünschtes Signifikanzniveau:  $\alpha=0.05$ 

Geeigneter Test:

 $2$ -Stichproben- $t$ -Test bei übereinstimmenden, aber unbekannten Varianzen  $\,$ 

## Zusammenfassung: 2-Stichproben-t-Test

bei unbekannten, aber übereinstimmenden Varianzen

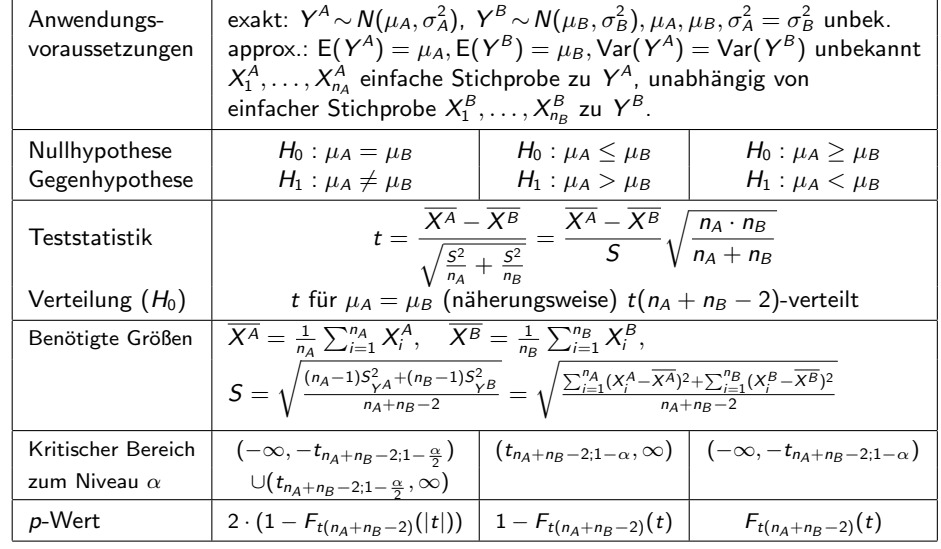

Schließende Statistik

9 Mittelwert- und Varianzvergleiche

k beste de staten en de staten en de staten en de staten en de staten en de staten en de <mark>Folie 19</mark>0

Mittelwertvergleiche bei zwei unabhängigen Stichproben 9.2

### **1** Hypothesen:

 $H_0$  :  $\mu_A \geq$ gegen  $H_1$  :  $\mu_A < \mu_B$ 

- **2** Teststatistik:  $t =$  $rac{X^A - X^B}{S} \sqrt{\frac{n_A \cdot n_B}{n_A + n_B}}$ ist unter  $H_0$   $t(n_A + n_B - 2)$ -verteilt (für  $\mu_A = \mu_B$ ).
- **3 Kritischer Bereich zum Niveau**  $\alpha = 0.05$ :

$$
K = (-\infty, -t_{n_A+n_B-2,1-\alpha}) = (-\infty, -t_{13,0.95}) = (-\infty, -1.771)
$$

**4 Berechnung der realisierten Teststatistik:** 

$$
t = \frac{\overline{x^A} - \overline{x^B}}{s} \sqrt{\frac{n_A \cdot n_B}{n_A + n_B}} = \frac{6.5 - 8}{4.5944} \sqrt{\frac{10 \cdot 5}{10 + 5}} = -0.5961
$$

**5** Entscheidung:

 $t = -0.5961 \notin (-\infty, -1.771) = K \implies H_0$  wird nicht abgelehnt!  $(\rho$ -Wert:  $F_{t(13)}(t) = F_{t(13)}(-0.5961) = 0.2807)$ 

Der Test kommt also zur Entscheidung, dass eine positive Auswirkung derSonderwerbeaktion auf die mittlere prozentuale Absatzänderung nicht bestätigt werden kann.

## Sonderfall: Vergleich von Anteilswerten

- Ein Sonderfall des (approximativen) 2-Stichproben-t-Test bei unbekannten,aber übereinstimmenden Varianzen liegt vor, wenn zwei Anteilswerte miteinander verglichen werden sollen.
- Es gelte also speziell  $Y^A \sim B(1, p_A)$  und  $Y^B \sim B(1, p_B)$  für  $p_A \in (0, 1)$  und  $p_B \in (0,1)$ , außerdem seien  $X_1^A, \ldots, X_{n_A}^A$  sowie  $X_1^B, \ldots, X_{n_B}^B$  unabhängige einfache Stichproben vom Umfang  $n_A$  zu  $Y^A$  bzw. vom Umfang  $n_B$  zu  $Y^B$ .
- Zur Überprüfung stehen die Hypothesenpaare:

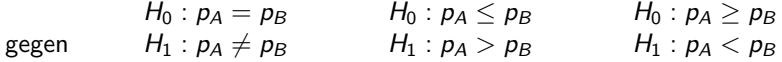

- gegen  $H_1: p_A \neq p_B$   $H_1: p_A > p_B$   $H_1: p_A < p_B$ <br>Für die Varianzen von  $Y^A$  und  $Y^B$  gilt bekanntlich Var $(Y^A) = p_A \cdot (1 p_A)$ bzw. Var $(Y^B) = p_B \cdot (1 - p_B)$ , d.h. die Varianzen sind zwar unbekannt, unter  $H_0$  — genauer für  $p_A = p_B$  — jedoch gleich.
- Mit den üblichen Schreibweisen  $\widehat\rho_A:=\frac{1}{n_A}\sum_{i=1}^{n_A}X_i^A$  bzw.  $\widehat\rho_B:=\frac{1}{n_B}\sum_{i=1}^{n_B}X_i^B$ erhält man für  $S^2$  in Abhängigkeit von  $\hat{\rho}_A$  und  $\hat{\rho}_B$  die Darstellung:

$$
S^{2} = \frac{n_{A} \cdot \widehat{p}_{A} \cdot (1 - \widehat{p}_{A}) + n_{B} \cdot \widehat{p}_{B} \cdot (1 - \widehat{p}_{B})}{n_{A} + n_{B} - 2}
$$

Approximation vernünftig, falls  $5 \le n_A \widehat{p}_A \le n_A - 5$  und  $5 \le n_B \widehat{p}_B \le n_B - 5$ . Schließende Statisti k beste de staten en de staten en de staten en de staten en de staten en de staten en de <mark>Folie 193</mark>

9 Mittelwert- und Varianzvergleiche

Mittelwertvergleiche bei zwei unabhängigen Stichproben 9.2

## Beispiel: Vergleich von zwei Fehlerquoten

mit approximativem 2-Stichproben-*t-*Test für Anteilswerte

- Untersuchungsgegenstand: Vergleich von Fehlerquoten zweierSortiermaschinen
- Für einen automatisierten Sortiervorgang werden eine günstige  $(\mathcal{A})$  sowie eine hochpreisige Maschine  $(B)$  angeboten. Es soll anhand von 2 (unabhängigen) Testläufen mit jeweils  $n_A = n_B = 1000$  Sortiervorgängen überprüft werden, ob die Fehlerquote  $p_A$  bei der günstigen Maschine  $A$  höher ist als die Fehlerquote  $p_{B}$  der hochpreisigen Maschine  $B_{\cdot}$
- Resultat der Testläufe soll jeweils als Realisation einer einfachen Stichprobe aufgefasst werden können.
- Stichprobeninformation: Bei Maschine <sup>A</sup> traten 29 Fehler auf, bei Maschine B 21 Fehler.
- (Zwischen-) Ergebnisse aus Stichprobenrealisation:  $\widehat{p}_A =$ (Zwischen-) Ergebnisse aus Stichprobenrealisation:  $\hat{p}_A = \frac{29}{1000} = 0.029$ ,<br>  $\hat{p}_B = \frac{21}{1000} = 0.021$ ,  $s = \sqrt{\frac{1000 \cdot 0.029 \cdot (1 - 0.029) + 1000 \cdot 0.021 \cdot (1 - 0.021)}{1000 + 1000 - 2}} = 0.156$
- Gewünschtes Signifikanzniveau  $\alpha$   $=$  0.05.

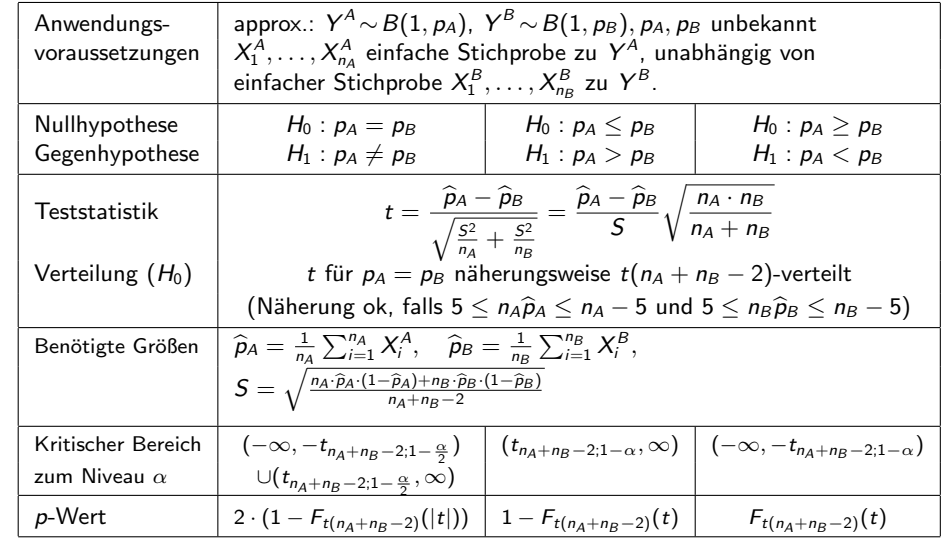

Schließende Statisti

Mittelwertvergleiche bei zwei unabhängigen Stichproben 9.2

### **1** Hypothesen:

9 Mittelwert- und Varianzvergleiche

9 Mittelwert- und Varianzvergleiche

 $H_0: p_A \leq$ gegen  $H_1$  :  $p_A > p_B$ 

- **2** Teststatistik:
- $t =$  $\widehat{p}_A - \widehat{p}_B \sqrt{\frac{n_A \cdot n_B}{n_A + n_B}}$ (für  $p_A = p_B$ ). Näherung ok, da  $5 \le 29 \le 995$  und  $5 \le 21 \le 995$ . ist unter  $H_0$  näherungsweise  $t(n_A + n_B - 2)$ -verteilt

k beste de staten en de staten en de staten en de staten en de staten en de staten en de <mark>Folie 194</mark>

**3** Kritischer Bereich zum Niveau  $\alpha = 0.05$ :

$$
K = (t_{n_A+n_B-2;1-\alpha},+\infty) = (t_{1998;0.95},+\infty) = (1.646,+\infty)
$$

4 Berechnung der realisierten Teststatistik:

$$
t = \frac{\widehat{p}_A - \widehat{p}_B}{s} \sqrt{\frac{n_A \cdot n_B}{n_A + n_B}} = \frac{0.029 - 0.021}{0.1562} \sqrt{\frac{1000 \cdot 1000}{1000 + 1000}} = 1.1452
$$

**5** Entscheidung:

 $t = 1.1452 \notin (1.646, +\infty) = K \implies H_0$  wird nicht abgelehnt!

(p-Wert:  $1 - F_{t(1998)}(t) = 1 - F_{t(1998)}(1.1452) = 1 - 0.8739 = 0.1261)$ 

Der Test kommt also zum Ergebnis, dass eine höhere Fehlerquote der günstigen Maschine nicht bestätigt werden kann.

Schließende Statistik

## Approximativer 2-Stichproben-Gauß-Test

für Mittelwertvergleiche, wenn Gleichheit der Varianzen ungewiss

- Kann in der Situation des exakten 2-Stichproben-*t*-Test ( $Y^A$  und  $Y^B$  sind normalverteilt mit unbekannten Varianzen) auch unter  $H_0$  keine Gleichheit der Varianzen vorausgesetzt werden, müssen andere Testverfahren verwendet werden, z.B. der **Welch-Test** (hier nicht besprochen).
- Als approximativer Test lässt sich (zumindest bei hinreichend großen Stichprobenumfängen, "Daumenregel"  $n_A > 30$  und  $n_B > 30$ ) auch eine leichte Modifikation des 2-Stichproben-Gauß-Tests aus Folie 188 verwenden.
- Anstelle der (dort als bekannt vorausgesetzten) Varianzen  $\sigma_{\mathcal{A}}^2$  und  $\sigma_{\mathcal{B}}^2$  sind die erwartungstreuen Schätzfunktionen  $S_{\gamma A}^2$  und  $S_{\gamma B}^2$  einzusetzen und der Test als approximativer Test durchzuführen.
- Die Teststatistik nimmt damit die Gestalt

$$
N = \frac{\overline{X^A} - \overline{X^B}}{\sqrt{\frac{S_{YA}^2}{n_A} + \frac{S_{YB}^2}{n_B}}}
$$

an und ist unter  $H_0$  näherungsweise standardnormalverteilt.

Schließende Statisti k beste de staten en de staten en de staten en de staten en de staten en de staten en de <mark>Folie 197</mark>

### 9 Mittelwert- und Varianzvergleiche

Varianzvergleiche bei zwei unabhängigen Stichproben 9.3

## Die Familie der  $\mathcal{F}(m,n)$ -Verteilungen

Sind  $\chi^2_m$  und  $\chi^2_n$  stochastisch unabhängige, mit m bzw. n Freiheitsgraden  $\chi^2$ -verteilte Zufallsvariablen, so heißt die Verteilung der Zufallsvariablen

$$
F_n^m := \frac{\frac{\chi_m^2}{m}}{\frac{\chi_n^2}{n}} = \frac{\chi_m^2}{\chi_n^2} \cdot \frac{n}{m}
$$

F-Verteilung mit *m* Zähler- und n Nennerfreiheitsgraden, in Zeichen  $F_n^m \sim F(m,n)$ .

- Offensichtlich können  $F(m,n)$ -verteilte Zufallsvariablen nur nichtnegative Werte annehmen, der Träger ist also [0,  $\infty$ ).
- Für  $n > 2$  gilt  $\mathsf{E}(F_n^m) = \frac{n}{n-2}$ .
- Als Abkürzung für  $\alpha$ -Quantile der  $F(m,n)$ -Verteilung verwenden wir (wie üblich)  $\mathit{F}_{m,n;\alpha}$ .
- Für die Quantile der  $F(m,n)$ -Verteilungen gilt der folgende Zusammenhang:

$$
F_{m,n;\alpha} = \frac{1}{F_{n,m;1-\alpha}}
$$

## Varianzvergleiche bei normalverteilten Zufallsvariablen

- *Nächste Anwendung:* Vergleich der Varianzen  $\sigma_{\rm A}^2$  und  $\sigma_{\rm B}^2$  zweier normalverteilter Zufallsvariablen Y<sup>A</sup> ∼ N( $\mu$ <sub>A</sub>, $\sigma_A^2$ ) und Y<sup>B</sup> ∼ N( $\mu_B$ , $\sigma_B^2$ ) auf Grundlage zweier unabhängiger einfacher Stichproben  $X_1^A, \ldots, X_{n_A}^A$  vouwer and  $X_1^A, \ldots, X_{n_A}^A$  $\chi_B^{A}, \ldots, X$  $A_{n_A}$  vom Umfang  $n_A$  zu  $Y^A$  und  $X^B_1,\ldots,X^B_{n_B}$  vom Umfang  $n_B$  zu  $Y^B.$
- Idee: Vergleich auf Grundlage der erwartungstreuen Schätzfunktionen

$$
S_{\gamma A}^2 = \frac{1}{n_A - 1} \sum_{i=1}^{n_A} (X_i^A - \overline{X^A})^2 = \frac{1}{n_A - 1} \left( \left( \sum_{i=1}^{n_A} (X_i^A)^2 \right) - n_A \overline{X^A}^2 \right)
$$
  
bzw. 
$$
S_{\gamma B}^2 = \frac{1}{n_B - 1} \sum_{i=1}^{n_B} (X_i^B - \overline{X^B})^2 = \frac{1}{n_B - 1} \left( \left( \sum_{i=1}^{n_B} (X_i^B)^2 \right) - n_B \overline{X^B}^2 \right)
$$

k beste de staten en de staten en de staten en de staten en de staten en de staten en de <mark>Folie 19</mark>8

für die Varianz von  $Y^A$  bzw. die Varianz von  $Y^B$ .

• Es gilt 
$$
\frac{(n_A-1)\cdot S_{\gamma A}^2}{\sigma_A^2} \sim \chi^2(n_A-1)
$$
 unabhängig von  $\frac{(n_B-1)\cdot S_{\gamma B}^2}{\sigma_B^2} \sim \chi^2(n_B-1)$ .

Geeignete Testgröße lässt sich aus (standardisiertem) Verhältnis von  $(n_A-1)\cdot S$  $\frac{(-1)\cdot S_{\gamma A}^2}{\sigma_A^2}$  und  $\frac{(n_B-1)\cdot S_{\gamma A}^2}{\sigma_B^2}$  $\frac{(-1)\cdot S_{\gamma B}^2}{\sigma_B^2}$  herleiten.

Schließende Statistik

9 Mittelwert- und Varianzvergleiche

Varianzvergleiche bei zwei unabh¨angigen Stichproben 9.3

Grafische Darstellung einiger  $F(m,n)$ -Verteilungen für  $m, n \in \{2, 5, 10\}$ 

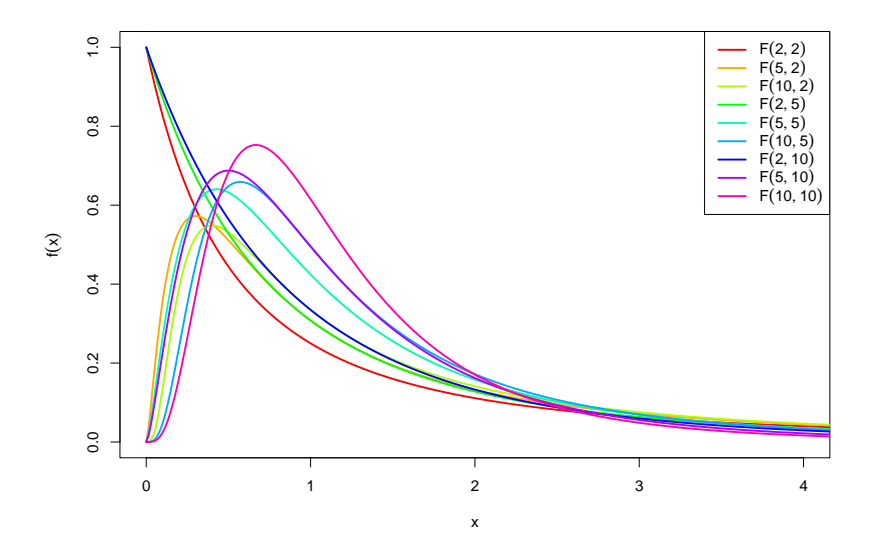

- Varianzvergleiche (Fortsetzung)
	- Eine  $F(n_A 1, n_B 1)$ -verteilte Zufallsvariable erhält man also in der Anwendungssituation der Varianzvergleiche durch das Verhältnis

$$
\frac{\frac{(n_A-1)\cdot S_{\gamma A}^2}{\sigma_A^2}}{\frac{(n_B-1)\cdot S_{\gamma B}^2}{\sigma_B^2}} \cdot \frac{n_B-1}{n_A-1} = \frac{\frac{S_{\gamma A}^2}{\sigma_A^2}}{\frac{S_{\gamma B}^2}{\sigma_B^2}}
$$

das allerdings von den (unbekannten!) Varianzen  $\sigma_{\pmb{A}}^2$  und  $\sigma_{\pmb{B}}^2$  abhängt.

Gilt jedoch  $\sigma_A^2 = \sigma_B^2$ , so hat auch das Verhältnis

$$
F:=\frac{S_{\gamma A}^2}{S_{\gamma B}^2}
$$

eine  $F(n_A - 1, n_B - 1)$ -Verteilung und ist somit als Testgröße geeignet, wenn unter  $H_0$  (eventuell im Grenzfall)  $\sigma_A^2 = \sigma_B^2$  angenommen wird.

Offensichtlich sprechen große Werte von F eher für  $\sigma$ Offensichtlich sprechen große Werte von F eher für  $\sigma_A^2 > \sigma_B^2$ , kleine eher für  $\sigma_A^2 < \sigma_B^2$ , Verhältnisse in der Nähe von 1 für  $\sigma_A^2 = \sigma_B^2$ .

Schließende Statist

9 Mittelwert- und Varianzvergleiche

k beste de statistike en de statistike beste de statistike en de statistike beste de statistike <mark>Folie 201</mark>

Varianzvergleiche bei zwei unabhängigen Stichproben 9.3

# 0.95-Quantile der  $F(m,n)$ -Verteilungen  $F_{m,n;0.95}$

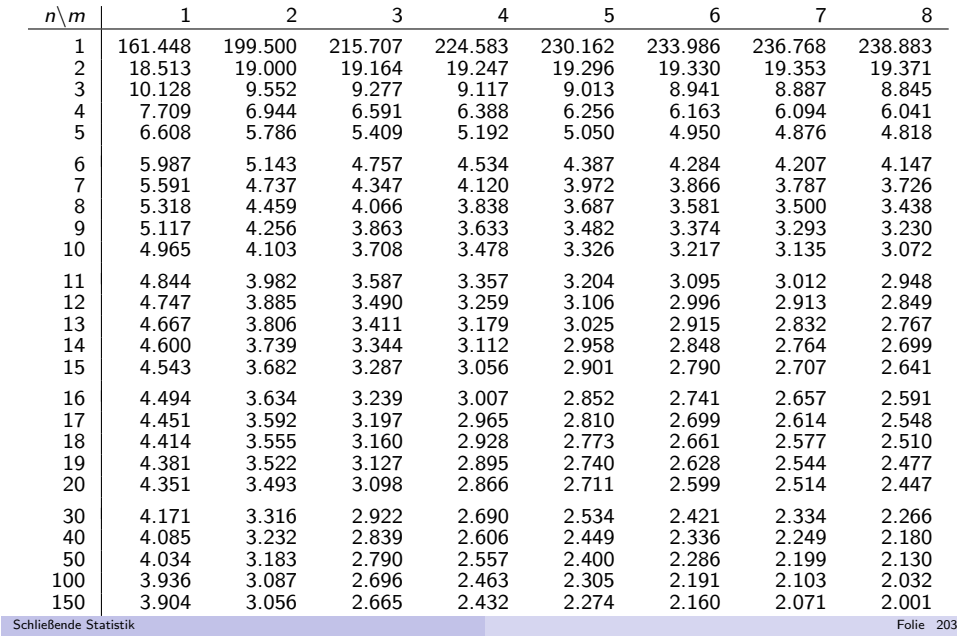

- Da die Klasse der *F-*Verteilungen von 2 Verteilungsparametern abhängt, ist es nicht mehr möglich,  $\alpha$ -Quantile für verschiedene Freiheitsgradkombinationen und verschiedene  $\alpha$  darzustellen.
- In Formelsammlung: Tabellen (nur) mit 0.95-Quantilen für verschiedene Kombinationen von *m* und *n* für  $F(m, n)$ -Verteilungen verfügbar.
- Bei linksseitigen Tests (zum Niveau  $\alpha = 0.05$ ) und zweiseitigen Tests (zum Niveau  $\alpha=$  0.10) muss also regelmäßig die "Symmetrieeigenschaft"

$$
F_{m,n;\alpha}=\frac{1}{F_{n,m;1-\alpha}}
$$

verwendet werden, um auch 0.05-Quantile bestimmen zu können.

Der resultierende Test ist insbesondere zur Überprüfung der Anwendungsvoraussetzungen für den 2-Stichproben-*t-*Test hilfreich.

### Wichtig!

Die Normalverteilungsannahme für  $\,Y^A$  und  $\,Y^B$  ist wesentlich. Ist diese (deutlich) verletzt, ist auch eine näherungsweise Verwendung des Tests nicht mehr angebracht.

```
Schließende Statistik
```
9 Mittelwert- und Varianzvergleiche

k beste de staten de la provincia de la provincia de la provincia de la provincia de la provincia de la provincia d

Varianzvergleiche bei zwei unabhängigen Stichproben 9.3

## Zusammenfassung: F-Test zum Vergleich der Varianzen

zweier normalverteilter Zufallsvariablen

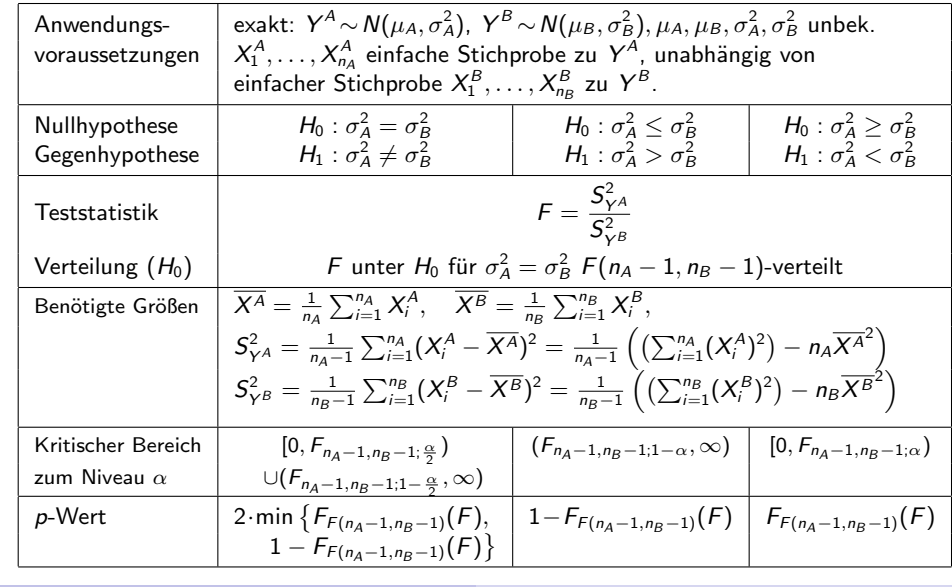

Schließende Statisti

# Beispiel: Präzision von 2 Abfüllanlagen

- Untersuchungsgegenstand: Entscheidung, ob Varianz der Abfullmenge von ¨zwei Abfüllanlagen übereinstimmt oder nicht.<br>¨
- Annahmen: Abfüllmengen  $Y^A$  und  $Y^B$  jeweils normalverteilt.
- Unabhängige einfache Stichproben vom Umfang  $n_A = 9$  zu  $Y^A$  und vom Umfang  $n_B = 7$  zu  $Y^B$  liefern realisierte Varianzschätzungen s $^2_{Y^A} = 16.22$ sowie  $s_{\gamma B}^2=10.724$ .
- Gewünschtes Signifikanzniveau  $\alpha=$  0.10.

## Geeigneter Test: F-Test für die Varianzen normalverteilter Zufallsvariablen

- **) Hypothesen:**  $H_0$  :  $\sigma_{\mathcal{A}}^2 = \sigma_{\mathcal{B}}^2$  gegen  $H_1$  :  $\sigma_{\mathcal{A}}^2 \neq \sigma_{\mathcal{B}}^2$ **• Hypotnesen:**  $H_0: \sigma_A^2 = \sigma_B^2$  gegen  $H_1: \sigma_A^2 \neq \sigma_B^2$ <br>
• Teststatistik:  $F = \frac{S_{\gamma A}^2}{S_{\gamma B}^2}$  ist unter  $H_0$   $F(n_A - 1, n_B - 1)$  $\frac{S}{\Box}$  $\frac{S_{Y^A}^2}{S_{Y^B}^2}$ ist unter  $H_0$   $F(n_A - 1, n_B - 1)$ -verteilt.
- **3 Kritischer Bereich zum Niveau**  $\alpha = 0.10$ : Mit
	- $\mathcal{F}_{8,6;0.05} = 1/\mathcal{F}_{6,8;0.95} = 1/3.581 = 0.2793$  $\mathcal{K} = [0, F_{n_A-1,n_B-1;\frac{\alpha}{2}}) \cup (F_{n_A-1,n_B-1;1-\frac{\alpha}{2}},+\infty) = \ [0, F_{8,6;0.05}) \cup (F_{8,6;0.95},+\infty) = [0,0.279) \cup (4.147,+\infty)$
- **9 Berechnung der realisierten Teststatistik:**  $F =$ s  $\frac{\mathsf{s}_{\mathsf{Y}^A}^2}{\mathsf{s}_{\mathsf{Y}^B}^2}$ **5 Entscheidung:**  $F \notin K \Rightarrow H_0$  wird nicht abgelehnt!  $\frac{16.22}{10.724}=1.512$ Schließende Statist k beste de staten de staten de staten de la provincia de la provincia de la provincia de la provincia de la pr

#### 9 Mittelwert- und Varianzvergleiche

e and die staat verwert vergleiche bei k > 2 unabhängigen Stichproben 9.4 met verwert vergleiche bei k > 2 unabhängigen Stichproben 9.4 met verwert verwert verwert verwert verwert verwert verwert verwert verwert verwert v

# Mittelwertvergleiche bei  $k > 2$  unabhängigen Stichproben

- Nächste Anwendung: Vergleich der Mittelwerte von  $k > 2$  normalverteilten Zufallsvariablen Y1 ∼ N(μ1,σ<sup>2</sup>),..., Y<sub>k</sub> ∼ N(μ<sub>k</sub>,σ<sup>2</sup>) mit *übereinstimmender* Varianz  $\sigma^2$ .
- Es soll eine Entscheidung getroffen werden zwischen

$$
H_0: \mu_1 = \mu_j \text{ für alle } j \qquad \text{und} \qquad H_1: \mu_1 \neq \mu_j \text{ für (mindestens) ein } j
$$

auf Basis von  $\,k\,$ unabhängigen einfachen Stichproben

$$
X_{1,1},...,X_{1,n_1},...,X_{k,1},...,X_{k,n_k}
$$

mit Stichprobenumfängen  $n_1,\ldots,n_k$  (Gesamtumfang:  $n:=\sum_{j=1}^k n_j).$ 

- Häufiger Anwendungsfall: Untersuchung des Einflusses *einer* nominalskalierten Variablen (mit mehr als 2 Ausprägungen) auf eine (kardinalskalierte) Zufallsvariable, z.B.
	- ▶ Einfluss verschiedener Düngemittel auf Ernteertrag,
	- ▶ Einfluss verschiedener Behandlungsmethoden auf Behandlungserfolg,
	- ▶ Einfluss der Zugehörigkeit zu bestimmten Gruppen (z.B. Schulklassen).
- Beteiligte nominalskalierte Einflussvariable wird dann meist **Faktor** genannt, die einzelnen Ausprägungen **Faktorstufen**.
- Geeignetes statistisches Untersuchungswerkzeug: Einfache Varianzanalyse

# Beispiel:  $\rho$ -Wert bei F-Test für Varianzen (Grafik)

Abfüllanlagenbeispiel, realisierte Teststatistik  $\mathcal{F} = 1.512$ ,  $\mathcal{p}\text{-}\mathsf{W}$ ert: 0.632

9 Mittelwert- und Varianzvergleiche

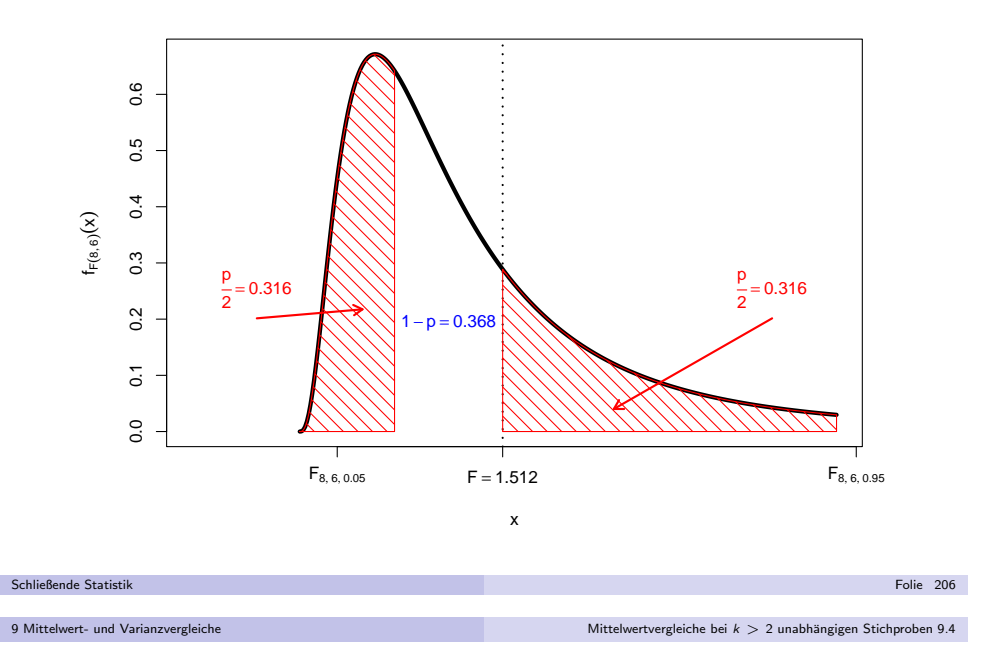

## Einfache Varianzanalyse

ldee der einfachen ("einfaktoriellen") Varianzanalyse: Vergleich der Streuung der Stufenmittel (auch "Gruppenmittel")

$$
\overline{X}_1 := \frac{1}{n_1} \sum_{i=1}^{n_1} X_{1,i}, \qquad \ldots, \qquad \overline{X}_k := \frac{1}{n_k} \sum_{i=1}^{n_k} X_{k,i}
$$

um das Gesamtmittel

$$
\overline{X} := \frac{1}{n} \sum_{j=1}^k \sum_{i=1}^{n_j} X_{j,i} = \frac{1}{n} \sum_{j=1}^k n_j \cdot \overline{X}_j
$$

mit den Streuungen der Beobachtungswerte  $\lambda_{j,i}$  um die jeweiligen Stufenmittel  $X_j$  innerhalb der  $j$ -ten Stufe.

Sind die Erwartungswerte in allen Stufen gleich (gilt also  $H_0$ ), so ist die Streuung der Stufenmittel vom Gesamtmittel im Vergleich zur Streuung derBeobachtungswerte um die jeweiligen Stufenmittel *tendenziell* nicht so groß wie es bei Abweichungen der Erwartungswerte für die einzelnen Faktorstufen der Fall wäre.

Folie 207

Messung der Streuung der Stufenmittel vom Gesamtmittel durch Größe  $S\!B$ (**"Squares Between"**) als (gew.) Summe der quadrierten Abweichungen:

$$
SB = \sum_{j=1}^k n_j \cdot (\overline{X}_j - \overline{X})^2 = n_1 \cdot (\overline{X}_1 - \overline{X})^2 + \ldots + n_k \cdot (\overline{X}_k - \overline{X})^2
$$

Messung der (Summe der) Streuung(en) der Beobachtungswerte um dieStufenmittel durch Größe *SW* ("**Squares Within"**) als (Summe der) Summe<br>der guadrierten Abveichungen: der quadrierten Abweichungen:

$$
SW = \sum_{j=1}^k \sum_{i=1}^{n_j} (X_{j,i} - \overline{X}_j)^2 = \sum_{i=1}^{n_1} (X_{1,i} - \overline{X}_1)^2 + \ldots + \sum_{i=1}^{n_k} (X_{k,i} - \overline{X}_k)^2
$$

- Man kann zeigen:
	- ▶ Für die Gesamtsumme SS ("Sum of Squares") der quadrierten Abweichungen der Beobachtungswerte vom Gesamtmittelwert mit

$$
SS = \sum_{j=1}^k \sum_{i=1}^{n_j} (X_{j,i} - \overline{X})^2 = \sum_{i=1}^{n_1} (X_{1,i} - \overline{X})^2 + \ldots + \sum_{i=1}^{n_k} (X_{k,i} - \overline{X})^2
$$

gilt die **Streuungszerlegung**  $SS = SB + SW$ 

**►** Mit den getroffenen Annahmen sind  $\frac{SB}{\sigma^2}$  bzw.  $\frac{SW}{\sigma^2}$  unter  $H_0$  unabhängig  $\chi^2(k-1)$ - bzw.  $\chi^2(n-k)$ -verteilt ↔ Konstruktion geeigneter Teststatistik.

Schließende Statistikk beste de statistike en de statistike beste de statistike en de statistike beste de statistike <mark>Folie 209</mark>

9 Mittelwert- und Varianzvergleiche

e and die staat verwert vergleiche bei k > 2 unabhängigen Stichproben 9.4 met verwert vergleiche bei k > 2 unabhängigen Stichproben 9.4 met verwert verwert verwert verwert verwert verwert verwert verwert verwert verwert v

## Zusammenfassung: Einfache Varianzanalyse

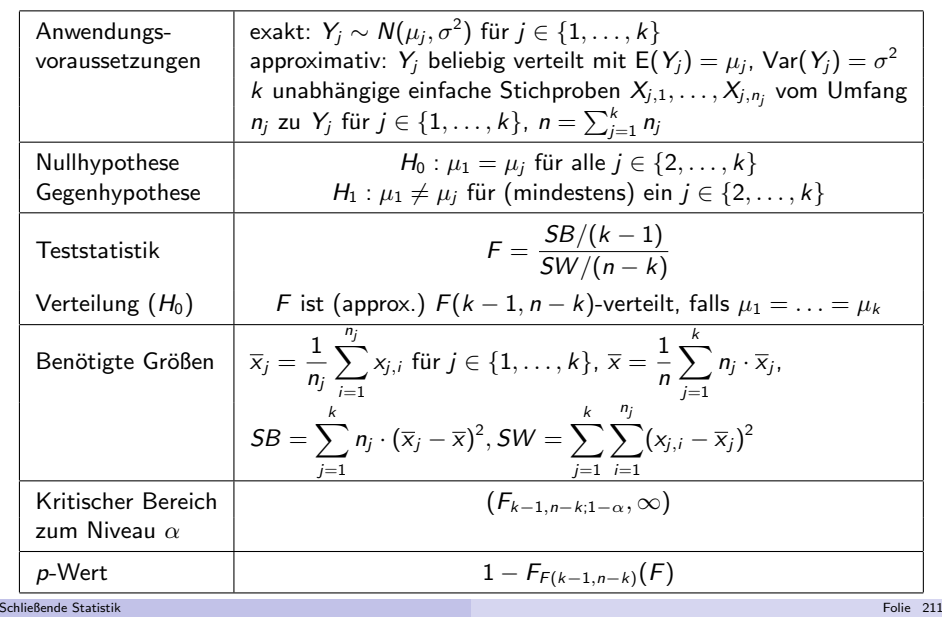

Da $\frac{SB}{\sigma^2}$  bzw.  $\frac{SW}{\sigma^2}$  unter  $H_0$  unabhängig  $\chi^2(k-1)$ - bzw.  $\chi^2(n-k)$ -verteilt sind, ist der Quotient

$$
F := \frac{\frac{SB}{\sigma^2}}{\frac{SW}{\sigma^2}} \cdot \frac{n-k}{k-1} = \frac{SB}{SW} \cdot \frac{n-k}{k-1} = \frac{\frac{SB}{k-1}}{\frac{SW}{n-k}} = \frac{SB/(k-1)}{SW/(n-k)}
$$

unter  $H_0$  also  $F(k-1, n-k)$ -verteilt.

- Zur Konstruktion des kritischen Bereichs ist zu beachten, dass <mark>große</mark> Quotienten <sup>F</sup> gegen die Nullhypothese sprechen, da in diesem Fall die Abweichung der Stufenmittel vom Gesamtmittel SB verhältnismäßig groß ist.
- Als kritischer Bereich zum Signifikanzniveau  $\alpha$  ergibt sich  $K = (F_{k-1,n-k;1-\alpha}, \infty)$
- Die Bezeichnung "Varianzanalyse" erklärt sich dadurch, dass (zur Entscheidungsfindung über die Gleichheit der Erwartungswerte!) die Stichprobenvarianzen *SB*/(k − 1) und *SW*/(n − k) untersucht werden.<br>Die Verianzanaluse kann als näherungsuriest Test auch angewendet we
- Die Varianzanalyse kann als näherungsweiser Test auch angewendet werden, wenn die Normalverteilungsannahme verletzt ist.
- Das Vorliegen gleicher Varianzen in allen Faktorstufen ("Varianzhomogenität") muss jedoch (auch für vernünftige näherungsweise Verwendung) gewährleistet sein! Überprüfung z.B. mit "Levene-Test" oder "Bartlett-Test" (hier nicht besprochen).

$$
Schlie\texttt{Bende Statistik}
$$

9 Mittelwert- und Varianzvergleiche

e and die eerste kommuniste verballigen Stichproben 9.4 mittelwertvergleiche bei k  $> 2$  unabhängigen Stichproben 9.4 mittelwertvergleiche bei k  $> 2$ 

- Alternative Berechnungsmöglichkeiten mit "Verschiebungssatz"
	- ▶ für Realisation von  $SB$ :

$$
SB = \sum_{j=1}^k n_j \cdot (\overline{x}_j - \overline{x})^2 = \left(\sum_{j=1}^k n_j \overline{x}_j^2\right) - n\overline{x}^2
$$

k beste de staten en de staten en de staten en de staten en de staten en de staten en de <mark>Folie 210</mark>

▶ für Realisation von  $SW$ :

$$
SW = \sum_{j=1}^k \sum_{i=1}^{n_j} (x_{j,i} - \overline{x}_j)^2 = \sum_{j=1}^k \left( \left( \sum_{i=1}^{n_j} x_{j,i}^2 \right) - n_j \overline{x}_j^2 \right)
$$

Liegen für  $j \in \{1, \ldots, k\}$  die Stichprobenvarianzen

$$
S_j^2 = \frac{1}{n_j - 1} \sum_{i=1}^{n_j} (X_{j,i} - \overline{X}_j)^2
$$

bzw. deren Realisationen  $\mathfrak{s}^2_j$  für die  $k$  (Einzel-)Stichproben

 $X_{1,1}, \ldots, X_{1,n_1}, \ldots, X_{k,1}, \ldots, X_{k,n_k}$ 

vor, so erhält man die Realisation von  $SW$  offensichtlich auch durch

$$
SW = \sum_{j=1}^k (n_j - 1) \cdot s_j^2.
$$

Schließende Statistik

# Beispiel: Bedienungszeiten an  $\mathit{k}=3$  Servicepunkten

- Untersuchungsgegenstand: Stimmen die mittleren Bedienungszeiten  $\mu_1,\mu_2,\mu_3$ an 3 verschiedenen Servicepunkten überein oder nicht?
- Annahme: Bedienungszeiten  $Y_1, Y_2, Y_3$  an den 3 Servicestationen sind jeweils normalverteilt mit E $(Y_j) = \mu_j$  und **identischer** (unbekannter) Varianz  $\text{Var}(Y_j) = \sigma^2$ .
- Es liegen Realisationen von 3 unabhängigen einfache Stichproben zu den Zufallsvariablen  $Y_1, Y_2, Y_3$  mit den Stichprobenumfängen  $n_1 = 40, n_2 = 33, n_3 = 30$  wie folgt vor:

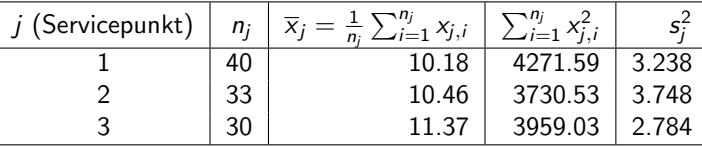

- (Daten simuliert mit  $\mu_1 = 10, \mu_2 = 10, \mu_3 = 11.5, \ \sigma^2 = 2^2)$
- Gewünschtes Signifikanzniveau:  $\alpha=0.05$

Geeignetes Verfahren: **Varianzanalyse** 

#### Schließende Statistik

k beste de statistike en de statistike beste de statistike en de statistike beste de statistike <mark>Folie 213</mark>

#### 9 Mittelwert- und Varianzvergleichee and die staat verwert vergleiche bei k > 2 unabhängigen Stichproben 9.4 met verwert vergleiche bei k > 2 unabhängigen Stichproben 9.4 met verwert verwert verwert verwert verwert verwert verwert verwert verwert verwert v

**1** Hypothesen:

$$
H_0: \mu_1 = \mu_2 = \mu_3
$$
  $H_1: \mu_1 \neq \mu_j$  für mindestens ein j

**2** Teststatistik:

$$
F = \frac{SB/(k-1)}{SW/(n-k)}
$$
ist unter  $H_0 F(k-1, n-k)$ -verteilt.

 $SW/(n-k)$ <sup>35</sup> anter  $n_0$   $n(n-1)$ <br>3 Kritischer Bereich zum Niveau  $\alpha = 0.05$ :

$$
K = (F_{k-1;n-k;1-\alpha}, +\infty) = (F_{2;100;0.95}, +\infty) = (3.087, +\infty)
$$
  
10.1999 **Berechnung der realisierten Teststatistik:**

Mit  $\overline{x}_1 = 10.18, \overline{x}_2 = 10.46, \overline{x}_3 = 11.37$  erhält man

$$
\overline{\mathsf{x}} = \frac{1}{103} \sum_{j=1}^{3} \eta_j \cdot \overline{\mathsf{x}}_j = \frac{1}{103} \left( 40 \cdot 10.18 + 33 \cdot 10.46 + 30 \cdot 11.37 \right) = 10.62
$$

und damit

$$
SB = \sum_{j=1}^{3} n_j (\overline{x}_j - \overline{x})^2 = n_1 (\overline{x}_1 - \overline{x})^2 + n_2 (\overline{x}_2 - \overline{x})^2 + n_3 (\overline{x}_3 - \overline{x})^2
$$
  
= 40(10.18 - 10.62)<sup>2</sup> + 33(10.46 - 10.62)<sup>2</sup> + 30(11.37 - 10.62)<sup>2</sup>  
= 25.46.

## Grafische Darstellung der Stichprobeninformation

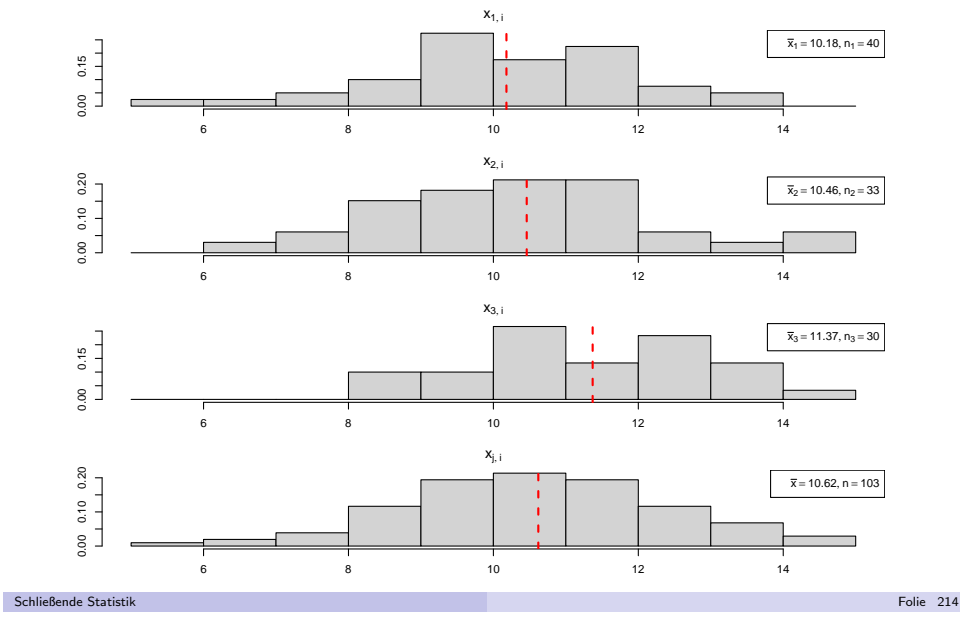

9 Mittelwert- und Varianzvergleiche

9 Mittelwert- und Varianzvergleiche

e and die eerste kommuniste verballigen Stichproben 9.4 mittelwertvergleiche bei k  $> 2$  unabhängigen Stichproben 9.4 mittelwertvergleiche bei k  $> 2$ 

**4** (Fortsetzung) Außerdem errechnet man

$$
SW = \sum_{j=1}^{3} \sum_{i=1}^{n_j} (x_{j,i} - \overline{x}_j)^2 = \sum_{j=1}^{3} \left( \left( \sum_{i=1}^{n_j} x_{j,i}^2 \right) - n_j \cdot \overline{x}_j^2 \right)
$$
  
=  $\left( \sum_{i=1}^{n_1} x_{j,i}^2 \right) - n_1 \cdot \overline{x}_1^2 + \left( \sum_{i=1}^{n_2} x_{j,i}^2 \right) - n_2 \cdot \overline{x}_2^2 + \left( \sum_{i=1}^{n_3} x_{j,i}^2 \right) - n_3 \cdot \overline{x}_3^2$   
= 4271.59 - 40 \cdot 10.18<sup>2</sup> + 3730.53 - 33 \cdot 10.46<sup>2</sup> + 3959.03 - 30 \cdot 11.37<sup>2</sup>  
= 326.96 oder alternativ  

$$
SW = \sum_{i=1}^{3} (n_j - 1) \cdot s_j^2 = 39 \cdot 3.238 + 32 \cdot 3.748 + 29 \cdot 2.784 = 326.95.
$$

Insgesamt erhält man 
$$
F = \frac{SB/(k-1)}{SW/(n-k)} = \frac{25.46/(3-1)}{326.96/(103-3)} = \frac{12.73}{3.27} = 3.89
$$
.

### **5** Entscheidung:

$$
F = 3.89 \in (3.087, +\infty) = K \Rightarrow H_0 \text{ wird abgelehnt!}
$$
\n
$$
(p\text{-Wert: } 1 - F_{F(2,100)}(F) = 1 - F_{F(2,100)}(3.89) = 1 - 0.976 = 0.024)
$$

Schließende Statistik

## ANOVA-Tabelle

Zusammenfassung der (Zwischen-)Ergebnisse einer Varianzanalyse oft inForm einer sog. ANOVA(ANalysis Of VAriance) - Tabelle wie folgt:

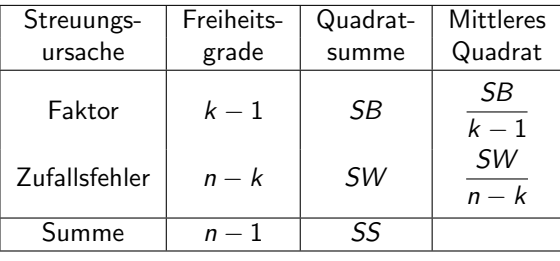

• Im Bedienungszeiten-Beispiel erhält man so:

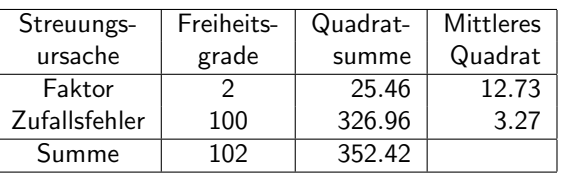

e and die staat verwert vergleiche bei k > 2 unabhängigen Stichproben 9.4 met verwert vergleiche bei k > 2 unabhängigen Stichproben 9.4 met verwert verwert verwert verwert verwert verwert verwert verwert verwert verwert v

### Schließende Statist 9 Mittelwert- und Varianzvergleiche

k beste de staten en de staten en de staten en de staten en de staten en de staten en de <mark>Folie 217</mark>

## Varianzanalyse und 2-Stichproben-t-Test

- Varianzanalyse zwar für  $k > 2$  unabhängige Stichproben eingeführt, Anwendung aber auch für  $k = 2$  möglich.
- Nach Zuordnung der beteiligten Größen in den unterschiedlichen Notationen  $(\mu_A \equiv \mu_1, \mu_B \equiv \mu_2, X_i^A \equiv X_{1,i}, X_i^B \equiv X_{2,i}, n_A \equiv n_1, n_B \equiv n_2, n = n_A + n_B)$  enger Zusammenhang zum 2-Stichproben-t-Test erkennbar:
	- ▶ Fragestellungen (Hypothesenpaare) und Anwendungsvoraussetzungen identischmit denen des zweiseitigen 2-Stichproben-*t*-Tests für den Mittelwertvergleich bei unbekannten, aber übereinstimmenden Varianzen.
	- ▶ Man kann zeigen: Für Teststatistik F der Varianzanalyse im Fall  $k = 2$  und Teststatistik t des 2-Stichproben-t-Tests gilt  $F = t^2$ .
	- ▶ Es gilt außerdem zwischen Quantilen der  $F(1, n)$  und der  $t(n)$ -Verteilung der Zusammenhang  $\mathit{F}_{1,n;1-\alpha}=t_{n;1-\frac{\alpha}{2}}^{2}.$  Damit:

$$
x\in(-\infty,-t_{n;1-\frac{\alpha}{2}})\cup(t_{n;1-\frac{\alpha}{2}},\infty)\iff x^2\in(F_{1,n;1-\alpha},\infty)
$$

Insgesamt sind damit die Varianzanalyse mit  $\mathit{k}=2$  Faktorstufen und der zweiseitige 2-Stichproben-*t*-Test für den Mittelwertvergleich bei unbekannten, aber übereinstimmenden Varianzen also äquivalent in dem Sinn, dass Sie stets übereinstimmende Testentscheidungen liefern!

## Beispiel: *p*-Wert bei Varianzanalyse (Grafik)

Bedienungszeiten-Beispiel, realisierte Teststatistik  $\mathcal{F}=$  3.89,  $\mathit{p}\text{-}\mathsf{W}$ ert: 0.0236

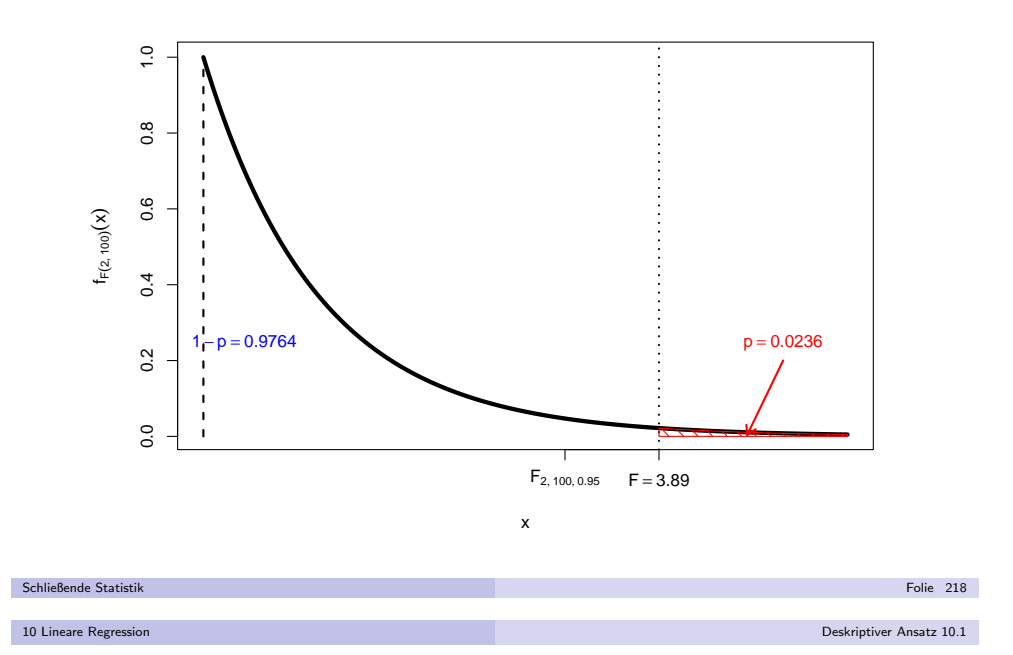

## Deskriptive Beschreibung linearer Zusammenhänge

- Aus deskriptiver Statistik bekannt: Pearsonscher Korrelationskoeffizient alsMaß der Stärke des *linearen* Zusammenhangs zwischen zwei  $($ kardinalskalierten) Merkmalen  $X$  und  $Y$ .
- *Nun:* Ausführlichere Betrachtung linearer Zusammenhänge zwischen Merkmalen (zunächst rein deskriptiv!):

Liegt ein linearer Zusammenhang zwischen zwei Merkmalen X und Y nahe,<br>. ist nicht nur die Stärke dieses Zusammenhangs interessant, sondern auch die genauere "Form" des Zusammenhangs.

- "Form" linearer Zusammenhänge kann durch Geraden(gleichungen) spezifiziert werden.
- *Problemstellung:* Wie kann zu einer Urliste  $(x_1,y_1),\ldots,(x_n,y_n)$  der Länge *n* zu  $(X, Y)$  eine sog. Regressiongerade (auch: Ausgleichsgerade) gefunden werden, die den linearen Zusammenhang zwischen  $X$  und  $Y$  "möglichst gut" widerspiegelt?
- Wichtig: Was soll "möglichst gut" überhaupt bedeuten? Hier: Summe der quadrierten Abstände von der Geraden zu den Datenpunkten  $\left(x_{i}, y_{i}\right)$  in **vertikaler** Richtung soll möglichst gering sein. (Begründung für Verwendung dieses "Qualitätskriteriums" wird nachgeliefert!)

Geraden (eindeutig) bestimmt (zum Beispiel) durch Absolutglied <sup>a</sup> und Steigung <sup>b</sup> in der bekannten Darstellung

$$
y = f_{a,b}(x) := a + b \cdot x.
$$

Für den *i*-ten Datenpunkt  $(x_i, y_i)$  erhält man damit den vertikalen Abstand

$$
u_i(a, b) := y_i - f_{a,b}(x_i) = y_i - (a + b \cdot x_i)
$$

von der Geraden mit Absolutglied *a* und Steigung *b*.

Gesucht werden <sup>a</sup> und <sup>b</sup> so, dass die Summe der quadrierten vertikalen Abstände der "Punktwolke"  $(x_i, y_i)$  von der durch  $\boldsymbol{s}$  und  $\boldsymbol{b}$  festgelegten Geraden,

$$
\sum_{i=1}^n (u_i(a,b))^2 = \sum_{i=1}^n (y_i - f_{a,b}(x_i))^2 = \sum_{i=1}^n (y_i - (a+b \cdot x_i))^2,
$$

möglichst klein wird.

Verwendung dieses Kriteriums heißt auch **Methode der kleinsten Quadrate** (KQ-Methode) oder Least-Squares-Methode (LS-Methode).

Schließende Statistikk beste de statistike en de statistike beste de statistike en de statistike beste de statistike <mark>Folie 221</mark> om 10 Lineare Regression

Deskriptiver Ansatz 10.1

Beispiel:"Punktwolke" und verschiedene Geraden (I) $a = 1, b = 0.8, \sum_{i=1}^{n} (u_i(a, b))^2 = 180.32$ 

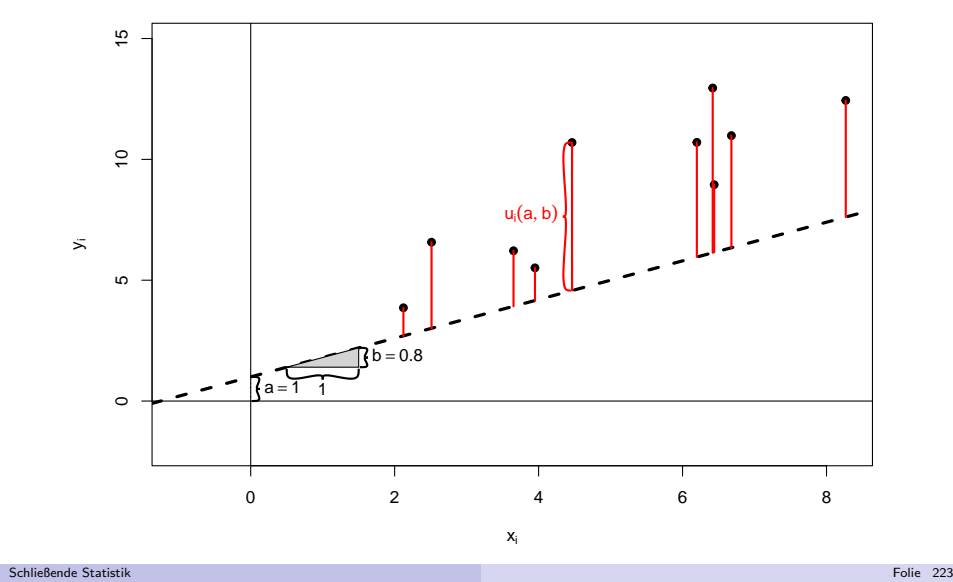

### Beispiel: "Punktwolke"

aus  $n = 10$  Paaren  $(x_i, y_i)$ 

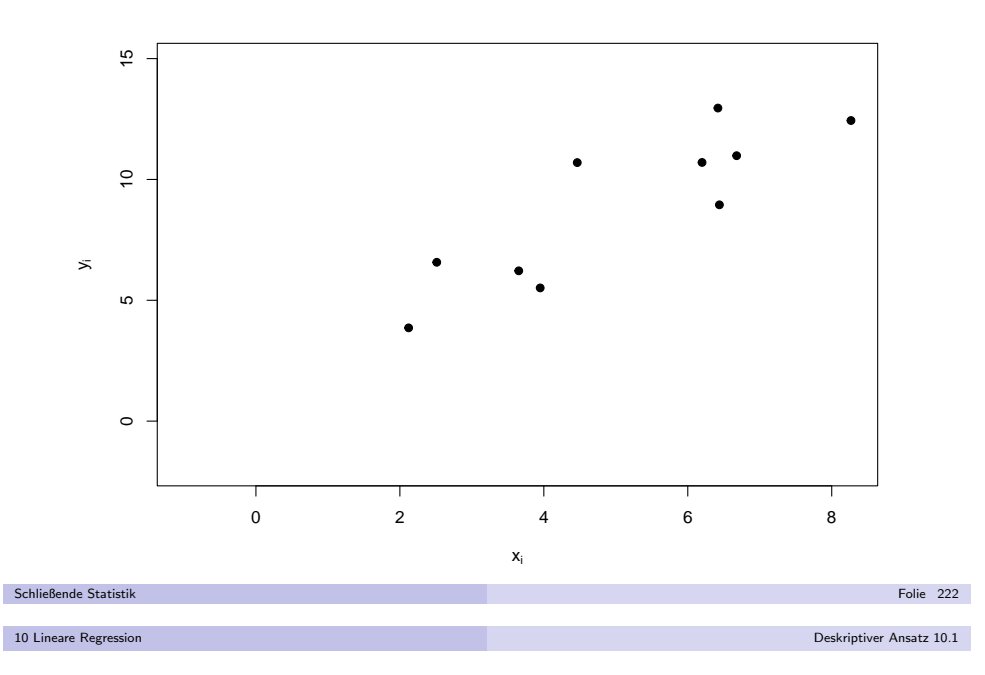

Beispiel:"Punktwolke" und verschiedene Geraden (II) $a = 5, b = 0.8, \sum_{i=1}^{n} (u_i(a, b))^2 = 33.71$ 

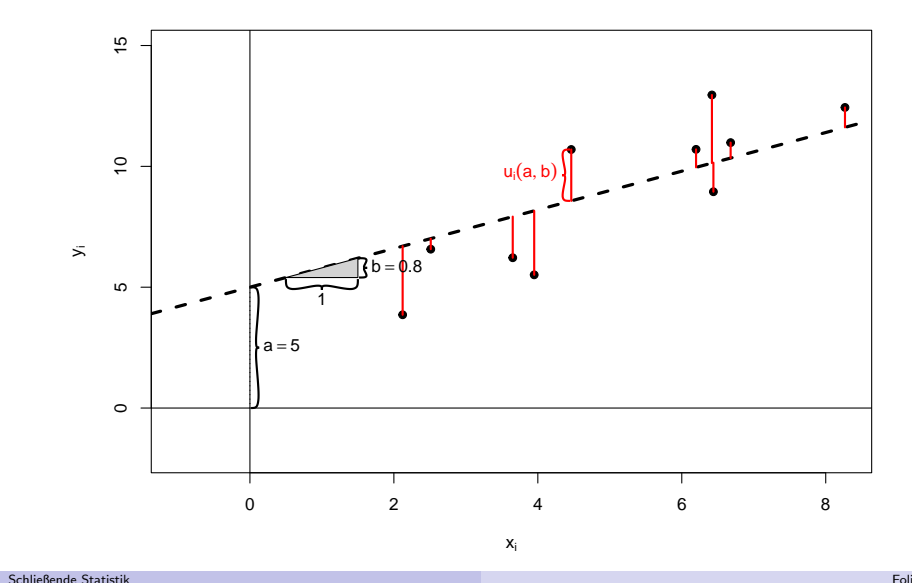

Beispiel:"Punktwolke" und verschiedene Geraden (III) $a = -1, b = 1.9, \sum_{i=1}^{n} (u_i(a, b))^2 = 33.89$ 

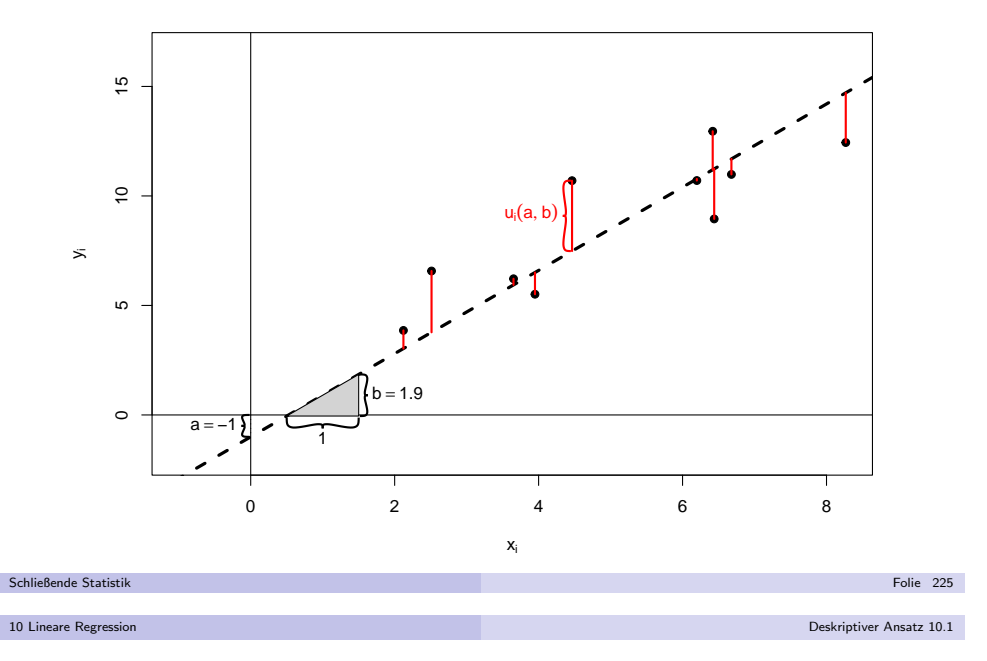

## Rechnerische Bestimmung der Regressionsgeraden (II)

Aufgelöst nach *a* und *b* erhält man die Lösungen

$$
\widehat{b} = \frac{n\left(\sum_{i=1}^{n} x_i y_i\right) - \left(\sum_{i=1}^{n} x_i\right) \cdot \left(\sum_{i=1}^{n} y_i\right)}{n\left(\sum_{i=1}^{n} x_i^2\right) - \left(\sum_{i=1}^{n} x_i\right)^2}
$$
\n
$$
\widehat{a} = \frac{1}{n}\left(\sum_{i=1}^{n} y_i\right) - \frac{1}{n}\left(\sum_{i=1}^{n} x_i\right) \cdot \widehat{b}
$$

oder kürzer mit den aus der deskr. Statistik bekannten Bezeichnungen

$$
\overline{x} = \frac{1}{n} \sum_{i=1}^{n} x_i, \quad \overline{x^2} = \frac{1}{n} \sum_{i=1}^{n} x_i^2, \quad \overline{y} = \frac{1}{n} \sum_{i=1}^{n} y_i \quad \text{and} \quad \overline{xy} = \frac{1}{n} \sum_{i=1}^{n} x_i y_i
$$

bzw. den empirischen Momenten  $s_{X,Y} = \overline{xy} - \overline{x} \cdot \overline{y}$  und  $s_X^2 = \overline{x^2} - \overline{x}^2$ :

$$
\hat{b} = \frac{\overline{xy} - \overline{x} \cdot \overline{y}}{\overline{x^2} - \overline{x}^2} = \frac{s_{X,Y}}{s_X^2}
$$

$$
\hat{a} = \overline{y} - \overline{x}\hat{b}
$$

Die erhaltenen Werte  $\widehat{\boldsymbol{a}}$  und  $\widehat{\boldsymbol{b}}$  minimieren tatsächlich die Summe der quadrierten vertikalen Abstände, da die Hesse-Matrix positiv definit ist.

## Rechnerische Bestimmung der Regressionsgeraden (I)

Gesucht sind also  $\widehat{a}, \widehat{b} \in \mathbb{R}$  mit

$$
\sum_{i=1}^{n} (y_i - (\widehat{a} + \widehat{b}x_i))^2 = \min_{a,b \in \mathbb{R}} \sum_{i=1}^{n} (y_i - (a + bx_i))^2
$$

.<br>Lösung dieses Optimierungsproblems durch Nullsetzen des Gradienten, also

$$
\frac{\partial \sum_{i=1}^{n} (y_i - (a + bx_i))^2}{\partial a} = -2 \sum_{i=1}^{n} (y_i - a - bx_i) = 0
$$

$$
\frac{\partial \sum_{i=1}^{n} (y_i - (a + bx_i))^2}{\partial b} = -2 \sum_{i=1}^{n} (y_i - a - bx_i)x_i = 0,
$$

führt zu sogenannten **Normalgleichungen**:

$$
na + \left(\sum_{i=1}^{n} x_i\right) b \stackrel{!}{=} \sum_{i=1}^{n} y_i
$$

$$
\left(\sum_{i=1}^{n} x_i\right) a + \left(\sum_{i=1}^{n} x_i^2\right) b \stackrel{!}{=} \sum_{i=1}^{n} x_i y_i
$$

Schließende Statistik

10 Lineare Regression

Schließende Statistik

k beste de statistike in de statistike beste de statistike in de statistike beste de statistike <mark>Folie 226</mark> in

Deskriptiver Ansatz 10.1

Beispiel:"Punktwolke" und Regressionsgerade $\widehat{\mathsf{a}} = 2.03, \ \widehat{\mathsf{b}} = 1.35, \ \sum_{i=1}^{n} (u_i(\widehat{\mathsf{a}}, \widehat{\mathsf{b}}))^2 = 22.25$ 

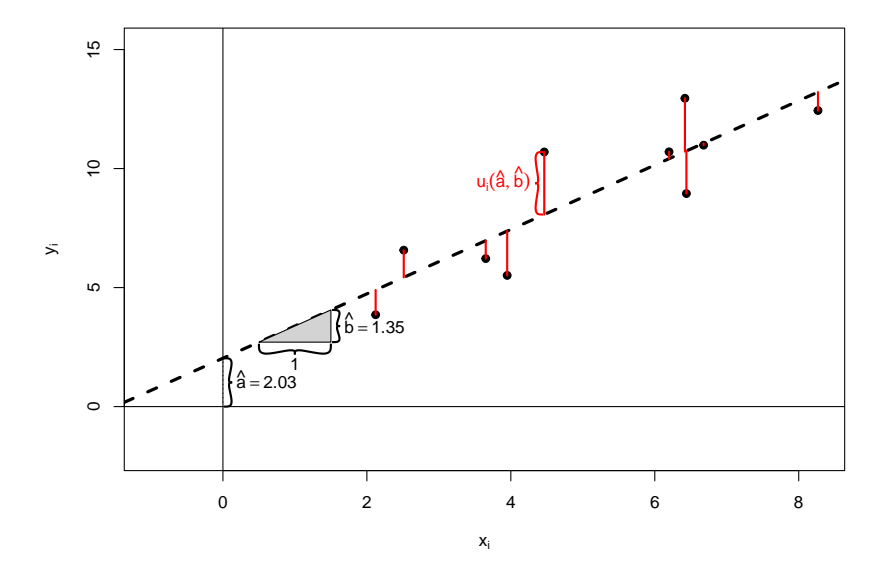

Zu  $\widehat{\bm{\mathsf{a}}}$  und  $\widehat{\bm{\mathsf{b}}}$  kann man offensichtlich die folgende, *durch die Regressionsgerade* e*rzeugte* Zerlegung der Merkmalswerte  $y_i$  betrachten:

$$
y_i = \underbrace{\hat{a} + \hat{b} \cdot x_i}_{=: \hat{y}_i} + \underbrace{y_i - (\hat{a} + \hat{b} \cdot x_i)}_{= u_i(\hat{a}, \hat{b}) = : \hat{u}_i}
$$

- Aus den Normalgleichungen lassen sich leicht einige wichtige Eigenschaftenfür die so definierten  $\widehat{u}_i$  und  $\widehat{y}_i$  herleiten, insbesondere:
	- ▶  $\sum_{i=1}^{n} \widehat{u}_i = 0$  und damit  $\sum_{i=1}^{n} y_i = \sum_{i=1}^{n} \widehat{y}_i$  bzw.  $\overline{y} = \overline{\widehat{y}} := \frac{1}{n} \sum_{i=1}^{n} \widehat{y}_i$ .

$$
\sum_{i=1}^n x_i \widehat{u}_i = 0.
$$

 $\begin{array}{l} \blacktriangleright \sum_{i=1}^n x_i \widehat{u}_i = 0. \ \blacktriangleright \ \ \text{Mit} \ \sum_{i=1}^n \widehat{u}_i = 0 \ \text{und} \ \sum_{i=1}^n x_i \widehat{u}_i = 0 \ \text{foldt} \ \text{auch} \sum_{i=1}^n \widehat{y}_i \widehat{u}_i = 0. \end{array}$ 

Mit diesen Eigenschaften erhält man die folgende Varianzzerlegung:

$$
\frac{1}{n}\sum_{i=1}^{n}(y_i-\overline{y})^2 = \frac{1}{n}\sum_{i=1}^{n}(\widehat{y}_i-\overline{\widehat{y}})^2 + \underbrace{\frac{1}{n}\sum_{i=1}^{n}\widehat{u}_i^2}_{\text{Gesamtvarianz}}.
$$

■ Die als Anteil der erklärten Varianz an der Gesamtvarianz gemessene Stärke des linearen Zusammenhangs steht in engem Zusammenhang mit  $r_{\mathsf{X},\mathsf{Y}}$ ; es gilt:

$$
r_{X,Y}^2 = \frac{\frac{1}{n}\sum_{i=1}^n(\widehat{y}_i - \overline{\widehat{y}})^2}{\frac{1}{n}\sum_{i=1}^n(y_i - \overline{y})^2}
$$

Schließende Statisti

k beste de statistike in de statistike beste de statistike in de statistike beste de statistike <mark>Folie 229</mark> om

Deskriptiver Ansatz 10.1

#### 10 Lineare Regressi

Beispiel: Berechnung von  $\widehat{\boldsymbol{a}}$  und  $\widehat{\boldsymbol{b}}$ 

**·** Daten im Beispiel:

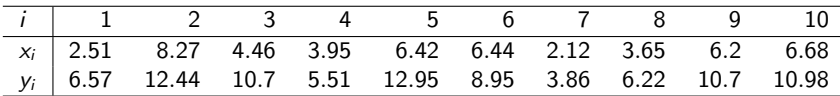

● Berechnete (deskriptive/empirische) Größen:

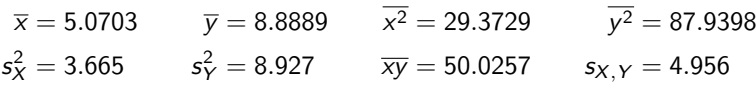

Damit erhält man Absolutglied  $\widehat{\boldsymbol{a}}$  und Steigung  $\widehat{\boldsymbol{b}}$  als

$$
\hat{b} = \frac{s_{X,Y}}{s_X^2} = \frac{4.956}{3.665} = 1.352
$$
  

$$
\hat{a} = \overline{y} - \hat{b} \cdot \overline{x} = 8.8889 - 1.352 \cdot 5.0703 = 2.03
$$

und damit die Regressionsgerade

$$
y = f(x) = 2.03 + 1.352 \cdot x \; .
$$

Beispiel: Regressionsgerade mit Zerlegung 
$$
y_i = \hat{y}_i + \hat{u}_i
$$
  
\n $\hat{a} = 2.03, \hat{b} = 1.35, \sum_{i=1}^{n} (\hat{u}_i)^2 = 22.25$ 

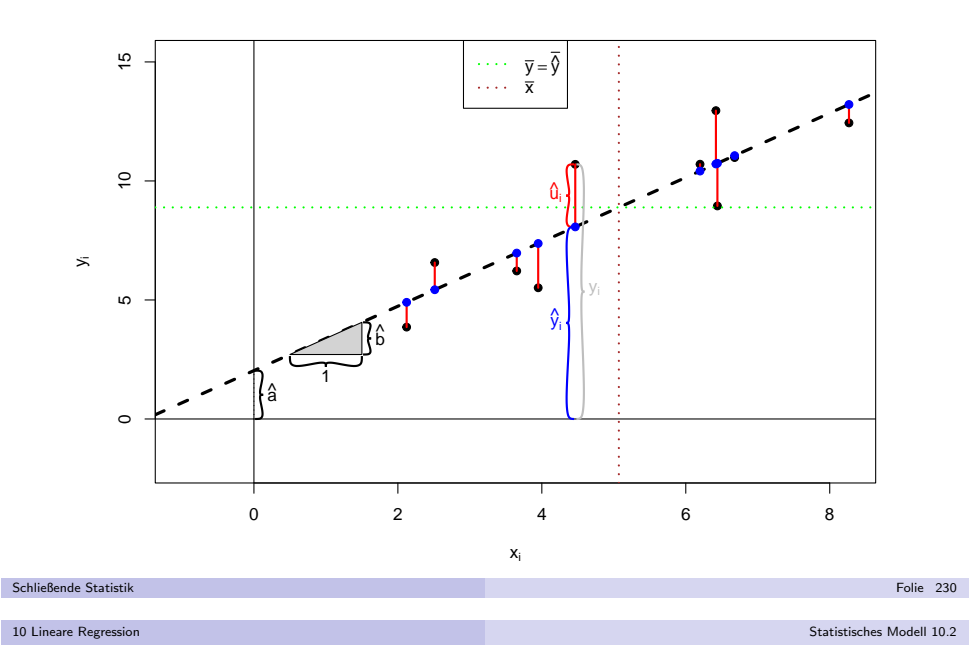

- Bisher: rein deskriptive Betrachtung linearer Zusammenhänge
- Bereits erläutert/bekannt: Korrelation  $\neq$  Kausalität:
- Aus einem beobachteten (linearen) Zusammenhang zwischen zwei Merkmalenlässt sich **nicht** schließen, dass der Wert eines Merkmals den des anderen beeinflusst.
- Bereits durch die Symmetrieeigenschaft  $r_{X,Y} = r_{Y,X}$  bei der Berechnung von Pearsonschen Korrelationskoeffizienten wird klar, dass diese Kennzahl alleineauch keine Wirkungsrichtung erkennen lassen **kann**.
- Nun: statistische Modelle für lineare Zusammenhänge
- **Keine** symmetrische Behandlung von  $X$  und  $Y$  mehr, sondern:
	- ▶ Interpretation von X ("Regressor") als erklärende deterministische Variable.

k beste de statistike en de statistike beste de statistike en de statistike beste de statistike <mark>Folie 232</mark>

- ▶ Interpretation von Y ("Regressand") als abhängige, zu erklärende (Zufalls-)Variable.
- Es wird angenommen, dass Y in linearer Form von X abhängt, diese Abhängigkeit jedoch nicht "perfekt" ist, sondern durch zufällige Einflüsse "gestört" wird.
- Anwendung in Experimenten: Festlegung von <sup>X</sup> durch Versuchsplaner, Untersuchung des Effekts auf <sup>Y</sup>
- Damit auch Kausalitätsanalysen möglich!

Schließende Statistil

#### Statistisches Modell 10.2

## Das einfache lineare Regressionsmodell

Es wird genauer angenommen, dass für  $i \in \{1, \ldots, n\}$  die Beziehung

$$
y_i = \beta_1 + \beta_2 \cdot x_i + u_i
$$

gilt, wobei

- $\triangleright u_1, \ldots, u_n$  (Realisationen von) Zufallsvariablen mit E(u<sub>i</sub>) = 0, Var(u<sub>i</sub>) =  $\sigma^2$ (unbekannt) und Cov $(u_i, u_j) = 0$  für  $i \neq j$  sind, die zufällige Störungen der linearen Beziehung ("**Störgrößen"**) beschreiben,
- ▶  $x_1, \ldots, x_n$  deterministisch sind mit  $s_X^2 = \frac{1}{n} \sum_{i=1}^n (x_i \overline{x})^2 > 0$ (d.h. nicht alle  $x_i$  sind gleich),
- $\blacktriangleright$   $\beta_1$ ,  $\beta_2$  feste, **unbekannte** reelle Parameter sind.
- Man nimmt an, dass man neben  $x_1, \ldots, x_n$  auch  $y_1, \ldots, y_n$  beobachtet, die wegen der Abhängigkeit von den Zufallsvariablen  $u_1, \ldots, u_n$  ebenfalls (Realisationen von) Zufallsvariablen sind. Dies bedeutet **nicht**, dass man auch (Realisationen von)  $u_1, \ldots, u_n$  beobachten kann ( $\beta_1$  und  $\beta_2$  unbekannt!).
- Für die Erwartungswerte von  $y_i$  gilt

$$
E(y_i) = \beta_1 + \beta_2 \cdot x_i \text{ für } i \in \{1,\ldots,n\} .
$$

Das durch obige Annahmen beschriebene Modell heißt aucheinfaches lineares Regressionsmodell.

Schließende Statist 10 Lineare Regress

k beste de la provincia de la construcción de la construcción de la construcción de la construcción de <mark>Folie 233</mark>

Parameterschätzung 10.3

■ Man erhält also — ganz analog zum deskriptiven Ansatz — die folgenden Parameterschätzer:

Parameterschätzer im einfachen linearen Regressionsmodell

$$
\widehat{\beta}_2 = \frac{n\left(\sum_{i=1}^n x_i y_i\right) - \left(\sum_{i=1}^n x_i\right) \cdot \left(\sum_{i=1}^n y_i\right)}{n\left(\sum_{i=1}^n x_i^2\right) - \left(\sum_{i=1}^n x_i\right)^2} = \frac{\overline{xy} - \overline{x} \cdot \overline{y}}{\overline{x^2} - \overline{x}^2} = \frac{s_{X,Y}}{s_X^2} = r_{X,Y} \cdot \frac{s_Y}{s_X},
$$

$$
\widehat{\beta}_1 = \frac{1}{n} \left(\sum_{i=1}^n y_i\right) - \frac{1}{n} \left(\sum_{i=1}^n x_i\right) \cdot \widehat{\beta}_2 = \overline{y} - \overline{x} \widehat{\beta}_2.
$$

- Wegen der Abhängigkeit von  $\mathsf{y}_i$  handelt es sich bei  $\widehat{\beta}_1$  und  $\widehat{\beta}_2$  (wie in der schließenden Statistik gewohnt) um (Realisationen von) *Zufallsvariablen*.
- Die resultierenden vertikalen Abweichungen  $\widehat{u}_i := y_i (\widehat{\beta}_1 + \widehat{\beta}_2 \cdot x_i) = y_i \widehat{y}_i$ der  $y_i$  von den auf der Regressionsgeraden liegenden Werten  $\widehat{y}_i := \widehat{\beta}_1 + \widehat{\beta}_2 \cdot x_i$ nennt man **Residuen**.
- Wie im deskriptiven Ansatz gelten die Beziehungen

$$
\sum_{i=1}^n \widehat{u}_i = 0, \quad \sum_{i=1}^n y_i = \sum_{i=1}^n \widehat{y}_i, \quad \sum_{i=1}^n x_i \widehat{u}_i = 0, \quad \sum_{i=1}^n \widehat{y}_i \widehat{u}_i = 0
$$

sowie die Varianzzerlegung

$$
\frac{1}{n}\sum_{i=1}^n(y_i-\overline{y})^2=\frac{1}{n}\sum_{i=1}^n(\widehat{y}_i-\overline{\widehat{y}})^2+\frac{1}{n}\sum_{i=1}^n\widehat{u}_i^2.
$$

k aan de gevolgens in de gewone in de gewone in de gewone in de gewone in de gewone in de <mark>Folie 235</mark>

10 Lineare Regression

Parameterschätzung 10.3

- Im einfachen linearen Regressionsmodell sind also (neben  $\sigma^2)$  insbesondere  $\beta_1$ und  $\beta_2$  Parameter, deren Schätzung für die Quantifizierung des linearen Zusammenhangs zwischen  $x_i$  und  $y_i$  nötig ist.
- Die Schätzung dieser beiden Parameter führt wieder zum Problem der Suche nach Absolutglied und Steigung einer geeigneten Geradengleichung

$$
y = f_{\beta_1,\beta_2}(x) = \beta_1 + \beta_2 \cdot x.
$$

### Satz 10.1 (Satz von Gauß-Markov)

Unter den getroffenen Annahmen liefert die aus dem deskriptiven Ansatz bekannte Verwendung der KQ-Methode, also die Minimierung der Summe der quadriertenvertikalen Abstände zur durch  $\beta_1$  und  $\beta_2$  bestimmten Geraden, in Zeichen

$$
\sum_{i=1}^n (y_i - (\widehat{\beta}_1 + \widehat{\beta}_2 \cdot x_i))^2 = \min_{\beta_1, \beta_2 \in \mathbb{R}} \sum_{i=1}^n (y_i - (\beta_1 + \beta_2 \cdot x_i))^2,
$$

die beste (varianzminimale) lineare (in y $_{i}$ ) erwartungstreue Schätzfunktion  $\widehat{\beta}_{1}$ für  $\beta_1$  bzw.  $\widehat{\beta}_2$  für  $\beta_2$ .

• Dies rechtfertigt letztendlich die Verwendung des Optimalitätskriteriums "Minimierung der quadrierten vertikalen Abstände".

k beste de statistike en de statistike beste de statistike en de statistike beste de statistike <mark>Folie 234</mark> i

Schließende Statistik10 Lineare Regression

# Das (multiple) Bestimmtheitsmaß  $\mathcal{R}^2$

● Auch im linearen Regressionsmodell wird die Stärke des linearen Zusammenhangs mit dem Anteil der erklärten Varianz an der Gesamtvarianz gemessen und mit

$$
R^{2} = \frac{\sum_{i=1}^{n} (\hat{y}_{i} - \overline{\hat{y}})^{2}}{\sum_{i=1}^{n} (y_{i} - \overline{y})^{2}} = 1 - \frac{\sum_{i=1}^{n} \hat{u}_{i}^{2}}{\sum_{i=1}^{n} (y_{i} - \overline{y})^{2}}
$$

bezeichnet.  $\mathcal{R}^2$  wird auch  $(\textbf{multiples})$  Bestimmtheitsmaß genannt.

- Es gilt  $0\leq R^2\leq 1$  sowie der (bekannte) Zusammenhang  $R^2=r_{X,Y}^2=\frac{s_{X,Y}^2}{s_X^2\cdot s_Y^2}.$ XY
- Größere Werte von  $\mathcal{R}^2$  (in der Nähe von 1) sprechen für eine hohe Modellgüte, niedrige Werte (in der Nähe von 0) für eine geringe Modellgüte.<br>

### Vorsicht!

## $s_X^2$ ,  $s_Y^2$  sowie  $s_{X,Y}$  bezeichnen in diesem Kapitel die **empirischen** Größen

$$
s_X^2 = \frac{1}{n} \sum_{i=1}^n (x_i - \overline{x})^2 = \overline{x^2} - \overline{x}^2, \qquad s_Y^2 = \frac{1}{n} \sum_{i=1}^n (y_i - \overline{y})^2 = \overline{y^2} - \overline{y}^2
$$
  
and  $s_{X,Y} = \frac{1}{n} \sum_{i=1}^n (x_i - \overline{x}) \cdot (y_i - \overline{y}) = \overline{xy} - \overline{x} \cdot \overline{y}$ .

Schließende Statist

#### Parameterschätzung 10.3

● Berechnete (deskriptive/empirische) Größen:

$$
\overline{x}
$$
 = 30.28571  $\overline{y}$  = 9.14286  $\overline{x^2}$  = 1031.71429  $\overline{y^2}$  = 92.28571  
\n $s_X^2$  = 114.4901  $s_Y^2$  = 8.6938  $s_{X,Y}$  = 30.2449  $r_{X,Y}$  = 0.9587

Damit erhält man die Parameterschätzer  $\widehat{\beta}_1$  und  $\widehat{\beta}_2$  als

$$
\begin{aligned}\n\widehat{\beta}_2 &= \frac{s_{\mathsf{X},\mathsf{Y}}}{s_{\mathsf{X}}^2} = \frac{30.2449}{114.4901} = 0.26417 \\
\widehat{\beta}_1 &= \overline{\mathsf{y}} - \widehat{\beta}_2 \cdot \overline{\mathsf{x}} = 9.14286 - 0.26417 \cdot 30.28571 = 1.14228\n\end{aligned}
$$

Als Bestimmtheitsmaß erhält man  $R^2 = r_{X,Y}^2 = 0.9587^2 = 0.9191$ .

Für  $\widehat{y}_i$  und  $\widehat{u}_i$  erhält man durch Einsetzen  $(\widehat{y}_i = \widehat{\beta}_1 + \widehat{\beta}_2 \cdot x_i, \widehat{u}_i = y_i - \widehat{y}_i)$ :

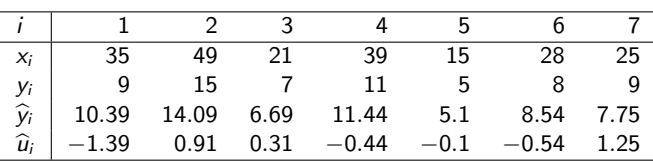

k beste de statistike en de statistike beste de statistike en de statistike beste de statistike <mark>Folie 238</mark>

Schließende Statisti 10 Lineare Regression

10 Lineare Regression

Parameterschätzung 10.3

Eigenschaften der Schätzfunktionen  $\widehat{\beta}_1$  und  $\widehat{\beta}_2$ 

 $\widehat{\beta}_1$  und  $\widehat{\beta}_2$  sind **linear in**  $y_i$ , man kann genauer zeigen:

$$
\widehat{\beta}_1 = \sum_{i=1}^n \frac{\overline{x^2} - \overline{x} \cdot x_i}{n s_X^2} \cdot y_i \quad \text{and} \quad \widehat{\beta}_2 = \sum_{i=1}^n \frac{x_i - \overline{x}}{n s_X^2} \cdot y_i
$$

 $\widehat{\beta}_1$  und  $\widehat{\beta}_2$  sind **erwartungstreu für**  $\beta_1$  **und**  $\beta_2$ , denn wegen E(*u<sub>i</sub>*) = 0 gilt<br>► E(*y*i) = β<sub>1</sub> + β<sub>2</sub> · x<sub>i</sub> + E(*u<sub>i</sub>*) = β<sub>1</sub> + β<sub>2</sub> · x<sub>i</sub>, *x*<sub>i</sub>, *n*<sub>1</sub> × β<sub>1</sub> × β<sub>1</sub> × β<sub>1</sub> × β<sub>1</sub> × β<sub>1</sub> × β

► 
$$
E(\overline{y}) = E(\frac{1}{n}\sum_{i=1}^{n}y_i) = \frac{1}{n}\sum_{i=1}^{n}E(y_i) = \frac{1}{n}\sum_{i=1}^{n}(\beta_1 + \beta_2 \cdot x_i) = \beta_1 + \beta_2 \cdot \overline{x}_1
$$
  
\n►  $E(\overline{xy}) = E(\frac{1}{n}\sum_{i=1}^{n}x_iy_i) = \frac{1}{n}\sum_{i=1}^{n}x_i(\beta_1 + \beta_2 \cdot x_i) = \beta_1 \cdot \overline{x} + \beta_2 \cdot \overline{x^2}$ 

und damit

$$
E(\widehat{\beta}_2) = E\left(\frac{s_{X,Y}}{s_X^2}\right) = \frac{E(\overline{xy} - \overline{x} \cdot \overline{y})}{s_X^2} = \frac{E(\overline{xy}) - \overline{x} \cdot E(\overline{y})}{s_X^2}
$$

$$
= \frac{\beta_1 \cdot \overline{x} + \beta_2 \cdot \overline{x^2} - \overline{x} \cdot (\beta_1 + \beta_2 \cdot \overline{x})}{s_X^2} = \frac{\beta_2 \cdot (\overline{x^2} - \overline{x}^2)}{s_X^2} = \beta_2
$$

sowie

$$
E(\widehat{\beta}_1) = E(\overline{y} - \overline{x}\widehat{\beta}_2) = E(\overline{y}) - \overline{x} E(\widehat{\beta}_2) = \beta_1 + \beta_2 \cdot \overline{x} - \overline{x} \cdot \beta_2 = \beta_1.
$$

(Diese Eigenschaften folgen bereits mit dem Satz von Gauß-Markov.)

Schließende Statistik

Beispiel: Ausgaben in Abh¨angigkeit vom Einkommen (I)

Es wird angenommen, dass die Ausgaben eines Haushalts für Nahrungs- und Genussmittel  $y_i$  linear vom jeweiligen Haushaltseinkommen  $x_i$  (jeweils in 100  $\epsilon$ ) in der Form

$$
y_i = \beta_1 + \beta_2 \cdot x_i + u_i, \qquad u_i \stackrel{\text{iid}}{\sim} N(0, \sigma^2), \qquad i \in \{1, \ldots, n\}
$$

abhängen. Für  $n = 7$  Haushalte beobachte man nun neben dem Einkommen  $x_i$  auch die (Realisation der) Ausgaben für Nahrungs- und Genussmittel  $y_i$ wie folgt:

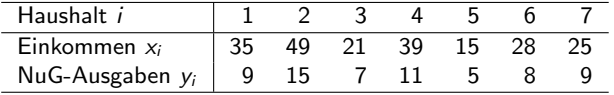

Mit Hilfe dieser Stichprobeninformation sollen nun die Parameter  $\beta_1$  und  $\beta_2$ der linearen Modellbeziehung geschätzt sowie die Werte  $\widehat{y}_i$ , die Residuen  $\widehat{u}_i$ und das Bestimmtheitsmaß  $\mathcal{R}^2$  bestimmt werden.

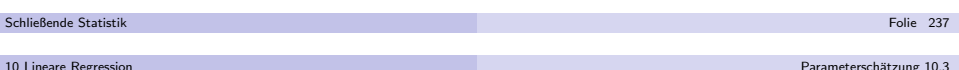

## Grafik: Ausgaben in Abhängigkeit vom Einkommen  $\widehat{\beta}_1 = 1.14228, \ \widehat{\beta}_2 = 0.26417, \ R^2 = 0.9191$

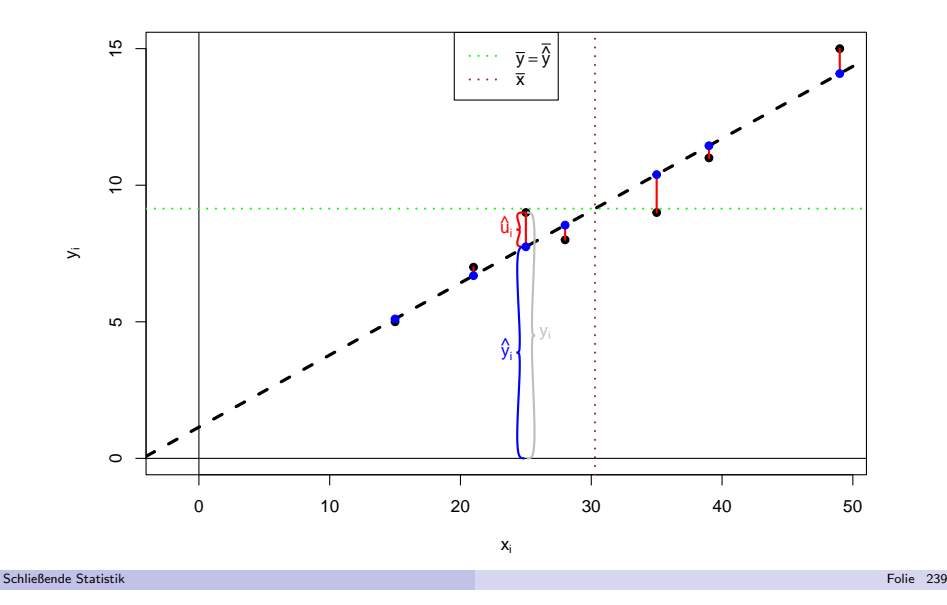

Für die Varianzen der Schätzfunktionen erhält man:

$$
\text{Var}(\hat{\beta}_2) = \frac{\sigma^2}{\sum_{i=1}^n (x_i - \overline{x})^2} = \frac{\sigma^2}{n \cdot (\overline{x^2} - \overline{x}^2)} = \frac{\sigma^2}{n \cdot s_X^2}
$$
\n
$$
\text{Var}(\hat{\beta}_1) = \frac{\sigma^2}{n} \cdot \frac{\sum_{i=1}^n x_i^2}{\sum_{i=1}^n (x_i - \overline{x})^2} = \frac{\sigma^2 \cdot \overline{x^2}}{n \cdot (\overline{x^2} - \overline{x}^2)} = \frac{\sigma^2 \cdot \overline{x^2}}{n \cdot s_X^2}
$$

Diese hängen von der unbekannten Varianz  $\sigma^2$  der  $u_i$  ab.

Eine erwartungstreue Schätzfunktion für  $\sigma^2$  ist gegeben durch

$$
\widehat{\sigma^2} := \widehat{\text{Var}(u_i)} = \frac{1}{n-2} \sum_{i=1}^n \widehat{u}_i^2
$$

$$
= \frac{n}{n-2} \cdot s_Y^2 \cdot (1 - R^2) = \frac{n}{n-2} \cdot (s_Y^2 - \widehat{\beta}_2 \cdot s_{X,Y})
$$

Die positive Wurzel  $\widehat{\sigma} = +\sqrt{\widehat{\sigma^2}}$  dieser Schätzfunktion heißt auch  ${\sf Standard}$  Error of the  ${\sf Regression}$   $({\sf SER})$  oder  ${\sf residual}$  standard  ${\sf error}.$ 

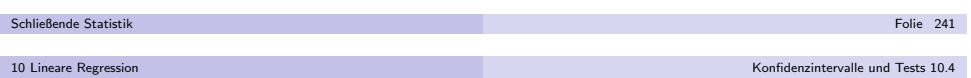

## Konfidenzintervalle und Tests

unter Normalverteilungsannahme für  $u_i$ 

Häufig nimmt man für die Störgrößen an, dass speziell

$$
u_i \stackrel{\text{iid}}{\sim} N(0, \sigma^2)
$$

- gilt, d.h. dass alle  $u_i$  (für  $i \in \{1, \ldots, n\})$  unabhängig identisch normalverteilt sind mit Erwartungswert 0 und (unbekannter) Varianz  $\sigma^2$ .
- In diesem Fall sind offensichtlich auch  $y_1, \ldots, y_n$  stochastisch unabhängig und jeweils normalverteilt mit Erwartungswert E $(y_i) = \beta_1 + \beta_2 \cdot x_i$  und Varianz  $Var(y_i) = \sigma^2$ .
- Da  $\widehat{\beta}_1$  und  $\widehat{\beta}_2$  linear in  $\mathsf{y}_l$  sind, folgt insgesamt mit den bereits berechneten Momenten von  $\widehat{\beta}_1$  und  $\widehat{\beta}_2$ :

$$
\widehat{\beta}_1 \sim N\left(\beta_1, \frac{\sigma^2 \cdot \overline{x^2}}{n \cdot s_X^2}\right) \quad \text{und} \quad \widehat{\beta}_2 \sim N\left(\beta_2, \frac{\sigma^2}{n \cdot s_X^2}\right)
$$

k beste de statistike en de statistike beste de statistike en de statistike beste de statistike <mark>Folie 243</mark>

Einsetzen des Schätzers  $\widehat{\sigma^2}$  für  $\sigma^2$  liefert die geschätzten Varianzen der Parameterschätzer

$$
\widehat{\sigma^2}_{\widehat{\beta}_2} := \widehat{\text{Var}(\widehat{\beta}_2)} = \frac{\widehat{\sigma^2}}{n \cdot (\overline{x^2} - \overline{x}^2)} = \frac{\widehat{\sigma^2}}{n \cdot s_X^2} = \frac{s_Y^2 - \widehat{\beta}_2 \cdot s_{X,Y}}{(n-2) \cdot s_X^2}
$$
\n
$$
\text{und}
$$
\n
$$
\widehat{\sigma^2}_{\widehat{\beta}_1} := \widehat{\text{Var}(\widehat{\beta}_1)} = \frac{\widehat{\sigma^2} \cdot \overline{x^2}}{n \cdot (\overline{x^2} - \overline{x}^2)} = \frac{\widehat{\sigma^2} \cdot \overline{x^2}}{n \cdot s_X^2} = \frac{(s_Y^2 - \widehat{\beta}_2 \cdot s_{X,Y}) \cdot \overline{x^2}}{(n-2) \cdot s_X^2}.
$$

- Die positiven Wurzeln  $\widehat\sigma_{\widehat\beta_1}=\sqrt{\widehat{\sigma^2}_{\widehat\beta_1}}$  und  $\widehat\sigma_{\widehat\beta_2}=\sqrt{\widehat{\sigma^2}_{\widehat\beta_2}}$  dieser geschätzten Varianzen werden wie üblich als (geschätzte)  ${\bf Standardf}$ ehler von  $\widehat{\beta}_1$  und  $\widehat{\beta}_2$ bezeichnet.
- Trifft man eine weitergehende Verteilungannahme für  $u_i$  und damit für  $y_i$ , so lassen sich auch die Verteilungen von  $\widehat{\beta_1}$  und  $\widehat{\beta_2}$  weiter untersuchen und zur Konstruktion von Tests, Konfidenzintervallen und *Prognoseintervallen* verwenden.

Folie 242

 $S<sub>ch</sub>$ <sub>Statistik</sub>

10 Lineare Regression

Konfidenzintervalle und Tests 10.4

## Konfidenzintervalle

unter Normalverteilungsannahme für  $u_i$ 

Da  $\sigma^2$  unbekannt ist, ist für Anwendungen wesentlich relevanter, dass im Falle unabhängig identisch normalverteilter Störgrößen  $u_i$  mit den Schätzfunktionen  $\widehat{\sigma^2}_{\widehat{\beta}_1}$  für Var $(\widehat{\beta}_1)$  und  $\widehat{\sigma^2}_{\widehat{\beta}_2}$  für Var $(\widehat{\beta}_2)$  gilt:

$$
\frac{\widehat{\beta}_1-\beta_1}{\widehat{\sigma}_{\widehat{\beta}_1}}\sim t(n-2) \quad \text{and} \quad \frac{\widehat{\beta}_2-\beta_2}{\widehat{\sigma}_{\widehat{\beta}_2}}\sim t(n-2)
$$

Hieraus erhält man unmittelbar die "Formeln"

$$
\left[\widehat{\beta}_1 - t_{n-2;1-\frac{\alpha}{2}} \cdot \widehat{\sigma}_{\widehat{\beta}_1}, \widehat{\beta}_1 + t_{n-2;1-\frac{\alpha}{2}} \cdot \widehat{\sigma}_{\widehat{\beta}_1}\right]
$$

für (symmetrische) Konfidenzintervalle zur Vertrauenswahrscheinlichkeit  $1 - \alpha$  für  $\beta_1$  bzw.

$$
\left[\widehat{\beta}_2 - t_{n-2;1-\frac{\alpha}{2}} \cdot \widehat{\sigma}_{\widehat{\beta}_2}, \widehat{\beta}_2 + t_{n-2;1-\frac{\alpha}{2}} \cdot \widehat{\sigma}_{\widehat{\beta}_2}\right]
$$

fur (symmetrische) Konfidenzintervalle zur Vertrauenswahrscheinlichkeit ¨ $1 - \alpha$  für  $\beta_2$ .

Im bereits erläuterten Beispiel erhält man als Schätzwert für  $\sigma^2$ :

$$
\widehat{\sigma^2} = \frac{n \cdot (s_Y^2 - \widehat{\beta}_2 \cdot s_{X,Y})}{n-2} = \frac{7 \cdot (8.6938 - 0.26417 \cdot 30.2449)}{7-2} = 0.9856
$$

Die (geschätzten) Standardfehler für  $\widehat{\beta}_1$  und  $\widehat{\beta}_2$  sind damit

$$
\widehat{\sigma}_{\widehat{\beta}_1} = \sqrt{\frac{\widehat{\sigma^2} \cdot \overline{x^2}}{n \cdot s_X^2}} = \sqrt{\frac{0.9856 \cdot 1031.71429}{7 \cdot 114.4901}} = 1.1264 ,
$$

$$
\widehat{\sigma}_{\widehat{\beta}_2} = \sqrt{\frac{\widehat{\sigma^2}}{n \cdot s_X^2}} = \sqrt{\frac{0.9856}{7 \cdot 114.4901}} = 0.0351 .
$$

Für  $\alpha = 0.05$  erhält man mit  $t_{n-2;1-\frac{\alpha}{2}} = t_{5;0.975} = 2.571$  für  $\beta_1$  also

 $[1.14228 - 2.571 \cdot 1.1264, 1.14228 + 2.571 \cdot 1.1264] = [-1.7537, 4.0383]$ 

als Konfidenzintervall zur Vertrauenswahrscheinlichkeit  $1-\alpha=0.95$  bzw.

 $[0.26417 - 2.571 \cdot 0.0351, 0.26417 + 2.571 \cdot 0.0351] = [0.1739, 0.3544]$ 

als Konfidenzintervall zur Vertrauenswahrscheinlichkeit  $1 - \alpha = 0.95$  für  $\beta_2$ . Schließende Statistikk beste de statistike in de statistike beste de statistike in de statistike beste de statistike <mark>Folie 245</mark> in

10 Lineare Regression

Konfidenzintervalle und Tests 10.4

# Zusammenfassung: *t*-Test für den Parameter  $\beta_1$

im einfachen linearen Regressionsmodell mit Normalverteilungsannahme

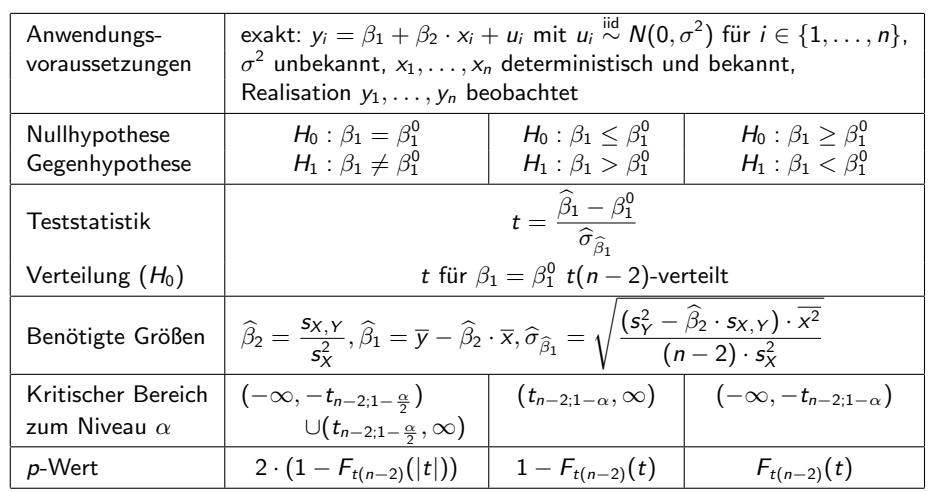

## Hypothesentests

unter Normalverteilungsannahme für  $u_i$ 

- Genauso lassen sich unter der Normalverteilungsannahme (exakte)  $t$ -Tests für die Parameter  $\beta_1$  und  $\beta_2$  konstruieren.
- Trotz unterschiedlicher Problemstellung weisen die Tests Ähnlichkeiten zum t-Test für den Mittelwert einer normalverteilten Zufallsvariablen bei unbekannter Varianz auf.
- Untersucht werden können die Hypothesenpaare

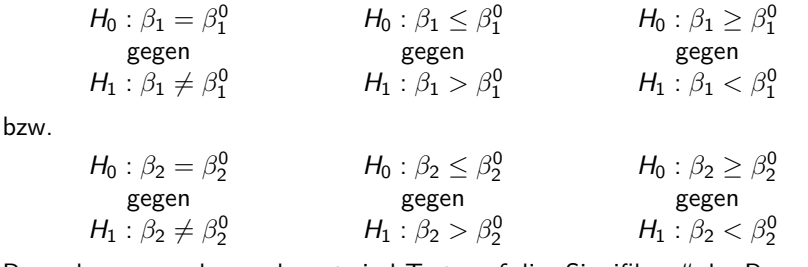

Besonders anwendungsrelevant sind Tests auf die "Signifikanz" der Parameter (insbesondere  $\beta_2$ ), die den zweiseitigen Tests mit  $\beta_1^0 = 0$  bzw.  $\beta_2^0 = 0$ entsprechen.

k beste de statistike en de statistike beste de statistike en de statistike beste de statistike <mark>Folie 246</mark>

Schließende Statistik10 Lineare Regression

Konfidenzintervalle und Tests 10.4

# Zusammenfassung: *t*-Test für den Parameter  $\beta_2$

im einfachen linearen Regressionsmodell mit Normalverteilungsannahme

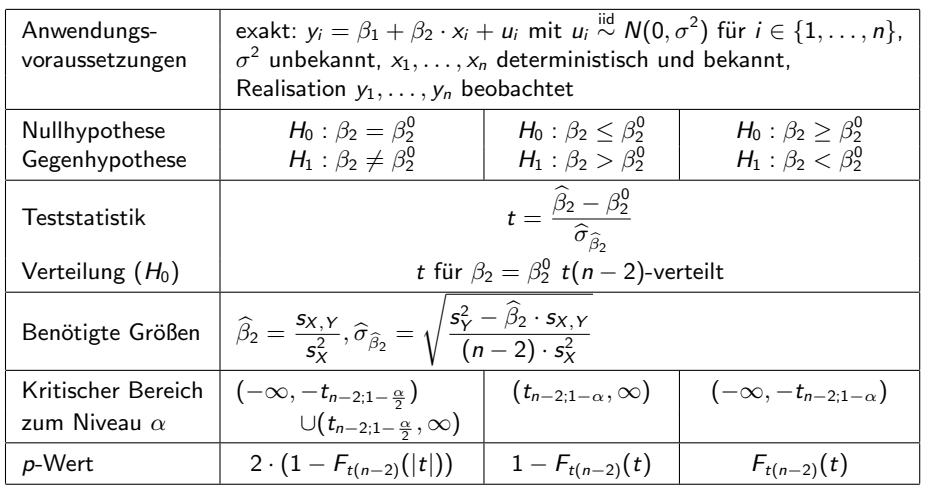

Punkt- und Intervallprognosen 10.5

Beispiel: Ausgaben in Abhängigkeit vom Einkommen (III)

- Im bereits erläuterten Beispiel soll zum Signifikanzniveau  $\alpha = 0.05$  getestet werden, ob  $\beta_1$  signifikant von Null verschieden ist. Geeigneter Test:
	- t-Test für den Regressionsparameter  $\beta_1$
	- 1 Hypothesen:
	- $H_0$  :  $\beta_1 = 0$  gegen gegen  $H_1 : \beta_1 \neq 0$
	- 2 Teststatistik:

 $t = \frac{\widehat{\beta}_1 - 0}{2}$  $\frac{1}{\widehat{\sigma}_{\widehat{\beta}_1}}$  ist unter  $H_0$  (für  $\beta_1 = 0$ )  $t(n-2)$ -verteilt.

- **3** Kritischer Bereich zum Niveau  $\alpha = 0.05$ :
	- $K = (-\infty, -t_{n-2;1-\frac{\alpha}{2}}) \cup (t_{n-2;1-\frac{\alpha}{2}}, +\infty) = (-\infty, -t_{5;0.975}) \cup (t_{5;0.975}, +\infty)$  $= (-\infty, -2.571) \cup (2.571, +\infty)$
- 4 Berechnung der realisierten Teststatistik:

$$
t = \frac{\widehat{\beta}_1 - 0}{\widehat{\sigma}_{\widehat{\beta}_1}} = \frac{1.14228 - 0}{1.1264} = 1.014
$$

**5** Entscheidung:

 $t = 1.014 \notin (-\infty, -2.571) \cup (2.571, +\infty) = K \implies H_0$  wird nicht abgelehnt!

 $(p-\text{Wert: } 2-2\cdot F_{t(5)}(|t|)=2-2\cdot F_{t(5)}(|1.014|)=2-2\cdot 0.8215=0.357)$ 

Der Test kann für  $\beta_1$  keine signifikante Abweichung von Null feststellen.

Schließende Statist 10 Lineare Regression

k beste de statistike in de statistike beste de statistike in de statistike beste de statistike <mark>Folie 249</mark>

Punkt- und Intervallprognosen 10.5

## Punkt- und Intervallprognosen

im einfachen linearen Regressionsmodell mit Normalverteilungsannahme

- Neben Konfidenzintervallen und Tests für die Parameter  $\beta_1$  und  $\beta_2$  in linearen Regressionsmodellen vor allem **Prognosen** wichtige Anwendung.<br>Zarazi
- Zur Erstellung von Prognosen: Erweiterung der Modellannahme

$$
y_i = \beta_1 + \beta_2 \cdot x_i + u_i, \quad u_i \stackrel{\text{iid}}{\sim} N(0, \sigma^2), \quad i \in \{1, \ldots, n\}
$$

auf (zumindest) einen weiteren, hier mit  $(\mathsf{x_0}, \mathsf{y_0})$  bezeichneten Datenpunkt, bei dem jedoch  $y_0$  <mark>nicht</mark> beobachtet wird, sondern lediglich der Wert des Regressors  $x_0$  bekannt ist.

- Ziel: "Schätzung" (Prognose) von  $y_0 = \beta_1 + \beta_2 \cdot x_0 + u_0$  bzw.  $E(y_0) = \beta_1 + \beta_2 \cdot x_0$  auf Grundlage von  $x_0$ .
- Wegen E $(u_0) = 0$  und der Erwartungstreue von  $\widehat{\beta}_1$  für  $\beta_1$  bzw.  $\widehat{\beta}_2$  für  $\beta_2$  ist

 $\widehat{y}_0 := \widehat{\beta}_1 + \widehat{\beta}_2 \cdot x_0 =: \widehat{\mathsf{E}(y_0)}$ 

offensichtlich erwartungstreu für  $y_0$  bzw. E $(y_0)$  gegeben  $x_0$ .

 $\widehat{y}_0$  bzw.  $\widehat{\mathsf{E}(y_0)}$  wird auch (bedingte) Punktprognose für  $y_0$  bzw.  $\mathsf{E}(y_0)$  ${\bf g}$ e ${\bf g}$ eben  $x_0$  genannt.

## Beispiel: Ausgaben in Abhängigkeit vom Einkommen (IV)

- Nun soll zum Signifikanzniveau  $\alpha=0.01$  getestet werden, ob  $\beta_2$  **positiv** ist. Geeigneter Test:
	- $t$ -Test für den Regressionsparameter  $\beta_2$
	- 1 Hypothesen:
		- $H_0$  :  $\beta_2 \leq$ gegen  $H_1 : \beta_2 > 0$
		- 2 Teststatistik:

$$
t = \frac{\widehat{\beta}_2 - 0}{\widehat{\sigma}_{\widehat{\beta}_2}}
$$
ist unter  $H_0$  (für  $\beta_2 = 0$ )  $t(n-2)$ -verteilt.

**9** Kritischer Bereich zum Niveau 
$$
\alpha = 0.01
$$
:

$$
K = (t_{n-2,1-\alpha}, +\infty) = (t_{5,0.99}, +\infty) = (3.365, +\infty)
$$

4Berechnung der realisierten Teststatistik:

$$
t = \frac{\widehat{\beta}_2 - 0}{\widehat{\sigma}_{\widehat{\beta}_2}} = \frac{0.26417 - 0}{0.0351} = 7.5262
$$

5 Entscheidung:

$$
t = 7.5262 \in (3.365, +\infty) = K \implies H_0
$$
 wird abgelehnt!

$$
(p\text{-Wert: } 1 - F_{t(5)}(t) = 1 - F_{t(5)}(7.5262) = 1 - 0.9997 = 0.0003)
$$

Der Test stellt fest, dass  $\beta_2$  signifikant positiv ist.

Schließende Statisti 10 Lineare Regression

## Prognosefehler

Zur Beurteilung der Genauigkeit der Prognosen:Untersuchung der sogenannten Prognosefehler

$$
\widehat{y}_0 - y_0
$$
 bzw.  $\widehat{E(y_0)} - E(y_0)$ .

k beste de staten en de staten en de staten en de staten en de staten en de staten en de <mark>Folie 250</mark>

- Qualitativer Unterschied:
	- ▶ Prognosefehler

$$
\widehat{E(y_0)}-E(y_0)=\widehat{\beta}_1+\widehat{\beta}_2\cdot x_0-(\beta_1+\beta_2\cdot x_0)=(\widehat{\beta}_1-\beta_1)+(\widehat{\beta}_2-\beta_2)\cdot x_0
$$

resultiert **nur** aus Fehler bei der Schätzung von  $\beta_1$  bzw.  $\beta_2$  durch  $\widehat{\beta}_1$  bzw.  $\widehat{\beta}_2.$ ▶ Prognosefehler

 $\widehat{y}_0 - y_0 = \widehat{\beta}_1 + \widehat{\beta}_2 \cdot x_0 - (\beta_1 + \beta_2 \cdot x_0 + u_0) = (\widehat{\beta}_1 - \beta_1) + (\widehat{\beta}_2 - \beta_2) \cdot x_0 - u_0$ 

ist Kombination von Schätzfehlern (für  $\beta_1$  und  $\beta_2$ ) sowie zufälliger Schwankung von  $u_0 \sim N(0, \sigma^2)$ .

Zunächst: Untersuchung von  $e_E := \widehat{E(y_0)} - E(y_0)$ 

Punkt- und Intervallprognosen 10.5

Wegen der Erwartungstreue stimmen mittlerer quadratischer (Prognose-)Fehler und Varianz von  $e_E = \widehat{E(y_0)} - E(y_0)$  überein und man erhält

$$
\begin{aligned} \text{Var}(\widehat{E(y_0)} - E(y_0)) &= \text{Var}(\widehat{E(y_0)}) = \text{Var}(\widehat{\beta}_1 + \widehat{\beta}_2 \cdot x_0) \\ &= \text{Var}(\widehat{\beta}_1) + x_0^2 \text{Var}(\widehat{\beta}_2) + 2 \cdot x_0 \cdot \text{Cov}(\widehat{\beta}_1, \widehat{\beta}_2). \end{aligned}
$$

Es kann gezeigt werden, dass für die Kovarianz von  $\widehat{\beta}_1$  und  $\widehat{\beta}_2$  gilt:

$$
Cov(\widehat{\beta}_1, \widehat{\beta}_2) = -\sigma^2 \cdot \frac{\overline{x}}{\sum_{i=1}^n (x_i - \overline{x})^2} = -\sigma^2 \cdot \frac{\overline{x}}{n \cdot s_X^2}
$$

Insgesamt berechnet man so die Varianz des Prognosefehlers

$$
\sigma_{e_E}^2 := \text{Var}(e_E) = \frac{\sigma^2 \cdot \overline{x^2}}{n \cdot s_X^2} + x_0^2 \cdot \frac{\sigma^2}{n \cdot s_X^2} - 2 \cdot x_0 \cdot \frac{\sigma^2 \cdot \overline{x}}{n \cdot s_X^2}
$$

$$
= \sigma^2 \cdot \frac{\overline{x^2} + x_0^2 - 2 \cdot x_0 \cdot \overline{x}}{n \cdot s_X^2}
$$

$$
= \sigma^2 \cdot \frac{(\overline{x^2} - \overline{x}^2) + (\overline{x}^2 + x_0^2 - 2 \cdot x_0 \cdot \overline{x})}{n \cdot s_X^2}
$$

$$
= \sigma^2 \cdot \frac{s_X^2 + (x_0 - \overline{x})^2}{n \cdot s_X^2} = \sigma^2 \cdot \left(\frac{1}{n} + \frac{(x_0 - \overline{x})^2}{n \cdot s_X^2}\right) .
$$
  
As

Schließende Statistik10 Lineare Regression

Punkt- und Intervallprognosen 10.5

# Prognoseintervalle für  $\mathsf{E}(y_0)$  gegeben  $\mathsf{x}_0$

Intervallprognosen zur Vertrauenswahrscheinlichkeit 1 <sup>−</sup> <sup>α</sup> erh¨alt man also als Konfidenzintervalle zum Konfidenzniveau  $1 - \alpha$  für E $(y_0)$  in der Form

$$
\left[\widehat{\mathsf{E}(y_0)}-t_{n-2;1-\frac{\alpha}{2}}\cdot\widehat{\sigma}_{e_{\mathsf{E}}},\widehat{\mathsf{E}(y_0)}+t_{n-2;1-\frac{\alpha}{2}}\cdot\widehat{\sigma}_{e_{\mathsf{E}}}\right]
$$
\n
$$
=\left[\widehat{(\beta_1+\widehat{\beta}_2\cdot x_0)}-t_{n-2;1-\frac{\alpha}{2}}\cdot\widehat{\sigma}_{e_{\mathsf{E}}},\widehat{(\beta_1+\widehat{\beta}_2\cdot x_0)}+t_{n-2;1-\frac{\alpha}{2}}\cdot\widehat{\sigma}_{e_{\mathsf{E}}}\right].
$$

■ Im Beispiel (Ausgaben in Abhängigkeit vom Einkommen) erhält man zu gegebenem  $x_0 = 38$  (in 100  $\in$ )

$$
\widehat{\sigma^2}_{e_E} = \widehat{\sigma^2} \cdot \left( \frac{1}{n} + \frac{(x_0 - \overline{x})^2}{n \cdot s_X^2} \right) = 0.9856 \cdot \left( \frac{1}{7} + \frac{(38 - 30.28571)^2}{7 \cdot 114.4901} \right) = 0.214
$$

die Punktprognose  $\widehat{E(y_0)} = \widehat{\beta}_1 + \widehat{\beta}_2 \cdot x_0 = 1.14228 + 0.26417 \cdot 38 = 11.1807$ (in 100  $\in$ ) sowie die Intervallprognose zur Vertrauenswahrscheinlichkeit 0.95

$$
\[11.1807 - 2.571 \cdot \sqrt{0.214}, 11.1807 + 2.571 \cdot \sqrt{0.214}\]
$$
  
= [9.9914, 12.37] (in 100 €).

Punkt- und Intervallprognosen 10.5

Die Linearität von  $\widehat{\beta}_1$  und  $\widehat{\beta}_2$  (in  $y_i$ ) überträgt sich (natürlich) auch auf  $E(y_0)$ , damit gilt offensichtlich

$$
e_E = \widehat{E(y_0)} - E(y_0) \sim N(0, \sigma_{e_E}^2) \quad \text{bzw.} \quad \frac{\widehat{E(y_0)} - E(y_0)}{\sigma_{e_E}} \sim N(0, 1) .
$$

Da  $\sigma^2$  unbekannt ist, erhält man durch Ersetzen von  $\sigma^2$  durch die erwartungstreue Schätzfunktion  $\widehat{\sigma^2}$  die geschätzte Varianz

$$
\widehat{\sigma^2}_{e_E} := \widehat{\text{Var}}(e_E) = \widehat{\sigma^2} \cdot \frac{s_X^2 + (x_0 - \overline{x})^2}{n \cdot s_X^2} = \widehat{\sigma^2} \cdot \left(\frac{1}{n} + \frac{(x_0 - \overline{x})^2}{n \cdot s_X^2}\right)
$$

von  $\widehat{\mathsf{E}(\mathsf{y}_0)}$  und damit die praktisch wesentlich relevantere Verteilungsaussage

$$
\frac{e_E}{\hat{\sigma}_{e_E}} = \frac{\widehat{E(y_0)} - E(y_0)}{\hat{\sigma}_{e_E}} \sim t(n-2) ,
$$

aus der sich in bekannter Weise (symmetrische) Konfidenzintervalle (undTests) konstruieren lassen.

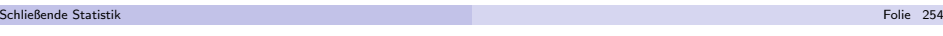

10 Lineare Regres

Prognosefehler  $e_0 := \widehat{y_0} - y_0$ 

- Nun: Untersuchung des Prognosefehlers  $e_0 := \hat{y_0} y_0$
- Offensichtlich gilt für  $e_0 = \hat{y_0} y_0$  die Zerlegung

$$
\hat{y}_0 - y_0 = \underbrace{(\hat{\beta}_1 + \hat{\beta}_2 \cdot x_0)}_{=\widehat{E(y_0)}} - (\underbrace{\beta_1 + \beta_2 \cdot x_0}_{=E(y_0)} + u_0)
$$
\n
$$
= \underbrace{\widehat{E(y_0)} - E(y_0)}_{\text{Fehler aus Schätzung von}\atop \beta_1 \text{ und } \beta_2} - u_0
$$
\n
$$
\underbrace{u_0}_{\text{def StörgröBe}}
$$

- $\widehat{\mathsf{E}(\mathsf{y}_0)}$  hängt nur von  $\mathsf{u}_1,\ldots,\mathsf{u}_n$  ab (über  $\mathsf{y}_1,\ldots,\mathsf{y}_n$  bzw.  $\widehat{\beta}_1$  und  $\widehat{\beta}_2)$  und ist wegen der Annahme  $u_i \stackrel{\text{iid}}{\sim} N(0, \sigma^2)$  unabhängig von  $u_0$ .
- Damit sind die beiden Bestandteile des Prognosefehlers insbesondere auchunkorreliert und man erhält:

$$
\sigma_{e_0}^2 := \text{Var}(\widehat{y_0} - y_0) = \text{Var}(\widehat{E(y_0)} - E(y_0)) + \text{Var}(u_0)
$$
  
= 
$$
\sigma^2 \cdot \left(\frac{1}{n} + \frac{(x_0 - \overline{x})^2}{n \cdot s_X^2}\right) + \sigma^2 = \sigma^2 \cdot \left(1 + \frac{1}{n} + \frac{(x_0 - \overline{x})^2}{n \cdot s_X^2}\right)
$$

k beste de staten en de staten en de staten en de staten en de staten en de staten en de <mark>Folie 256</mark>

#### Punkt- und Intervallprognosen 10.5

Aus der Unkorreliertheit der beiden Komponenten des Prognosefehlers folgtauch sofort die Normalverteilungseigenschaft des Prognosefehlers $e_0 = y_0 - \widehat{y}_0$ , genauer gilt:

$$
e_0 = \widehat{y_0} - y_0 \sim N\left(0, \sigma_{e_0}^2\right) \qquad \text{bzw.} \qquad \frac{\widehat{y_0} - y_0}{\sigma_{e_0}} \sim N(0, 1) \; .
$$

Wieder muss  $\sigma^2$  durch  $\widehat{\sigma^2}$  ersetzt werden, um mit Hilfe der geschätzen Varianz

$$
\widehat{\sigma^2}_{e_0} := \widehat{\text{Var}}(\widehat{y_0} - y_0) = \widehat{\sigma^2} \cdot \left(1 + \frac{1}{n} + \frac{(x_0 - \overline{x})^2}{n \cdot s_X^2}\right)
$$

des Prognosefehlers die für die Praxis relevante Verteilungsaussage

$$
\frac{e_0}{\widehat{\sigma}_{e_0}} = \frac{\widehat{y_0} - y_0}{\widehat{\sigma}_{e_0}} \sim t(n-2) ,
$$

zu erhalten, aus der sich dann wieder Prognoseintervalle konstruieren lassen.

Schließende Statistikk beste de staten en de staten en de staten en de staten en de staten en de staten en de <mark>Folie 257</mark> 10 Lineare Regression

Punkt- und Intervallprognosen 10.5

Prognose: Ausgaben in Abhängigkeit vom Einkommen  $\widehat{\beta}_1 = 1.14228, \ \widehat{\beta}_2 = 0.26417, \ x_0 = 38, \ \widehat{y_0} = 11.1807, \ 1 - \alpha = 0.95$ 

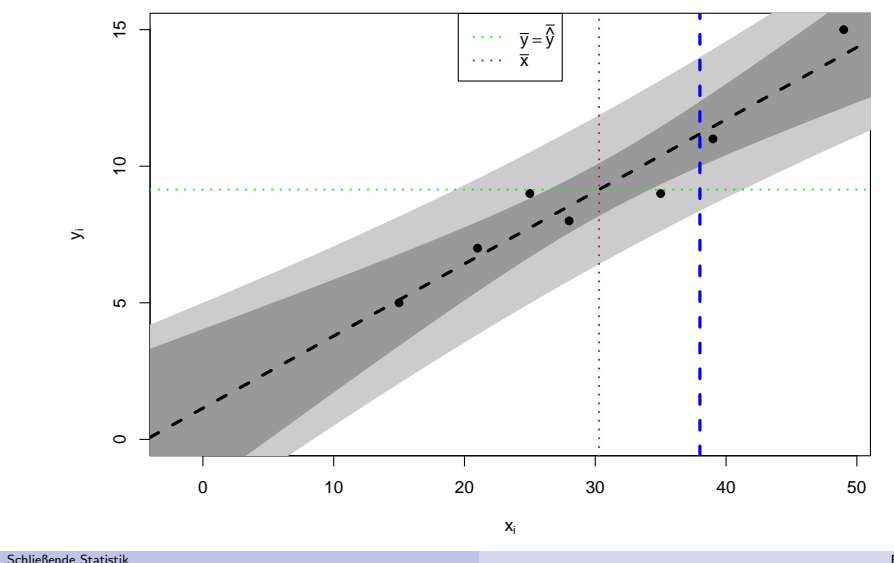

# Prognoseintervalle für  $y_0$  gegeben  $x_0$

Intervallprognosen für  $y_0$  zur Vertrauenswahrscheinlichkeit 1 −  $\alpha$  erhält man also analog zu den Intervallprognosen für  $\mathsf{E}(y_0)$  in der Form

$$
\begin{aligned} &\left[\widehat{y_0}-t_{n-2;1-\frac{\alpha}{2}}\cdot\widehat{\sigma}_{e_0}\,,\,\widehat{y_0}+t_{n-2;1-\frac{\alpha}{2}}\cdot\widehat{\sigma}_{e_0}\right]\\ &=\left[\left(\widehat{\beta}_1+\widehat{\beta}_2\cdot x_0\right)-t_{n-2;1-\frac{\alpha}{2}}\cdot\widehat{\sigma}_{e_0}\,,\left(\widehat{\beta}_1+\widehat{\beta}_2\cdot x_0\right)+t_{n-2;1-\frac{\alpha}{2}}\cdot\widehat{\sigma}_{e_0}\right]\,\,.\end{aligned}
$$

• Im Beispiel (Ausgaben in Abhängigkeit vom Einkommen) erhält man zu gegebenem  $x_0 = 38$  (in 100  $\in$ )

$$
\widehat{\sigma^2}_{e_0} = \widehat{\sigma^2} \cdot \left(1 + \frac{1}{n} + \frac{(x_0 - \overline{x})^2}{n \cdot s_X^2}\right) = 0.9856 \cdot \left(1 + \frac{1}{7} + \frac{(38 - 30.28571)^2}{7 \cdot 114.4901}\right) = 1.1996
$$

mit der bereits berechneten Punktprognose  $\widehat{y}_0 = \widehat{\mathsf{E}(y_0)} = 11.1807$  (in 100 €) die zugehörige Intervallprognose für  $y_0$  zur Vertrauenswahrscheinlichkeit 0.95

$$
\[11.1807 - 2.571 \cdot \sqrt{1.1996}, 11.1807 + 2.571 \cdot \sqrt{1.1996}\]
$$
  
= [8.3648, 13.9966] (in 100 €).

n de Barbara e Santa Carlos de Santa Carlos de Santa Carlos de Santa Carlos de Barbara <mark>Lineare Modelle mit R</mark>

Schließende Statistik

10 Lineare Regression

k beste de statistike en de statistike beste de statistike en de statistike beste de statistike <mark>Folie 25</mark>8 <mark>Folie</mark>

Lineare Modelle mit R 10.6

## Lineare Modelle mit Statistik-Software <sup>R</sup>

Beispiel (Ausgaben in Abhängigkeit vom Einkommen)

● Modellschätzung mit aussagekräftiger Zusammenfassung in nur einer Zeile:  $>$  summary( $lm(y^{\sim}x)$ ) Call:

 $lm(formula = y \; \tilde{\;} \; x)$ 

Residuals:1 2 3 4 5 6 7 -1.3882 0.9134 0.3102 -0.4449 -0.1048 -0.5390 1.2535Coefficients:

 Estimate Std. Error t value Pr(>|t|) (Intercept) 1.14225 1.12645 1.014 0.357100 x 0.26417 0.03507 7.533 0.000653 \*\*\*--- Signif. codes:0 '\*\*\*' 0.001 '\*\*' 0.01 '\*' 0.05 '.' 0.1 ' ' 1

Residual standard error: 0.9928 on 5 degrees of freedom Multiple R-squared: 0.919, Adjusted R-squared: 0.9028F-statistic: 56.74 on 1 and 5 DF, p-value: 0.0006529

k beste de staten en de staten en de staten en de staten en de staten en de staten en de <mark>Folie 259</mark>

#### n de Broaden en de Broaden en de Broaden en de Broaden en de Broaden en de Broaden <mark>Lineare Modelle mit R</mark>omen e Lineare Modelle mit R 10.6

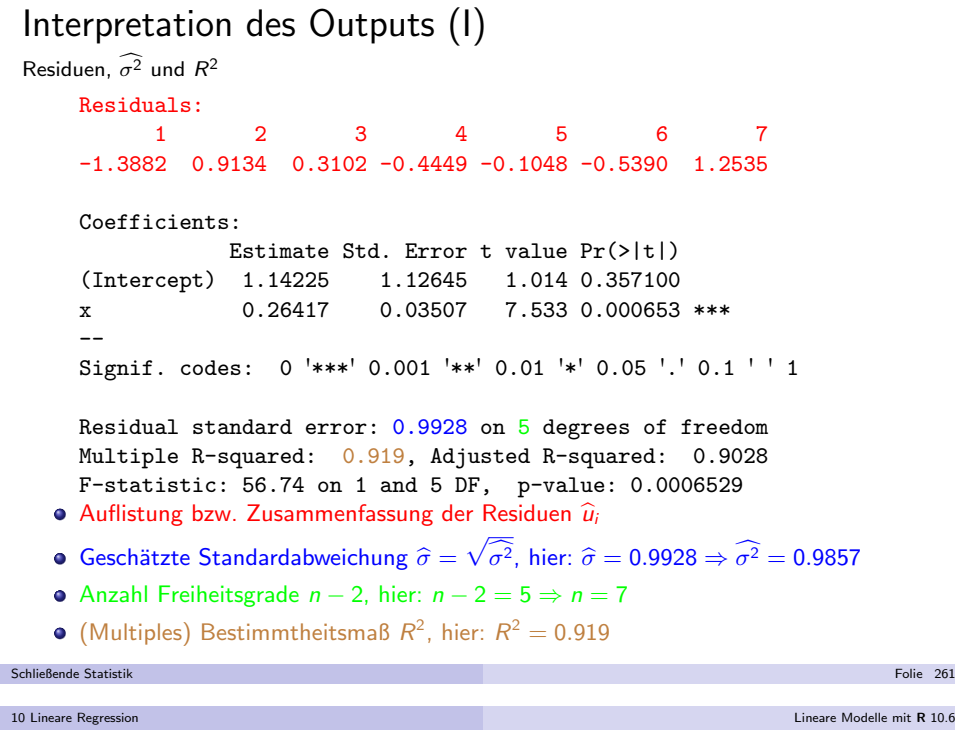

## Zusammenhang zwischen *p*-Werten

zu zweiseitigen und einseitigen Tests bei unter  $H_0$  (um Null) symmetrisch verteilter Teststatistik

- Erinnerung:  $t(n)$  sowie  $\mathcal{N}(0, 1)$ -Verteilung sind symmetrisch um Null, für die zugehörigen Verteilungsfunktionen F gilt also  $F(x) = 1 - F(-x)$  für alle  $x \in \mathbb{R}$  und  $F(0) = 0.5$ ,  $F(x) < 0.5$  fur  $x < 0$  sowie  $F(x) > 0.5$  fur  $x > 0$ .
- Für die  $p$ -Werte  $p_z$  der zweiseitigen Tests auf den Mittelwert bei bekannter (Gauß-Test) sowie unbekannter (t-Test) Varianz gilt daher bekanntlich

$$
p_z = 2 \cdot \min\{F(x), 1 - F(x)\} = \begin{cases} 2 \cdot F(x) & \text{falls } x < 0 \\ 2 \cdot (1 - F(x)) & \text{falls } x \ge 0 \end{cases}
$$

wobei  $x$  den realisierten Wert der Teststatistik sowie  $\digamma$  die Verteilungsfunktion der Teststatistik unter  $H_0$  bezeichne.

Für die p-Werte  $p_l = F(x)$  zum linksseitigen sowie  $p_r = 1 - F(x)$  zum rechtsseitigen Test bei realisierter Teststatistik  $\mathrm{\mathsf{x}}$  gelten demnach die folgenden Zusammenhänge:

$$
p_l = \begin{cases} \frac{p_z}{2} & \text{falls } x < 0 \\ 1 - \frac{p_z}{2} & \text{falls } x \ge 0 \end{cases}
$$
   
sowie 
$$
p_r = \begin{cases} 1 - \frac{p_z}{2} & \text{falls } x < 0 \\ \frac{p_z}{2} & \text{falls } x \ge 0 \end{cases}
$$

Somit auch *p*-Werte zu einseitigen Tests aus **R**-Output bestimmbar!

### Interpretation des Outputs (II)Ergebnisse zur Schätzung von  $\beta_1$  und  $\beta_2$ Residuals:1 2 3 4 5 6 7 -1.3882 0.9134 0.3102 -0.4449 -0.1048 -0.5390 1.2535Coefficients: Estimate Std. Error t value Pr(>|t|) (Intercept) 1.14225 1.14225 1.12645 1.014 0.357100<br>0.26417 0.03507 7.533 0.000653 x7.533 0.000653 \*\*\* -- Signif. codes: 0 '\*\*\*' 0.001 '\*\*' 0.01 '\*' 0.05 '.' 0.1 ' ' <sup>1</sup> Residual standard error: 0.9928 on 5 degrees of freedom Multiple R-squared: 0.919, Adjusted R-squared: 0.9028F-statistic: 56.74 on 1 and 5 DF, p-value: 0.0006529Realisationen von  $\widehat{\beta}_1$ ,  $\widehat{\beta}_2$ , hier:  $\widehat{\beta}_1 = 1.14225, \, \widehat{\beta}_2 = 0.26417$ Standardfehler von  $\widehat\beta_1$ ,  $\widehat\beta_2$ , hier:  $\widehat\sigma_{\widehat\beta_1}= 1.12645,$   $\widehat\sigma_{\widehat\beta_2}= 0.03507$ t-Statistiken zu Tests auf Signifikanz, hier: zu  $\beta_1$  :  $t=1.014$ , zu  $\beta_2$  :  $t=7.533$  $p$ -Werte zu Tests auf Signifikanz, hier: zu  $\beta_1$  :  $p = 0.3571$ , zu  $\beta_2$  :  $p = 0.000653$ Schließende Statistikk beste de staten en de staten en de staten en de staten en de staten en de staten en de <mark>Folie 262</mark> 10 Lineare Regression Ausblick 10.7 (1996) and the control of the control of the control of the control of the control of the control of the control of the control of the control of the control of the control of the control of the control of th

## Verallgemeinerungen des einfachen linearen Modells

- Zahlreiche Verallgemeinerungen des einfachen linearen Modells möglich.
- Statt einem Regressor mehrere Regressoren ⇝ multiples Regressionsmodell.
- Statt unabhängiger identisch verteilter Störgrößen (z.B.)
	- ▶ unabhängige Störgrößen mit unterschiedlichen Varianzen,
	- ▶ abhängige (korrelierte) Störgrößen.
- Statt deterministischer Regressoren stochastische Regressoren.
- Statt nur einer Gleichung für einen Regressanden (simultane) Betrachtung mehrerer Regressanden ↔ Mehrgleichungsmodelle.<br>...
- $\ddot{\bm{\mathsf{U}}}$ ber Betrachtung linearer Abhängigkeiten hinaus auch nichtlineare Regressionsmodelle möglich.
- Verallgemeinerungen werden in weiterfuhrenden Vorlesungen diskutiert, ¨insbesondere "Ökonometrie" (Bachelorstudiengang).